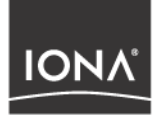

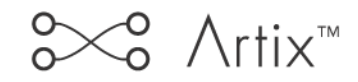

### Developing Artix Applications in C++

Version 1.3, December 2003

Making Software Work Together<sup>™</sup>

IONA, IONA Technologies, the IONA logo, Orbix, Orbix/E, ORBacus, Artix, Orchestrator, Mobile Orchestrator, Enterprise Integrator, Adaptive Runtime Technology, Transparent Enterprise Deployment, and Total Business Integration are trademarks or registered trademarks of IONA Technologies PLC and/or its subsidiaries.

Java and J2EE are trademarks or registered trademarks of Sun Microsystems, Inc. in the United States and other countries.

CORBA is a trademark or registered trademark of the Object Management Group, Inc. in the United States and other countries. All other trademarks that appear herein are the property of their respective owners.

While the information in this publication is believed to be accurate, IONA Technologies PLC makes no warranty of any kind to this material including, but not limited to, the implied warranties of merchantability and fitness for a particular purpose. IONA Technologies PLC shall not be liable for errors contained herein, or for incidental or consequential damages in connection with the furnishing, performance or use of this material.

#### COPYRIGHT NOTICE

No part of this publication may be reproduced, stored in a retrieval system or transmitted, in any form or by any means, photocopying, recording or otherwise, without prior written consent of IONA Technologies PLC. No third party intellectual property right liability is assumed with respect to the use of the information contained herein. IONA Technologies PLC assumes no responsibility for errors or omissions contained in this book. This publication and features described herein are subject to change without notice.

Copyright © 2003 IONA Technologies PLC. All rights reserved.

All products or services mentioned in this manual are covered by the trademarks, service marks, or product names as designated by the companies who market those products.

Updated: 19-Dec-2003

M 3 1 8 2

## **Contents**

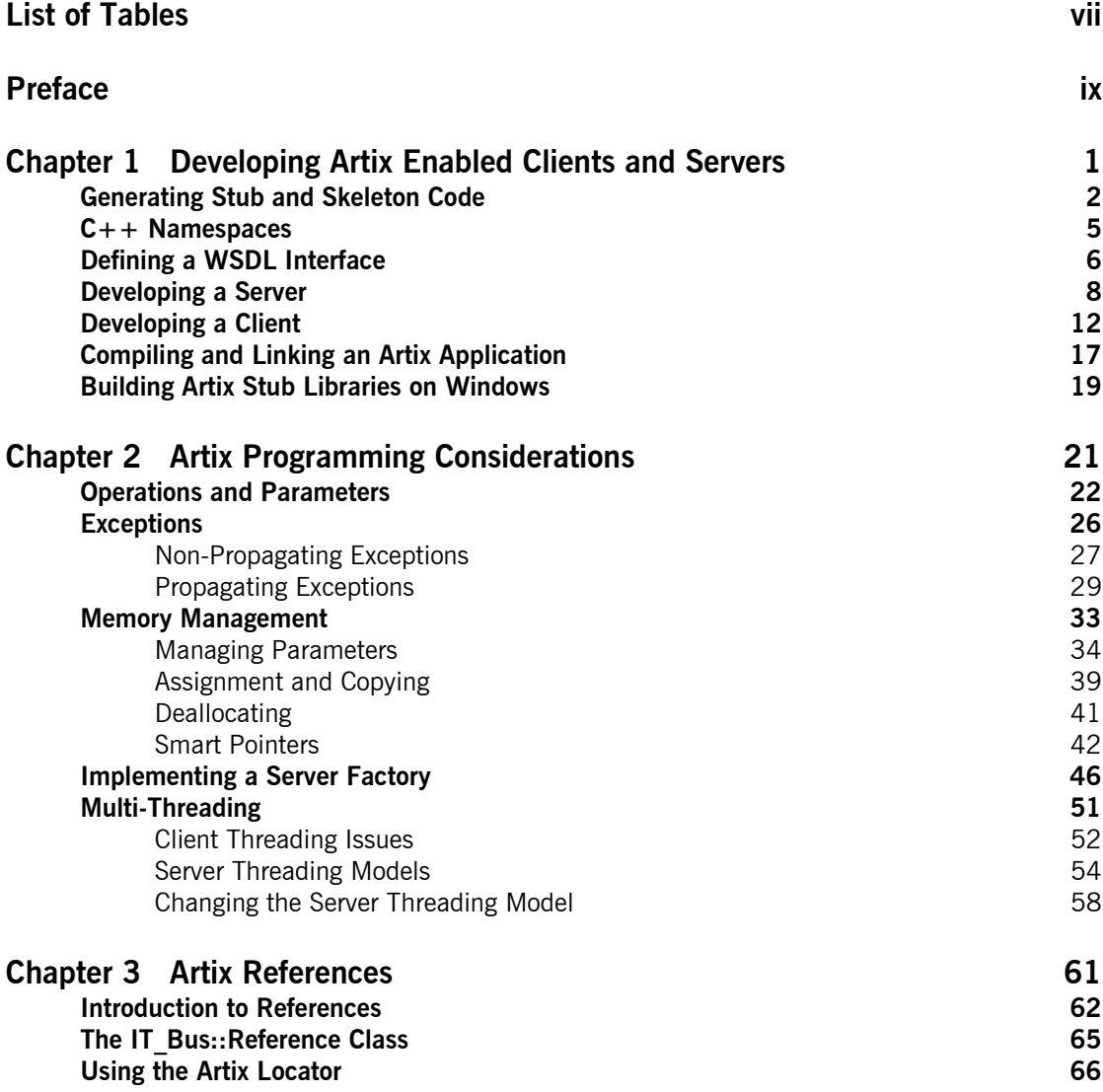

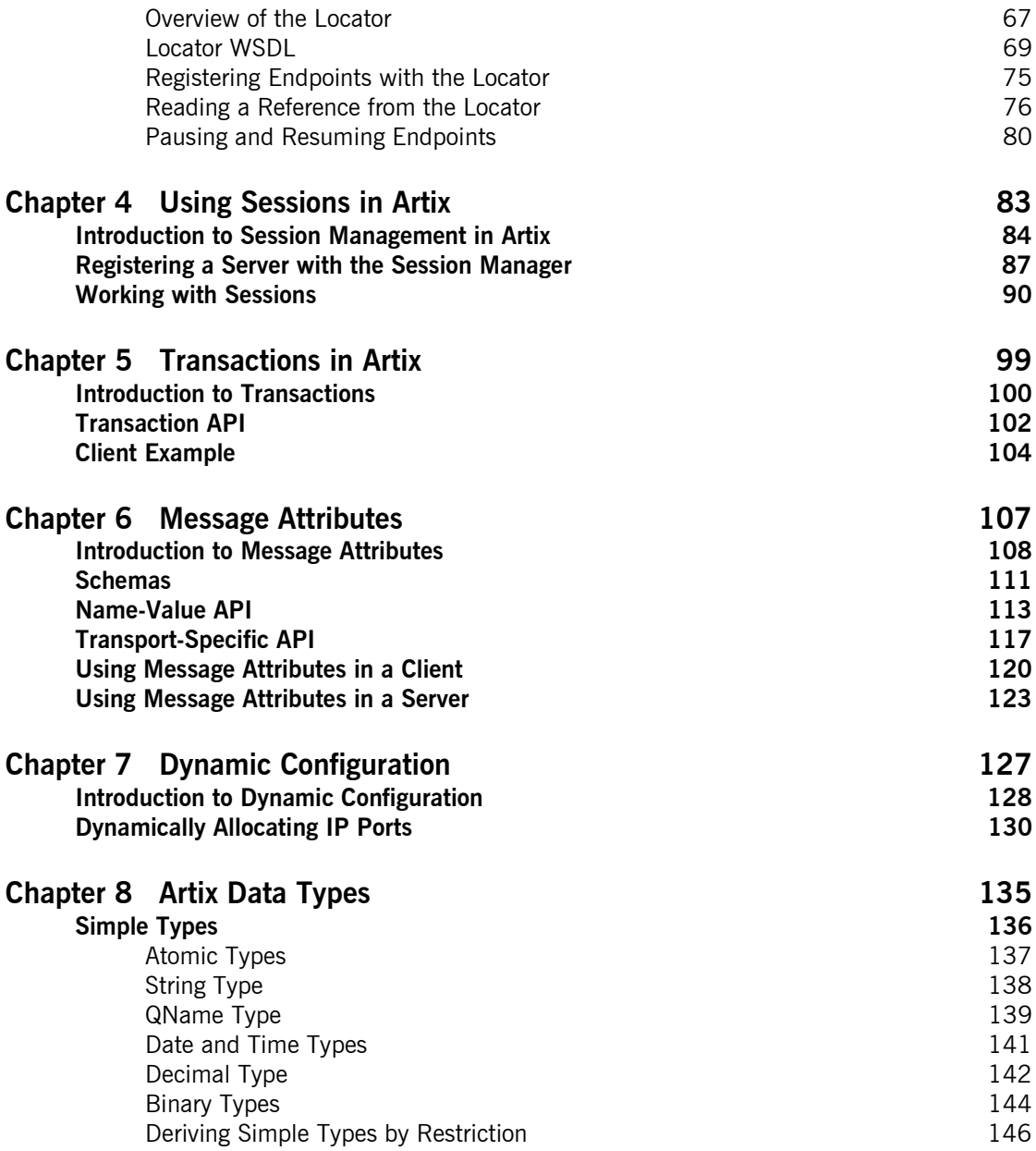

#### **CONTENTS**

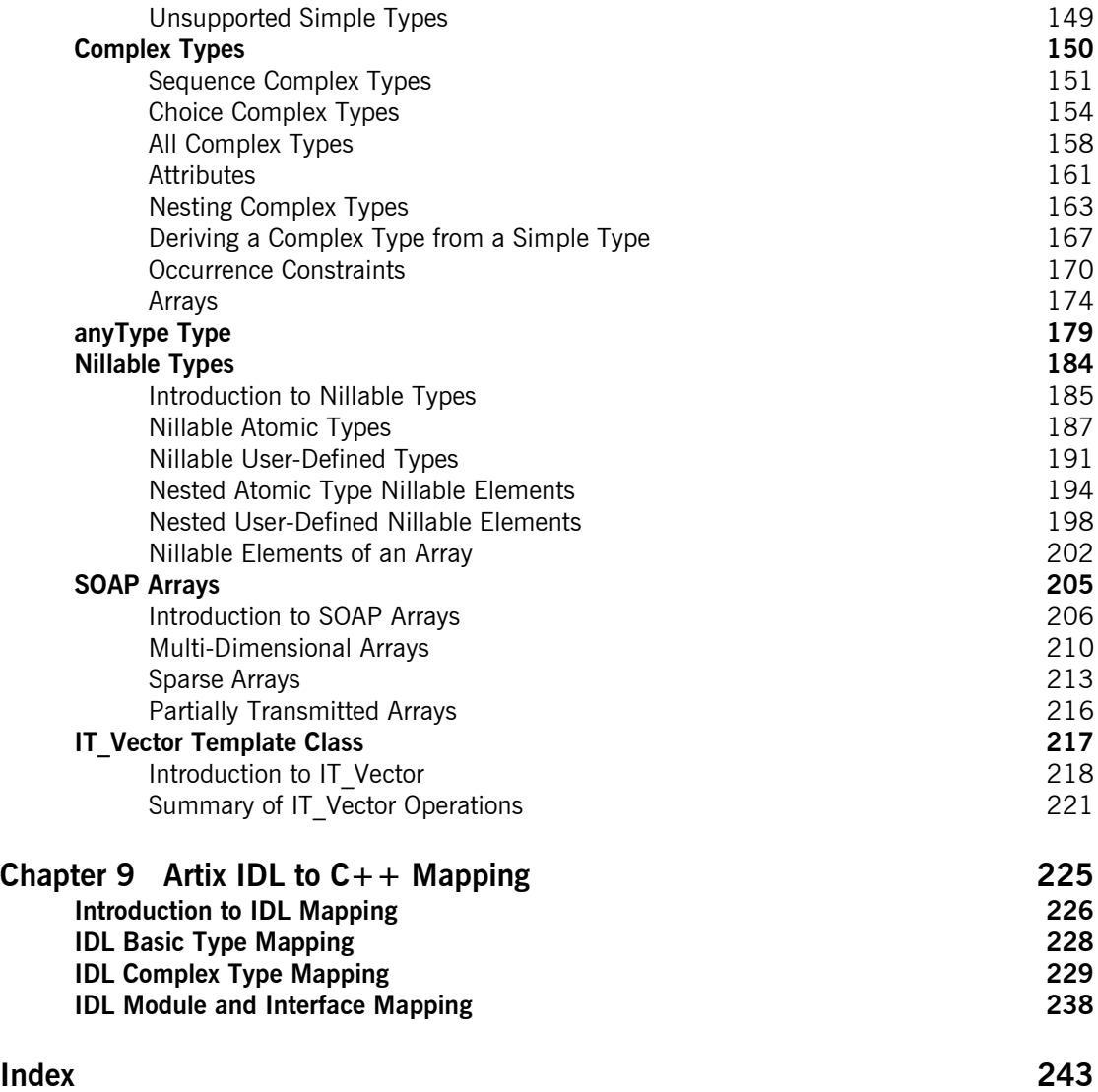

CONTENTS

# <span id="page-6-0"></span>List of Tables

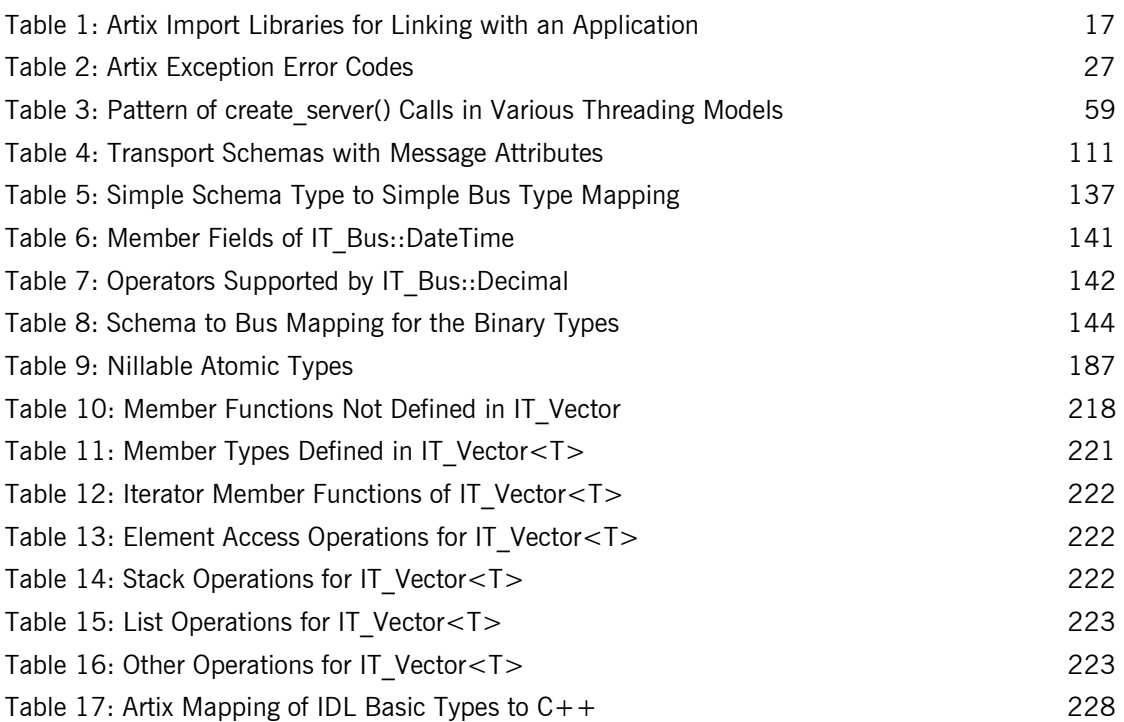

LIST OF TABLES

## <span id="page-8-0"></span>Preface

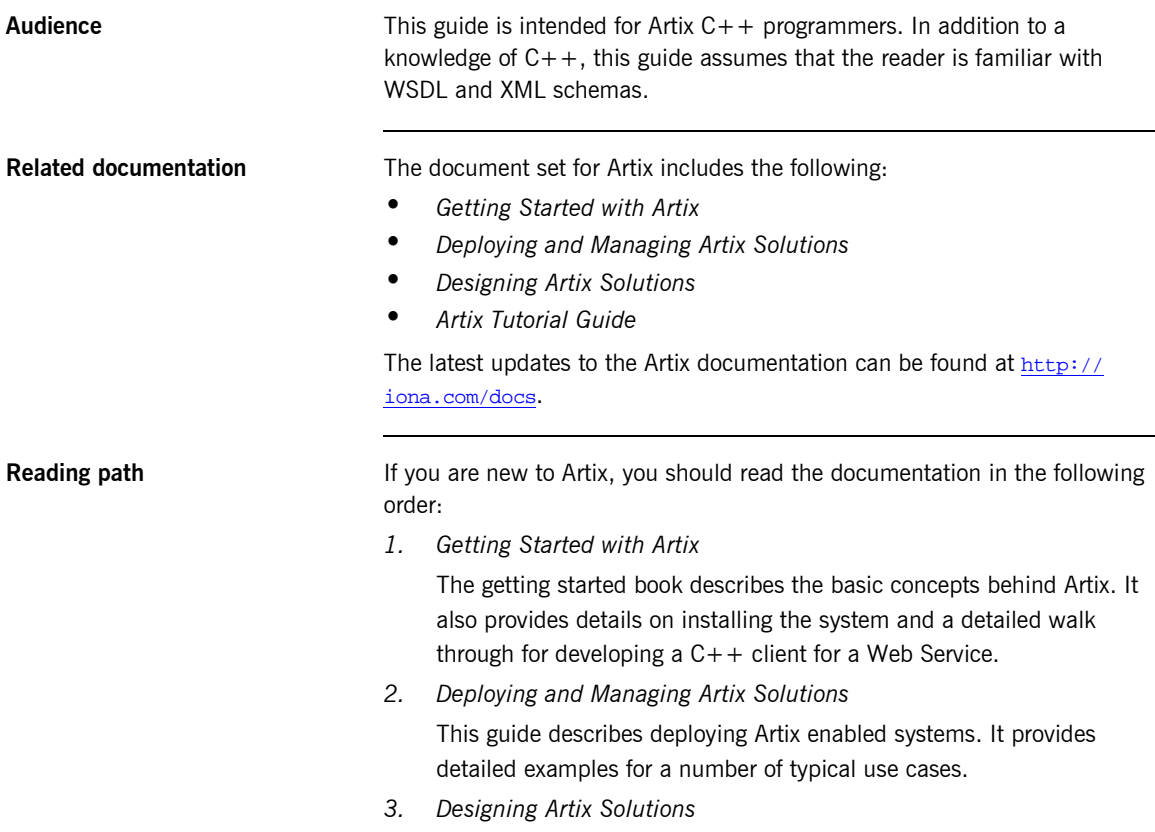

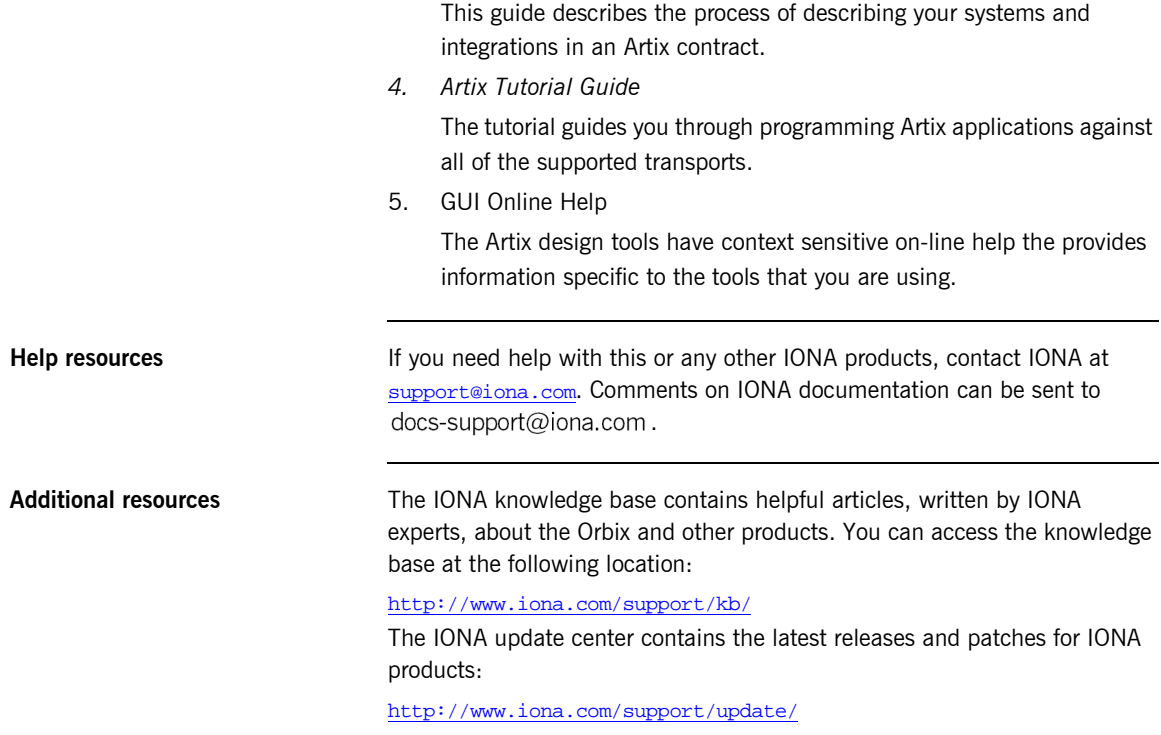

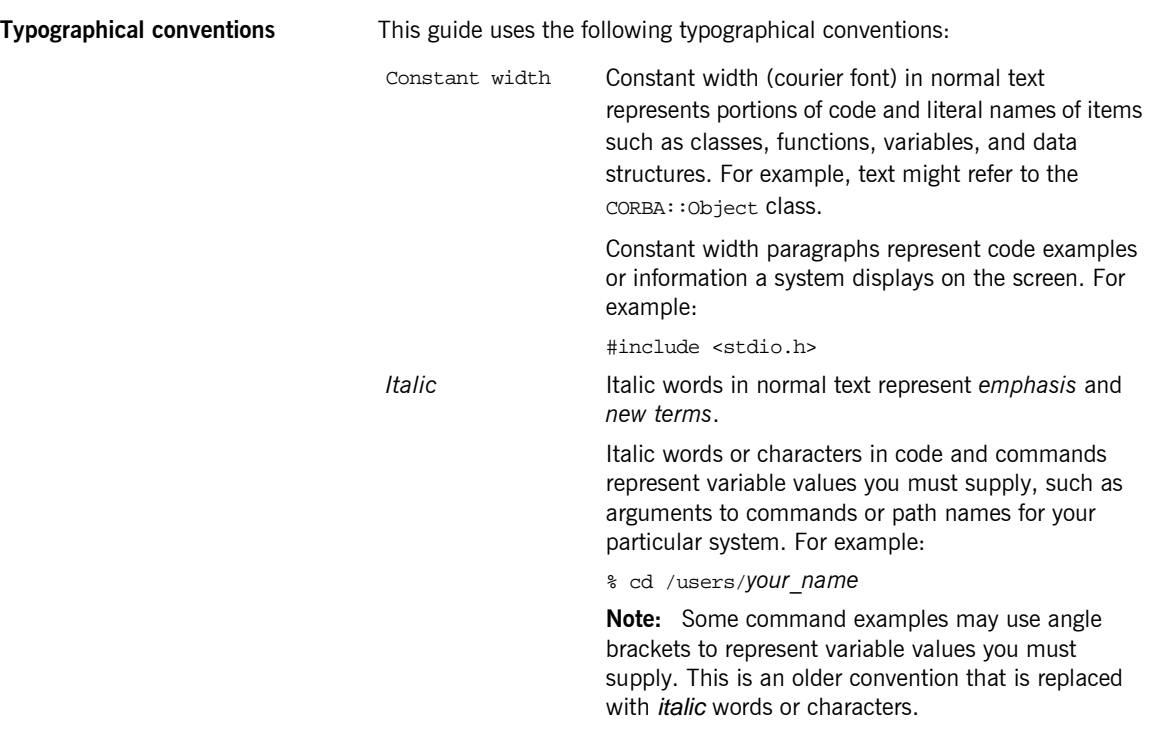

**Keying conventions** This guide may use the following keying conventions:

...

. .

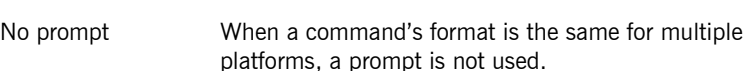

- % A percent sign represents the UNIX command shell prompt for a command that does not require root privileges.
- # A number sign represents the UNIX command shell prompt for a command that requires root privileges.
- > The notation > represents the DOS, Windows NT, Windows 95, or Windows 98 command prompt.
	- Horizontal or vertical ellipses in format and syntax descriptions indicate that material has been eliminated to simplify a discussion.
- [] Brackets enclose optional items in format and syntax descriptions.
- {} Braces enclose a list from which you must choose an item in format and syntax descriptions.
	- A vertical bar separates items in a list of choices enclosed in {} (braces) in format and syntax descriptions.

### CHAPTER 1

# <span id="page-12-0"></span>Developing Artix Enabled Clients and Servers

*Artix generates stub and skeleton code that provides a developer with a simple model to develop transport independent applications.*

**In this chapter** This chapter discusses the following topics:

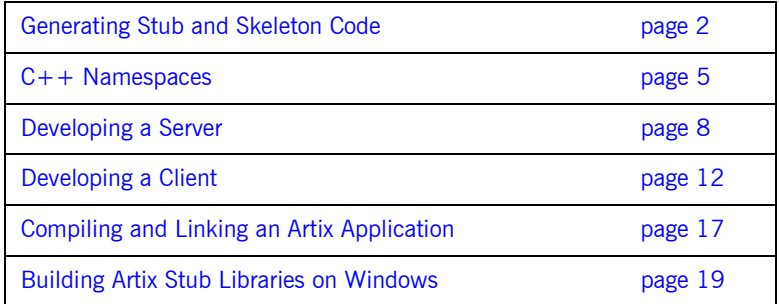

### <span id="page-13-0"></span>**Generating Stub and Skeleton Code**

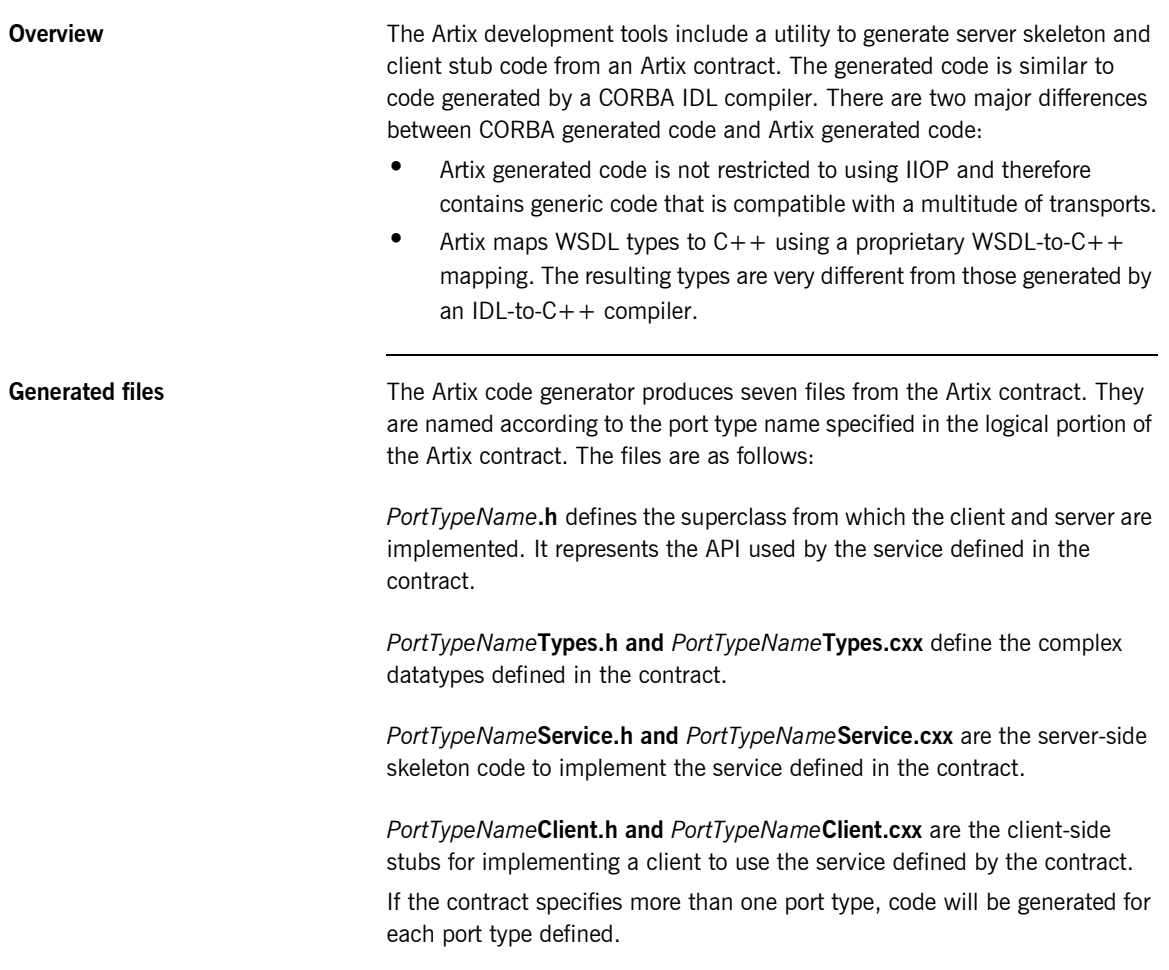

#### **Generating code from the command line**

You can generate code at the command line using the command:

```
wsdltocpp WSDL_URL [-i port_type] [-e web_service_name] [-t port] 
   [-b binding_name] [-d output_dir] [-n namespace] [-impl [-m 
   {NMAKE | UNIX}]] [-f] [-sample] [-v] [-license] [-declspec 
   declspec] [-all] [-?] [-flags] [-nimport=namespace]
```
You must specify the location of a valid WSDL contract file, *WSDL\_URL*, for the code generator to work. You can also supply the following optional parameters:

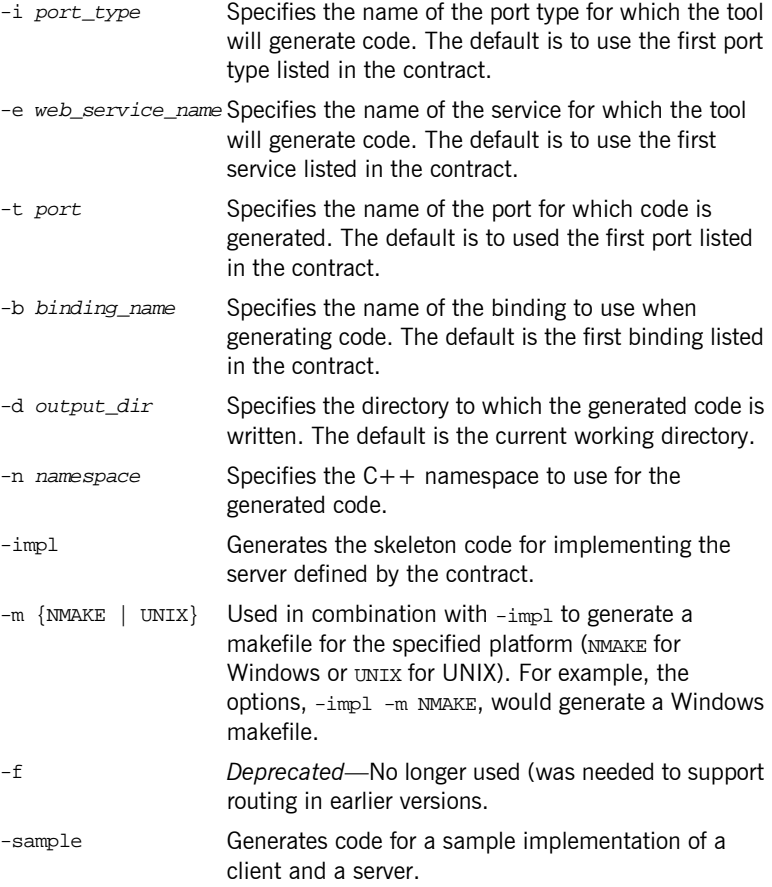

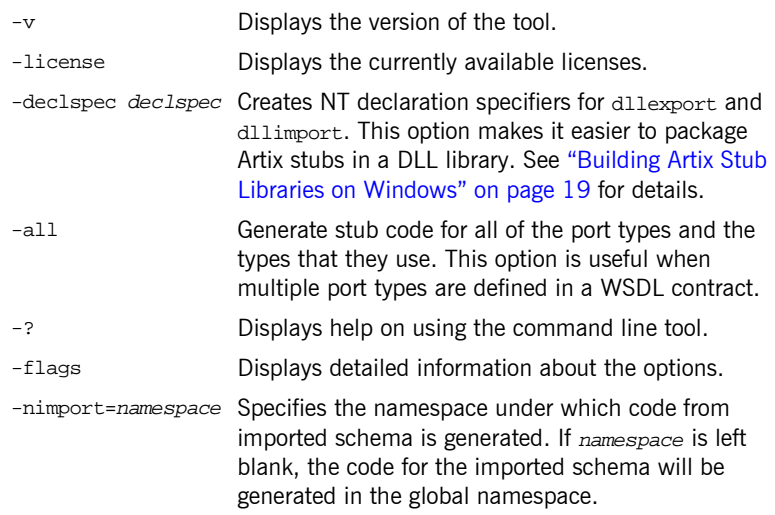

## <span id="page-16-0"></span>**C++ Namespaces**

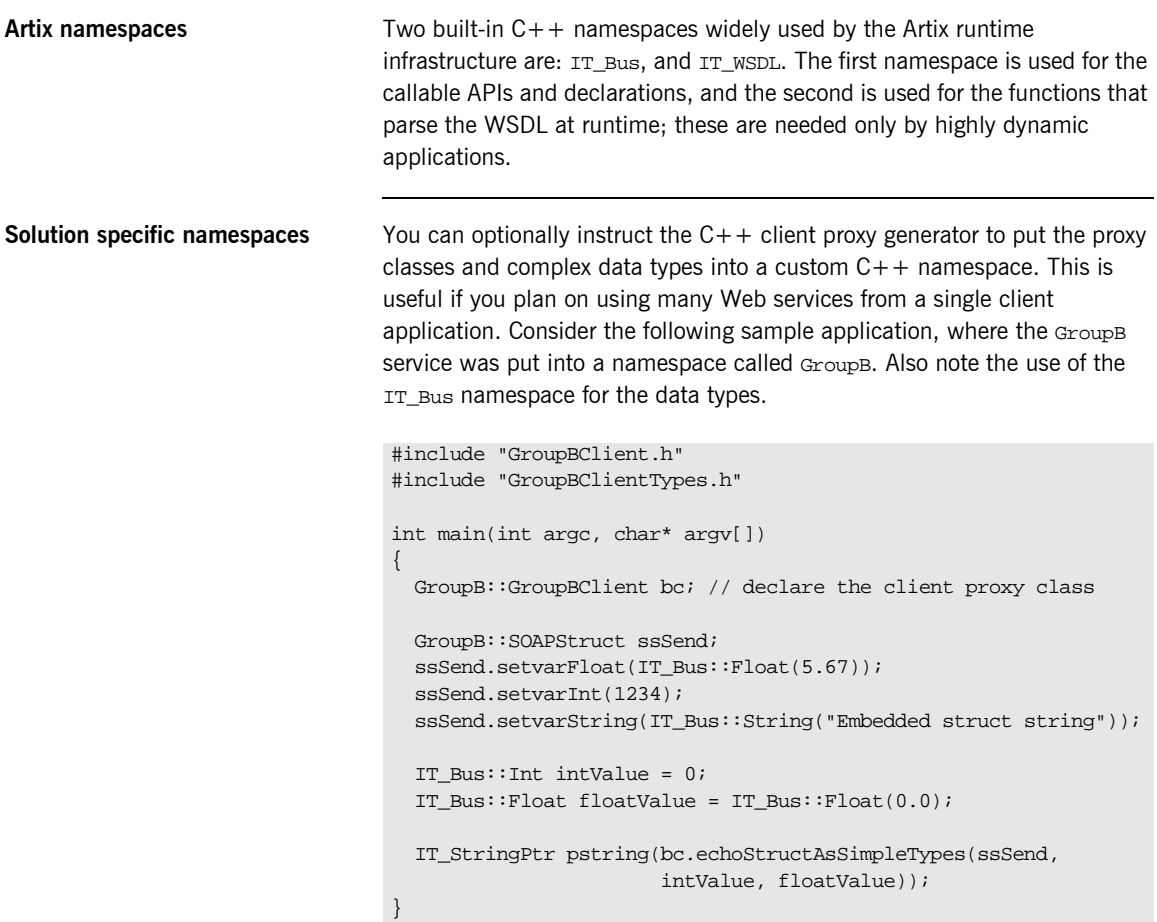

### <span id="page-17-0"></span>**Defining a WSDL Interface**

<span id="page-17-1"></span>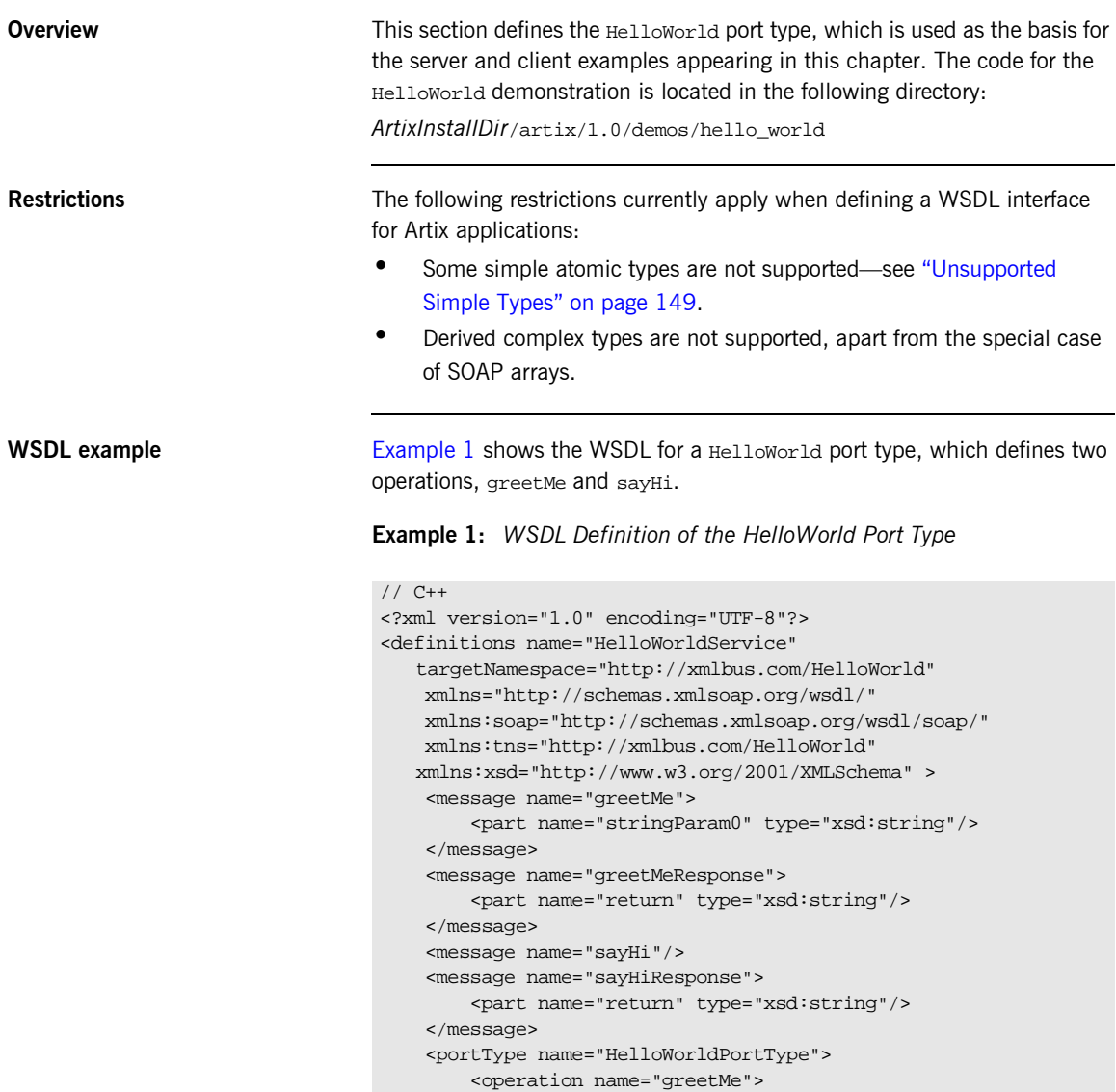

**Example 1:** *WSDL Definition of the HelloWorld Port Type*

```
 <input message="tns:greetMe" name="greetMe"/>
             <output message="tns:greetMeResponse"
                     name="greetMeResponse"/>
         </operation>
         <operation name="sayHi">
             <input message="tns:sayHi" name="sayHi"/>
             <output message="tns:sayHiResponse"
                    name="sayHiResponse"/>
         </operation>
     </portType>
     <binding ... >
         ...
     </binding>
     <service name="HelloWorldService">
         ...
     </service>
</definitions>
```
## <span id="page-19-0"></span>**Developing a Server**

<span id="page-19-1"></span>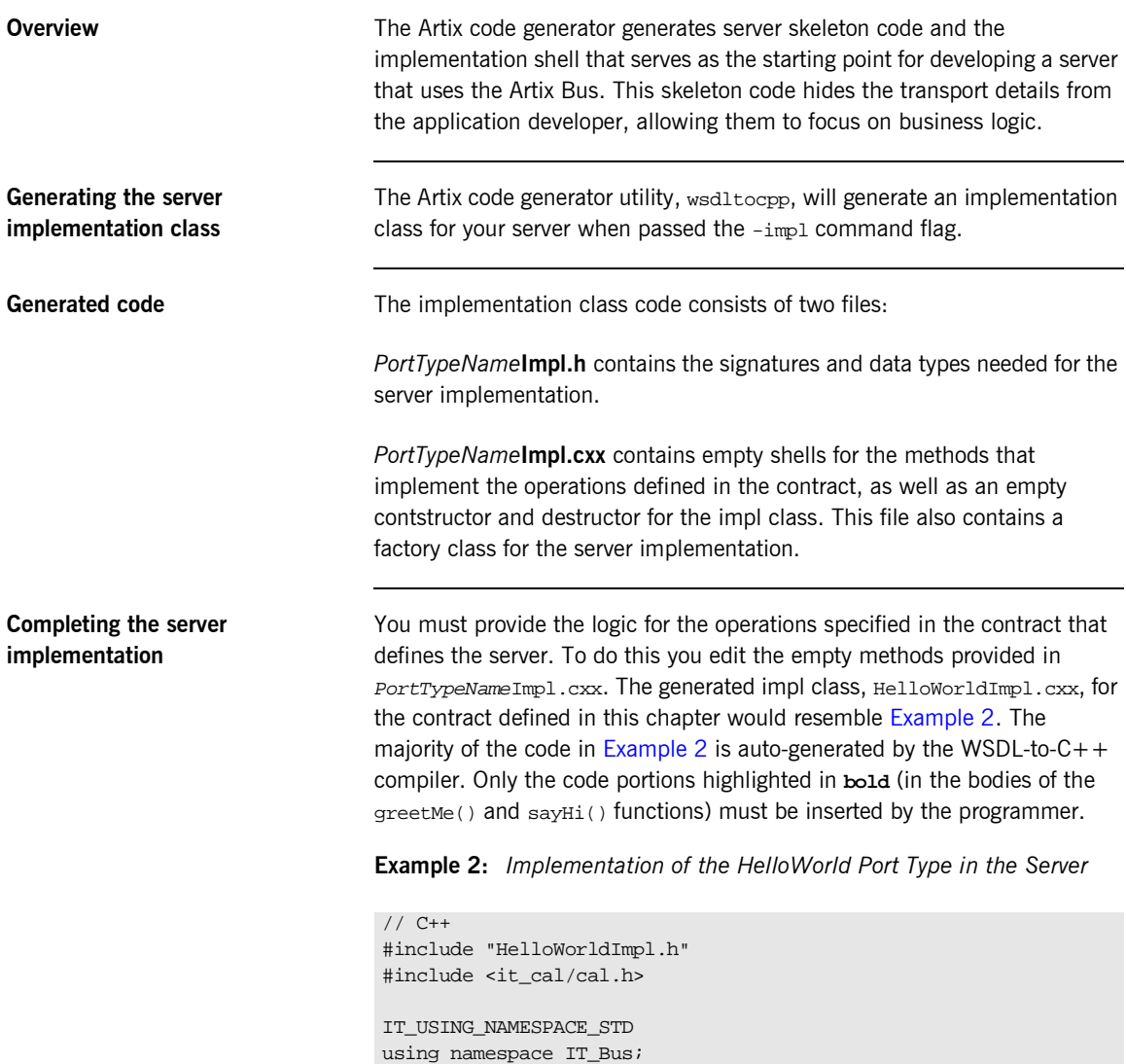

**Example 2:** *Implementation of the HelloWorld Port Type in the Server*

```
HelloWorldImpl::HelloWorldImpl(IT_Bus::Bus_ptr bus, 
   IT_Bus::Port* port)
   : HelloWorldServer(bus,port)
{
}
HelloWorldImpl::~HelloWorldImpl()
{
}
void
HelloWorldImpl::greetMe(
     const IT_Bus::String & stringParam0,
     IT_Bus::String & Response
) IT_THROW_DECL((IT_Bus::Exception))
{
     cout << "HelloWorldImpl::greetMe called with message: "
          << stringParam0 << endl;
     Response = IT_Bus::String("Hello Artix User: ")+stringParam0;
}
void
HelloWorldImpl::sayHi(
     IT_Bus::String & Response
) IT_THROW_DECL((IT_Bus::Exception))
{
     cout << "HelloWorldImpl::sayHi called" << endl;
     Response = IT_Bus::String("Greetings from the Artix 
   HelloWorld Server");
}
HelloWorldImplFactory global_HelloWorldImplFactory;
HelloWorldImplFactory::HelloWorldImplFactory()
{
     m_wsdl_location = IT_Bus::String("HelloWorld.wsdl");
     IT_Bus::QName service_name("", "HelloWorldService", 
   "http://xmlbus.com/HelloWorld");
     IT_Bus::Bus::register_server_factory(
        service_name,
        this
     );
}
HelloWorldImplFactory::~HelloWorldImplFactory()
```
**Example 2:** *Implementation of the HelloWorld Port Type in the Server*

```
{
    IT_Bus::QName service_name("", "HelloWorldService", 
   "http://xmlbus.com/HelloWorld");
     IT_Bus::Bus::deregister_server_factory(service_name);
     //cleanup();
}
IT_Bus::ServerStubBase* 
   HelloWorldImplFactory::create_server(IT_Bus::Bus_ptr_bus,
   IT_Bus::Port* port)
{
     return new HelloWorldImpl(bus, port);
}
const IT_Bus::String & 
HelloWorldImplFactory::get_wsdl_location()
{
     return m_wsdl_location;
}
void 
   HelloWorldImplFactory::destroy_server(IT_Bus::ServerStubBase* 
   server)
{
    if (server != 0)
     {
        delete IT_DYNAMIC_CAST(HelloWorldImpl*, server);
     }
}
```
**Writing the server main()** The server main() handles the initialization of the Artix Bus, the running of the Artix Bus, and the shutdown of the Artix Bus.

#### **Initializing the Bus**

The Bus is initialized using  $IT_Bus:init()$ . The method has the following signature:

```
static Bus& init(int argc,
                  char* argv[],
                 const char* score = "");
```
The third parameter is optional and is used to identify the configuration scope used by the Bus for this application.

#### **Running the Bus**

After the Bus is initialized it is ready to listen for requests and pass them to the server for processing. To start the Bus, you use  $IT_Bus::run()$ . Once the Bus is started, it retains control of the process until it is shut down. The server's main() will be blocked until run() returns.

#### **Shutting the Bus down**

Because  $IT_Bus::run()$  never returns control to the server's  $main()$ , you must kill the server process (for example, using Ctrl-C) to shut down the server.

<span id="page-22-0"></span>

**Completed server main()** [Example 3 on page 11](#page-22-0) shows how the main() for the server defined by the Converter contract might look.

```
Example 3: ConverterServer main()
```

```
// C++
#include <it_bus/bus.h>
#include <it_bus/Exception.h>
#include <it bus/fault exception.h>
IT_USING_NAMESPACE_STD
using namespace IT_Bus;
int main(int argc, char* argv[])
{
   try
     {
       IT_Bus::init(argc, argv);
      IT_Bus::run();
     }
  catch (IT Bus::Exception& e)
     {
      cout << "Error occurred: " << e.Error() << endl;
       return -1;
     }
   return 0;
}
```
### <span id="page-23-0"></span>**Developing a Client**

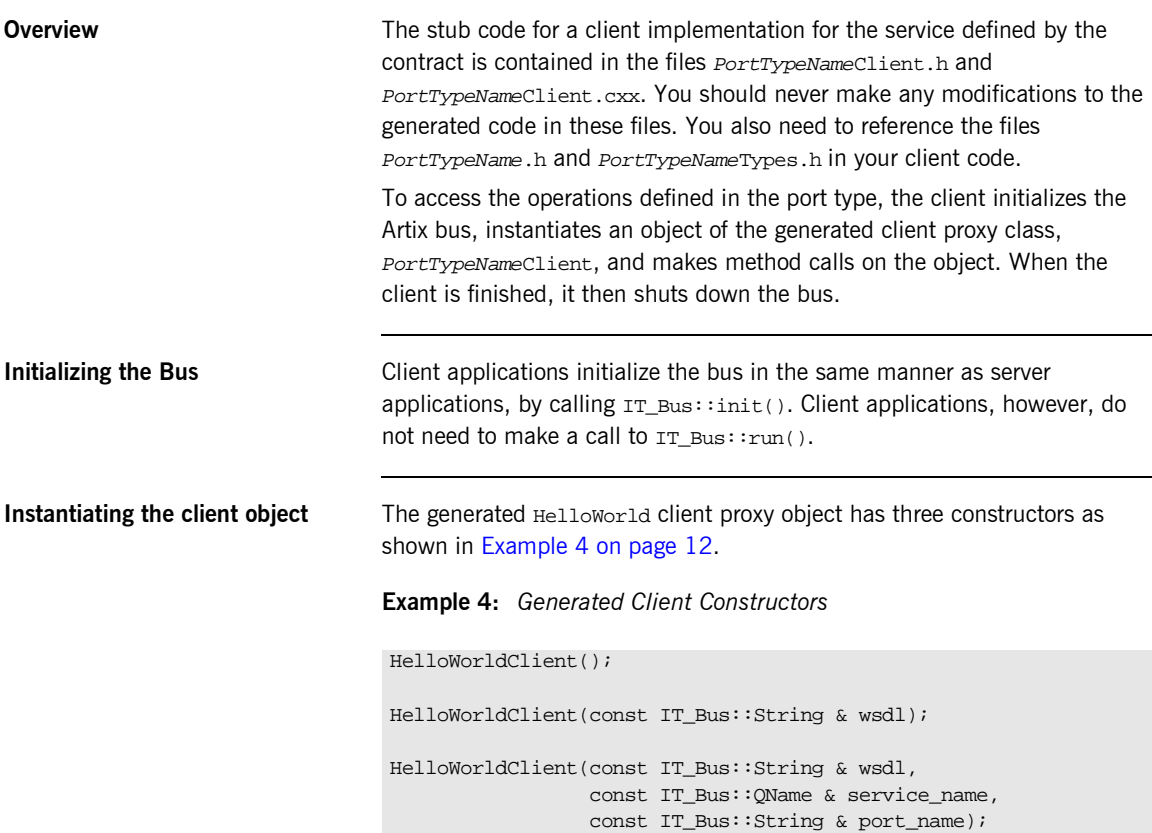

#### <span id="page-23-1"></span>**No argument constructor**

The first constructor for the client proxy class takes no parameters. When using this constructor, the client requires that the contract defining its behavior be located in the same directory as the executable. The client uses the port and service specified at code generation time using the  $-t$  and  $-b$ flags.

#### **One argument constructor**

The second constructor takes one argument that allows you to specify the URL of the contract defining the client's behavior. The client uses the port and service specified at code generation time using the  $-t$  and  $-b$  flags. This is useful for situations where the contracts are stored in a central location.

#### **Three argument constructor**

The third constructor provides you the most flexibility in determining how the client connects to its server. It takes three arguments:

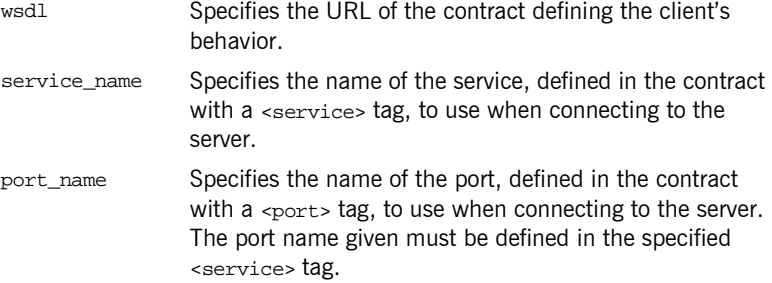

The client code is binding and transport neutral. Hence, the only restriction in specifying the port to use is that it have the same portType as the generated proxy. The port details are read in from the WSDL contract file at runtime. For example, if the contract for the conversion service is modified to include a service definition like the one shown in [Example 5 on page 13](#page-24-0), you could instantiate the client proxy to use either HTTP or Tuxedo.

<span id="page-24-0"></span>**Example 5:** *Multiple Ports Defined for HelloWorld*

```
 <service name="HelloWorldService2">
  <port name="HelloWorldHTTPPort" 
binding="tns:HelloWorldBinding">
    <soap:address location="http:\\localhost:8081"/>
  </port>
  <port name="HelloWorldTuxedoPort"
        binding="tns:HelloWorldBinding">
    <tuxedo:address serviceName="TuxQueue"/>
  </port>
 </service>
```
<span id="page-25-0"></span>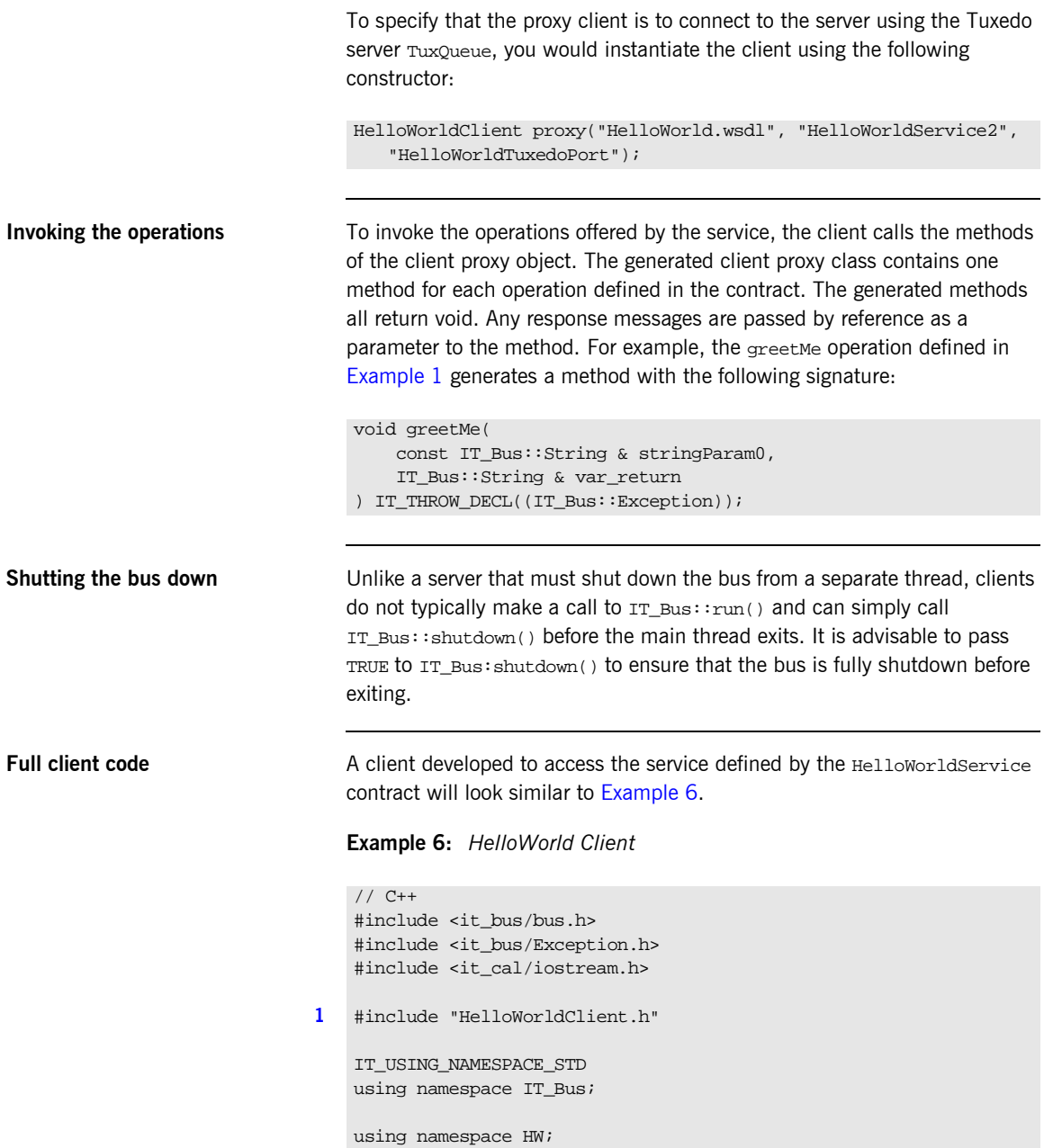

**Example 6:** *HelloWorld Client*

```
int main(int argc, char* argv[])
    {
        cout << "HelloWorld Client" << endl;
        try
         {
2 IT_Bus::init(argc, argv);
3 HelloWorldClient hw;
            String string_in;
           String string out;
4 hw.sayHi(string_out);
            cout << "sayHi method returned: " << string_out << endl;
           if (argc > 1) {
               string_in = \argv[1];
            } else {
               string in = "Early Adopter";
     }
            hw.greetMe(string_in, string_out);
           cout << "greetMe method returned: " << string_out << endl;
         }
5 catch(IT_Bus::Exception& e)
         {
            cout << endl << "Caught Unexpected Exception: " 
                 << endl << e.Message() 
                 << endl;
            return -1;
         }
        return 0;
    }
```
The code does the following:

- <span id="page-26-0"></span>1. The *PortName*Client.h header includes the definitions for the client proxy class.
- <span id="page-26-1"></span>2. The  $IT_Bus:init()$  static function initializes the bus.
- <span id="page-26-2"></span>3. This line instantiates the proxy class using the no-argument form of the proxy client constructor. When this client is deployed, a copy of the contract defining its behavior must be deployed in the same directory.
- <span id="page-27-0"></span>4. Invoke the sayHi() operation on the client proxy.
- <span id="page-27-1"></span>5. Catch any exceptions thrown by the bus. It is essential to enclose remote operation invocations within a try/catch block which catches the exception types derived from  $IT\_Bus::Exception$ .

### <span id="page-28-0"></span>**Compiling and Linking an Artix Application**

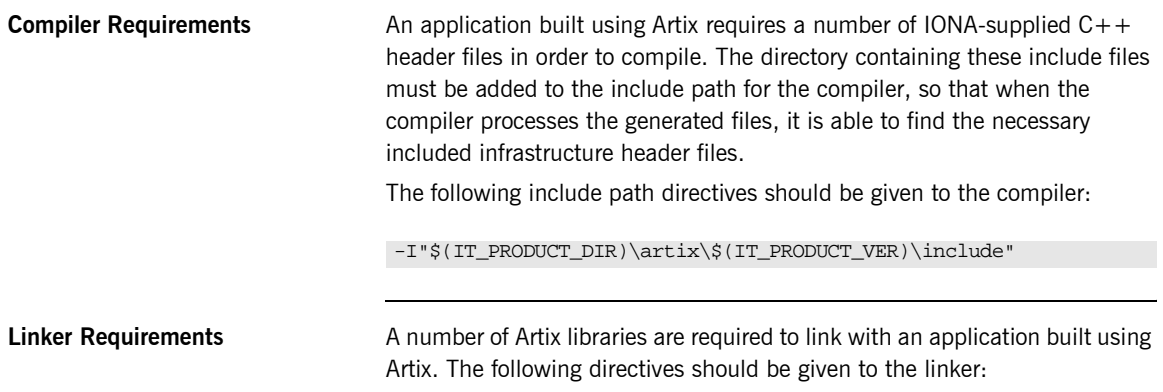

-L"\$(IT\_PRODUCT\_DIR)\artix\\$(IT\_PRODUCT\_VER)\lib" it\_bus.lib it\_afc.lib it\_art.lib it\_ifc.lib

[Table 1](#page-28-1) shows the libraries that are required for linking an Artix application and their function.

<span id="page-28-1"></span>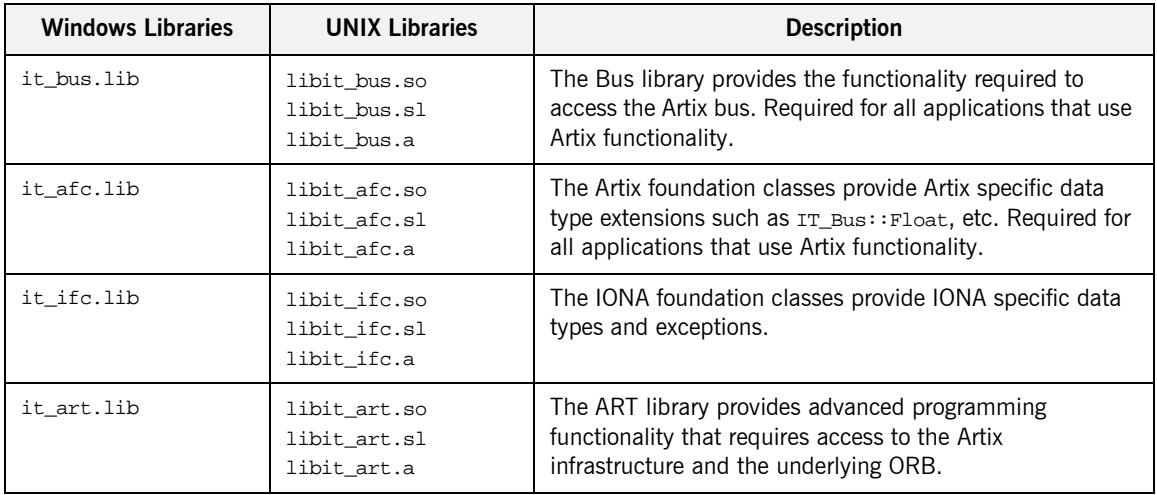

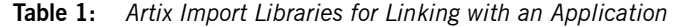

**Runtime Requirements** The following directories need to be in the path, either by copying them into a location already in the path, or by adding their locations to the path. The following lists the required libraries and their location in the distribution files (all paths are relative to the root directory of the distribution):

"\$(IT\_PRODUCT\_DIR)\artix\\$(IT\_PRODUCT\_VER)\bin"

and

"\$(IT\_PRODUCT\_DIR)\bin"

On some UNIX platforms you also have to update the SHLIB\_PATH or LD\_LIBRARY\_PATH variables to include the Artix shared library directory.

## <span id="page-30-0"></span>**Building Artix Stub Libraries on Windows**

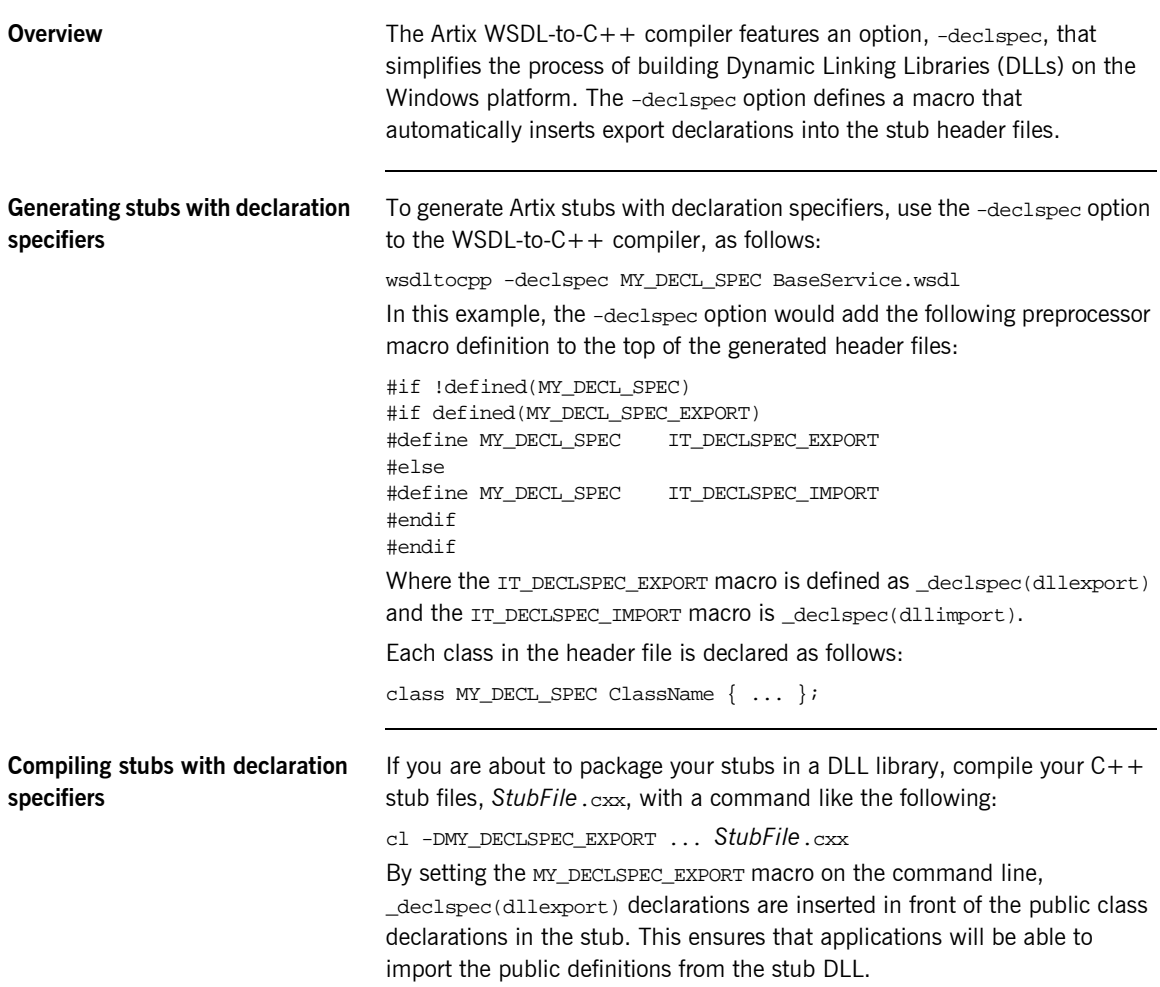

CHAPTER 1 | **Developing Artix Enabled Clients and Servers**

### CHAPTER 2

# <span id="page-32-0"></span>Artix Programming Considerations

*Several areas must be considered when programming complex Artix applications.*

**In this chapter** This chapter discusses the following topics:

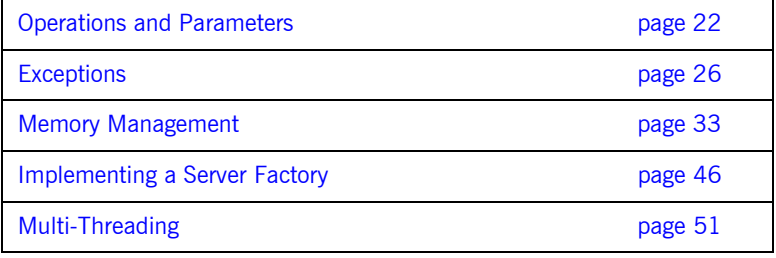

### <span id="page-33-0"></span>**Operations and Parameters**

<span id="page-33-1"></span>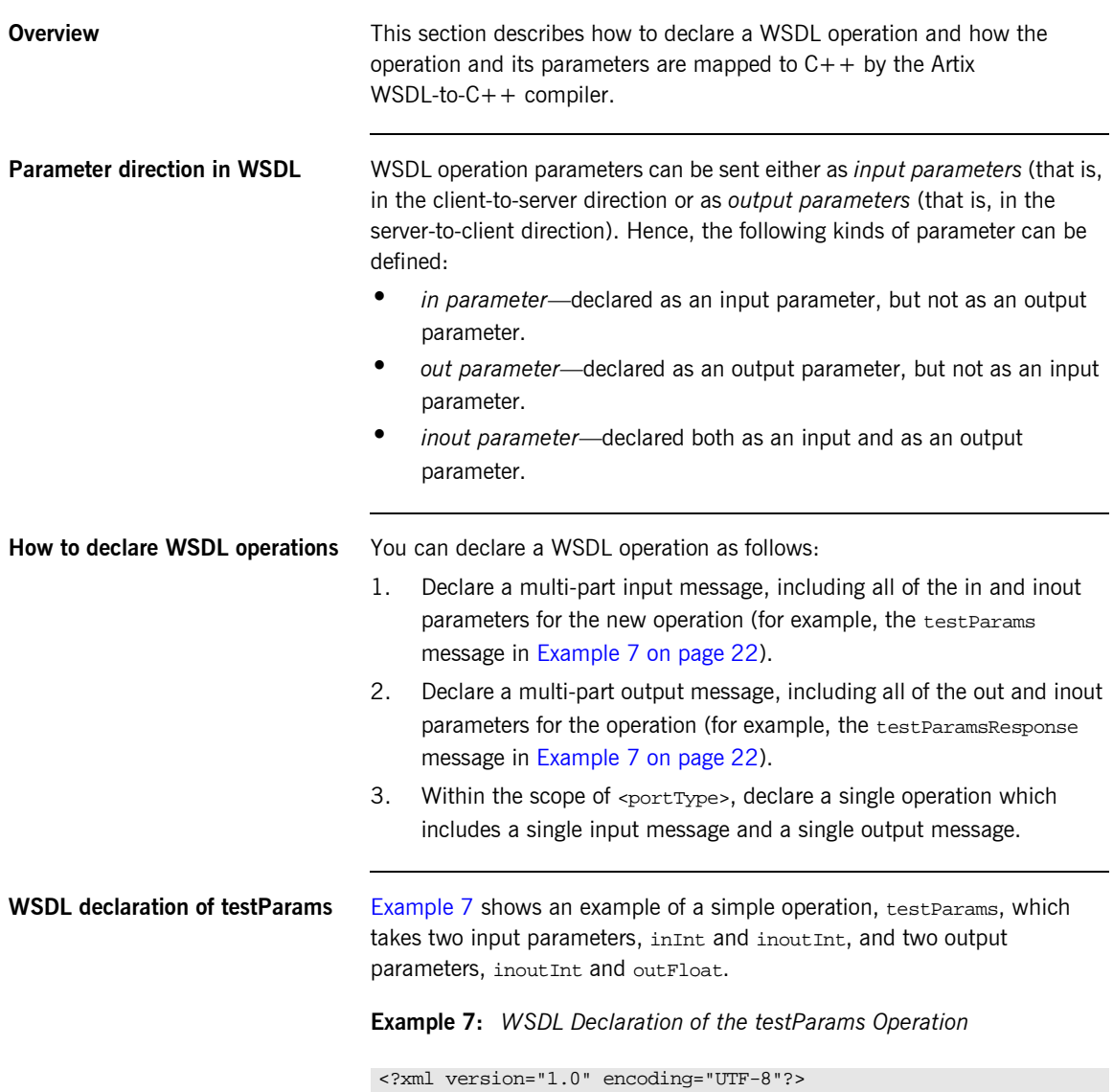

**Example 7:** *WSDL Declaration of the testParams Operation*

```
<definitions ...> 
 ...
     <message name="testParams">
         <part name="inInt" type="xsd:int"/>
         <part name="inoutInt" type="xsd:int"/>
     </message>
     <message name="testParamsResponse">
         <part name="inoutInt" type="xsd:int"/>
         <part name="outFloat" type="xsd:float"/>
     </message>
     ...
     <portType name="BasePortType">
         <operation name="testParams">
             <input message="tns:testParams" name="testParams"/>
             <output message="tns:testParamsResponse"
                     name="testParamsResponse"/>
         </operation>
 ...
</definitions>
```
<span id="page-34-0"></span>

**C++ mapping of testParams** [Example 8](#page-34-0) shows how the preceding WSDL testParams operation (from [Example 7 on page 22\)](#page-33-1) maps to  $C_{++}$ .

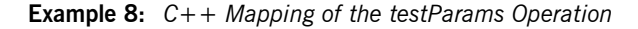

```
// C++
void testParams(
     const IT_Bus::Int inInt,
     IT_Bus::Int & inoutInt,
     IT_Bus::Float & outFloat
) IT_THROW_DECL((IT_Bus::Exception));
```
**Mapped parameters** When the test Params WSDL operation maps to C++, the resulting  $testParameters()$   $C++$  function signature starts with the in and inout parameters, followed by the out parameters. The parameters are mapped as follows:

- **•** in parameters—are passed by value and declared const.
- **•** inout parameters—are passed by reference.
- out parameters—are passed by reference.

#### <span id="page-35-0"></span>**WSDL declaration of testReverseParams**

[Example 9](#page-35-0) shows an example of an operation, test Reverse Params, whose parameters are listed in the opposite order to that of the preceding testParams operation.

**Example 9:** *WSDL Declaration of the testReverseParams Operation*

```
<?xml version="1.0" encoding="UTF-8"?>
<definitions ...> 
     ...
     <message name="testReverseParams">
         <part name="inoutInt" type="xsd:int"/>
         <part name="inInt" type="xsd:int"/>
    </message>
     <message name="testReverseParamsResponse">
         <part name="outFloat" type="xsd:float"/>
         <part name="inoutInt" type="xsd:int"/>
    </message>
     ...
    <portType name="BasePortType">
         <operation name="testReverseParams">
             <output message="tns:testReverseParamsResponse"
                     name="testReverseParamsResponse"/>
             <input message="tns:testReverseParams"
                    name="testReverseParams"/>
         </operation>
     ...
</definitions>
```
#### <span id="page-35-1"></span>**C++ mapping of testReverseParams**

[Example 10](#page-35-1) shows how the preceding WSDL testReverseParams operation (from [Example 9 on page 24\)](#page-35-0) maps to  $C_{++}$ .

#### **Example 10:***C++ Mapping of the testReverseParams Operation*

```
// C++
void testReverseParams(
     IT_Bus::Int & inoutInt
     const IT_Bus::Int inInt,
    IT_Bus::Float & outFloat,
) IT THROW DECL((IT Bus::Exception));
```
### **Order of in, inout and out parameters**

In  $C++$ , the order of the in and inout parameters in the function signature is the same as the order of the parts in the input message. The order of the out parameters in the function signature is the same as the order of the parts in the output message.

**Note:** The parameter order is not affected by the relative order of the <input> and <output> tags in the declaration of <operation>. In the mapped C++ signature, the in and inout parameters always appear before the out parameters.

# **Exceptions**

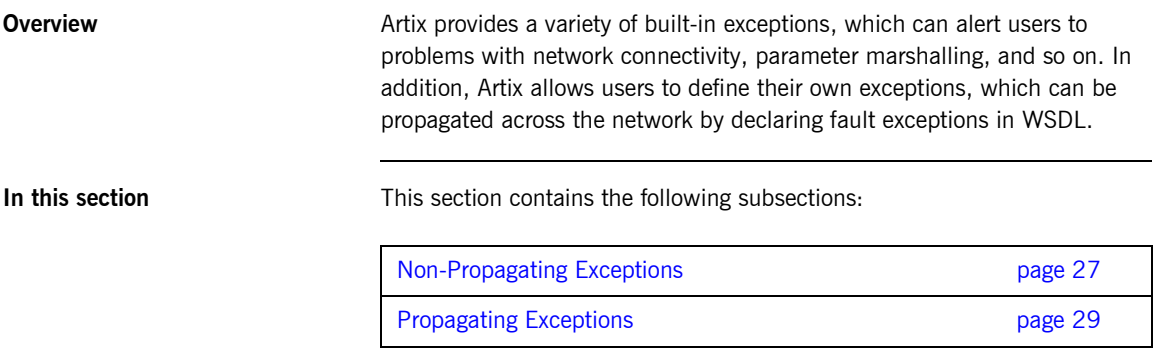

## <span id="page-38-0"></span>**Non-Propagating Exceptions**

**Overview** The Artix libraries and generated code generate exceptions from classes based on IT\_Bus::Exception, defined in <it\_bus/Exception.h>. IT\_Bus::Exception provides all Artix generated exceptions with two methods for providing information back to the user:

### **IT\_Bus::Exception::Message()**

Message() returns an informative description of the error which generated the exception. It has the following signature:

const char\* Message() const;

### **IT\_Bus::Exception::Error()**

Error() returns an error code, if one is assigned to the exception, that identifies the exception. It has the following signature:

IT\_ULong Error() const;

Currently only the following exceptions have been given error codes:

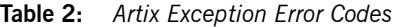

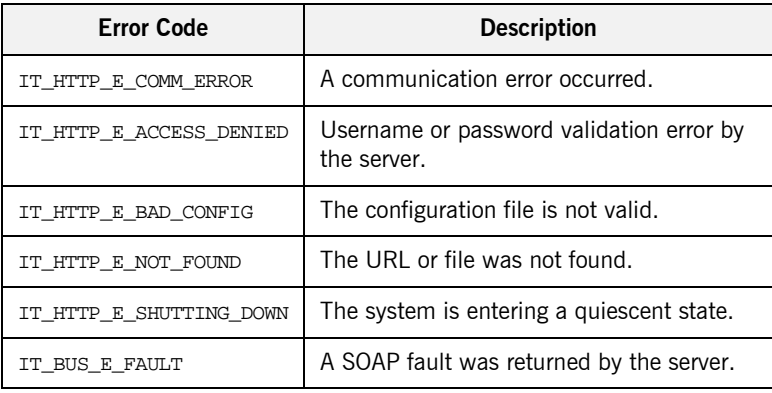

**Exception types** Artix defines the following exception types:

**IT\_Bus::ServiceException** is thrown when there is a problem creating a Service. It is defined in <it\_bus/service\_exception.h>.

**IT\_Bus::IOException** is thrown if there is an error writing a wsdl model to a stream. It is defined in <it\_bus/io\_exception.h>.

**IT\_Bus::TransportException** is thrown if there is a communication failure. It is defined in <it bus/transport exception.h>.

**IT\_Bus:: ConnectException** is thrown if there is a communication error. This exception type is a specialization of a TransportException. It is defined in <it\_bus/connect\_exception.h>.

**IT Bus::DeserializationException** is thrown if there is a problem unmarshaling data. Deserialization exceptions are propagated back to client stub code. It is defined in <it\_bus/deserialization\_exception.h>.

**IT Bus::SerializationException** is thrown if there is a problem marshaling data. On the server-side if this is thrown as part of a dispatching an invocation the runtime will catch this and propagate a Fault to the client-side. On the client side these will get back to the application code. It is defined in <it\_bus/serialization\_exception.h>.

**IT\_Routing::InvalidRouteException** is thrown is a route is improperly defined. It is defined in <it bus/invalid route exception.h>.

## <span id="page-40-0"></span>**Propagating Exceptions**

<span id="page-40-1"></span>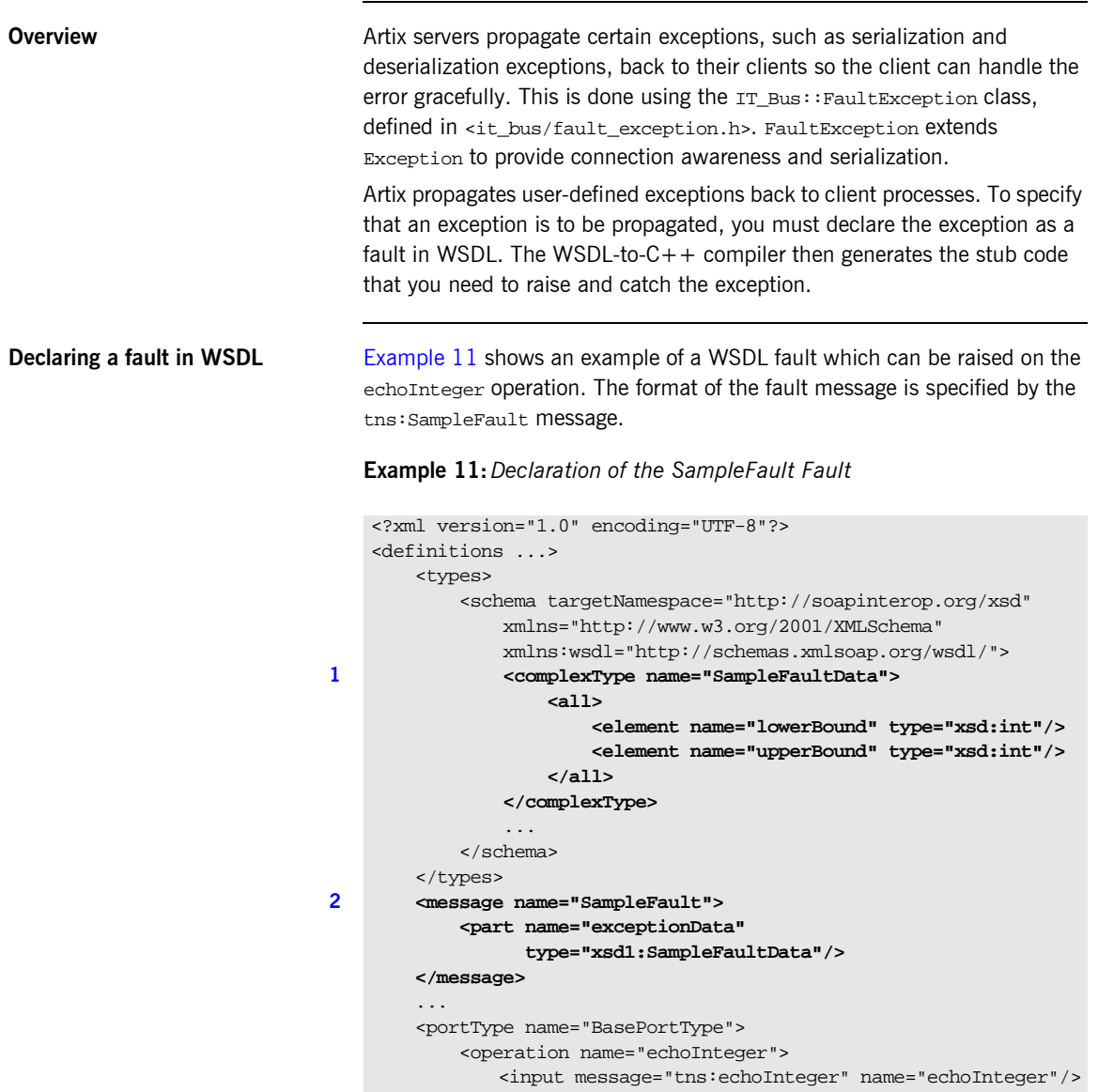

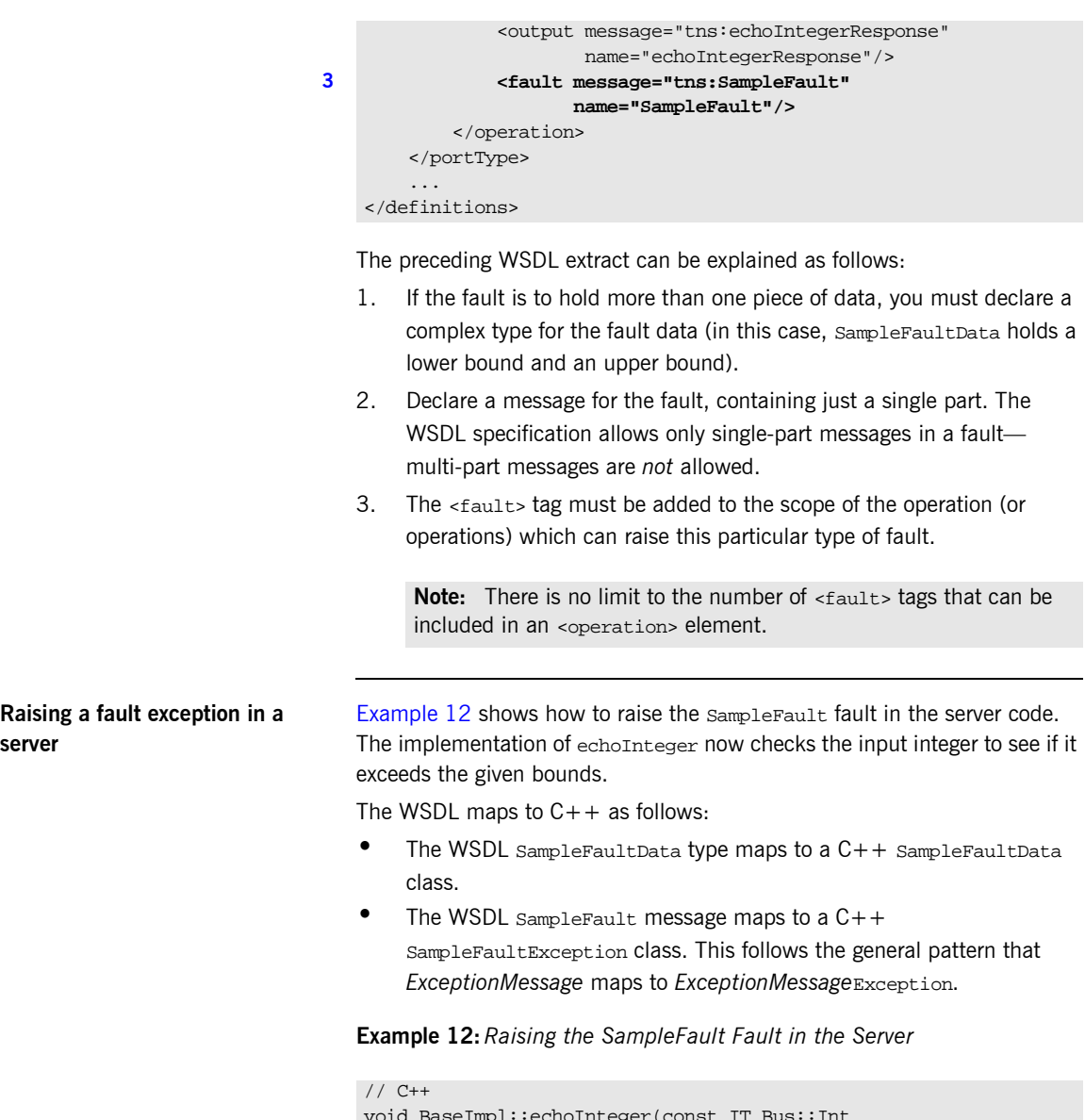

<span id="page-41-2"></span><span id="page-41-1"></span><span id="page-41-0"></span>**Example 11:***Declaration of the SampleFault Fault*

<span id="page-41-3"></span>void BaseImpl::echoInteger(const IT\_Bus::Int inputInteger,IT\_Bus::Int& Response)

**Example 12:***Raising the SampleFault Fault in the Server*

{

```
 IT_THROW_DECL((IT_Bus::Exception))
   if (inputInteger<0 || 100<inputInteger)
    {
         // Create and initialize the SampleFaultData
       SampleFaultData ex data;
        ex_data.setlowerBound(0);
         ex_data.setupperBound(100);
        // Create and initialize the fault.
        SampleFaultException ex;
       ex.setexceptionData(ex data);
         // Throw the fault exception back to the client.
        throw ex;
     }
    cout << "BaseImpl::echoInteger called" << endl;
   Response = inputInteger;}
```
<span id="page-42-0"></span>**Catching a fault exception in a client**

[Example 13](#page-42-0) shows how to catch the sample Fault fault on the client side. The client uses the proxy instance, bc, to call the echoInteger operation remotely.

**Example 13:***Catching the SampleFault Fault in the Client*

```
// C++
...
try {
    Int int_out = 0;
     bc.echoInteger(int_in,int_out);
     if (int_in != int_out)
      {
         cout << endl << "echoInteger PASSED" << endl;
      }
}
catch (SampleFaultException &ex) 
{
     cout << "Bounds exceeded:" << endl;
     cout << "lower bound = "
          << ex.getexceptionData().getlowerBound() << endl;
     cout << "upper bound = "
           << ex.getexceptionData().getupperBound() << endl;
```
**Example 13:***Catching the SampleFault Fault in the Client*

```
}
catch (IT_Bus::FaultException &ex) 
{
    /* Handle other fault exceptions ... */
}
catch(...){
     /* Handle all other exceptions ... */
}
```
# **Memory Management**

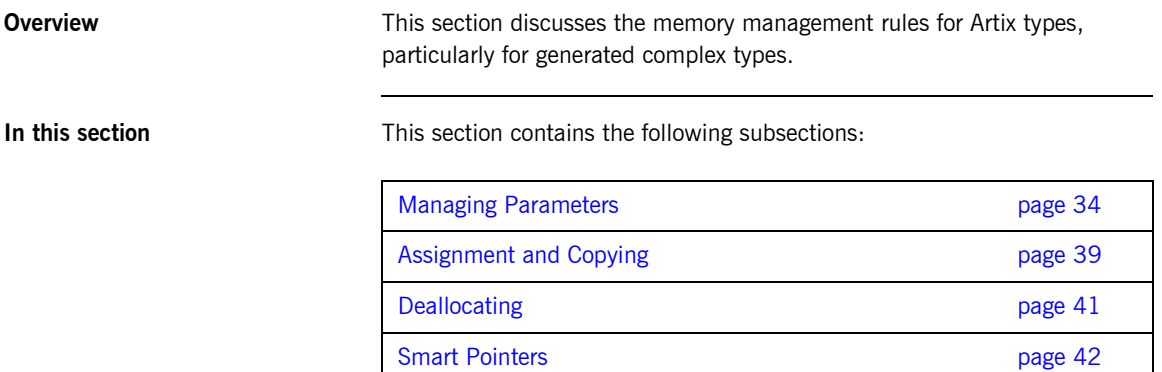

# <span id="page-45-0"></span>**Managing Parameters**

<span id="page-45-1"></span>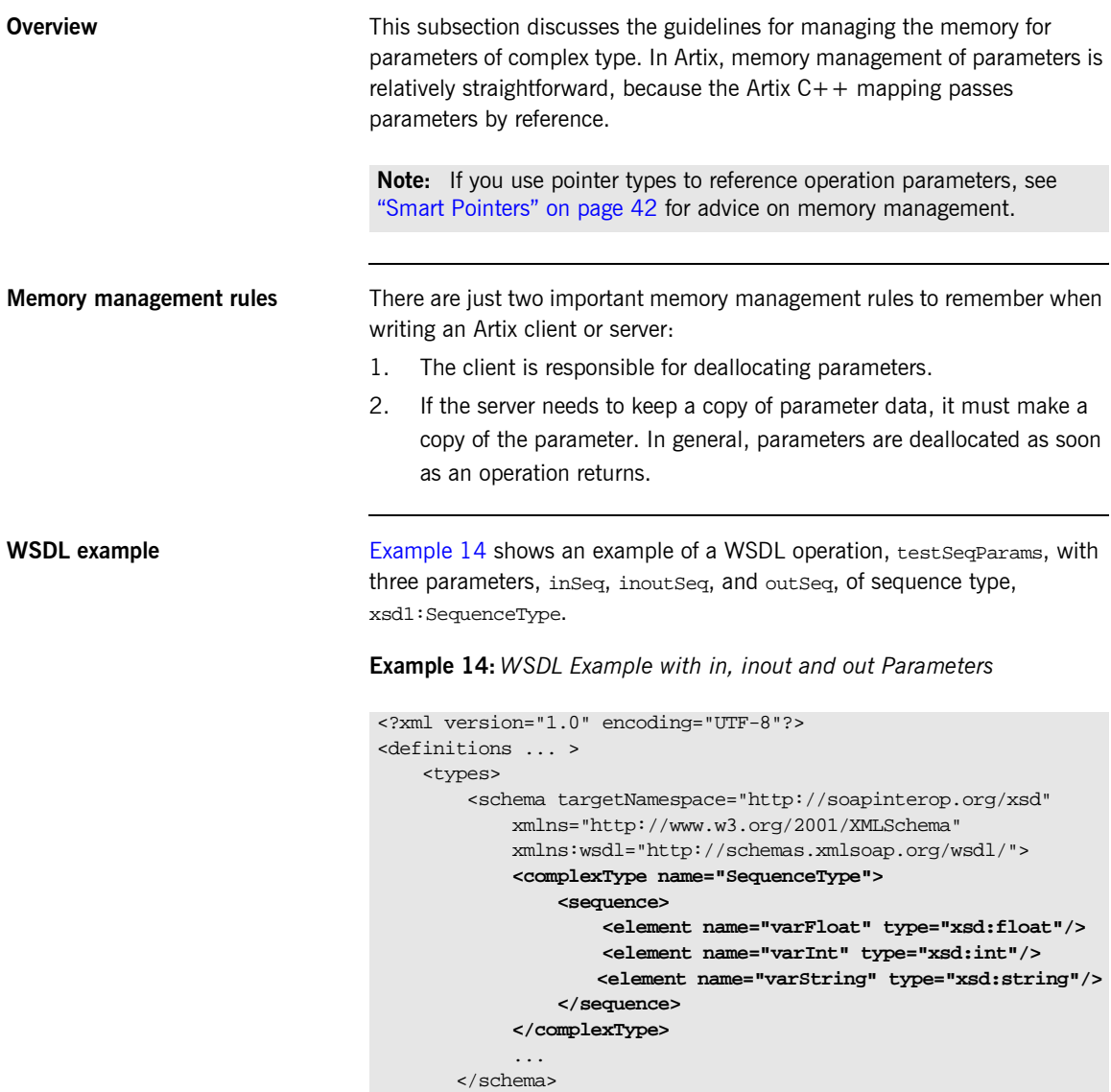

**Example 14:***WSDL Example with in, inout and out Parameters*

```
 </types>
     ...
     <message name="testSeqParams">
         <part name="inSeq" type="xsd1:SequenceType"/>
         <part name="inoutSeq" type="xsd1:SequenceType"/>
     </message>
     <message name="testSeqParamsResponse">
         <part name="inoutSeq" type="xsd1:SequenceType"/>
         <part name="outSeq" type="xsd1:SequenceType"/>
     </message>
     ...
     <portType name="BasePortType">
         <operation name="testSeqParams">
             <input message="tns:testSeqParams"
                    name="testSeqParams"/>
             <output message="tns:testSeqParamsResponse"
                     name="testSeqParamsResponse"/>
         </operation>
 ...
     </portType>
     ...
</definitions>
```
<span id="page-46-0"></span>**Client example** [Example 15](#page-46-0) shows how to allocate, initialize, and deallocate parameters when calling the testSeqParams operation.

**Example 15:***Client Calling the testSeqParams Operation*

```
// C++
   try
    {
       IT_Bus::init(argc, argv);
1 BaseClient bc;
2 // Allocate all parameters
        SequenceType inSeq, inoutSeq, outSeq;
3 // Initialize in and inout parameters
        inSeq.setvarFloat((IT_Bus::Float) 1.234);
        inSeq.setvarInt(54321);
        inSeq.setvarString("One, two, three");
        inoutSeq.setvarFloat((IT_Bus::Float) 4.321);
```
**Example 15:***Client Calling the testSeqParams Operation*

```
 inoutSeq.setvarInt(12345);
        inoutSeq.setvarString("Four, five, six");
        // Call the 'testSeqParams' operation
        bc.testSeqParams(inSeq, inoutSeq, outSeq);
4 // End of scope:
        // Implicit deallocation of inSeq, inoutSeq, and outSeq.
    }
   catch(IT_Bus::Exception& e)
    {
        cout << endl << "Caught Unexpected Exception: " 
             << endl << e.Message() 
             << endl;
        return -1;
    }
```
The preceding client example can be explained as follows:

- <span id="page-47-0"></span>1. This line creates an instance of the client proxy, bc, which is used to invoke the WSDL operations.
- <span id="page-47-1"></span>2. You must allocate memory for *all* kinds of parameter, in, inout, and out. In this example, the parameters are created on the stack.
- <span id="page-47-2"></span>3. You initialize *only* the in and inout parameters. The server will initialize the out parameters.
- <span id="page-47-3"></span>4. It is the responsibility of the client to deallocate all kinds of parameter. In this example, the parameters are all deallocated at the end of the current scope, because they have been allocated on the stack.

<span id="page-47-4"></span>**Server example** [Example 16](#page-47-4) shows how the parameters are used on the server side, in the  $C++$  implementation of the test SeqParams operation.

**Example 16:***Server Calling the testSeqParams Operation*

```
// C++
void
BaseImpl::testSeqParams(
     const SequenceType & inSeq,
     SequenceType & inoutSeq,
    SequenceType & outSeq
) IT_THROW_DECL((IT_Bus::Exception))
```
**Example 16:***Server Calling the testSeqParams Operation*

```
{
         cout << "BaseImpl::testSeqParams called" << endl;
1 // Print inSeq
         cout << "inSeq.varFloat = " << inSeq.getvarFloat() << endl;
        \text{count} \leq \text{``inSeq}.\text{varInt} = \text{``}<< \text{inSeq}.\text{getvarInt()} << \text{endli} cout << "inSeq.varString = " << inSeq.getvarString() << endl;
2 // (Optionally) Copy in/inout parameters
         // ...
3 // Print and change inoutSeq
         cout << "inoutSeq.varFloat = "
               << inoutSeq.getvarFloat() << endl;
        \text{cout} \leq \text{``inoutSeq}.\text{variable} = "
              << inoutSeq.getvarInt() << endl;
         cout << "inoutSeq.varString = "
               << inoutSeq.getvarString() << endl;
         inoutSeq.setvarFloat(2.0);
         inoutSeq.setvarInt(2);
         inoutSeq.setvarString("Two");
4 // Initialize outSeq
         outSeq.setvarFloat(3.0);
         outSeq.setvarInt(3);
        outSeq.setvarString("Three");
    }
```
The preceding server example can be explained as follows:

- <span id="page-48-0"></span>1. The server programmer has read-only access to the in parameters (they are declared const in the operation signature).
- <span id="page-48-1"></span>2. If you want to access data from in or inout parameters after the operation returns, you must copy them (deep copy). It would be an error to use the & operator to obtain a pointer to the parameter data, because the Artix server stub deallocates the parameters as soon as the operation returns.

See "Assignment and Copying" on page 39 for details of how to copy Artix data types.

<span id="page-48-2"></span>3. You have read/write access to the inout parameters.

<span id="page-49-0"></span>4. You should initialize each of the out parameters (otherwise they will be returned with default initial values).

## <span id="page-50-0"></span>**Assignment and Copying**

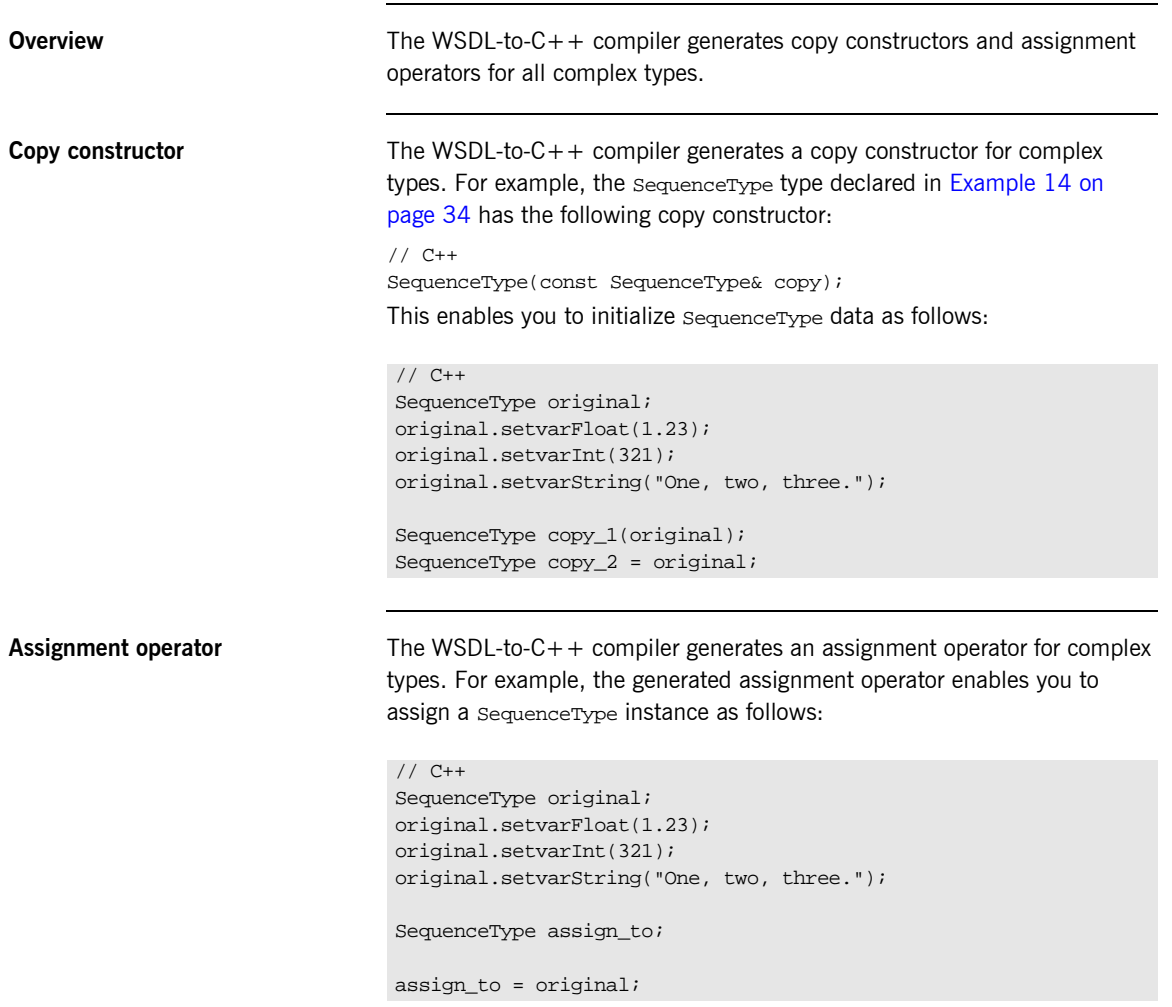

**Recursive copying** In WSDL, complex types can be nested inside each other to an arbitrary degree. When such a nested complex type is mapped to  $C++$  by Artix, the copy constructor and assignment operators are designed to copy the nested members recursively (deep copy).

## <span id="page-52-0"></span>**Deallocating**

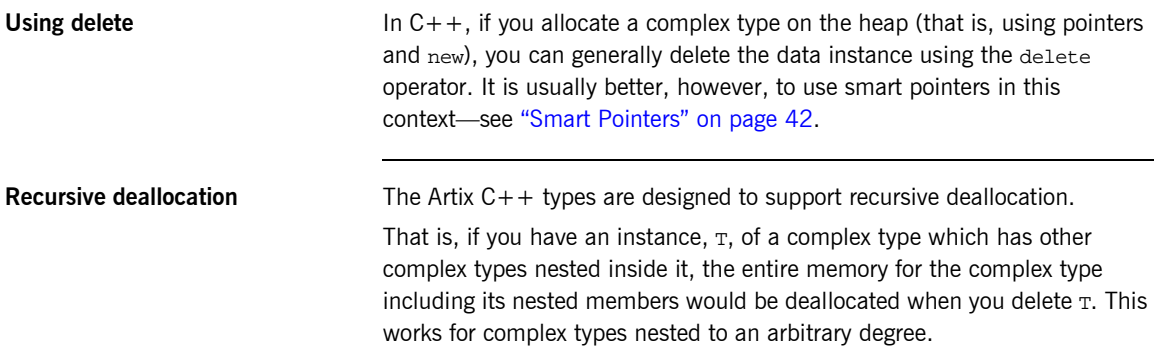

## <span id="page-53-0"></span>**Smart Pointers**

<span id="page-53-2"></span><span id="page-53-1"></span>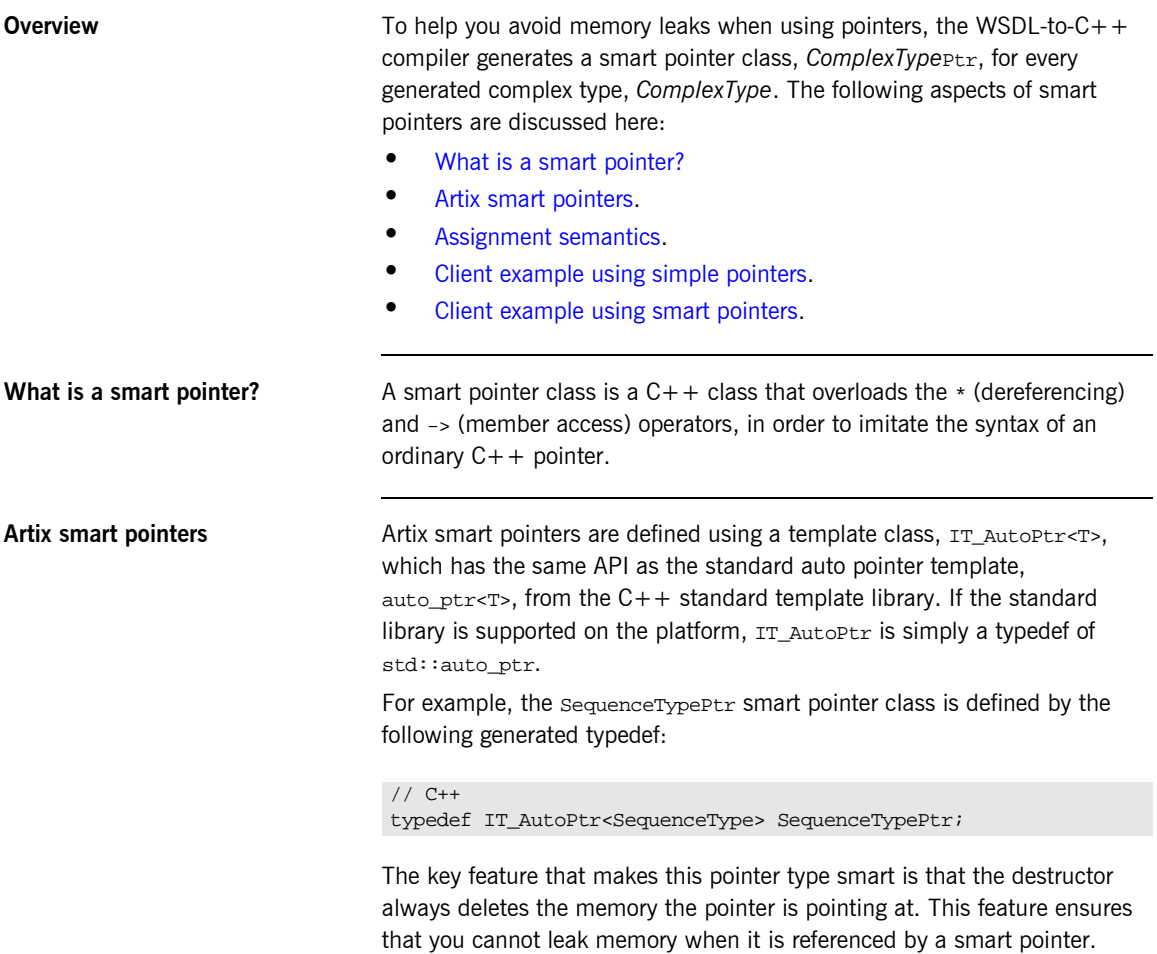

<span id="page-54-0"></span>**Assignment semantics** The auto ptr smart pointer types have destructive copy semantics. For example, consider the following assignment between smart pointers of SequenceTypePtr tvpe:

```
// C++
SequenceTypePtr assign_from = new SequenceType();
// Initialize assign_from (not shown) ...
SequenceTypePtr assign_to = new SequenceType();
// Initialize assign_to (not shown) ...
// Assignment Statement
assign_to = assign_from;
```
After the assignment, the following facts hold:

- assign to now owns the data previously owned by assign from.
- **•** assign\_from is reset to a nil pointer (equals 0).
- The data previously owned by assign\_to has been deleted.

**Note:** If you are familiar with the CORBA IDL-to-C++ mapping, you should note that these assignment semantics are different from the CORBA \_var types' assignment semantics.

<span id="page-54-2"></span><span id="page-54-1"></span>**Client example using simple pointers**

[Example 17](#page-54-2) shows how to call the test SeqParams operation using parameters that are allocated on the heap and referenced by *simple pointers*

**Example 17:***Client Calling testSeqParams Using Simple Pointers*

```
// C++
   try
   {
        IT_Bus::init(argc, argv);
        BaseClient bc;
1 // Allocate all parameters
       SequenceType *inSeqP = new SequenceType();
        SequenceType *inoutSeqP = new SequenceType();
       SequenceType * outSeqP = new SequenceType();
```
**Example 17:***Client Calling testSeqParams Using Simple Pointers*

```
 // Initialize in and inout parameters
       inSeqP->setvarFloat((IT_Bus::Float) 1.234);
        inSeqP->setvarInt(54321);
        inSeqP->setvarString("One, two, three");
        inoutSeqP->setvarFloat((IT_Bus::Float) 4.321);
        inoutSeqP->setvarInt(12345);
        inoutSeqP->setvarString("Four, five, six");
        // Call the 'testSeqParams' operation
        bc.testSeqParams(*inSeqP, *inoutSeqP, *outSeqP);
2 // End of scope:
        delete inSeqP;
        delete inoutSeqP;
        delete outSeqP;
    }
   catch(IT_Bus::Exception& e)
    {
        cout << endl << "Caught Unexpected Exception: " 
            << endl << e.Message() 
             << endl;
        return -1;
    }
```
The preceding client example can be explained as follows:

- <span id="page-55-1"></span>1. The parameters are allocated on the heap.
- <span id="page-55-2"></span>2. Before you reach the end of the current scope, you *must* explicitly delete the parameters or the memory will be leaked.

<span id="page-55-3"></span><span id="page-55-0"></span>**Client example using smart pointers**

[Example 18](#page-55-3) shows how to call the test SeqParams operation using parameters that are allocated on the heap and referenced by *smart pointers*

**Example 18:***Client Calling testSeqParams Using Smart Pointers*

```
// C++
try
{
    IT_Bus::init(argc, argv);
     BaseClient bc;
     // Allocate all parameters
```
**Example 18:***Client Calling testSeqParams Using Smart Pointers*

```
1 SequenceTypePtr inSeqP = new SequenceType();
        SequenceTypePtr inoutSeqP = new SequenceType();
       SequenceTypePtr outSeqP = new SequenceType(); // Initialize in and inout parameters
        inSeqP->setvarFloat((IT_Bus::Float) 1.234);
        inSeqP->setvarInt(54321);
        inSeqP->setvarString("One, two, three");
       inoutSeqP->setvarFloat((IT_Bus::Float) 4.321);
        inoutSeqP->setvarInt(12345);
        inoutSeqP->setvarString("Four, five, six");
        // Call the 'testSeqParams' operation
        bc.testSeqParams(*inSeqP, *inoutSeqP, *outSeqP);
2 // End of scope:
        // Parameter data automatically deallocated by smart pointers
    }
   catch(IT_Bus::Exception& e)
    {
        cout << endl << "Caught Unexpected Exception: " 
             << endl << e.Message() 
             << endl;
        return -1;
    }
```
The preceding client example can be explained as follows:

- <span id="page-56-0"></span>1. The parameters are allocated on the heap, using smart pointers of SequenceTypePtr type.
- <span id="page-56-1"></span>2. In this case, there is no need to deallocate the parameter data explicitly. The smart pointers, inSeqP, inoutSeqP, and outSeqP, automatically delete the memory they are pointing at when they go out of scope.

# **Implementing a Server Factory**

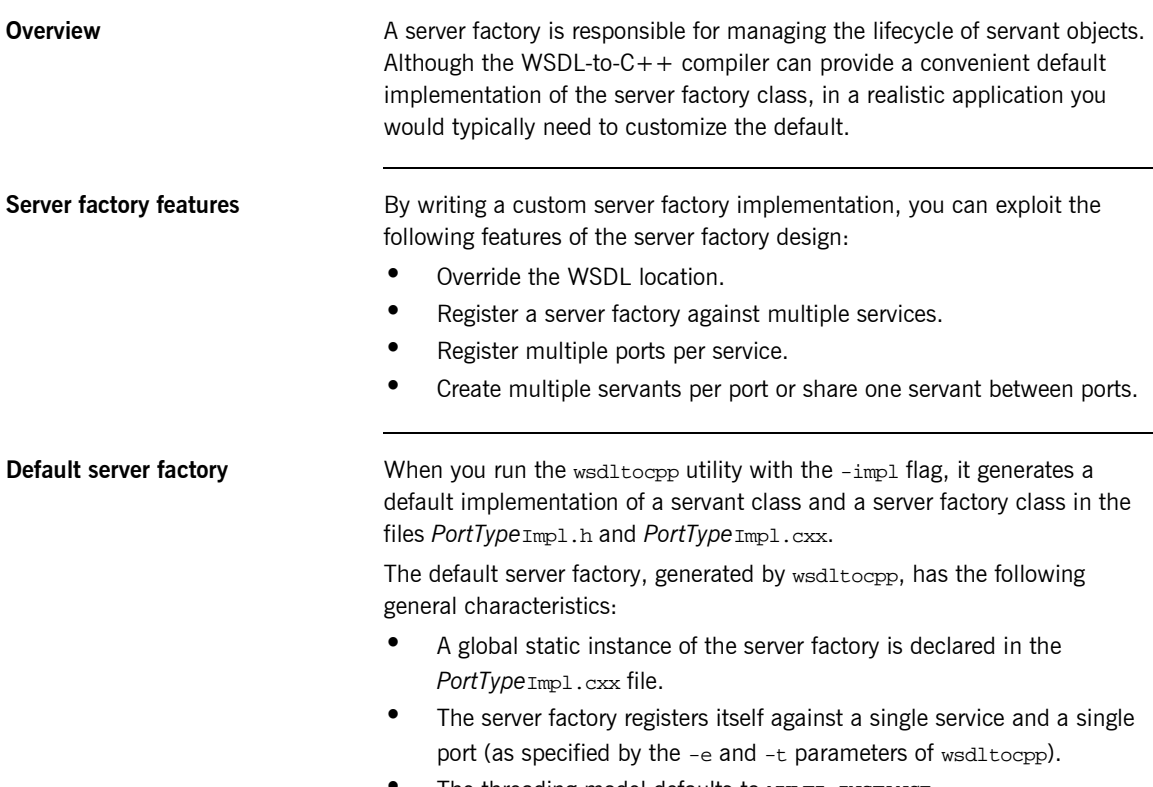

**•** The threading model defaults to **MULTI\_INSTANCE**.

<span id="page-58-0"></span>**Sample WSDL** [Example 19](#page-58-0) shows an extract from a WSDL contract that defines multiple services and ports for the HelloWorld port type. The SOAPHelloWorldService service defines a single port that exposes HelloWorld as a SOAP service and the HW.HelloWorldService service defines two ports that expose HelloWorld as a CORBA service.

**Example 19:***Sample WSDL with Multiple Services and Ports*

```
<definitions ... >
     ...
     <service name="SOAPHelloWorldService">
         <port binding="tns:SOAPHelloWorldPortBinding"
               name="SOAPHelloWorldPort">
             <soap:address location="http://localhost:8080"/>
         </port>
     </service>
     <service name="HW.HelloWorldService">
         <port name="HW.HelloWorldPort"
               binding="tns:HW.HelloWorldBinding">
             <corba:address location="file://../HelloWorld.ior"/>
         </port>
         <port name="HW.ALTHelloWorldPort"
               binding="tns:HW.HelloWorldBinding">
             <corba:address
               location="corbaname:rir:/NameService#helloWorld"/>
         </port>
   </service>
</definitions>
```
<span id="page-58-1"></span>

**Server factory example** [Example 20](#page-58-1) shows an example of a server factory class that is customized to register multiple services and ports. This server factory implementation is based on the WSDL contract from [Example 19 on page 47](#page-58-0).

**Example 20:** *Example Implementation of a Server Factory Class*

```
// C++
   ...
1 HW_HelloWorldImplFactory global_HW_HelloWorldImplFactory;
   HW_HelloWorldImplFactory::HW_HelloWorldImplFactory()
   {
       m wsdl location = IT Bus::String("HelloWorld.wsdl");
```

```
2 IT_Bus::QName service_nameSOAP("", "SOAPHelloWorldService", 
       "http://schemas.iona.com/idl/HelloWorld.idl");
        IT_Bus::Bus::register_server_factory(
           service_nameSOAP,
           this
        );
        IT_Bus::QName service_name("", "HW.HelloWorldService", 
       "http://schemas.iona.com/idl/HelloWorld.idl");
3 IT_Bus::Bus::register_server_factory(
           service_name,
           this,
           "HW_HelloWorldPort"
        );
4 IT_Bus::Bus::register_server_factory(
          service name,
           this,
           "HW_ALTHelloWorldPort"
        );
   }
   HW_HelloWorldImplFactory::~HW_HelloWorldImplFactory()
   {
        IT_Bus::QName service_name("", "HW.HelloWorldService", 
       "http://schemas.iona.com/idl/HelloWorld.idl");
5 IT_Bus::Bus::deregister_server_factory(service_name);
    }
6 IT_Bus::ServerStubBase* HW_HelloWorldImplFactory::create_server(
        IT_Bus::Bus_ptr bus, IT_Bus::Port* port)
   {
       return new HW HelloWorldImpl(bus, port);
    }
   const IT_Bus::String & 
7 HW_HelloWorldImplFactory::get_wsdl_location()
   {
        return m_wsdl_location;
    }
   IT_Bus::ThreadingModel
8 HW_HelloWorldImplFactory::get_threading_model() const
   {
```
**Example 20:** *Example Implementation of a Server Factory Class*

**Example 20:** *Example Implementation of a Server Factory Class*

```
 return IT_Bus::MULTI_INSTANCE;
    }
9 void HW_HelloWorldImplFactory::destroy_server(
         IT_Bus::ServerStubBase* server
    )
    {
         if (server != 0)
         {
             delete IT_DYNAMIC_CAST(HW_HelloWorldImpl*, server);
         }
    }
```
The preceding server factory example can be explained as follows:

- <span id="page-60-0"></span>1. This line creates a global static instance of the server factory, which is the default way of creating the server factory. This approach is not mandatory, however. You could delete this line and create the server factory instance at a different point in the server code.
- <span id="page-60-1"></span>2. The constructor is the usual place where a server factory registers itself against particular services and ports. This line calls IT\_Bus::Bus::register\_server\_factory() to register the server factory against the soapHelloWorldService service.
- <span id="page-60-2"></span>3. This line registers the server factory against the HW.HelloWorldService service (CORBA service) and the HW\_HelloWorldPort port. Note that this form of register\_server\_factory() explicitly specifies the port name.
- <span id="page-60-3"></span>4. This line registers the server factory against the HW.HelloWorldService service (CORBA service) and the HW\_ALTHelloWorldPort port.
- <span id="page-60-4"></span>5. You can deregister services in the server factory destructor.
- <span id="page-60-5"></span>6. The create server() function is called by Artix whenever a servant instance (of HW\_HelloWorldImpl type) is needed. The pattern of calls to  $c$ reate server() is affected by the current threading model—see "Server Threading Models" on page 54.
- <span id="page-60-6"></span>7. The get wsdl  $location()$  function is called by Artix to find the WSDL contract to use with this server factory. By changing the return value of this function, you can direct Artix to look for a different WSDL contract to use with the server factory.
- <span id="page-61-0"></span>8. The get\_threading\_model() function is called by Artix to determine the threading model to use with this server factory. For more details, see "Server Threading Models" on page 54.
- <span id="page-61-1"></span>9. The destroy\_server() function is called by Artix to clean up servant instances.

# **Multi-Threading**

**Overview This section provides an overview of threading in Artix and describes the** issues affecting multi-threaded clients and servers in Artix.

**In this section** This section contains the following subsections:

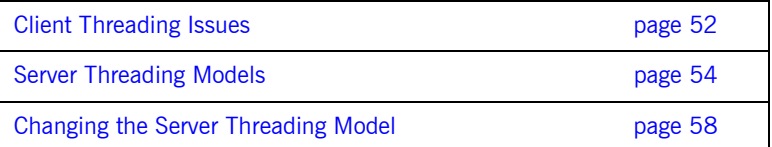

# <span id="page-63-0"></span>**Client Threading Issues**

<span id="page-63-1"></span>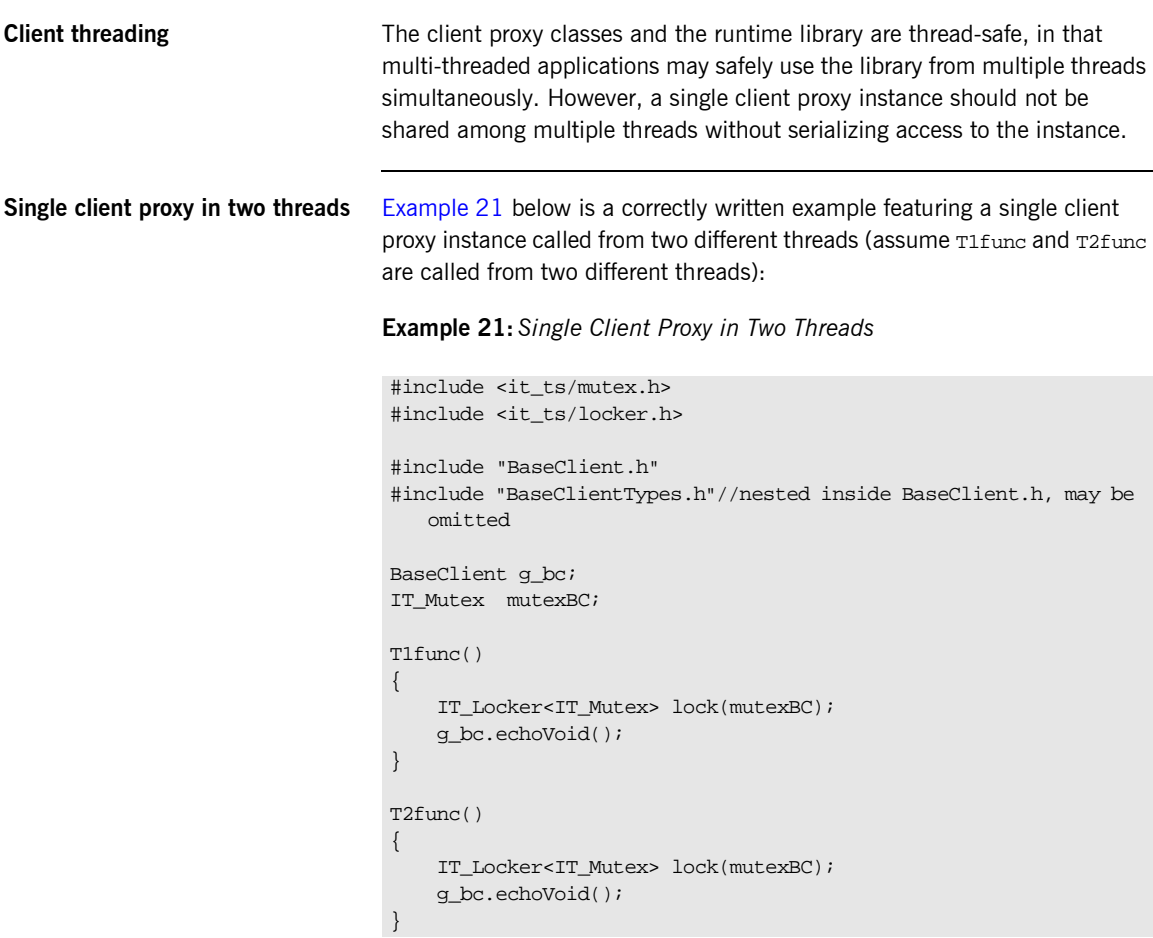

<span id="page-64-0"></span>

**Two client proxies in two threads** [Example 22](#page-64-0) below is another correctly written sample featuring two client proxy instances called from two different threads (assume T1func and T2func are called from two different threads):

**Example 22:** *Two Client Proxies in Two Threads*

```
#include "BaseClient.h"
#include "BaseClientTypes.h"
//nested inside BaseClient.h, may be omitted
T1func()
{
     BaseClient bc;
     bc.echoVoid();
}
T2func()
{
     BaseClient bc;
     bc.echoVoid();
}
```
## <span id="page-65-0"></span>**Server Threading Models**

**Overview Artix support a variety of different threading models on the server side. The** threading model that applies to a particular service can be specified by programming (see "Changing the Server Threading Model" on page 58). This subsection provides an overview of each of the server-side threading models in Artix, as follows:

- $\bullet$  **[MULTI\\_INSTANCE.](#page-65-2)**
- **ï** [MULTI\\_THREADED](#page-66-0).

<span id="page-65-2"></span>**MULTI\_INSTANCE** The MULTI\_INSTANCE threading model implies that a servant instance is created per thread. This allows the servant objects to use thread-local storage, resources with thread affinity (like MQ), and reduces synchronization overhead.

> [Figure 1](#page-65-1) shows an outline of the MULTI\_INSTANCE threading model. An Artix service can have multiple ports, and each of the ports is served by a work queue that stores the incoming requests. A pool of threads is reserved for each port, and each thread in the pool is associated with a distinct servant instance.

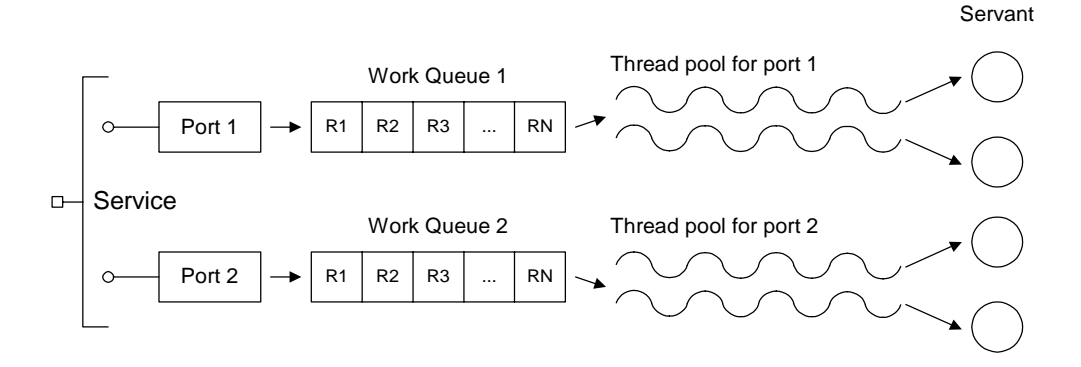

<span id="page-65-1"></span>**Figure 1:** *Outline of the MULTI\_INSTANCE Threading Model*

<span id="page-66-0"></span>**MULTI THREADED** The MULTI\_THREADED threading model implies that a single instance is created and shared on multiple threads. The servant object must expect to be called from multiple threads simultaneously.

> [Figure 2](#page-66-1) shows an outline of the MULTI\_THREADED threading model. In this case, the threads in a thread pool all share the same servant instance.

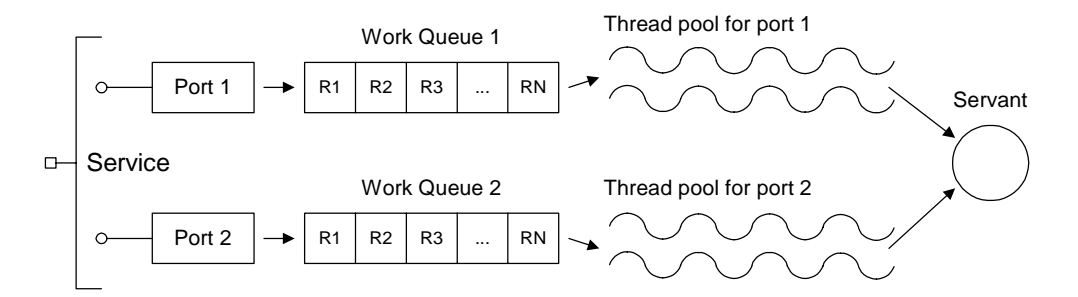

**Figure 2:** *Outline of the MULTI\_THREADED Threading Model*

<span id="page-66-1"></span>

**Default threading model** The default threading model is IT\_Bus::MULTI\_INSTANCE.

**Thread pool settings** The thread pool for each port is controlled by the following parameters (which can be set in the configuration):

- *Initial threads*—the number of threads initially created for each port.
- Low water mark—the size of the dynamically allocated pool of threads will not fall below this level
- High water mark—the size of the dynamically allocated pool of threads will not rise above this level.

Thread pools are configured by adding to or editing the settings in the *ArtixInstallDir*/artix/*Version*/etc/domains/artix.cfg configuration file. In the following examples, it is assumed that the Artix application specifies its configuration scope to be sample\_config.

**Note:** You can specify the configuration scope at the command line by passing the switch -ORBname *ConfigScopeName* to the Artix executable. Command-line arguments are normally passed to  $IT_Bus::init()$ .

<span id="page-67-3"></span>**Thread pool configuration levels** Thread pools can be configured at several levels, where the more specific configuration settings take precedence over the less specific, as follows:

- **ï** [Global level.](#page-67-0)
- **•** [Service name level.](#page-67-1)
- **•** [Qualified service name level.](#page-68-0)

<span id="page-67-2"></span>

<span id="page-67-0"></span>Global level **The variables shown in [Example 23](#page-67-2) can be used to configure thread pools at** the global level; that is, these settings would apply to all services by default.

**Example 23:** *Thread Pool Settings at the Global Level*

```
# Artix configuration file
sample_config {
     ...
     # Thread pool settings at global level
    thread pool:initial threads = "3";
    thread_pool:low_water_mark = "5";
    thread pool: high water mark = "10";
};
```
The default settings are as follows:

```
thread pool:initial threads = "2";
thread_pool:low_water_mark = "5";
thread pool: high water mark = "25";
```
<span id="page-67-1"></span>**Service name level** To configure thread pools at the service name level (that is, overriding the global settings for a specific service only), set the following configuration variables:

> thread\_pool:*ServiceName*:initial\_threads thread\_pool:*ServiceName*:low\_water\_mark thread\_pool:*ServiceName*:high\_water\_mark

Where *ServiceName* is the name of the particular service to configure, as it appears in the WSDL <service name="*ServiceName*"> tag.

For example, the settings in [Example 24](#page-68-1) show how to configure the thread pool for a service named SessionManager.

**Example 24:** *Thread Pool Settings at the Service Name Level*

```
# Artix configuration file
sample_config {
 ...
     # Thread pool settings at Service name level
     thread_pool:SessionManager:initial_threads = "1";
    thread pool: SessionManager: low water mark = "5";
     thread_pool:SessionManager:high_water_mark = "10";
};
```
<span id="page-68-1"></span><span id="page-68-0"></span>**Qualified service name level**  $Occasionally,$  if the service names from two different namespaces clash, it might be necessary to identify a service by its fully-qualified service name. To configure thread pools at the qualified service name level, set the following configuration variables:

> thread\_pool:*NamespaceURI*:*ServiceName*:initial\_threads thread\_pool:*NamespaceURI*:*ServiceName*:low\_water\_mark thread\_pool:*NamespaceURI*:*ServiceName*:high\_water\_mark

Where *NamespaceURI* is the namespace URI in which *ServiceName* is defined.

For example, the settings in [Example 25](#page-68-2) show how to configure the thread pool for a service named SessionManager in the //my.tns1/ namespace URI.

<span id="page-68-2"></span>**Example 25:** *Thread Pool Settings at the Qualified Service Name Level*

```
# Artix configuration file
sample_config {
 ...
     # Thread pool settings at Service name level
    thread_pool:http://my.tns1/:SessionManager:initial_threads = 
   "1";
   thread pool:http://my.tns1/:SessionManager:low water mark =
   "5";
   thread pool:http://my.tns1/:SessionManager:high_water_mark =
   "10";
};
```
## <span id="page-69-0"></span>**Changing the Server Threading Model**

**Overview** This subsection explains how to change the server threading model by programming. The server threading model can be specified on a per-service basis.

<span id="page-69-1"></span>**Threading model options** The it\_bus/threading\_model.h header file defines the following threading model options, as shown in [Example 26](#page-69-1).

### **Example 26:** *Threading Model Options*

```
namespace IT_Bus
{
     enum ThreadingModel
      {
          MULTI_INSTANCE = 0,
          MULTI_THREADED = 1,
          SINGLE_THREADED = 2
     };
};
```
<span id="page-69-2"></span>**ServerFactoryBase class** The ServerFactoryBase class, as shown in [Example 27,](#page-69-2) defines the server factory API. All of the member functions are abstract, except for get threading model(), which has a default implementation that returns IT\_Bus::MULTI\_INSTANCE.

### **Example 27:** *The ServerFactoryBase Class*

```
// C++
class IT_BUS_API ServerFactoryBase
{
  public:
    ServerFactoryBase();
    virtual ~ServerFactoryBase();
    virtual ServerStubBase* 
     create_server(Bus_ptr bus, Port* port) = 0;
    virtual const String & get_wsdl_location() = 0;
    virtual void destroy_server(ServerStubBase* server) = 0;
```
### **Example 27:** *The ServerFactoryBase Class*

```
 virtual ThreadingModel
     get_threading_model() const;
};
```
**get threading model() function** Artix calls the get\_threading\_model() function at start-up time to determine which threading model to use for this service. You can change the threading model by returning a non-default value from this function.

<span id="page-70-0"></span>

**create\_server() function** Artix calls the create\_service() function whenever a new service instance is needed. The pattern of create\_server() calls depends on the chosen threading model, as described in [Table 3.](#page-70-0)

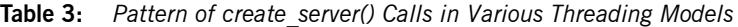

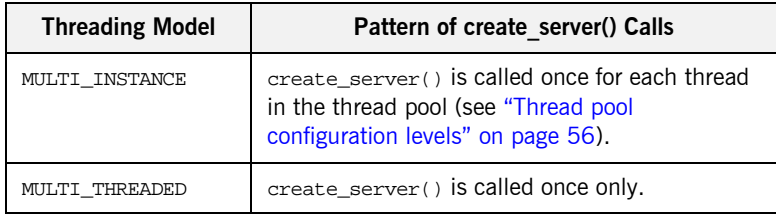

**Overriding get threading model()** To change the threading model for a particular service, you should override the default implementation of get threading model().

> For example, if you have a service of HelloWorld port type, the wsdltocpp generates a default implementation of the server factory, HelloWorldImplFactory, in the files HelloWorldImpl.h and HelloWorldImpl.cxx. To change the threading model to MULTI\_THREADED in this case, perform the following steps:

1. Edit the HelloWorldImpl.h file, adding a declaration of the

get\_threading\_model() function to the HelloWorldImplFactory class:

```
// C++
class HelloWorldImplFactory : public 
   IT_Bus::ServerFactoryBase
{
   public:
 ...
     virtual ThreadingModel get_threading_model() const;
};
```
2. Edit the HelloWorldImpl.cxx file, adding an implementation of the get threading model() function as follows:

```
// C++
IT_Bus::ThreadingModel
HelloWorldImplFactory::get_threading_model() const
{
     return IT_Bus::MULTI_THREADED;
}
```
# Artix References

*An Artix reference is a handle to a particular port on a particular service. Because references can be passed around as parameters, they provide a convenient and flexible way of identifying and locating specific services.*

**In this chapter** This chapter discusses the following topics:

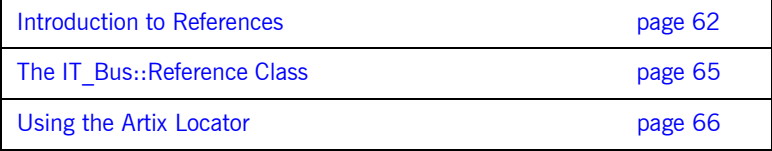

# <span id="page-73-0"></span>**Introduction to References**

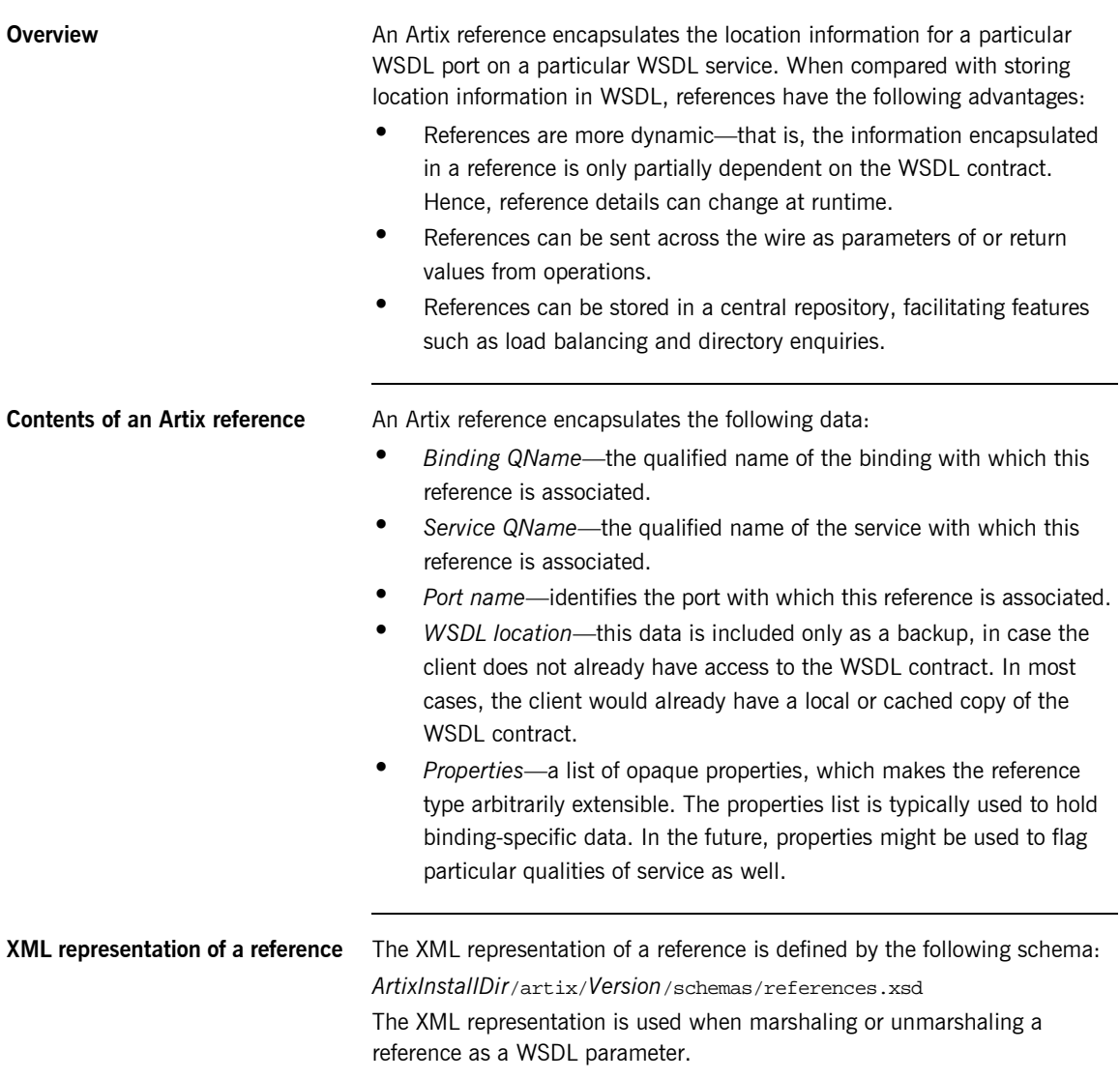

## **C++ representation of a reference**

In  $C++$ , an Artix reference is represented by an instance of the IT\_Bus::Reference class. For details of the IT\_Bus::Reference API, see "The IT Bus::Reference Class" on page 65.

**Static references** A *static reference* is a reference for which all of the port and service details appear explicitly in the WSDL contract. The static reference, therefore, delegates most of the details to the WSDL contract. [Figure 3](#page-74-0) illustrates the relationship between a static reference and the WSDL contract.

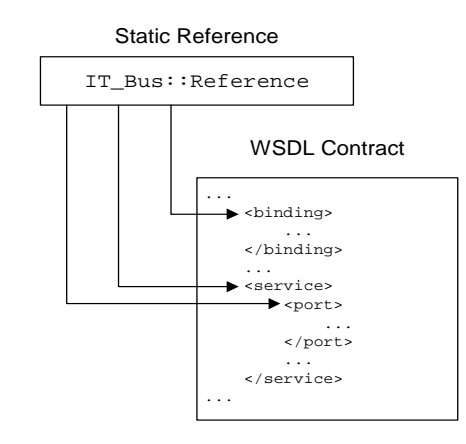

<span id="page-74-0"></span>**Figure 3:** *A Static Reference*

The typical contents of a static reference are as follows:

- *Binding QName*—a particular binding in the WSDL contract.
- Service QName-a particular service in the WSDL contract.
- Port name—the name of one of the ports, from the preceding service, in the WSDL contract.
- *WSDL location***—the location of a backup copy of the WSDL contract.**
- **•** *Properties*—not required for static references. However, Artix normally caches port addressing information in the properties. This optimization can help clients to avoid parsing the WSDL contract, as long as the client has already parsed the relevant binding.

**Transient references** A *transient reference* stores all of its service and port attributes explicitly in a properties list, rather than referring to the WSDL contract. Hence, a transient reference is more flexible, because it can refer to endpoints created at runtime. [Figure 4](#page-75-0) illustrates the relationship between a transient reference and the WSDL contract.

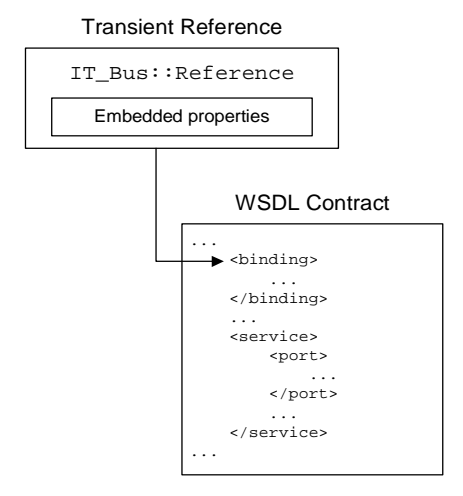

<span id="page-75-0"></span>**Figure 4:** *A Transient Reference*

The typical contents of a transient reference are as follows:

- Binding QName—a particular binding in the WSDL contract.
- **•** *WSDL location*—the location of a backup copy of the WSDL contract.
- **•** *Properties*—contains the kind of data you would normally find in a <service> tag and a <port> tag. This data is binding-specific and it enables the client to open a connection to an endpoint on the server.

The service QName and port name are *not* used by transient references; they are initialized as empty strings.

# <span id="page-76-0"></span>**The IT\_Bus::Reference Class**

<span id="page-76-1"></span>**Setting and getting basic reference properties**

**Overview** The IT Bus::Reference class provides the following kinds of member function:

- **<sup>•</sup>** [Setting and getting basic reference properties](#page-76-1).
- **[Getting binding-specific properties](#page-76-2).**

The following IT Bus::Reference member functions enable you to get and set a reference's service QName, port name, binding QName and WSDL file location:

```
IT Bus:: OName & get service gname();
IT_Bus::String & get_port_name();
IT_Bus::QName & get_binding_qname();
IT_Bus::String & get_wsdl_location();
void set_service_qname(const IT_Bus::QName & service_qname);
void set port name(const IT Bus::String & port name);
void set_binding_qname(const IT_Bus::QName & binding_qname);
void set_wsdl_location(const IT_Bus::String & wsdl_location);
```
<span id="page-76-2"></span>**Getting binding-specific properties**

The following IT\_Bus::Reference member function enables you to get a list of binding-specific properties:

IT\_Bus::AnyHolderList & get\_properties();

These binding-specific properties are usually needed only for transient references. The properties are read and interpreted by the relevant binding plug-in. Hence, you would not normally need to access these properties in your application code.

# <span id="page-77-0"></span>**Using the Artix Locator**

**Overview** The Artix locator is a central repository for storing references to Artix endpoints. If you set up your Artix servers to register their endpoints with the locator, you can code your clients to open server connections by retrieving endpoint references from the locator.

**In this section** This section contains the following subsections:

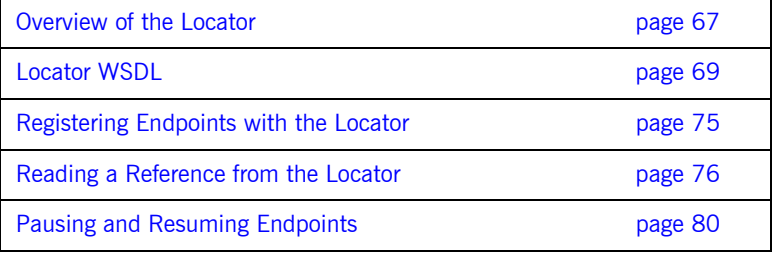

## <span id="page-78-0"></span>**Overview of the Locator**

**Overview** The Artix locator is a service which can optionally be deployed for the following purposes:

- **•** Repository of endpoint references—endpoint references stored in the locator enable clients to establish connections to Artix services.
- Load balancing—if multiple ports are registered against a single service QName, the locator load balances over the service's ports using a round-robin algorithm.

[Figure 5](#page-78-1) gives a general overview of the locator architecture.

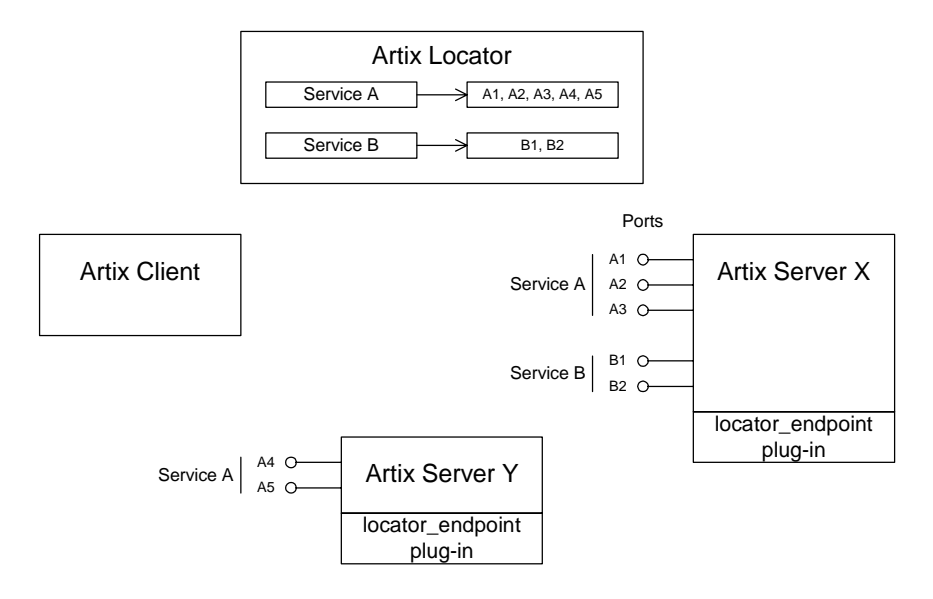

**Figure 5:** *Artix Locator Overview*

<span id="page-78-1"></span>**Locator demonstration** The a locator demonstration, which forms the basis of the examples in this section, is located in the following directory:

*ArtixInstallDir*/artix/*Version*/demos/locator

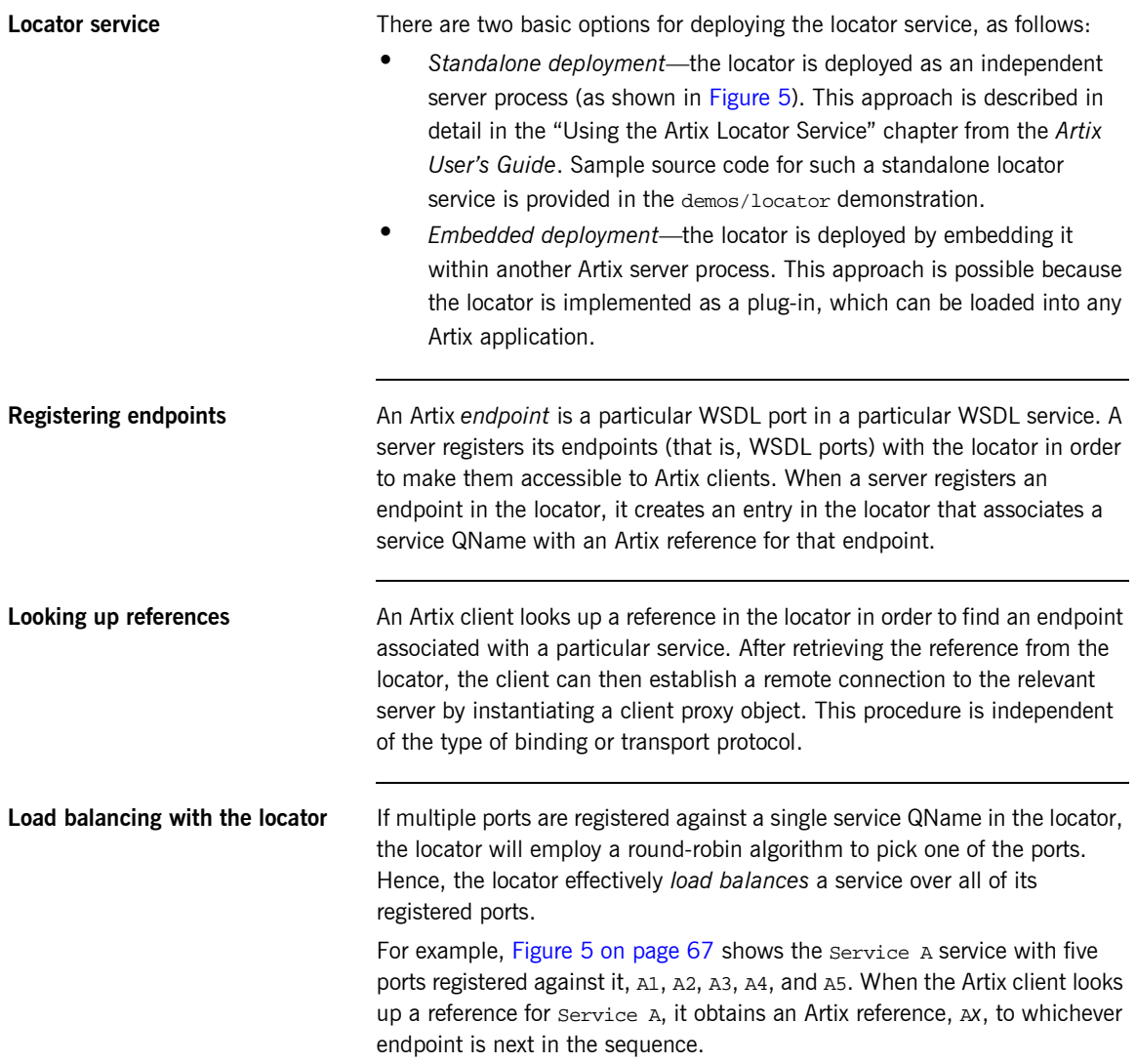

# <span id="page-80-0"></span>**Locator WSDL**

<span id="page-80-3"></span><span id="page-80-2"></span><span id="page-80-1"></span>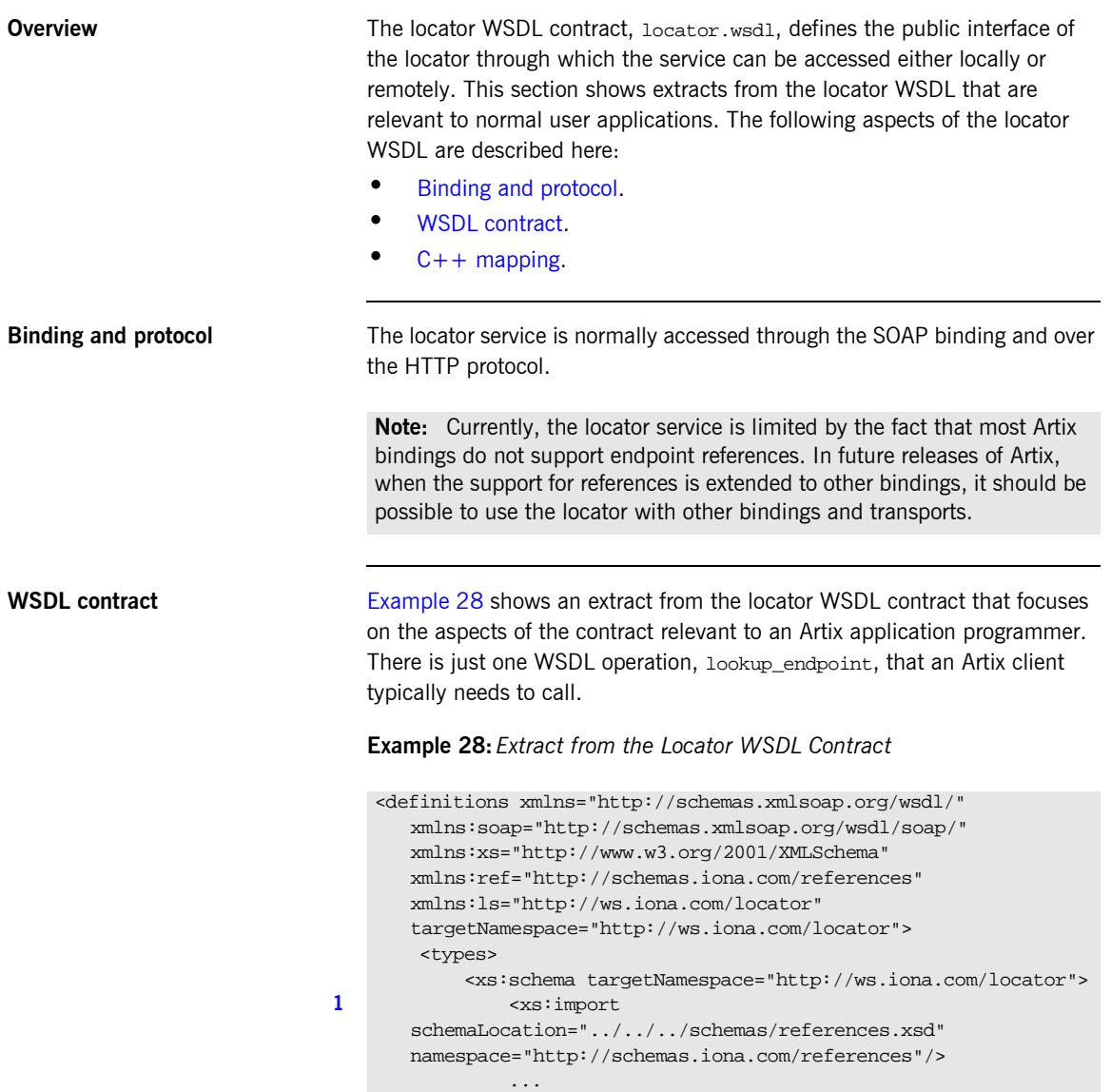

```
2 <xs:element name="lookupEndpoint">
                    <xs:complexType>
                        <xs:sequence>
                            <xs:element name="service_qname"
                                        type="xs:QName"/>
                        </xs:sequence>
                    </xs:complexType>
                </xs:element>
3 <xs:element name="lookupEndpointResponse">
                    <xs:complexType>
                        <xs:sequence>
                            <xs:element name="service_endpoint"
                                        type="ref:Reference"/>
                        </xs:sequence>
                    </xs:complexType>
                </xs:element>
                <xs:complexType 
       name="EndpointNotExistFaultException">
                    <xs:sequence>
                        <xs:element name="error" type="xs:string"/>
                    </xs:sequence>
                </xs:complexType>
4 <xs:element name="EndpointNotExistFault"
                           type="ls:EndpointNotExistFaultException"/>
            </xs:schema>
        </types>
     ...
        <message name="lookupEndpointInput">
            <part name="parameters" element="ls:lookupEndpoint"/>
        </message>
        <message name="lookupEndpointOutput">
            <part name="parameters" 
       element="ls:lookupEndpointResponse"/>
        </message>
        <message name="endpointNotExistFault">
            <part name="parameters" 
       element="ls:EndpointNotExistFault"/>
        </message>
5 <portType name="LocatorService">
             ...
6 <operation name="lookup_endpoint">
                <input message="ls:lookupEndpointInput"/>
                <output message="ls:lookupEndpointOutput"/>
                <fault name="fault"
```
**Example 28:** *Extract from the Locator WSDL Contract*

**Example 28:** *Extract from the Locator WSDL Contract*

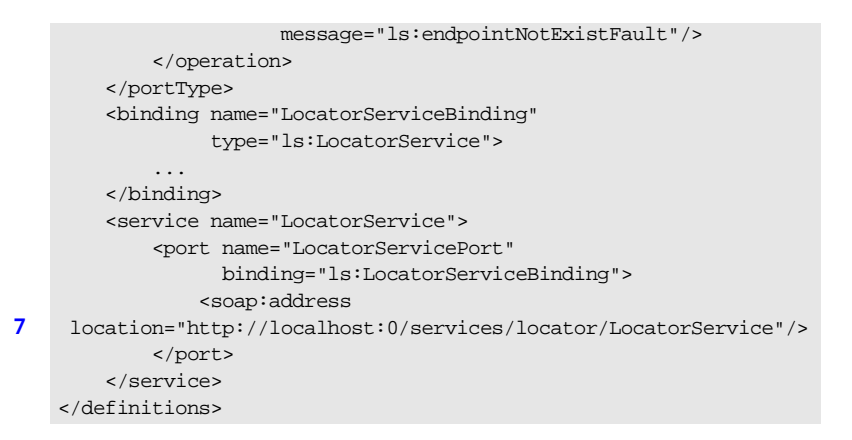

The preceding locator WSDL extract can be explained as follows:

- <span id="page-82-0"></span>1. This line imports the schema definition of the ref: Reference type. You might have to edit the value of the schemaLocation attribute, if the references.xsd schema file is stored in a different location relative to the locator.wsdl file.
- <span id="page-82-1"></span>2. The lookupEndpoint type is the input parameter type for the lookup\_endpoint operation. It contains just the QName (qualified name) of a particular WSDL service.

**Note:** Currently, it is not possible to specify a particular port in the lookup query.

- <span id="page-82-2"></span>3. The lookupEndpointResponse type is the output parameter type for the lookup\_endpoint operation. It contains an Artix reference for the specified service. If more than one port is registered against a particular service name, the locator picks one of the ports using a round-robin algorithm.
- <span id="page-82-3"></span>4. The EndpointNotExist fault would be thrown if the lookup\_endpoint operation fails to find an endpoint registered against the requested service type.
- <span id="page-82-4"></span>5. The LocatorService port type defines the public interface of the Artix locator service.
- <span id="page-83-1"></span>6. The lookup endpoint operation, which is called by Artix clients to retrieve endpoint references, is the only operation from the LocatorService port type that user applications would typically need.
- <span id="page-83-2"></span>7. The SOAP location attribute specifies the host and IP port for the locator service. If you want the locator to run on a different host and listen on a different IP port, you should edit this setting.

## <span id="page-83-3"></span><span id="page-83-0"></span>**C++ mapping** [Example 29](#page-83-3) shows an extract from the C++ mapping of the LocatorService port type. This extract shows only the lookup\_endpoint WSDL operation—the other WSDL operations in this class are normally not

needed by user applications.

**Example 29:***C++ Mapping of the LocatorService Port Type*

```
// C++
#include "LocatorService.h" 
#include <it_bus/service.h>
#include <it_bus/bus.h>
#include <it_bus/reference.h>
#include <it_bus/types.h>
#include <it_bus/operation.h>
namespace IT_Bus_Services
{
     class LocatorServiceClient : public LocatorService, public 
   IT_Bus::ClientProxyBase
     {
       private:
       public:
         LocatorServiceClient(
            IT Bus::Bus ptr bus = 0 );
         LocatorServiceClient(
             const IT_Bus::String & wsdl,
            IT Bus::Bus ptr bus = 0 );
         LocatorServiceClient(
             const IT_Bus::String & wsdl,
             const IT_Bus::QName & service_name,
            const IT Bus::String & port name,
```
**Example 29:***C++ Mapping of the LocatorService Port Type*

```
 IT_Bus::Bus_ptr bus = 0
          );
         LocatorServiceClient(
            IT Bus::Reference & reference,
             IT Bus::Bus ptr bus = 0 );
         ~LocatorServiceClient();
          ...
         virtual void
         lookup_endpoint(
              const IT_Bus_Services::lookupEndpoint &
                                            lookupEndpoint_in,
             IT_Bus_Services::lookupEndpointResponse &
                                          lookupEndpointResponse_out
          ) IT_THROW_DECL((IT_Bus::Exception));
     };
};
```
**The lookupEndpoint type** The input parameter for the lookup\_endpoint operation is of lookupEndpoint type, which maps to  $C++$  as follows:

```
// C++
namespace IT_Bus_Services
{
     class lookupEndpoint : public IT_Bus::SequenceComplexType
     {
       public:
         lookupEndpoint();
         lookupEndpoint(const lookupEndpoint& copy);
         virtual ~lookupEndpoint();
         const IT_Bus::QName & getservice_qname() const;
         IT_Bus::QName & getservice_qname();
         void setservice_qname(const IT_Bus::QName & val);
          ...
     };
};
```
## **The lookupEndpointResponse type**

The output parameter for the lookup\_endpoint operation is of lookupEndpointResponse type, which maps to C++ as follows:

```
// C++
namespace IT_Bus_Services
{
     class lookupEndpointResponse
       : public IT_Bus::SequenceComplexType
     {
       public:
         lookupEndpointResponse();
         lookupEndpointResponse(const lookupEndpointResponse& 
   copy);
         virtual ~lookupEndpointResponse();
         ...
         const IT_Bus::Reference & getservice_endpoint() const;
         IT_Bus::Reference & getservice_endpoint();
         void setservice_endpoint(const IT_Bus::Reference & val);
          ...
     };
};
```
## <span id="page-86-0"></span>**Registering Endpoints with the Locator**

**Overview** To register a server's endpoints with the locator, you must configure the server to load a specific set of plug-ins. Once the appropriate plug-ins are loaded, the server will automatically register every endpoint (that is, service/port combination) that is created on the server side.

There is currently no programming API for registering endpoints explicitly.

**Configuring a server to register endpoints**

A server that is to register its endpoints with the locator must be configured to include the soap, http, and locator\_endpoint plug-ins, as shown in the following demo.locator.server configuration scope from artix.cfg:

```
# Artix Configuration File (artix.cfg)
...
demo {
     locator {
          server
\left\{ \begin{array}{cc} 0 & 0 \\ 0 & 0 \end{array} \right\} plugins:locator:wsdl_url="../wsdl/locator.wsdl";
               orb_plugins = ["xmlfile_log_stream", "iiop_profile", 
    "giop", "iiop", "soap", "http", "tunnel", "ots", "fixed", 
    "ws_orb", "locator_endpoint"];
           };
      };
      ...
};
```
When running the server, remember to select the appropriate configuration scope by passing it as the -ORBname command-line parameter. For example, the preceding configuration would be picked up by a MyArtixServer executable, if the server is launched with the following command:

MyArtixServer -ORBname demo.locator.server

**References** For more details about configuring a server to register endpoints, see the following references:

- **•** "Using the Artix Locator Service" chapter from the *Artix User's Guide*.
- **ï** The Artix locator demonstration in artix/*Version*/demos/locator.

# <span id="page-87-0"></span>**Reading a Reference from the Locator**

**Overview After the target server (in this example, the simpleService server) has** started up and registered its endpoints with the locator, an Artix client can then bootstrap a connection to the target server by reading one of its endpoint references from the locator. [Figure 6](#page-87-1) shows an outline of how a client bootstraps a connection in this way.

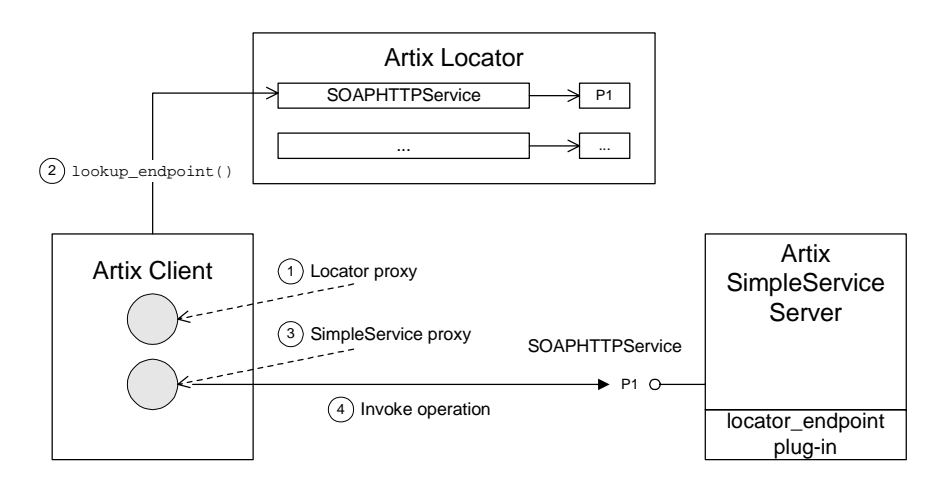

**Figure 6:** *Steps to Read a Reference from the Locator*

<span id="page-87-1"></span>**Programming steps** The main programming steps needed to read a reference from the locator, as shown in [Figure 6,](#page-87-1) are as follows:

- 1. Construct a locator service proxy.
- 2. Use the locator proxy to invoke the lookup\_reference operation.
- 3. Use the reference returned from lookup\_reference to construct a SimpleService proxy.
- 4. Invoke an operation using the simpleservice proxy.

<span id="page-88-0"></span>**Example** [Example 30](#page-88-0) shows an example of the code for an Artix client that retrieves a reference to a SimpleService service from the Artix locator.

**Example 30:** *Example of Reading a Reference from the Locator Service*

```
// C++
    #include <it_bus/bus.h>
    #include <it_bus/Exception.h>
    #include <it cal/iostream.h>
    #include "SimpleServiceClient.h"
    #include "LocatorServiceClient.h"
   IT_USING_NAMESPACE_STD
   using namespace IT_Bus;
   using namespace IT_Bus_Services;
   using namespace SimpleServiceNS;
   int 
   main(int argc, char* argv[])
    {
        cout << " SimpleService Client" << endl;
        try
         {
            int my_argc = 2;
           const char * my_argv [] = {
                                    "-ORBname",
                                    "demo.locator.client"
                    };
1 IT_Bus::init(my_argc, (char **)my_argv);
2 OName service name(
                "","LocatorService", "http://ws.iona.com/locator"
            );
3 OName sh service name(
                "","SOAPHTTPService", "http://www.iona.com/bus/tests"
            );
4 String port_name("LocatorServicePort");
            // 1. Construct a locator service proxy
5 IT_Bus_Services::LocatorServiceClient*
                m_locator_client = new LocatorServiceClient(
                    "../wsdl/locator.wsdl", service_name, port_name
```
**Example 30:** *Example of Reading a Reference from the Locator Service*

```
 );
             // Setup input and output parameters to locator
            lookupEndpoint sh_input;
           sh_input.setservice_qname(sh_service_name);
            lookupEndpointResponse sh_output;
            // 2. Invoke on locator
6 m_locator_client->lookup_endpoint(
                 sh_input,
                 sh_output
            );
            // 3. Construct a new proxy to your target service with
             // the result from the locator
7 SimpleServiceClient sh_simple_client(
                 sh_output.getservice_endpoint()
            );
            // 4. Use your new proxy
8 String sh_my_greeting("SOAPHTTP ENDPOINT GREETING");
            String result;
            sh_simple_client.say_hello(sh_my_greeting, result);
           cout << "say_hello method returned: " << result << endl;
         }
        catch(IT_Bus::Exception& e)
         {
            cout << endl << "Caught Unexpected Exception: " 
                 << endl << e.Message() 
                 << endl;
            return -1;
         }
        return 0;
    }
```
The preceding  $C++$  example can be explained as follows:

- <span id="page-90-0"></span>1. You should ensure that the client picks up the correct configuration by passing the appropriate value of the -ORBname parameter. In this example, the -ORBname parameter is hard-coded, but you might prefer to take this parameter from the command line instead.
- <span id="page-90-1"></span>2. This line constructs a qualified name, service name, that identifies the <service name="LocatorService"> tag from the locator WSDL. See the listing of the locator WSDL in [Example 28 on page 69](#page-80-1).
- <span id="page-90-2"></span>3. This line constructs a qualified name, sh\_service\_name, that identifies the SOAPHTTPService service from the SimpleService WSDL.
- <span id="page-90-3"></span>4. This port name refers to the <port name="LocatorServicePort" ...> tag in the locator WSDL (see [Example 28 on page 69\)](#page-80-1).
- <span id="page-90-4"></span>5. The locator service proxy is created by calling the three-argument constructor for the LocatorServiceClient class. The three arguments passed (locator WSDL, service name, and port name) specify the locator endpoint exactly.
- <span id="page-90-5"></span>6. The lookup\_endpoint() operation is invoked on the locator to find an endpoint of SOAPHTTPService type (specified in the sh\_input parameter).

**Note:** If there is more than one WSDL port registered for the SOAPHTTPService server, the locator service employs a round-robin algorithm to choose one of the ports to use as the returned endpoint.

<span id="page-90-6"></span>7. The call to sh\_output.getservice\_endpoint() extracts the returned SimpleService reference which is then passed to a simple client proxy constructor. The constructor is a special form that takes an IT\_Bus::Reference type as its argument:

```
// C++
SimpleClient(
     IT_Bus::Reference & reference,
     IT_Bus::Bus_ptr bus = 0
);
```
<span id="page-90-7"></span>8. You can now use the simple client proxy to make invocations on the remote Artix server.

# <span id="page-91-0"></span>**Pausing and Resuming Endpoints**

**Overview** As part of a load management strategy, it is useful if you can pause the traffic of requests incoming to a server. For this purpose, the IT Bus::Service class provides a pair of functions to pause and resume a service's endpoints. The locator\_endpoint plug-in supports this functionality by de-registering the service's endpoints from the locator. This does not prevent existing clients from sending requests to the server, but it does help to limit the load by making the server temporarily unavailable to new clients.

## **IT\_Bus::Service pause and resume functions**

The IT\_Bus::Service class provides the following member functions for pausing and resuming an Artix service:

## **IT\_Bus::Service::reached\_capacity()**

Call the reached\_capacity() function to pause a service's endpoints. The locator\_endpoint plug-in listens for this event and, when the function is called, the locator\_endpoint plug-in deregisters the service's endpoints (ports) from the locator.

## **IT\_Bus::Service::below\_capacity()**

Call the below capacity() function to resume a service's endpoints. The locator\_endpoint plug-in listens for this event and, when the function is called, the locator\_endpoint plug-in re-registers the service's endpoints with the locator.

<span id="page-92-0"></span>**C++ server example** [Example 31](#page-92-0) shows how to pause and resume the endpoints for a BookService service.

**Example 31:** Code to Pause and Resume a Service's Endpoints

```
// C++
// Get handle to Service from Bus if available
IT_Bus::QName service_name("", "BookService", "http://books");
IT_Bus::Service* = bus->get_service(service_name);
// Trigger the de-register if registered
service->reached_capacity();
...
// Trigger the re-register if not register
service->below_capacity();
```
CHAPTER 3 | **Artix References**

# Using Sessions in Artix

*The Artix Session Manager helps you manage service resources.*

**In this chapter** This chapter discusses the following topics:

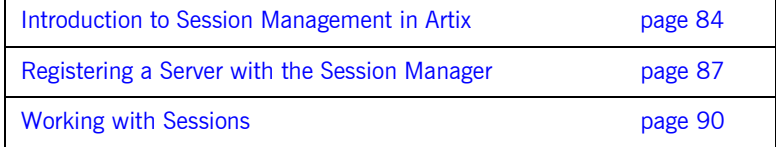

# <span id="page-95-0"></span>**Introduction to Session Management in Artix**

**Overview** The Artix session manager is a group of ART plug-ins that work together to provide you control over the number of concurrent clients accessing a group of services and how long each client can use the services in the group before having to check back with the session manager. The two main session manager plug-ins are:

> **Session Manager Service Plug-in** (session manager service) is the central service plug-in. It accepts and tracks service registration, hands out session to clients, and accepts or denies session renewal.

**Session Manager Endpoint Plug-in** (session\_endpoint\_manager) is the portion of the session manager that resides in a registered service. It registers its location with the service plug-in and accepts or rejects client requests based on the validity of their session headers.

The session manager also has a pluggable policy callback mechanism that allows you to implement your own session management policies. Artix session manager includes a simple policy callback plug-in, sm\_simple\_policy, that provides control over the allowable duration for a session and the maximum number of concurrent sessions allowed for each group.

**How do the plug-ins interact?** [Figure 7](#page-96-0) shows a diagram of how the session manager plug-ins are deployed in an Artix System. As you can see the session manager service plug-in and the policy callback plug-in are both deployed into the same process. While in this example, they are deployed into a standalone service, they can be deployed in any Artix process. The session manager service plug-in and the policy plug-in interact to ensure that the session manager does not hand out sessions that violate the policies established by the policy plug-in.

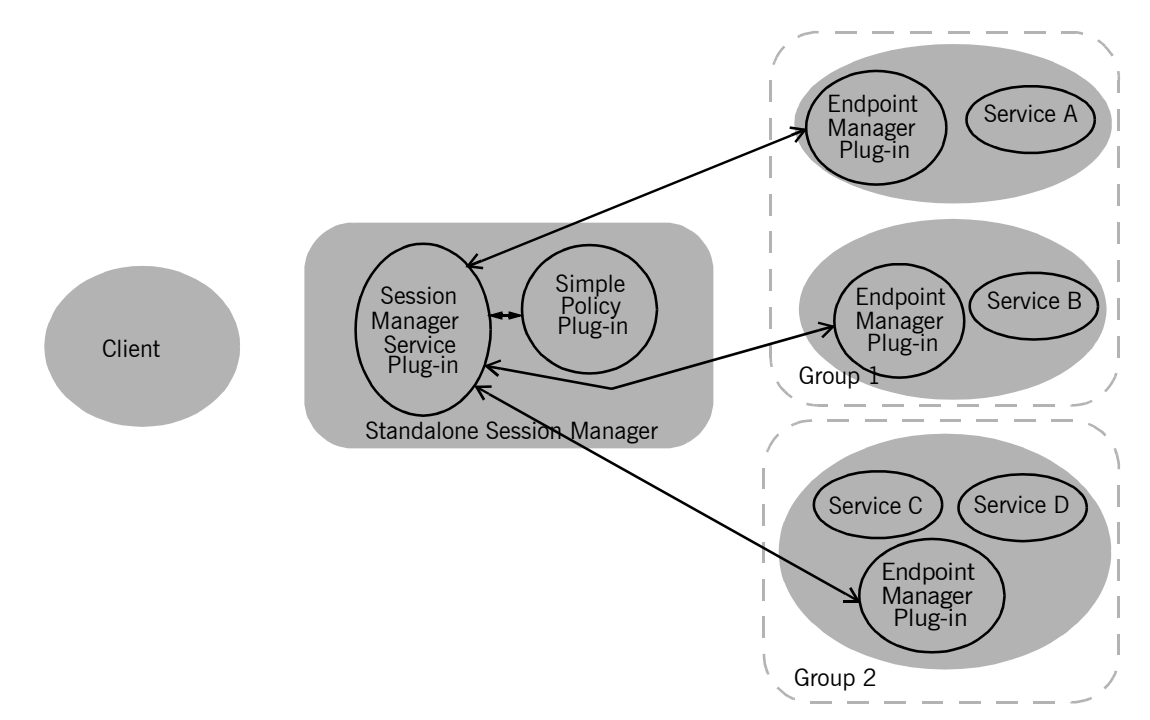

<span id="page-96-0"></span>**Figure 7:** *The Session Manager Plug-ins*

The endpoint manager plug-ins are deployed into the server processes which contain session managed services. A process can host two services, like *Service C* and *Service D* in [Figure 7,](#page-96-0) but the process will have only one endpoint manager. The endpoint manager plug-ins are in constant communication with the session manager service plug-in to report on

endpoint health, to receive information on new sessions that have been granted to the managed services, and to check on the health of the session manager service.

**What are sessions?** The session manager controls access to services by handing out *sessions* to clients who request access to the services. A session is a pass that provides access to the services in a specific group for a specific time. For example if a client application wants to use the services in the water-slide group, it would ask the session manager for a session with the water-slide group. The session manager would then check and see if the water-slide group had an available session, and if so it would return a session id and the list of water-slide service references to the client. The session manager would then notify the endpoint managers in the water-slide group that a new session had been issued, the new session's id, and the duration for which the session is valid. When the client then makes requests on the services in the water-slide group, it must include the session information as part of the request. The endpoint manager for the services then check the session information to ensure it is valid. If it is, the request is accepted. If it is not, the request is rejected. If the client wants to continue using the water-slide services beyond the duration of its lease, the client will have to ask the session manager to renew its session before the session expires. Once a client's session has expired, it will have to request a new one. **What are groups?** The Artix session manager does not pass out sessions for each individual service that is registered with it. Instead, services are registered as part of a *group*, and sessions are handed out for the group. A group is a collection of services that are managed as one unit by the session manager. While the session manager does not specify that the services in a group be related, it is recommended that the endpoints have some relationship. A service's group affiliation is controlled by the configuration scope under which it is run. To change a service's group, you edit the value for plugins:session\_endpoint\_manager:default\_group in the process' configuration scope. For more information on Artix configuration see *Deploying and Managing Artix Solutions*.

# <span id="page-98-0"></span>**Registering a Server with the Session Manager**

<span id="page-98-1"></span>**Overview** Services that wish to be managed by the session manager must register with a running session manager. To do this the servers instantiating these services must load the session manager endpoint plug-in and properly configure themselves. They do not require any special application code. Once registered with a session manager, the services will only accept requests containing a valid session header. All clients wishing to access the services must be written to support session managed services. **Configuring the server** Any server hosting services that are to be managed by the session manager must load the following plug-ins in addition to the transport and payload plug-ins it requires: **ï** soap **ï** http **ï** session\_endpoint\_manager session endpoint manager allows the server to register with a running session manager. The server's configuration also needs to set the following configuration variables: **plugins:session\_endpoint\_manager:wsdl\_url** points to the contract describing the contact information for the session manager that will be managing the services. **plugins:session\_endpoint\_manager:endpoint\_manager\_url** points to the contract describing the contact information for the endpoint manager for this server. This enables the session manager to contact the service to with updated state information.

> **plugins: session endpoint manager: default group** specifies the default group name for the services instantiated by the server.

[Example 32](#page-99-0) shows the configuration scope of a server that hosts services managed by the session manager.

**Example 32:***Server Configuration Scope*

## <span id="page-99-0"></span>qajaq\_server { orb\_plugins = ["xmlfile\_log\_stream", "soap", "http", "fixed", "session\_endpoint\_manager"]; plugins:session\_endpoint\_manager:wsdl\_url="session-manager-service.wsdl"; plugins:session\_endpoint\_manager:endpoint\_manager\_url="session-manager-endpoint.wsdl"; plugins:session\_endpoint\_manager:deafult\_group="qajaq\_group"; };

A server loaded into the qajaq\_server configuration scope will be managed by the session manager at the location specified in

session-manager-service.wsdl, its endpoint manager will come up at the address specified in session-manager-endpoint.wsdl, and by default all services instantiated by the server will belong to the session manager group qajaq\_group.

For more information on Artix configuration see Deploying and *Managing Artix Solutions*.

You also need to configure the port on which the endpoint manager will run. To do this you modify session-manager.wsdl, provided in the wsdl folder of your Artix installation, to specify the HTTP address at which the endpoint manager will be available. Using any text editor, open session-manager.wsdl and edit the <soap:address> entry for the SessionEndpointManagerService to specify the proper address. [Example 33](#page-99-1) shows a modified session manager contract entry. The highlighted part has been modified to point to the desired address.

**Example 33:** *Endpoint Manager Address*

```
<service name="SessionEndpointManagerService">
```
 <port name="SessionEndpointManagerPort" binding="sm:SessionEndpointManagerBinding"> <soap:address location=**"http://localhost:8080/services/sessionManagement/sessionEndpointManager"**/>

</port>

</service>

In the server's configuration scope specify the endpoint manager plug-in to read the correct Artix contract for the endpoint manager by setting plugins:session\_endpoint\_manager:endpoint\_manager\_url to point to the copy of session-manager.wsdl containing the address for this instance of the endpoint manager.

**Registration Conce a properly configured server starts up, it automatically registers with** the session manager specified by the contract pointed to by plugins:session\_endpoint\_manager:wsdl\_url.

# <span id="page-101-0"></span>**Working with Sessions**

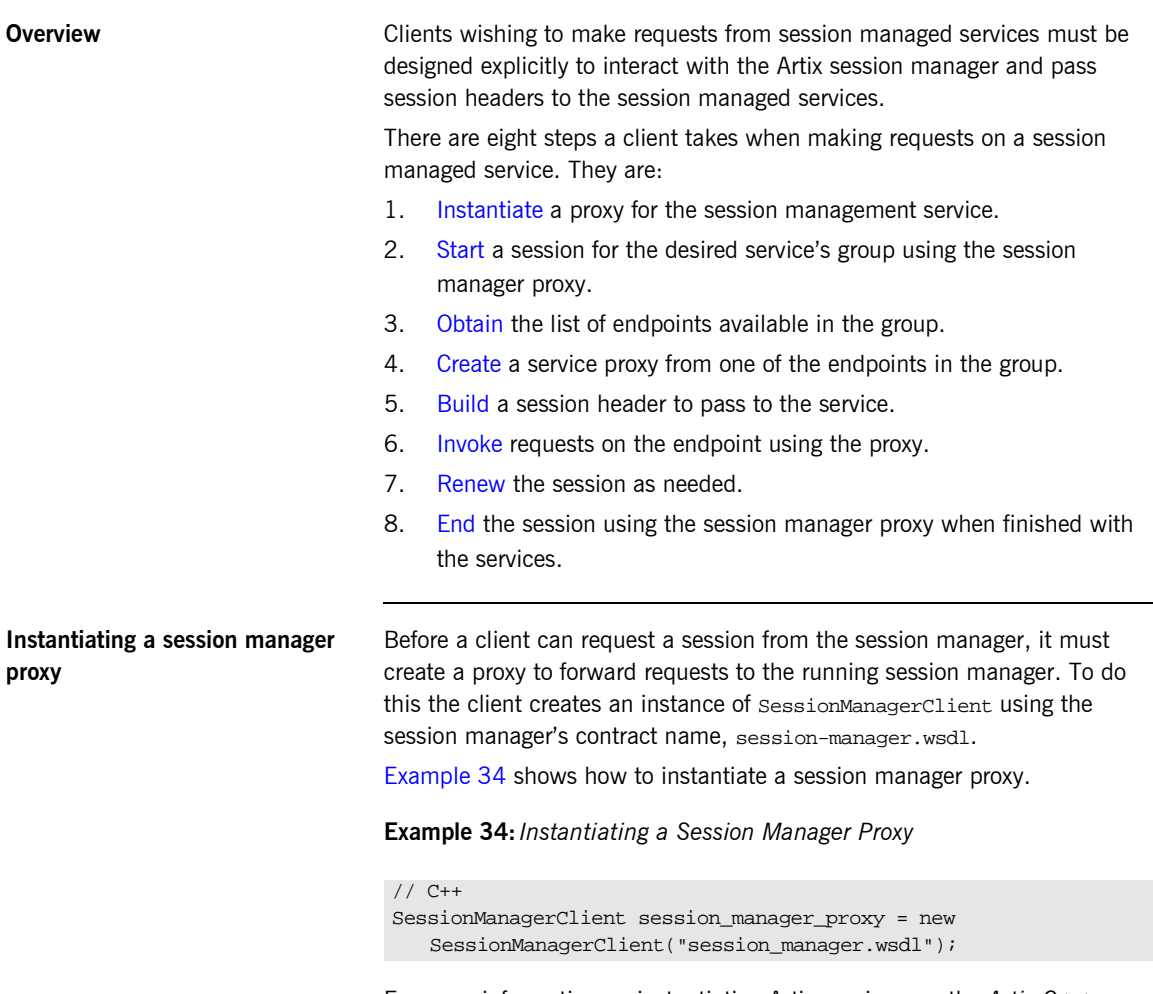

<span id="page-101-2"></span><span id="page-101-1"></span>For more information on instantiating Artix proxies, see the *Artix C++ Programmerís Guide*.

<span id="page-102-0"></span>**Start a session After instantiating a session manager proxy, a client can then start a session** for the desired service's group using the session manager's begin session() method. begin session() has the following signature:

> void begin\_session(IT\_Bus\_Services::BeginSession input, IT\_Bus\_Services::BeginSessionResponse output);

> input contains the name of the desired group and the desired duration of the session. The group name is set using the setendpoint\_group() method. The group name can be any valid string and corresponds to the default group name set in the service's configuration scope as described in "Configuring the server" on page 87.

> The session duration is set using the setprefered\_renew\_timeout() method. The duration is specified in seconds. If the specified duration is less than the value specified by the session manager's min\_session\_timeout configuration setting, it will be set to the configured minimum value. If the specified duration is higher than the value specified by the session manager's max session timeout configuration setting, it will be set the configured max value.

output contains the information needed to use the session.

Once a session is returned in output, you will need to extract the session ID to work with the session. This is done using  $q$ etsession id(). getsession\_id() returns the session ID as an IT\_Bus\_Services::SessionID.

[Example 35](#page-103-1) shows the client code to begin a session for gajag group.

**Example 35:***Beginning a Session*

<span id="page-103-1"></span>

|                                      | $1/$ C++                                                                                                    |
|--------------------------------------|----------------------------------------------------------------------------------------------------|
|                                      | IT_Bus_Services::BeginSession begin_session_request;                                                                                                    |
|                                      | IT Bus Services: : BeginSessionResponse begin session response;                                                                                                    |
|                                      | // set the group to request                                                                                                    |
|                                      | begin_session_request.setendpoint_group("gajaq_group");                                                                                                    |
|                                      | // set session renewal interval to 10 mins                                                                                                    |
|                                      | begin_session_request.setpreferred_renew_timeout(600);                                                                                                    |
|                                      | session mgr.begin_session(begin_session_request,                                                                                                    |
|                                      | begin_session_response);                                                                                                    |
|                                      | IT_Bus_Services::SessionId session;                                                                                                    |
|                                      | $session =$                                                                                                    |
|                                      | begin_session_response.getsession_info().getsession_id();                                                                                                    |
|                                      |                                                                                                    |
|                                      |                                                                                                    |
| Get a list of endpoints in the group | The session manager hands out sessions for a group of services, so in order<br>to get an individual service upon which to make requests a client needs to<br>get a list of the services in the session's group. The session manager proxy's |

<span id="page-103-0"></span>get a list of the services in the session's group. The session manager proxy's get\_all\_endpoints() method returns a list of all endpoints registered to the specified group. get all endpoints() has the following signature:

void get\_all\_endpoints(IT\_Bus\_Services::GetAllEndpoints request, IT\_Bus\_Services::GetAllEndpointsResponse response)

request contains the session ID for which you are requesting services. Set the session ID using the setsession\_id() method on request with the session ID returned from the session manager.

response contains the list of services returned from get\_all\_endpoints(). If the group has no services, response will be empty.

[Example 36](#page-104-1) shows how to get the list of services for a group.

**Example 36:***Retrieving the List of Services in a Group*

```
//C++
IT Bus Services::GetAllEndpoints request;
IT Bus Services::GetAllEndpointsResponse response;
// group session initialized above.
get_all_endpoints_request.setsession_id(session);
session mgr.get all endpoints(request, response);
```
<span id="page-104-1"></span><span id="page-104-0"></span>**Create a proxy for the requested service** The client can use any of the services returned by get all endpoints() to instantiate a service proxy. To instantiate the proxy, you first need to narrow down the list returned services to the desired one. GetAllEnpointsResponse contains an array of references to active services that can be retrieved using GetAllEndpointsResponseís getendpoints() method. You can use simple indexing to get one of the references. For example, to use the first service in the list you would use the following:

response.getendpoints()[0]

Because the session manager simply returns the services in the order the services registered with the session manager, the clients must be responsible for circulating through the list or else they will all make requests on only one service in the group. Also, because the session manager does not force all members of a group to implement the same interface, you may want to have your clients check each service to see if it implements the correct interface by checking the reference's service name as shown in [Example 37.](#page-105-3)

## <span id="page-105-3"></span>**Example 37:***Checking the Service Reference for its Interface*

```
//C++
IT Bus::Reference endpoint = response.getendpoints()[0];
if (endpoint.get_service_name() == 
     QName("", "QajaqService", "http://qajaqs.com"))
 {
   // instantiate a QajaqService using endpoint
   }
else
   {
   // do something else
 }
```
[Example 38](#page-105-2) shows the client code for creating a proxy  $q$ a jag server from a group service.

### **Example 38:***Instantiate a Proxy Server*

```
// C++
QajaqClient qajaq proxy(response.getendpoints()[0]);
```
<span id="page-105-2"></span><span id="page-105-0"></span>**Create a session header** Services that are being managed by the session manager will only accept requests that include a valid session header. The session header information is passed to the server as part of the proxy's input message attributes. Creating the session header and putting into the input message attributes takes three steps:

- 1. [Set](#page-105-1) the proxy to use input message attributes.
- 2. [Get](#page-106-0) a handle to the proxy's input message attributes.
- 3. [Set](#page-106-1) the session information into the input message attributes.

## <span id="page-105-1"></span>**Setting the proxy to use input message attributes**

Artix client proxies all support a helper method,  $get\_port()$ , that provides access to the port information used by the client to connect the service. One of an Artix proxyís port properties is use\_input\_message\_attributes.

Setting this property to  $true$  tells the bus to ensure the input message attributes are propagated through to the server. [Example 39](#page-106-2) shows how to set the client proxy port's use input message attributes property to true.

## <span id="page-106-2"></span>**Example 39:***Use Input Message Attributes*

```
//C++
// Get the proxy's port
IT Bus::Port proxy port = qajaq proxy.get port();
// set the port property
proxy_port.use_input_attributes(true);
```
## <span id="page-106-0"></span>**Getting a handle to the input message attributes**

A pointer to the proxy port's input message attributes is returned by the port's get\_input\_message\_attributes() method. [Example 40](#page-106-3) shows how to get a handle to the input message attributes.

## <span id="page-106-3"></span>**Example 40:***Getting the Input Message Attributes*

```
MessageAttributes input attributes =
   proxy_port().get_input_message_attributes();
```
### <span id="page-106-1"></span>**Setting the session information into the input message attributes**

There are two attributes that need to be set to include the proper session information in the input message:

**SessionName** specifies the name the session manager has given this session. The session manager endpoints in the group will also be given this name to validate session headerís against. The session name is returned by invoking getname() of the session ID of the active session.

**SessionGroup** specifies the group name for which the session is valid. The session endpoints also use to ensure that the session is for the correct group. The session group is returned by invoking getendpoint group() on the session ID of the active session.

The input message attributes are set using the message attribute handle's set\_string() method. set\_string() takes two attributes. The first is a string specifying the name of the attribute being set. The second is the value to be set for the attribute. [Example 41](#page-107-2) shows how to set the session information in to the input message attributes.

## **Example 41:***Setting the Input Message Attributes*

<span id="page-107-2"></span><span id="page-107-1"></span><span id="page-107-0"></span>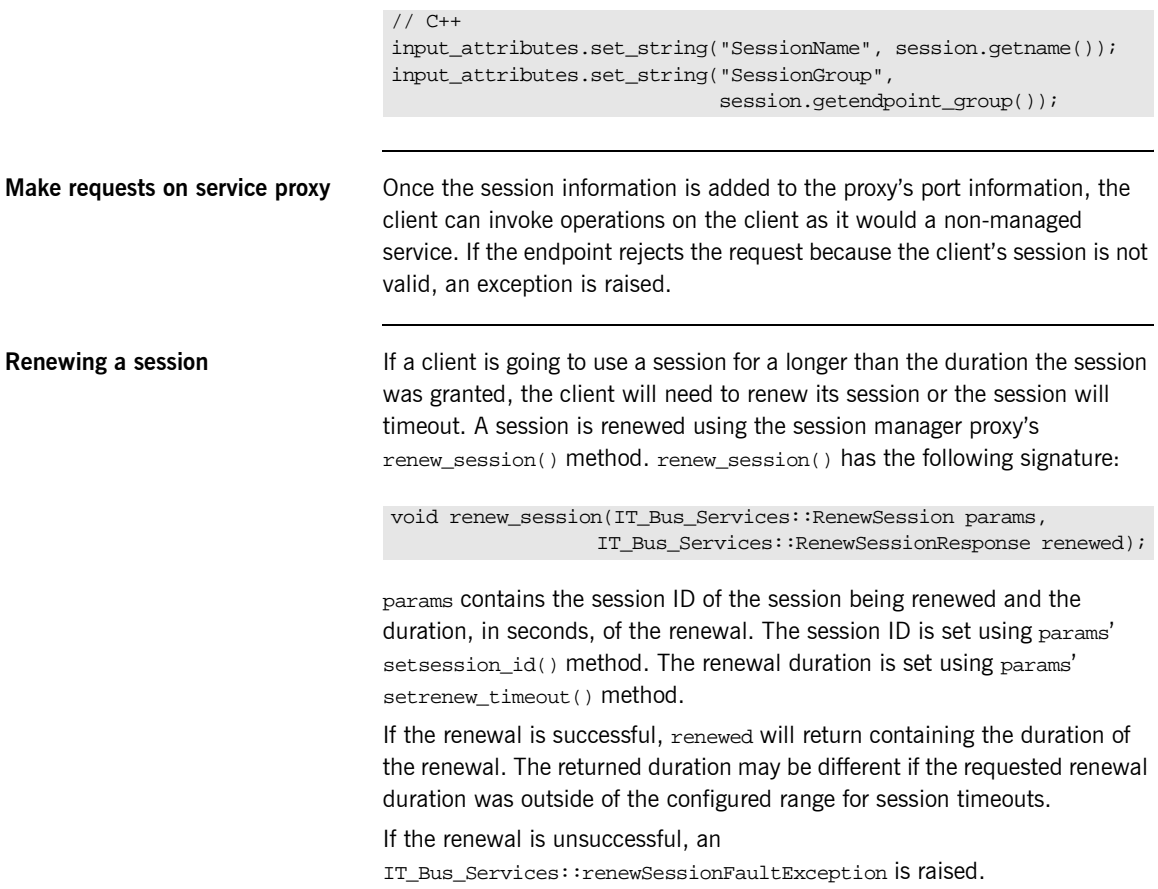
[Example 42](#page-108-1) shows how to end a session.

<span id="page-108-1"></span>**Example 42:** *Ending a Session*

```
//C++
IT Bus Services::RenewSession params;
IT_Bus_Services::RenewSessionResponse renewed;
params.setsession_id(session);
parames.setrenewal_timeout(600);
try
{
  session mgr.renew session(params, renewed);
}
catch (IT_Bus_Services::renewSessionFaultException)
{
   // handle the exception
}
```
<span id="page-108-0"></span>**End the session** When a client is finished with a session managed service, it should explicitly end its session. This will ensure that the session will be freed up immediately. A session is ended using the session manager proxy's end\_session() method. end\_session() has the following signature:

void end\_session(IT\_Bus\_Services::EndSession params);

params contains the session ID of the session being ended. The session ID is set using params' setsession\_id() method.

[Example 43](#page-108-0) shows how to end a session.

**Example 43:** *Ending a Session*

//C++ IT\_Bus\_Services::EndSession params; params.setsession id(session); session\_mgr.end\_session(params);

CHAPTER 4 | **Using Sessions in Artix**

### CHAPTER 5

# Transactions in Artix

*This chapter discusses the Artix support for distributed transaction processing.*

**In this chapter** This chapter discusses the following topics:

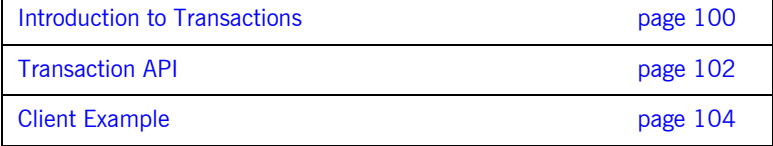

## <span id="page-111-0"></span>**Introduction to Transactions**

**Overview Artix supports a pluggable model of transaction support, which is currently** restricted to the CORBA Object Transaction Service (OTS) only and, by default, supports client-side transaction demarcation only. Other transaction services (such as MQ series transactions) will be supported in a future release. The following transaction features are supported by Artix:

- **•** [Client-side transaction support.](#page-111-1)
- **ï** [Compatibility with Orbix ASP](#page-112-0).
- [Pluggable transaction factory.](#page-112-1)

<span id="page-111-1"></span>**Client-side transaction support** By default, Artix has only client-side support for CORBA OTS-based transactions. Transaction demarcation functions (begin(), commit() and rollback()) can be used on the client side to control transactions that are hosted on a remote CORBA OTS server, as shown in [Figure 8.](#page-111-2)

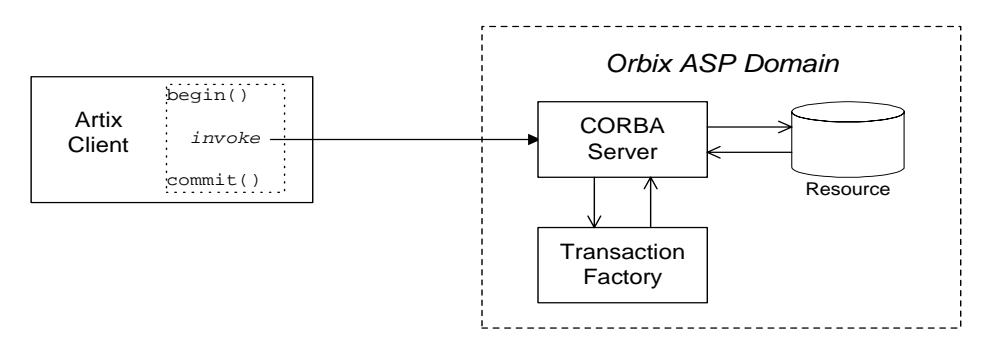

<span id="page-111-2"></span>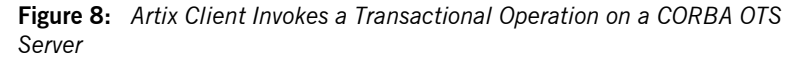

In [Figure 8,](#page-111-2) the resource and the transaction factory are located on the server side (in an Orbix ASP domain). Artix currently does not have the capability to manage resources on the client side.

<span id="page-112-1"></span><span id="page-112-0"></span>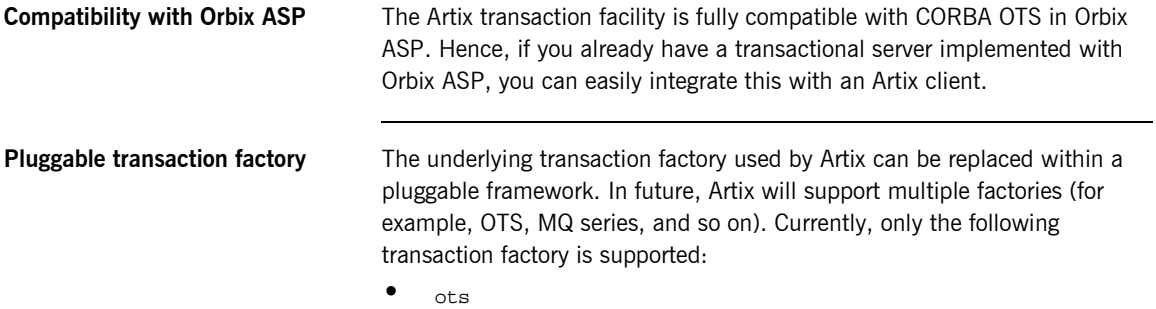

## <span id="page-113-0"></span>**Transaction API**

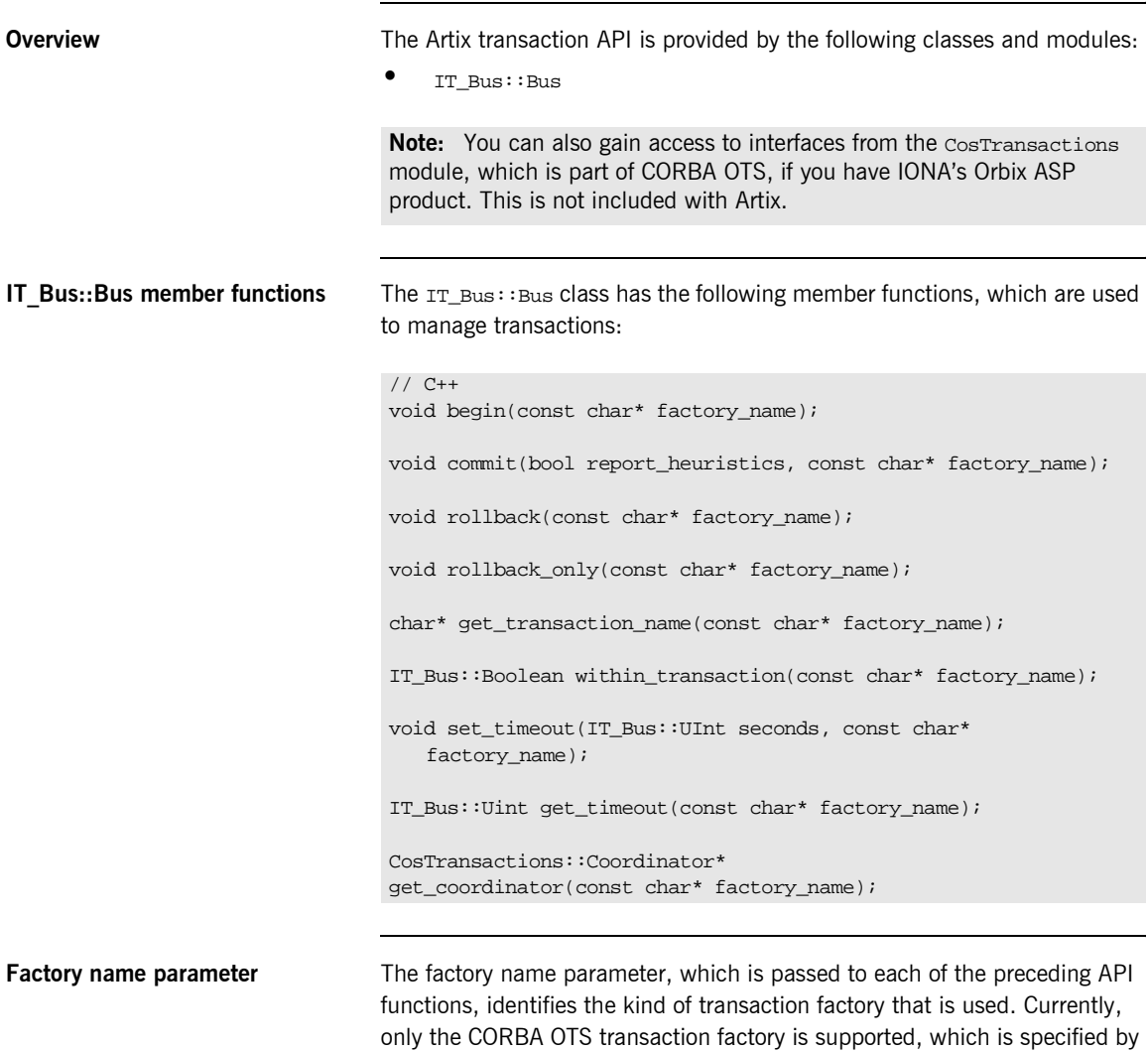

the string, ots.

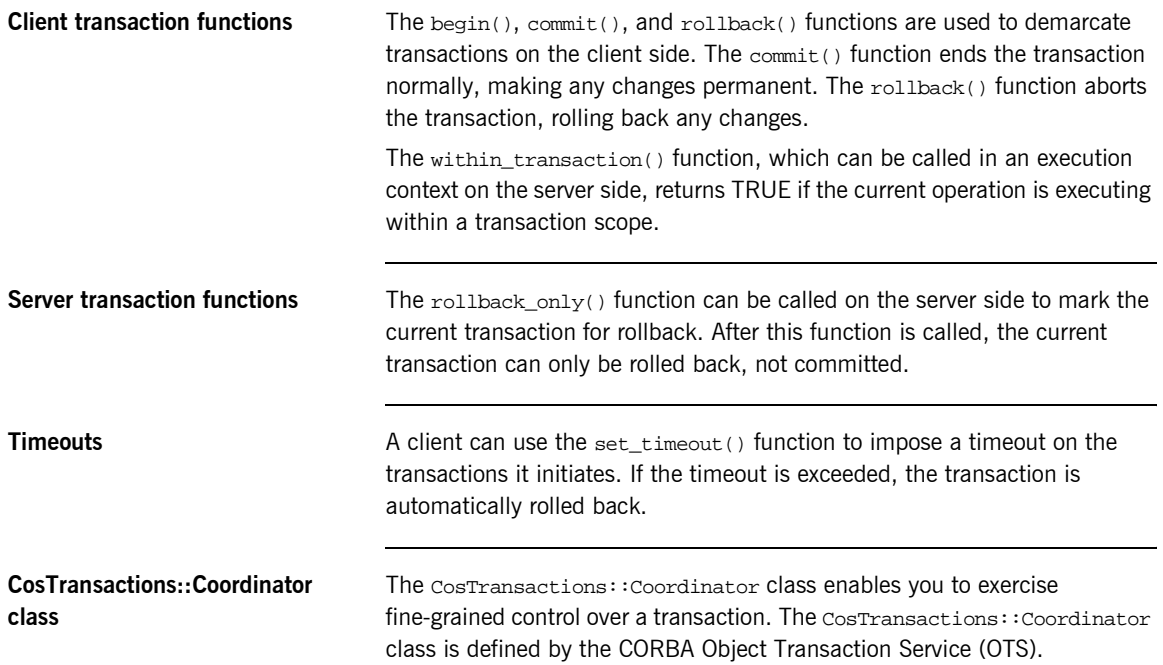

### <span id="page-115-0"></span>**Client Example**

**Overview** This section describes a transactional Artix client that connects to a remote CORBA OTS server. The client uses the Artix transactional API to delimit transactions, where the transactional resource and the transaction factory are both located in the CORBA OTS server. This simple Artix client cannot manage a transactional resource on its own.

<span id="page-115-1"></span>**WSDL sample Example** 44 defines a WSDL port type, AccountPortType, with two operations withdraw and deposit, which are used for withdrawing money from or depositing money into personal accounts on the server.

**Example 44:***Definition of an AccountPortType Port*

```
<?xml version="1.0" encoding="UTF-8"?>
<definitions ... >
     <message name="withdraw">
         <part name="accName" type="xsd:string"/>
         <part name="amount" type="xsd:int"/>
    </message>
     <message name="withdrawResponse"/>
     <message name="deposit">
         <part name="accName" type="xsd:string"/>
         <part name="amount" type="xsd:int"/>
    </message>
     <message name="depositResponse"/>
     <portType name="AccountPortType">
         <operation name="withdraw">
             <input message="tns:withdraw" name="withdraw"/>
             <output message="tns:withdrawResponse"
                     name="withdrawResponse"/>
         </operation>
         <operation name="deposit">
             <input message="tns:deposit" name="deposit"/>
             <output message="tns:depositResponse"
                     name="depositResponse"/>
         </operation>
     </portType>
     ...
</definitions>
```
<span id="page-116-4"></span>**Client example** [Example 45](#page-116-4) shows a client that executes a transfer of funds as a transaction. After starting the transaction, the client withdraws \$1000 dollars from Bill's account and deposits the money into Ben's account.

**Example 45:***Starting and Ending a Transaction on the Client Side*

```
// C++
    ...
   IT_Bus::Bus_var bvar = IT_Bus::Bus::create_reference();
1 AccountClient acc;
   try {
        // start a txn
2 bvar->begin("ots");
        acc.withdraw("Bill", 1000);
        acc.deposit("Ben", 1000);
3 bvar->commit(IT_TRUE,"ots");
        cout << "Transaction completed successfully." << endl;
    }
   catch(IT_Bus::Exception& e) {
4 bvar->rollback("ots");
        cout << endl << "Caught Unexpected Exception: "
            << endl << e.Message() << endl;
        return -1;
    }
```
The preceding transactional client code can be explained as follows:

- <span id="page-116-0"></span>1. The AccountClient object, acc, is a client proxy representing the AccountPortType port type.
- <span id="page-116-1"></span>2. The IT\_Bus::Bus::begin() function initiates the transaction. The ots string, which is passed as the argument to begin(), specifies that the current transaction uses the CORBA OTS transaction factory.
- <span id="page-116-2"></span>3. The IT\_Bus::Bus::commit() function attempts to commit the changes in the server (withdrawal and deposit of money).
- <span id="page-116-3"></span>4. If an exception is thrown, the transaction must be aborted by calling the IT\_Bus::Bus::rollback() operation.

CHAPTER 5 | **Transactions in Artix**

### CHAPTER 6

# Message **Attributes**

*This chapter describes how to program message attributes, which enable you to send extra data in a WSDL message during an operation call.*

**In this chapter** This chapter discusses the following topics:

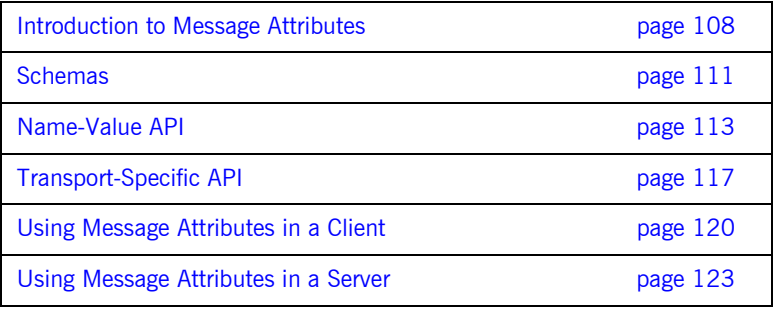

## <span id="page-119-0"></span>**Introduction to Message Attributes**

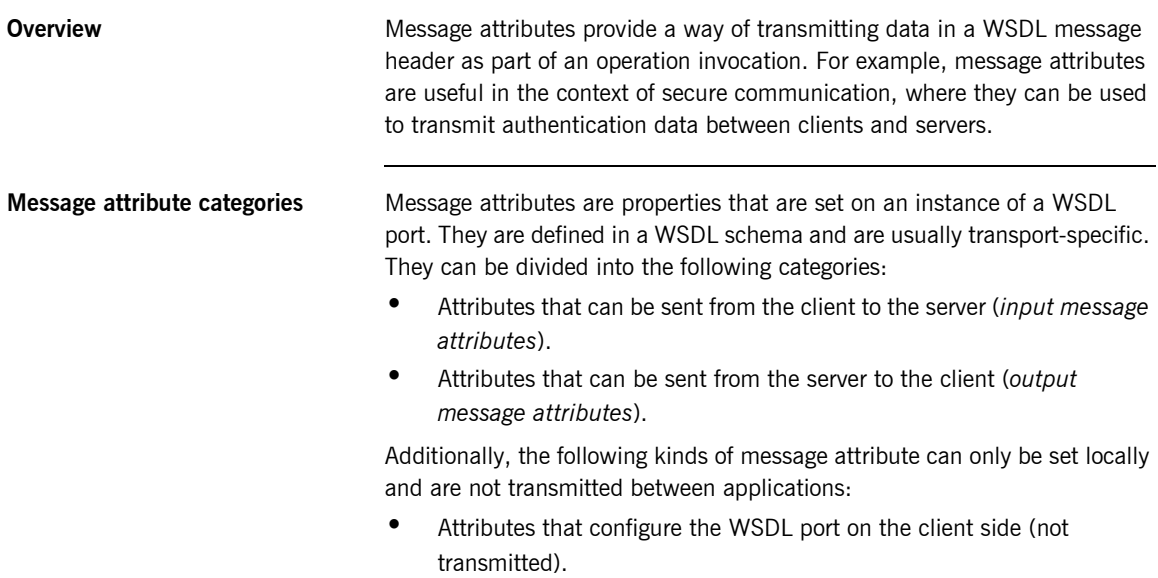

**\*** Attributes that configure the WSDL port on the server side (not transmitted).

**Input and output messages** [Figure 9](#page-120-0) shows how message attributes are sent in the input message header, from client to server, and in the output message header, from server to client.

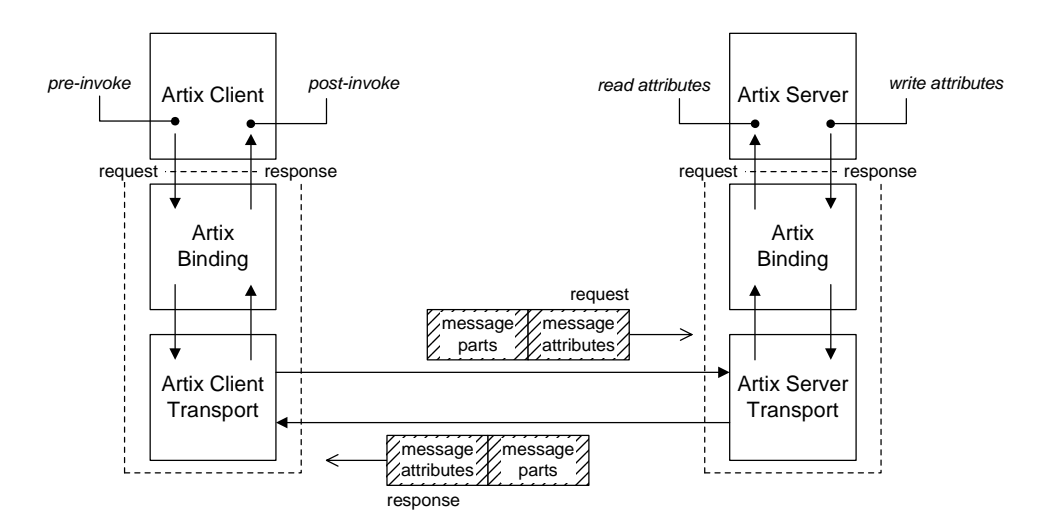

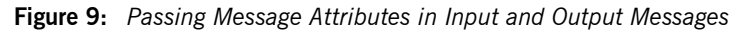

<span id="page-120-0"></span>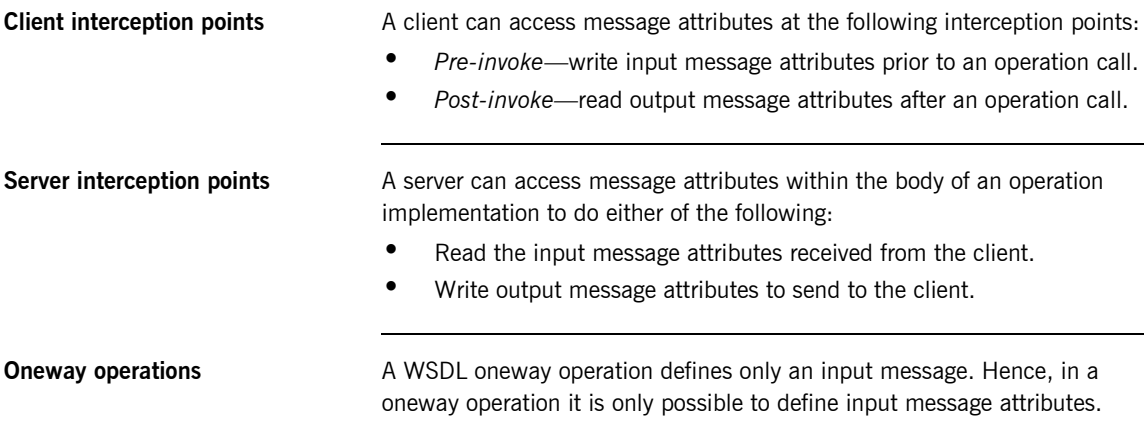

### **Setting message attributes in configuration**

It is possible to specify message attributes in configuration, by adding WSDL extension elements to the <port> element of the WSDL contract.

For example, the HelloWorld MQ Soap example (located in *ArtixInstallDir*\artix\*Version*\demos\hello\_world\mq\_soap) defines the <port> element in its WSDL contract as follows:

```
<definitions ... >
     <service name="HelloWorldService">
         <port binding="tns:HelloWorldPortBinding" 
               name="HelloWorldPort">
             <mq:client QueueManager="MY_DEF_QM"
                          QueueName="HW_REQUEST" 
                          AccessMode="send"
                          ReplyQueueManager="MY_DEF_QM"
                          ReplyQueueName="HW_REPLY"
             />
             <mq:server QueueManager="MY_DEF_QM"
                          QueueName="HW_REQUEST" 
                          ReplyQueueManager="MY_DEF_QM"
                          ReplyQueueName="HW_REPLY"
                          AccessMode="receive"
             />
         </port>
     </service>
</definitions>
```
The attributes in the preceding example define the name and properties of an MQ series message queue both on the client side and the server side.

### **Setting message attributes by programming**

Artix also allows you to set message attributes by programming. This gives you finer control over message attributes, enabling you to set them per-invocation instead of per-connection.

There are two styles of API for accessing and modifying message attributes by programming, as discussed in the following sections:

- $\bullet$  "Name-Value API" on page 113.
- **•** "Transport-Specific API" on page 117.

## <span id="page-122-0"></span>**Schemas**

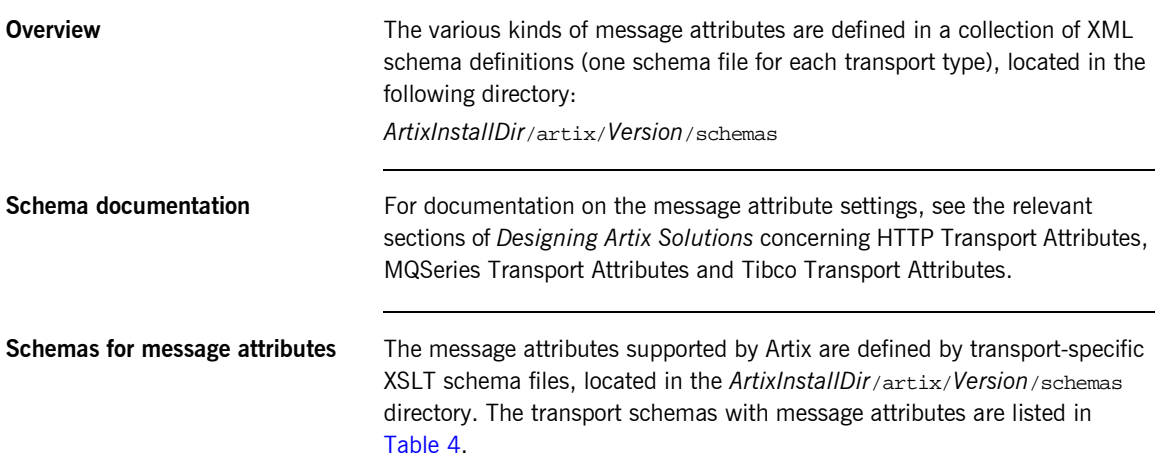

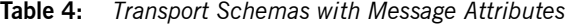

<span id="page-122-2"></span><span id="page-122-1"></span>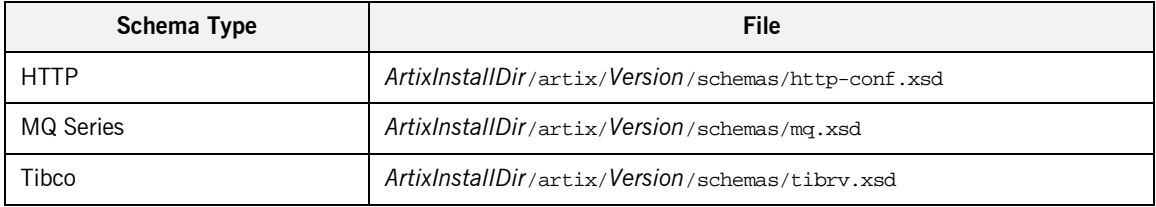

**HTTP schema example** [Example 46](#page-123-0) shows an extract from the HTTP schema, http-conf.xsd, showing some message attributes that can be set on the client side (that is, input message attributes).

> The UserName and Password input message attributes can be used to send authentication data to a server. By default, these message attributes are sent in a BASIC HTTP authentication header.

<span id="page-123-0"></span>**Example 46:***Sample Extract from the http-conf.xsd Schema*

```
<xs:schema ... > 
     <xs:complexType name="clientType">
        <xs:complexContent>
             <xs:extension base="wsdl:tExtensibilityElement">
                 <xs:attribute name="UserName" type="xs:string"
                               use="optional"/>
                 <xs:attribute name="Password" type="xs:string"
                               use="optional"/>
                  ...
             </xs:extension>
             ...
</xs:schema>
```
## <span id="page-124-0"></span>**Name-Value API**

**Overview** The name-value API is a transport-neutral API for setting and getting message attributes, where the attributes are stored in a table of name-value pairs. Attributes are identified by passing a string argument to one of the set\_*Type*() or get\_*Type*() functions (for a complete list of attribute identifiers, see the relevant schema in "Schemas for message attributes" on [page 111\)](#page-122-2).

This subsection discusses the following aspects of the name-value API:

- **[Inheritance hierarchy.](#page-124-2)**
- **ï** [MessageAttributes class.](#page-124-3)
- **ï** [NamedAttributes class](#page-124-4).

<span id="page-124-2"></span>**Inheritance hierarchy** [Figure 10](#page-124-1) shows the inheritance hierarchy for the classes involved in the name-value API for message attributes.

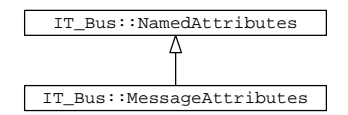

**Figure 10:** *Inheritance Hierarchy for IT\_Bus::MessageAttributes Class*

<span id="page-124-3"></span><span id="page-124-1"></span>**MessageAttributes class** The IT Bus::MessageAttributes class inherits functions for getting and setting name-value pairs from IT\_Bus:: NamedAttributes, but it does not define any new member functions of its own. The MessageAttribute class is used as the base class for transport-specific message attribute classes and instances of a MessageAttribute type encapsulate the settings for a specific transport.

<span id="page-124-4"></span>**NamedAttributes class** The IT\_Bus::NamedAttributes class acts as a container for a collection of name-value pairs. The name in a name-value pair is a string identifier and the value is a data value whose type can be any of the basic WSDL data types.

The IT Bus:: NamedAttribute API, shown in [Example 47](#page-125-0), provides a type-safe interface to the collection of name-value pairs using type-specific get and set operations, get\_*Type*() and set\_*Type*().

<span id="page-125-0"></span>**Example 47:** *The IT\_Bus::NamedAttribute API*

```
// C++
IT_Bus::Boolean get_boolean(const IT_Bus::String& name) const
IT_THROW_DECL((WrongTypeException, NoSuchAttributeException));
void set_boolean(
    const IT Bus::String& name,
     IT_Bus::Boolean data
);
IT_Bus::Byte get_byte(
     const IT_Bus::String& name
) const
IT_THROW_DECL((WrongTypeException, NoSuchAttributeException));
void set_byte(
     const IT_Bus::String& name,
     IT_Bus::Byte data
);
IT_Bus::Short get_short(
     const IT_Bus::String& name
) const
IT_THROW_DECL((WrongTypeException, NoSuchAttributeException));
void set_short(
     const IT_Bus::String& name,
     IT_Bus::Short data
);
IT_Bus::Int get_int(
     const IT_Bus::String& name
) const
IT_THROW_DECL((WrongTypeException, NoSuchAttributeException));
void set_int(
     const IT_Bus::String& name,
     IT_Bus::Int data
);
IT_Bus::Long get_long(
     const IT_Bus::String& name
```
**Example 47:** *The IT\_Bus::NamedAttribute API*

```
) const
IT_THROW_DECL((WrongTypeException, NoSuchAttributeException));
void set_long(
    const IT Bus::String& name,
     IT_Bus::Long data
);
IT_Bus::UByte get_ubyte(
     const IT_Bus::String& name
) const
IT_THROW_DECL((WrongTypeException, NoSuchAttributeException));
void set_ubyte(
     const IT_Bus::String& name,
     IT_Bus::UByte data
);
IT_Bus::UShort get_ushort(
     const IT_Bus::String& name
) const
IT_THROW_DECL((WrongTypeException, NoSuchAttributeException));
void set_ushort(
     const IT_Bus::String& name,
     IT_Bus::UShort data
);
IT_Bus::UInt get_uint(
     const IT_Bus::String& name
) const
IT_THROW_DECL((WrongTypeException, NoSuchAttributeException));
void set_uint(
     const IT_Bus::String& name,
     IT_Bus::UInt data
);
IT_Bus::ULong get_ulong(
     const IT_Bus::String& name
) const
IT_THROW_DECL((WrongTypeException, NoSuchAttributeException));
void set_ulong(
     const IT_Bus::String& name,
```
**Example 47:** *The IT\_Bus::NamedAttribute API*

```
 IT_Bus::ULong data
);
IT_Bus::Float get_float(
    const IT_Bus::String& name
) const
IT_THROW_DECL((WrongTypeException, NoSuchAttributeException));
void set_float(
    const IT_Bus::String& name,
     IT_Bus::Float data
);
IT_Bus::Double get_double(
    const IT_Bus::String& name
) const
IT_THROW_DECL((WrongTypeException, NoSuchAttributeException));
void set_double(
   const IT Bus::String& name,
     IT_Bus::Double data
);
IT_Bus::String get_string(
     const IT_Bus::String& name
) const
IT_THROW_DECL((WrongTypeException, NoSuchAttributeException));
void set_string(
    const IT_Bus::String& name,
     const IT_Bus::String& data
);
...
const IT_Bus::NamedAttributes::StringList& get_names();
void clear_name_values();
```
## <span id="page-128-0"></span>**Transport-Specific API**

**Overview In addition to the neutral API for setting message attributes (as defined by** IT Bus:: NamedAttributes), Artix also provides a transport-specific API for certain transports. This subsection describes the following aspects of transport-specific APIs:

- **•** [Inheritance hierarchy.](#page-128-2)
- **ï** [Transports with a message attribute API](#page-129-0).
- **ï** [Tibco transport example](#page-129-1).

**WARNING:** If you decide to use a transport-specific API, you should note that your application will be tied to a specific transport; that is, you lose transport pluggability. You should consider carefully the impact that this might have on the design of your system before opting to use a transport-specific API.

<span id="page-128-2"></span>**Inheritance hierarchy** [Figure 11](#page-128-1) shows the inheritance hierarchy for the classes involved in the transport-specific API for message attributes.

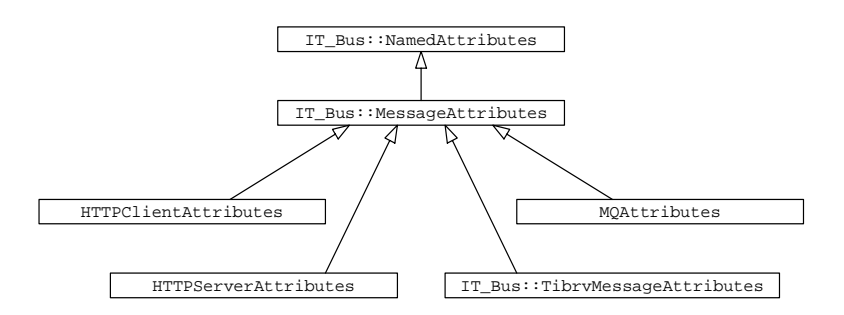

<span id="page-128-1"></span>**Figure 11:** *Inheritance Hierarchy for the Transport-Specific API*

### <span id="page-129-0"></span>**Transports with a message attribute API** The following transports provide a message attributes API: **HTTP**—there are two parts to this API, as follows: • Client side—defined by the HTTPClientAttributes class in the <it\_bus\_config/http\_wsdl\_client.h> header • Server side—defined by the HTTPServerAttributes class in the <it\_bus\_config/http\_wsdl\_server.h> header. **MQ Series-defined by the MQAttributes class in the** <it\_bus\_config/mq\_wsdl\_port.h> header. Tibco-defined by the IT\_Bus::TibrvMessageAttributes class in the <it\_bus\_config/tibrv\_message\_attributes.h> header. **Tibco transport example** [Example 48,](#page-129-2) which is taken from the

{

<span id="page-129-1"></span><it\_bus\_config/tibrv\_message\_attributes.h> header file, shows the transport-specific API for getting and setting message attributes on the Tibco transport.

<span id="page-129-2"></span>**Example 48:***Getting and Setting Tibco Message Attributes*

```
// C++
namespace IT_Bus
     class IT_BUS_API TibrvMessageAttributes
        : public virtual MessageAttributes
\left\{\begin{array}{c} \end{array}\right\} public:
 ...
          virtual const String& get_send_subject();
          virtual void set_send_subject(const String& 
   send_subject);
         virtual const String& get reply subject();
          virtual void set_reply_subject(
              const String& reply_subject
          );
          virtual const String& get_sender();
          virtual void set_sender(const String& sender);
          virtual const ULong& get_sequence();
          virtual const Double& get_time_limit();
```
### **Example 48:***Getting and Setting Tibco Message Attributes*

};

```
 virtual void set_time_limit(const Double& time_limit);
     virtual const UByte& get_jms_delivery_mode();
     virtual const UByte& get_jms_priority();
     virtual const ULong& get_jms_timestamp();
     virtual const ULong& get_jms_expiration();
     virtual const String& get_jms_type();
     virtual const String& get_jms_message_id();
     virtual const String& get_jms_correlation_id();
     virtual const Boolean& get_jms_redelivered();
     ...
 };
```
### <span id="page-131-0"></span>**Using Message Attributes in a Client**

**Overview This section describes how to write a client that sends message attributes** across the wire to a server as part of an operation invocation.

**How to use message attributes in a client**

To use message attributes on the client side, perform the following steps:

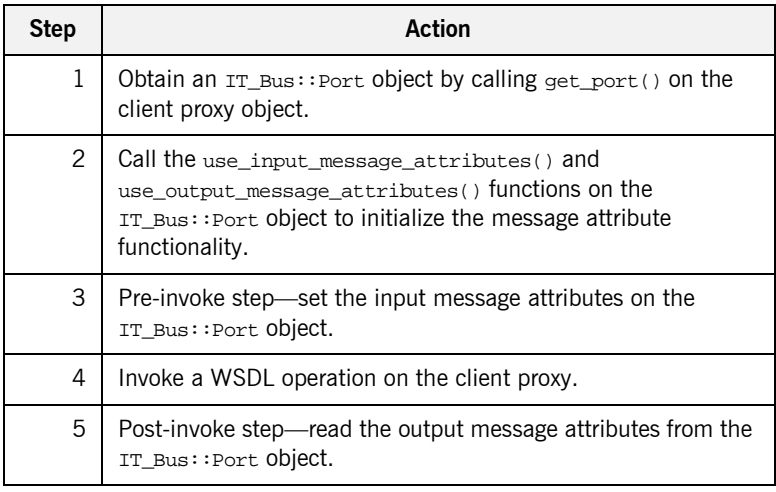

<span id="page-131-1"></span>**C++ example** To use message attributes in a sample client, you can modify the HelloWorld HTTP Soap client as shown in [Example 49](#page-131-1). Edit the client.cxx file, which is located in the

> *ArtixInstallDir*/artix/*Version*/demos/hellow\_world/http\_soap/client directory. In [Example 49](#page-131-1), the client sets two input message attributes, UserName and Password, prior to the WSDL operation call and reads a single output message attribute, ContentType, after the call.

**Example 49:** *Using Message Attributes in a Client*

// C++

**Example 49:***Using Message Attributes in a Client*

```
try
    {
       IT_Bus::init(argc, argv);
        HelloWorldClient hw;
        String string_in;
        String string_out;
1 // Initialize message attributes.
        IT_Bus::Port& hw_port = hw.get_port();
       hw port.use input message attributes();
        hw_port.use_output_message_attributes();
2 // Pre-invoke: Set input message attributes.
       IT Bus::MessageAttributes& hw input =
           hw port.get input message attributes();
        hw_input.set_string("UserName","nobody");
        hw_input.set_string("Password","hushhush");
3 hw.sayHi(string out);
        cout << "sayHi method returned: " << string_out << endl;
4 // Post-invoke: Read output message attributes.
        IT_Bus::MessageAttributes& hw_output =
            hw_port.get_output_message_attributes();
        try {
            String cont_type = hw_output.get_string("ContentType");
            cout << "Message attribute received: ContentType = " << 
       cont type << endl;
     }
5 catch (IT_Bus::NoSuchAttributeException) { }
    }
   catch(IT_Bus::Exception& e)
    {
        cout << endl << "Caught Unexpected Exception: " 
             << endl << e.Message() 
             << endl;
        return -1;
    }
```
The preceding client code example can be explained as follows:

performance penalty.

<span id="page-133-0"></span>1. The HelloWorld client proxy,  $hw$ , defines the get port() method to give you access to the IT\_Bus::Port object that controls the connection on the client side.

You switch on message attributes on the client side by calling use input message attributes() and use\_output\_message\_attributes() on the port object. By default, the message attribute feature is not enabled because it adds a certain

- <span id="page-133-1"></span>2. Pre-invoke interception point—the input message attribute object, hw\_input, enables you to set attributes that are passed over the connection to the server.
- <span id="page-133-2"></span>3. The sayHi() operation performs the remote procedure call on the server.
- <span id="page-133-3"></span>4. Post-invoke interception point—the output message attribute object, hw\_output, enables you to retrieve the attributes sent by the server.
- <span id="page-133-4"></span>5. The IT\_Bus::NoSuchAttributeException exception is thrown if you try to read an output attribute that was not sent by the server.

## <span id="page-134-0"></span>**Using Message Attributes in a Server**

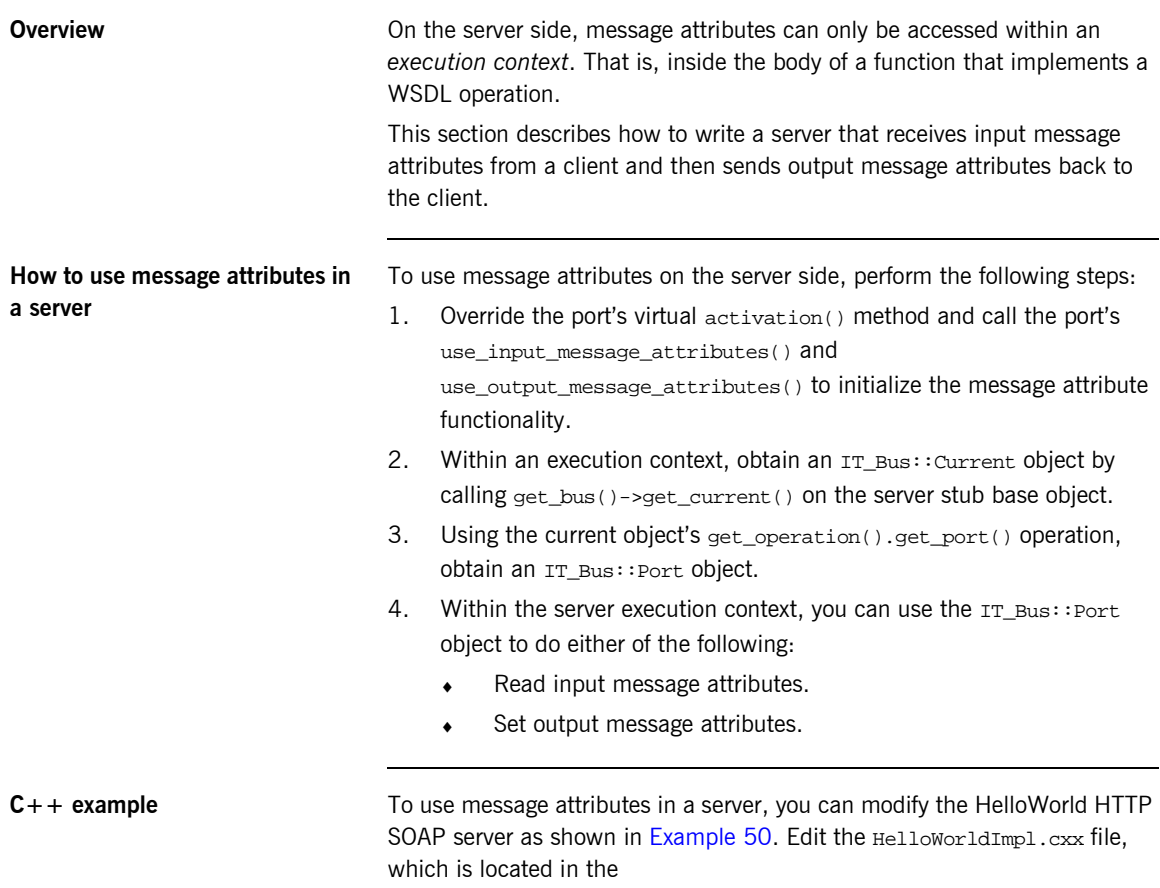

*ArtixInstallDir*/artix/*Version*/demos/hellow\_world/http\_soap/server

directory. In [Example 50](#page-135-0), the client sets two input message attributes, UserName and Password, prior to the WSDL operation call and reads a single output message attribute, ContentType, after the call.

### **Example 50:** *Using Message Attributes in a Server*

```
// C++
      #include "HelloWorldImpl.h"
      #include <it cal/cal.h>
      IT_USING_NAMESPACE_STD
      using namespace IT_Bus;
1 void HelloWorldImpl::activate(IT_Bus::Port& port)
      {
          port.use_input_message_attributes(true);
           port.use_output_message_attributes(true);
      }
      void HelloWorldImpl::sayHi(IT_Bus::String & Response)
        IT_THROW_DECL((IT_Bus::Exception))
      {
2 // Get a reference to the port.
        Current& current = get_bus() - 2get_current();
3 Port& port = current.get_operation().get_port();
4 // Read input message attributes.
         IT_Bus::MessageAttributes& hw_input = 
         port().get_input_message_attributes();
5 try
         {
            IT_Bus::String user_name = hw_input.get_string("UserName");
            IT_Bus::String password = hw_input.get_string("Password");
           cout << "Message attributes received:" << endl;
            cout << " username = " << user_name
                 << ", password = " << password << endl;
         }
6 catch (IT_Bus::NoSuchAttributeException) { }
         cout << "HelloWorldImpl::sayHi called" << endl;
         Response = IT_Bus::String("Greetings from the Artix HelloWorld 
         Server");
```
**Example 50:***Using Message Attributes in a Server*

}

```
7 // Set output message attributes.
        IT Bus::MessageAttributes& hw_output =
         port.get output message attributes();
         hw_output.set_string("ContentType","text/xml");
```
The server code in [Example 50](#page-135-0) can be explained as follows:

- <span id="page-136-0"></span>1. Override the port's activate() method to activate the use of message attributes. Regardless of the threading model your servant will be called back for each Port for each activation().
- <span id="page-136-1"></span>2. The servant's current object is obtained through the Bus object representing the server connection. The get\_bus() operation is defined on the IT\_Bus::ServerStubBase class, which is a base class of HelloWorldImpl. It returns a reference to the Bus object that represents the server connection.
- <span id="page-136-2"></span>3. The get port() operation is defined on the  $IT$  Bus::Operation class, which is accessed through the current object's get operation() operation.

**Note:** You cannot call get\_port() on the server stub if you are using the MULTI THREADED threading model when the servant implementation is registered against multiple ports. The  $get\_port()$ operation is currently supported for the following scenarios only:

- **MULTI\_INSTANCE threading model with multiple ports.**
- **MULTI** THREADED threading model with only a single port.
- <span id="page-136-3"></span>4. To read the input message attribute object on the server side, call get\_input\_message\_attributes() on the server port object.
- <span id="page-136-4"></span>5. In this example, the server peeks at the value of the UserName and Password attributes. Normally, however, you would not bother to read the UserName and Password at this point because they would automatically be processed by the server's transport layer.
- <span id="page-136-5"></span>6. The IT Bus::NoSuchAttributeException exception is thrown here if you try to read an input attribute that was not sent by the client.
- <span id="page-136-6"></span>7. You can send output message attributes back to the client by setting attributes on the output message attributes object, hw\_output.

CHAPTER 6 | **Message Attributes**

### CHAPTER 7

# Dynamic Configuration

*This section describes how you can dynamically modify a WSDL portís connection parameters by parsing and modifying the WSDL contract.*

**In this chapter** This chapter discusses the following topics:

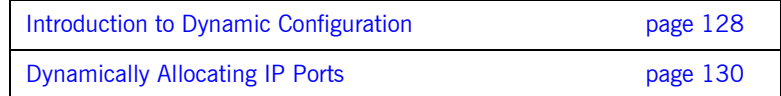

## <span id="page-139-0"></span>**Introduction to Dynamic Configuration**

**Overview Dynamic configuration is an Artix mechanism that enables you to modify the** port settings in a WSDL contract at runtime. This mechanism is facilitated by the  $IT_MSDL$  API, which is a  $C++$  API for parsing WSDL. [Figure 12](#page-139-1) shows an overview of the Artix dynamic configuration mechanism.

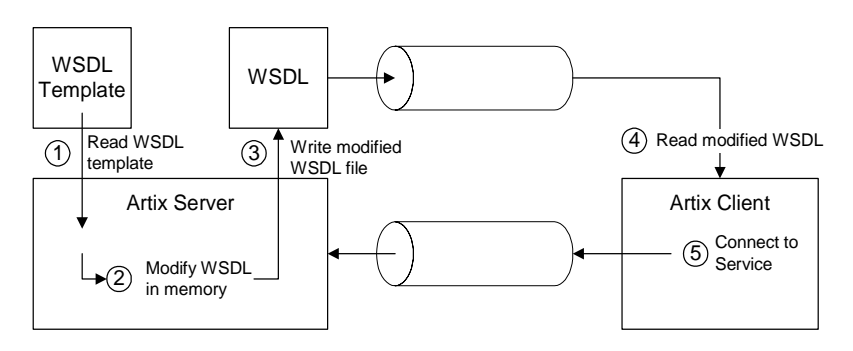

**Figure 12:** *Dynamic Configuration Mechanism*

<span id="page-139-1"></span>**Process of dynamic configuration** The process of dynamic configuration shown in [Figure 12](#page-139-1) can be described as follows:

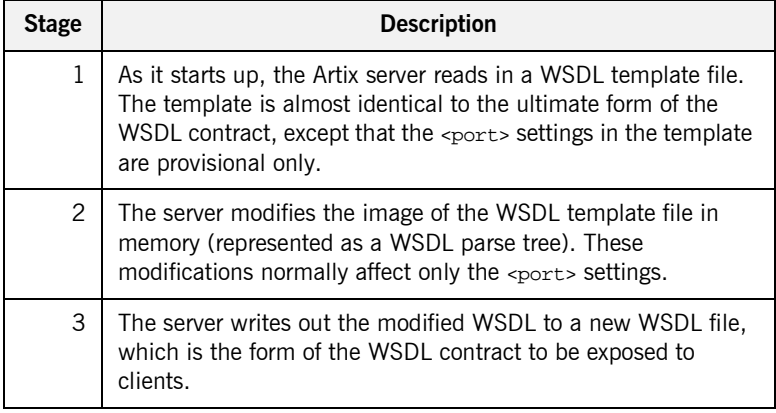

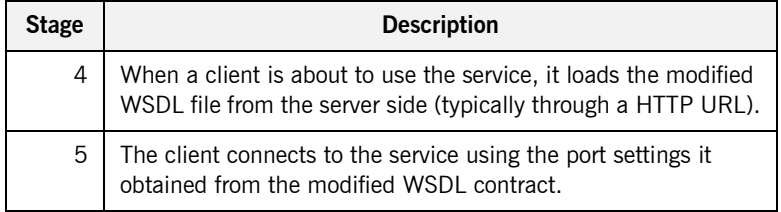

**Examples** This chapter describes the following examples of dynamic configuration:

<sup>•</sup> "Dynamically Allocating IP Ports" on page 130.

## <span id="page-141-0"></span>**Dynamically Allocating IP Ports**

**Overview** This section describes how to program a server that uses dynamic IP port allocation. That is, when the connection parameters in a WSDL contract specify an IP port with the value 0. In this case, a client cannot read the IP port number from the original copy of the WSDL contract, because TCP/IP allocates a random IP port at runtime. The way to cope with this scenario is to program the server to write out a new copy of the WSDL contract which has the randomly-allocated IP port embedded in place of the 0 value.

**Process for dynamically allocating IP ports**

The process for dynamically allocating IP ports can be described as follows:

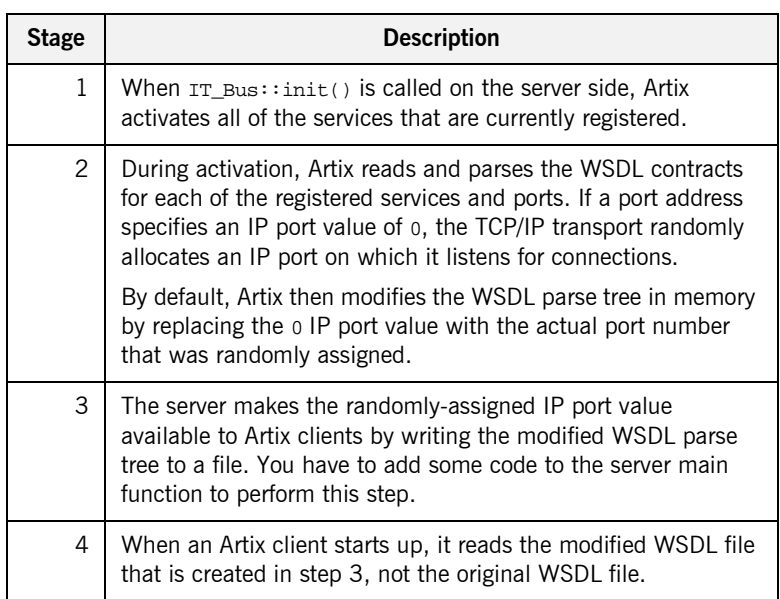

```
Modifying the HelloWorld 
demonstration
                                   The example discussed here shows how you can modify the HelloWorld 
                                   demonstration to perform dynamic IP port allocation. The source code to 
                                   modify can be found in the following directory:
                                   ArtixInstallDir/artix/Version/demos/HelloWorld/http_soap 
How to implement dynamic IP 
port allocation
                                   To implement dynamic IP port allocation, perform the following steps:
                                   1. Modify the address in the WSDL contract to use IP port 0. 
                                    <definitions ... >
                                     ...
                                         <service name="HelloWorldService">
                                             <port binding="tns:HelloWorldPortBinding"
                                                    name="HelloWorldPort">
                                                  <soap:address location="http://localhost:0"/>
                                              </port>
                                         </service>
```
</definitions>

2. Add some code after IT  $Bus:init()$  in the server.cxx file that writes the WSDL contract to a new file, HelloWorld\_written.wsdl. For example, you could modify the main function of HelloWorld's server.cxx file as shown in [Example 51.](#page-142-0)

<span id="page-142-0"></span>**Example 51:** *Modified server.cxx File for Dynamic Port Allocation*

```
// C++
...
int 
main(int argc, char* argv[])
{
     cout << "HelloWorld Server" << endl;
     try
     {
        IT_Bus::init(argc, argv);
        IT CurrentThread::sleep(2000);
         IT_Bus::Service * service = IT_Bus::Bus::get_service(
   QName("", "HelloWorldService", "http://xmlbus.com/HelloWorld")
         );
```

```
 const IT_WSDL::WSDLDefinitions & definitions =
         service->get_wsdl_definitions();
     IT_Bus::FileOutputStream stream(
         "HelloWorld_written.wsdl"
     );
     IT_Bus::XMLOutputStream xml_stream(stream, true);
     definitions.write(xml_stream);
     stream.close();
     IT_Bus::run();
 }
 catch (IT_Bus::Exception& e)
 {
     cout << "Error occurred: " << e.Error() << endl;
     return -1;
 }
 return 0;
```
**Example 51:** *Modified server.cxx File for Dynamic Port Allocation*

### 3. Modify the WSDL location in the client.

}

You must ensure that the client reads the WSDL file created in the previous step, HelloWorld\_written.wsdl, which contains the actual value of the randomly-assigned IP port. In a typical deployment scenario, the client would read this file from the remote server host (for example, through a HTTP URL).

For the purpose of this simple demonstration, however, we assume that the client can read the WSDL contract,

HelloWorld\_written.wsdl, from a local directory. In this case, you
could modify the client.cxx file of the HelloWorld demonstration as follows:

```
int 
main(int argc, char* argv[])
{
     cout << "HelloWorld Client" << endl;
     try
     {
         IT_Bus::init(argc, argv);
         HelloWorldClient hw(
              "HelloWorldServerDir/HelloWorld_written.wsdl"
         );
     ...
}
```
CHAPTER 7 | **Dynamic Configuration**

### CHAPTER 8

# Artix Data Types

*This chapter presents the XML schema data types supported by Artix and describes how these data types map to C++.* 

**In this chapter** This chapter discusses the following topics:

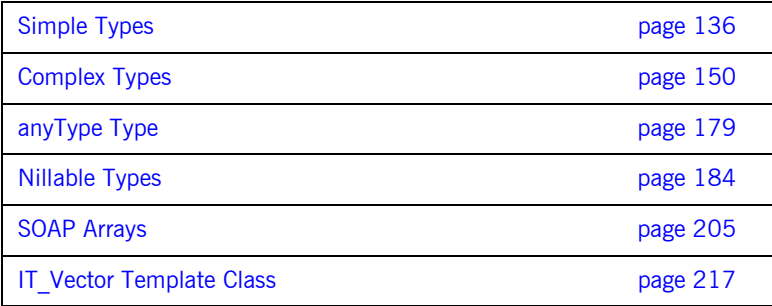

## <span id="page-147-0"></span>**Simple Types**

**Overview** This section describes the WSDL-to-C++ mapping for simple types. Simple types are defined within an XML schema and they are subject to the restriction that they cannot contain elements and they cannot carry any attributes.

**In this section** This section contains the following subsections:

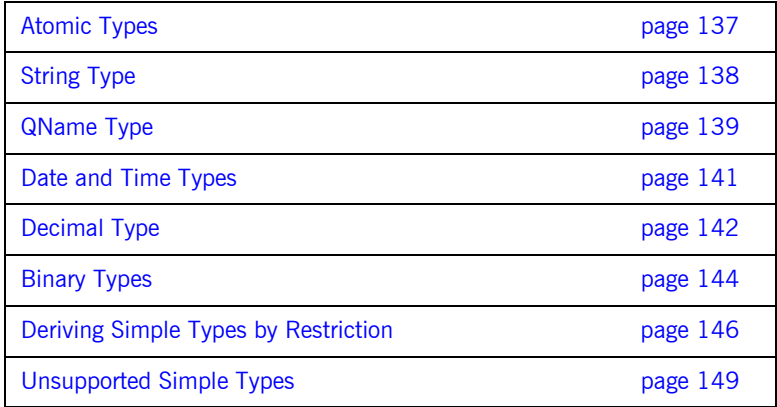

## <span id="page-148-0"></span>**Atomic Types**

**Overview** For unambiguous, portable type resolution, a number of data types are defined in the Artix foundation classes, specified in it\_bus/types.h. The Artix data types map closely to WSDL type names, and should be used by client applications.

### **Table of atomic types** The atomic types are:

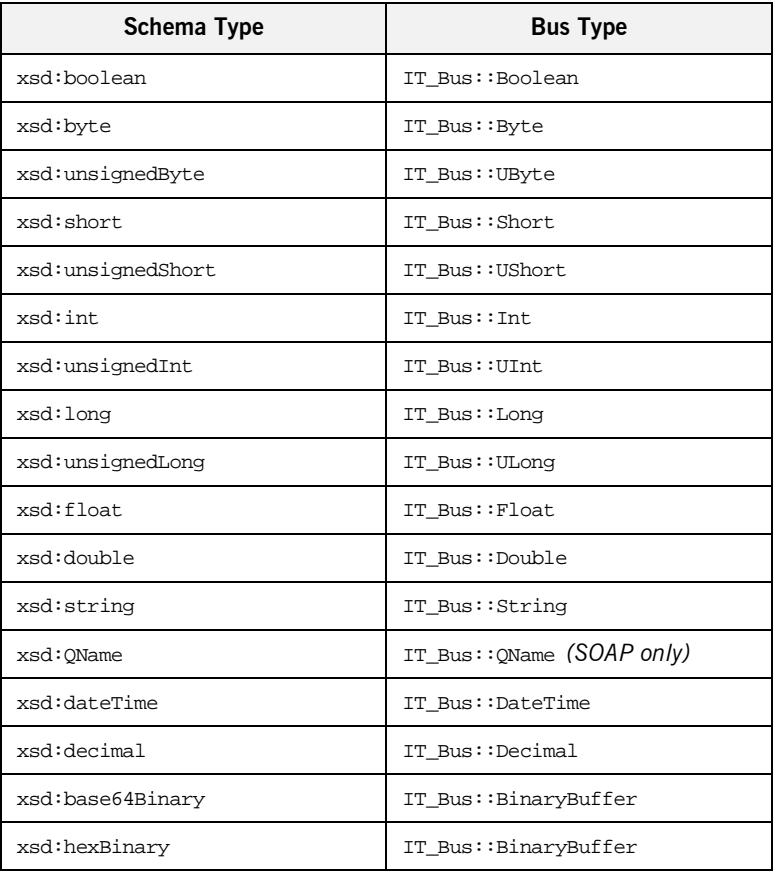

### **Table 5:** *Simple Schema Type to Simple Bus Type Mapping*

<span id="page-149-0"></span>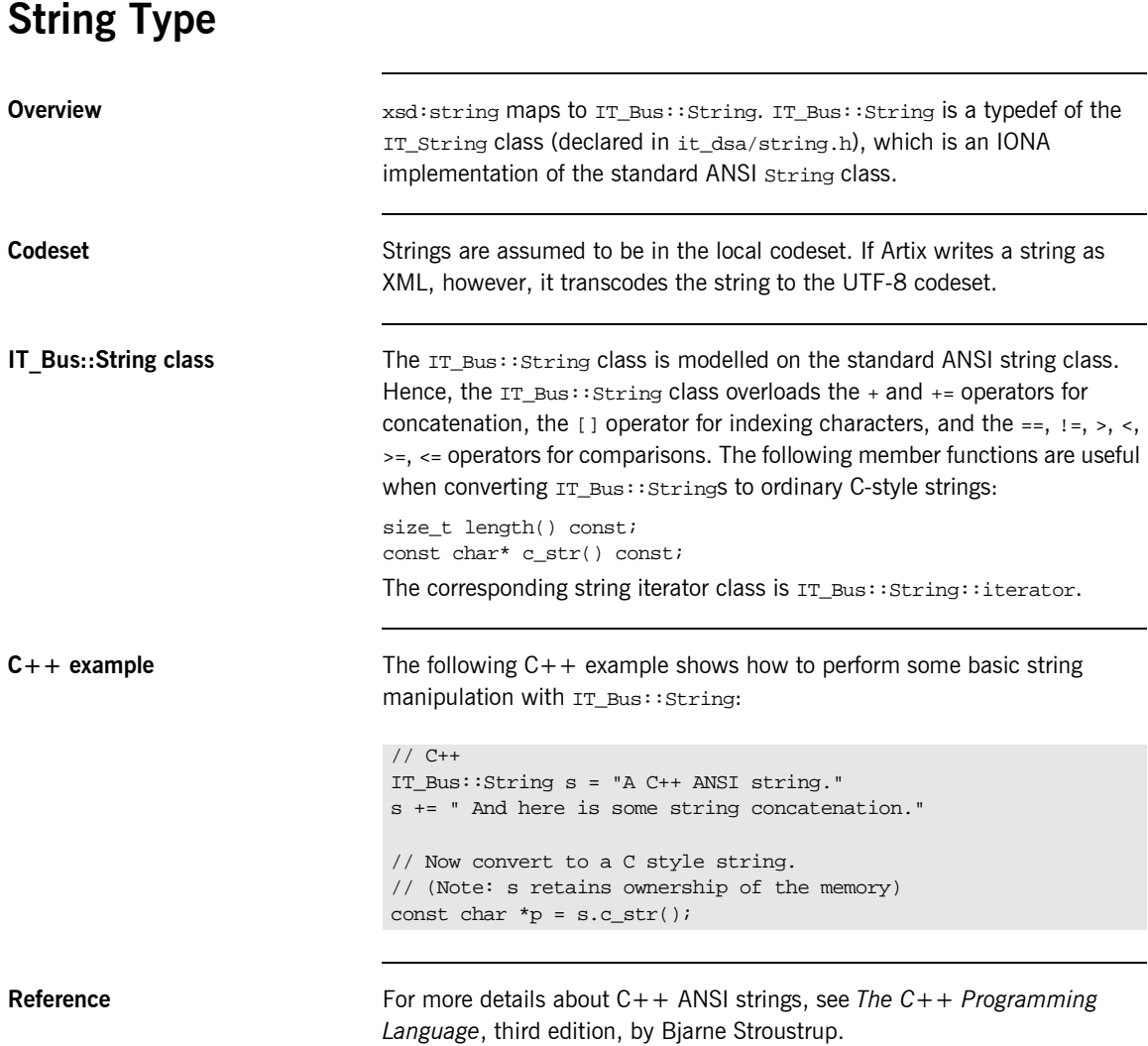

<span id="page-150-0"></span>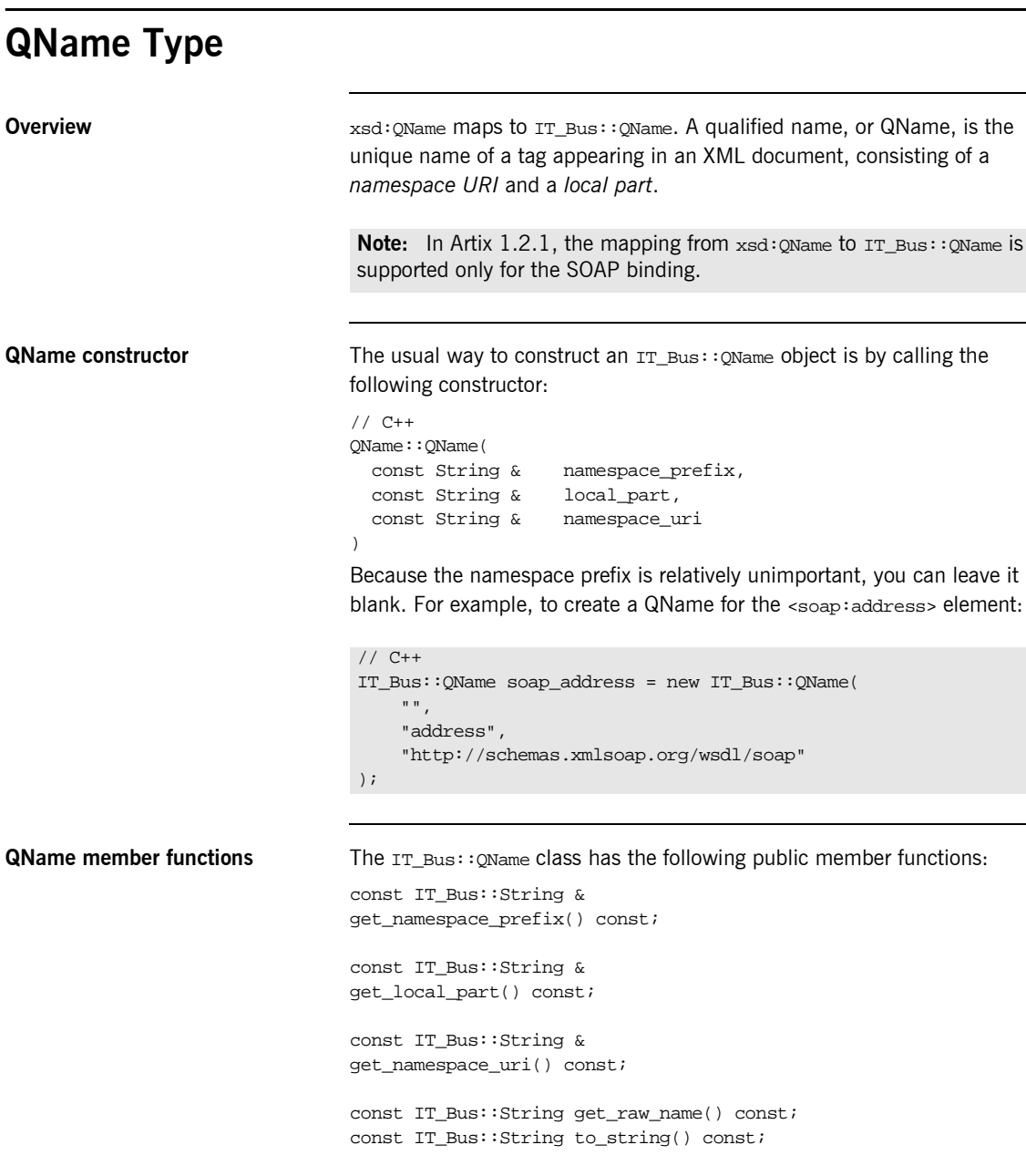

bool has\_unresolved\_prefix() const; size\_t get\_hash\_code() const;

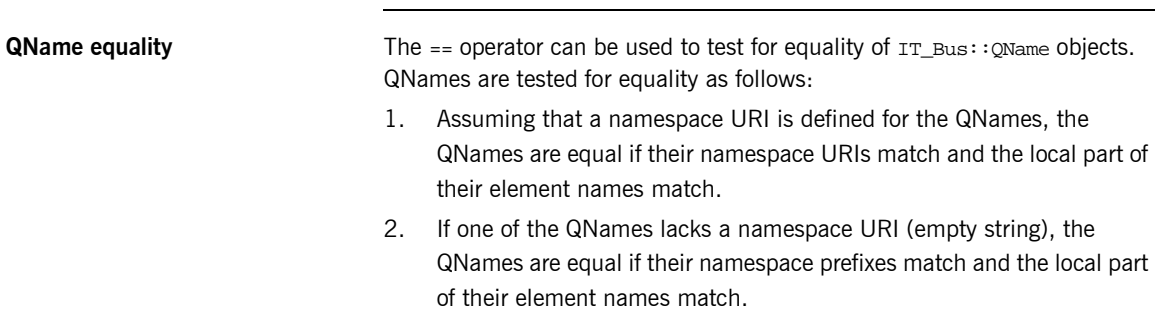

## <span id="page-152-0"></span>**Date and Time Types**

**Overview** xsd:dateTime maps to IT\_Bus::DateTime, which is declared in <it\_bus/date\_time.h>. DateTime has the following fields:

| <b>Field</b>              | <b>Datatype</b> | <b>Accessor Methods</b>                                                                                                    |
|---------------------------|-----------------|----------------------------------------------------------------------------------------------------|
| 4 digit year              | short.          | short getYear()<br>void setYear(short wYear)                                                                                                    |
| 2 digit month             | short.          | short getMonth()<br>void setMonth(short wMonth)                                                                                                    |
| 2 digit day               | short.          | short getDay()<br>void setDay(short wDay)                                                                                                    |
| hours in military<br>time | short.          | short getHour()<br>void setHour(short wHour)                                                                                                    |
| minutes                   | short           | short getMinute()<br>void setMinute(short wMinute)                                                                                                    |
| seconds                   | short           | short getSecond()<br>void setSecond(short wSecond)                                                                                                    |
| milliseconds              | short           | short getMilliseconds()<br>void setMilliseconds(short wMilliseconds)                                                                                     |
| hour offset from<br>GMT   | short           | void setUTCTimeZoneOffset(<br>short hour offset,<br>short minute offset)<br>void getUTCTimeZoneOffset(<br>short & hour offset,<br>short & minute offset) |
| minute offset from<br>GMT | short           |                                                                                                    |

**Table 6:** *Member Fields of IT\_Bus::DateTime*

The default constructor takes no parameters and initializes all of the fields to zero. An alternative constructor is provided, which accepts all of the individual date/time fields, as follows:

```
IT_DateTime(short wYear, short wMonth, short wDay,
            short wHour = 0, short wMinute = 0,
             short wSecond = 0, short wMilliseconds = 0)
```
### <span id="page-153-0"></span>**Decimal Type**

**Overview** xsd:decimal maps to IT\_Bus::Decimal, which is implemented by the IONA foundation class IT\_FixedPoint, defined in <it\_dsa/fixed\_point.h>. IT FixedPoint provides full fixed point decimal calculation logic using the standard  $C++$  operators.

> **Note:** Whereas xsd: decimal has unlimited precision, the IT\_FixedPoint type can have at most 31 digit precision.

<span id="page-153-1"></span>

**IT\_Bus::Decimal operators** The IT\_Bus::Decimal type supports a full complement of arithmetical operators. See [Table 7](#page-153-1) for a list of supported operators.

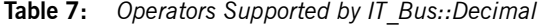

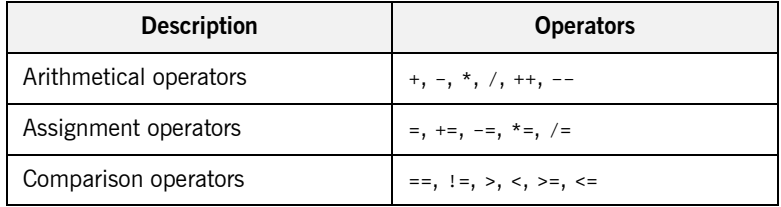

### **IT\_Bus::Decimal member functions**

The following member functions are supported by  $IT$  Bus:: $Decimal:$ 

```
// C++
IT Bus::Decimal round(unsigned short scale) const;
IT Bus::Decimal truncate(unsigned short scale) const;
unsigned short number_of_digits() const;
unsigned short scale() const;
IT_Bool is_negative() const;
int compare(const IT FixedPoint& val) const;
```
IT Bus::Decimal::DigitIterator left most digit() const; IT\_Bus::Decimal::DigitIterator past\_right\_most\_digit() const;

**IT\_Bus::Decimal::DigitIterator** The IT\_Bus::Decimal::DigitIterator type is an ANSI-style iterator class that iterates over all the digits in a fixed point decimal instance.

**C++ example** The following C++ example shows how to perform some elementary arithmetic using the IT\_Bus:: Decimal type.

```
// C++
IT Bus::Decimal d1 = "123.456";
IT_Bus::Decimal d2 = "87654.321";
IT_Bus::Decimal d3 = d1+d2;
d3 * = d1;if (d3 > 100000) {
   cout << "d3 = " << d3;
}
```
### <span id="page-155-0"></span>**Binary Types**

<span id="page-155-1"></span>**Overview** There are two WSDL binary types, which map to C++ as shown in [Table 8](#page-155-1):

**Table 8:** *Schema to Bus Mapping for the Binary Types*

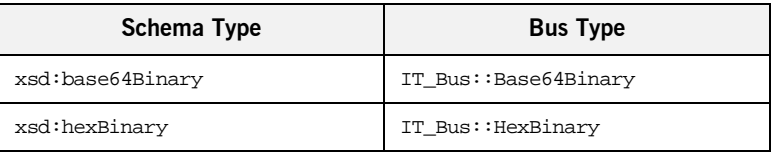

### **Encoding** The only difference between HexBinary and Base64Binary is the way they are encoded for transmission. The Base64Binary encoding is more compact because it uses a larger set of symbols in the encoding. The encodings can be compared as follows: **•** HexBinary—the hex encoding uses a set of 16 symbols  $[0-9a-fA-F]$ . ignoring case, and each character can encode 4 bits. Hence, two characters represent 1 byte (8 bits). **•** Base64Binary—the base 64 encoding uses a set of 64 symbols and each character can encode 6 bits. Hence, four characters represent 3 bytes (24 bits). **IT\_Bus::Base64Binary and IT\_Bus::HexBinary classes** Both the IT\_Bus::Base64Binary and the IT\_Bus::HexBinary classes expose a similar set of member functions, as follows: // C++ size\_t get\_length() const; const IT\_Bus::Byte get\_data(const size\_t pos) const; void set\_data(

 IT\_Bus::Byte data[], size\_t data\_length, bool take\_ownership = false )  $\boldsymbol{i}$ 

<span id="page-156-0"></span>**C++ example** Consider a port type that defines an echoHexBinary operation. The echoHexBinary operation takes an IT\_Bus::HexBinary type as an in parameter and then echoes this value in the response. [Example 52](#page-156-0) shows how a server might implement the echoHexBinary operation.

### **Example 52:***C++ Implementation of an echoHexBinary Operation*

```
// C++
using namespace IT_Bus;
...
void BaseImpl::echoHexBinary(
     const IT_Bus::HexBinaryInParam & inputHexBinary,
     IT_Bus::HexBinaryOutParam& Response
)
     IT_THROW_DECL((IT_Bus::Exception))
{
     cout << "BaseImpl::echoHexBinary called" << endl;
     size_t length = inputHexBinary.get_length();
    Byte * the_data = new Byte[length];
    for (size t idx = 0; idx < length; idx++)
     {
          the_data[idx] = inputHexBinary.get_data(idx);
     }
     Response.set_data(the_data, length, true);
}
```
## <span id="page-157-0"></span>**Deriving Simple Types by Restriction**

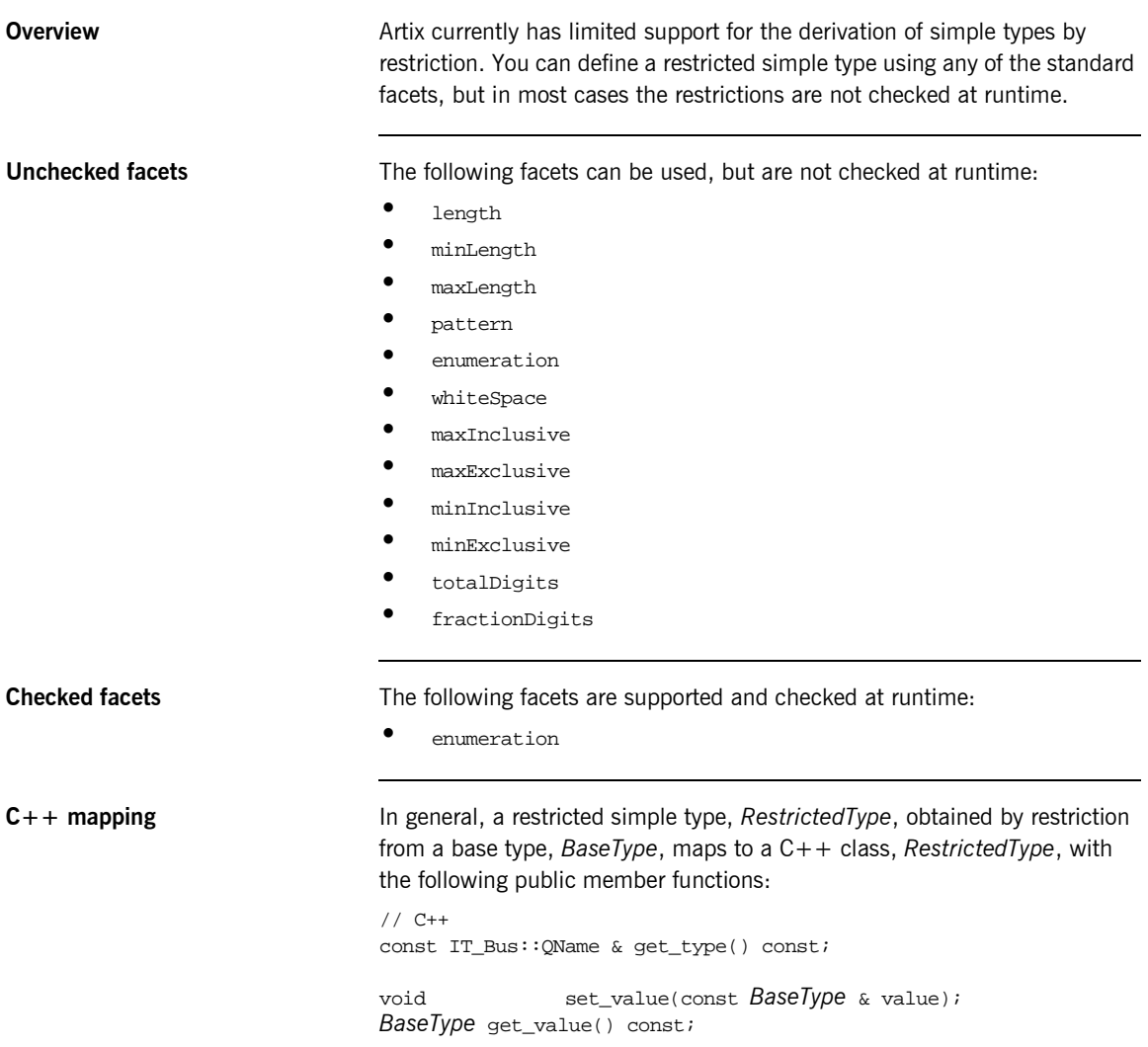

<span id="page-158-0"></span>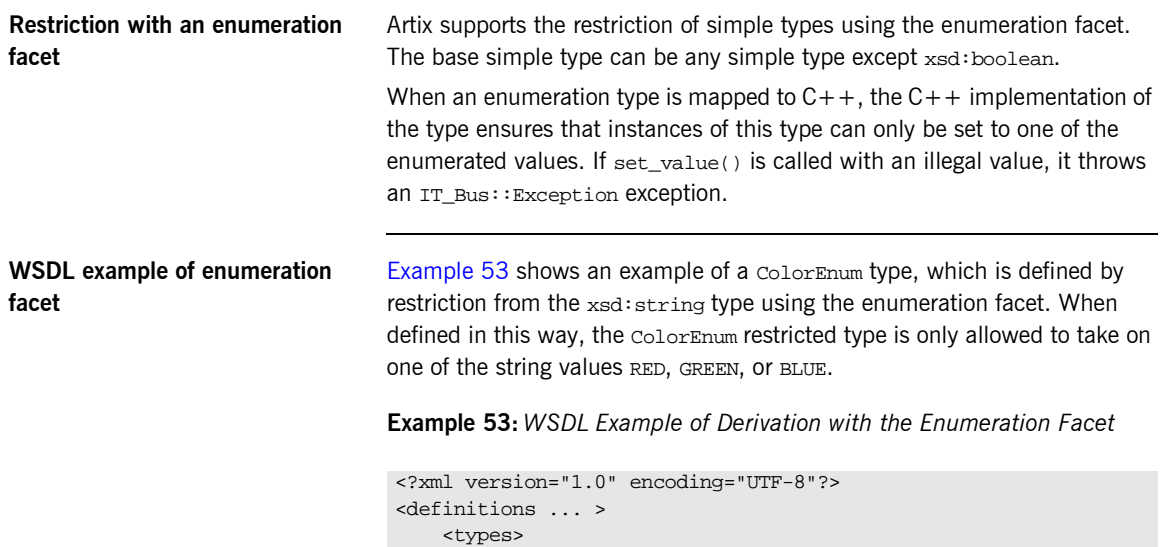

<schema ... >

...

</definitions>

<simpleType name="ColorEnum">

</restriction>

</simpleType>

 <restriction base="xsd:string"> <enumeration value="RED"/> <enumeration value="GREEN"/> <enumeration value="BLUE"/>

### <span id="page-159-0"></span>**C++ mapping of enumeration facet**

The WSDL-to-C++ compiler maps the  $\text{colorEmum}$  restricted type to the ColorEnum  $C++$  class, as shown in [Example 54.](#page-159-0) The only values that can legally be set using the set\_value() member function are the strings RED, GREEN, or BLUE.

### **Example 54:***C++ Mapping of ColorEnum Restricted Type*

```
// C++
class ColorEnum : public IT_Bus::AnySimpleType
{
     ...
   public:
     ColorEnum();
     ColorEnum(const IT_Bus::String & value);
     ...
     ColorEnum& operator= (const ColorEnum& assign);
     IT_Bus::Boolean operator== (const ColorEnum& copy);
     virtual const IT_Bus::QName & get_type() const;
    void set value(const IT Bus::String & value);
     IT_Bus::String get_value() const;
};
```
## <span id="page-160-0"></span>**Unsupported Simple Types**

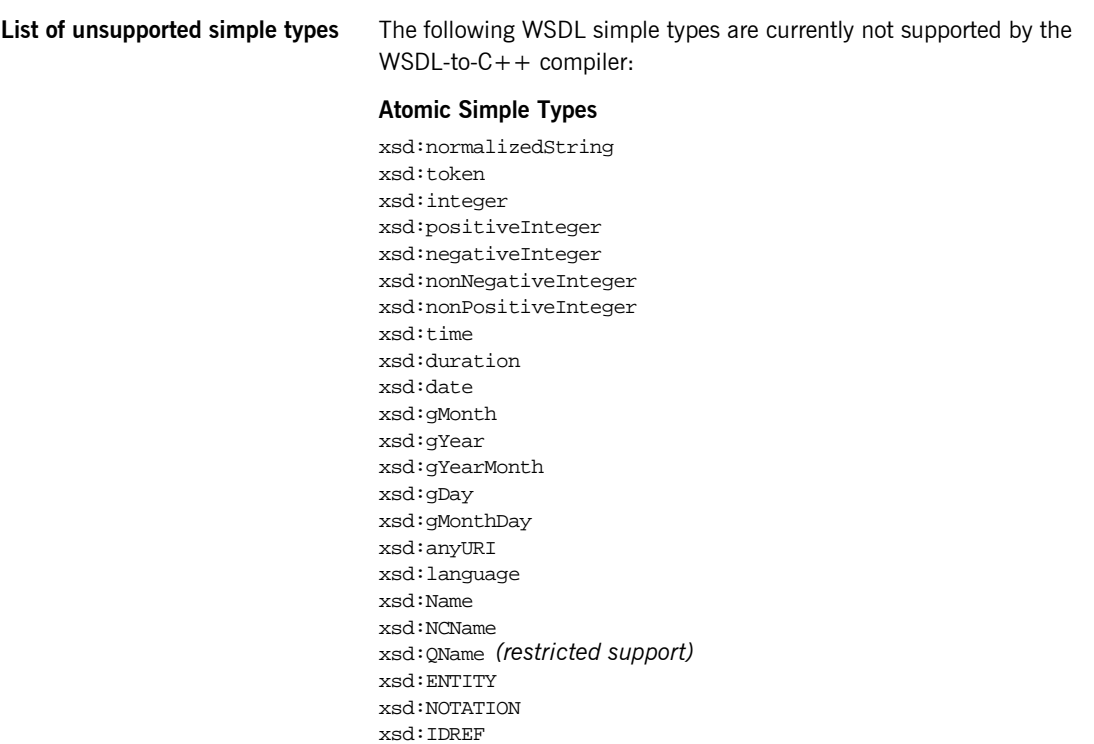

### **Other Simple Types**

xsd:list xsd:union

## <span id="page-161-0"></span>**Complex Types**

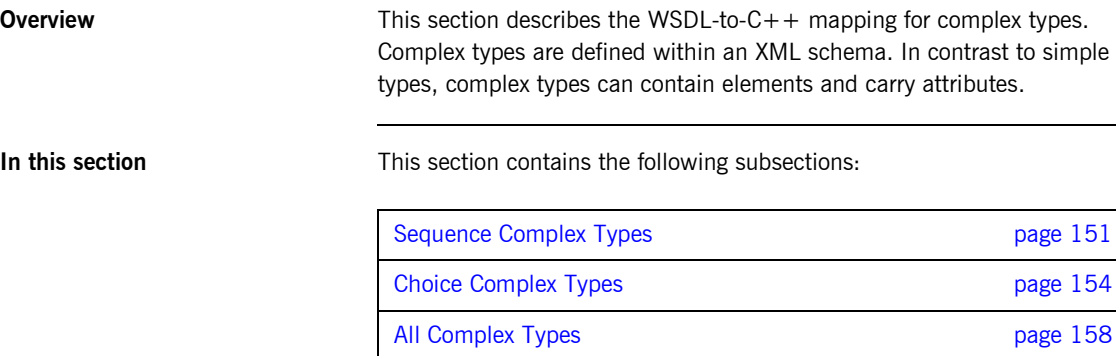

Attributes **page 161** Nesting Complex Types **page 163** Deriving a Complex Type from a Simple Type **page 167** Occurrence Constraints **page 170** [Arrays page 174](#page-185-0)

## <span id="page-162-0"></span>**Sequence Complex Types**

<span id="page-162-1"></span>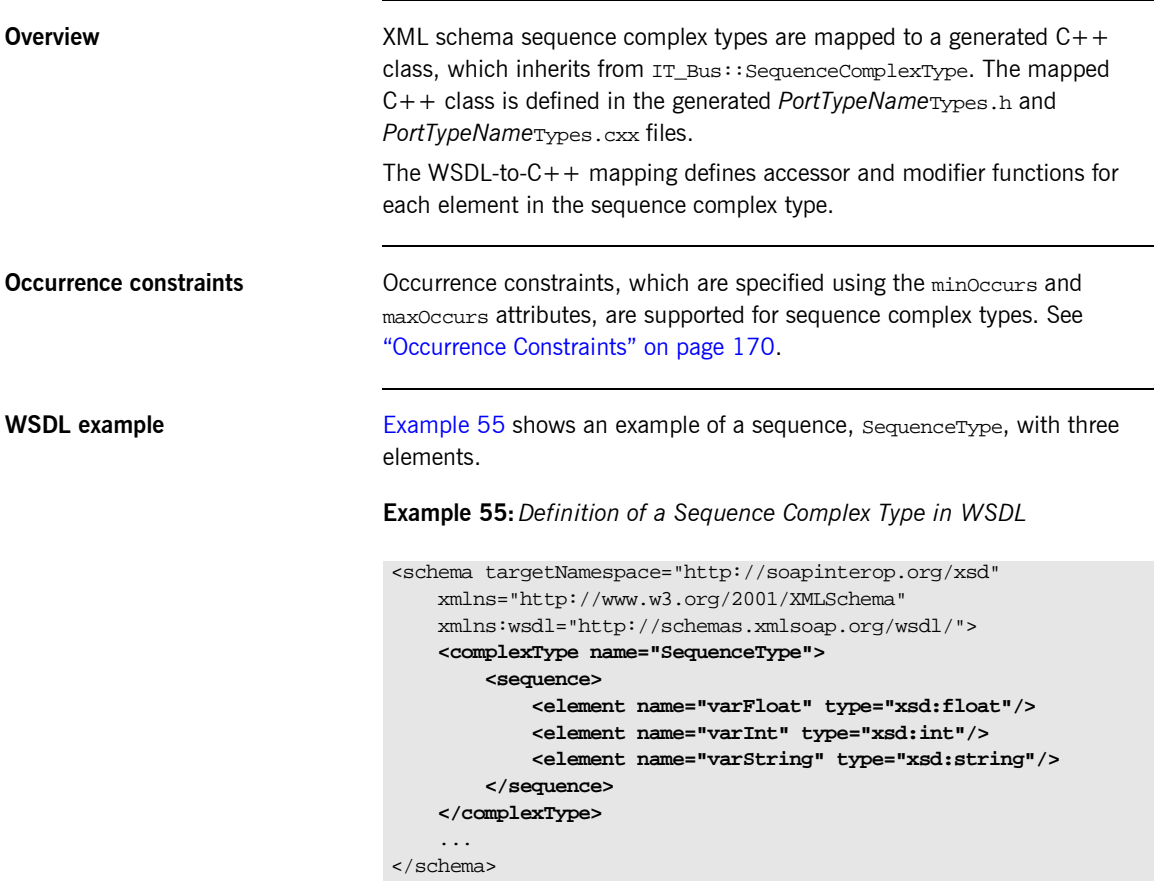

<span id="page-163-0"></span>**C++ mapping** The WSDL-to-C++ compiler maps the preceding WSDL [\(Example 55](#page-162-1)) to the sequenceType  $C++$  class. An outline of this class is shown in [Example 56.](#page-163-0)

**Example 56:** *Mapping of SequenceType to C++*

```
// C++
class SequenceType : public IT_Bus::SequenceComplexType
{
   public:
    SequenceType();
    SequenceType(const SequenceType& copy);
    virtual ~SequenceType();
 ...
     virtual const IT_Bus::QName & get_type() const;
     SequenceType& operator= (const SequenceType& assign);
   const IT Bus::Float & getvarFloat() const;
   IT Bus::Float & getvarFloat();
   void setvarFloat(const IT_Bus::Float & val);
    const IT_Bus::Int & getvarInt() const;
   \texttt{IT\_Bus}: \texttt{Int}~\& \qquad \qquad \texttt{getvarInt(} \, ; \,void setvarInt(const IT_Bus::Int & val);
   const IT_Bus::String & getvarString() const;
    IT_Bus::String & getvarString();
    void setvarString(const IT_Bus::String & 
   val);
   private:
     ...
};
```
Each *ElementName* element declared in the sequence complex type is mapped to a pair of accessor/modifier functions, get*ElementName*() and set*ElementName*().

<span id="page-164-0"></span>**C++ example** Consider a port type that defines an echoSequence operation. The echoSequence operation takes a SequenceType type as an in parameter and then echoes this value in the response. [Example 57](#page-164-0) shows how a client could use a proxy instance, bc, to invoke the echoSequence operation.

**Example 57:***Client Invoking an echoSequence Operation*

```
// C++
SequenceType seqIn, seqResult;
seqIn.setvarFloat(3.14159);
seqIn.setvarInt(54321);
seqIn.setvarString("You can use a string constant here.");
try {
     bc.echoSequence(seqIn, seqResult);
     if((seqResult.getvarInt() != seqIn.getvarInt()) ||
        (seqResult.getvarFloat() != seqIn.getvarFloat()) ||
       (seqResult.getvarString().compare(seqIn.getvarString()) != 
   0))
     {
         cout << endl << "echoSequence FAILED" << endl;
         return;
     }
} catch (IT_Bus::FaultException &ex)
{
     cout << "Caught Unexpected FaultException" << endl;
     cout << ex.get_description().c_str() << endl;
}
```
## <span id="page-165-0"></span>**Choice Complex Types**

<span id="page-165-1"></span>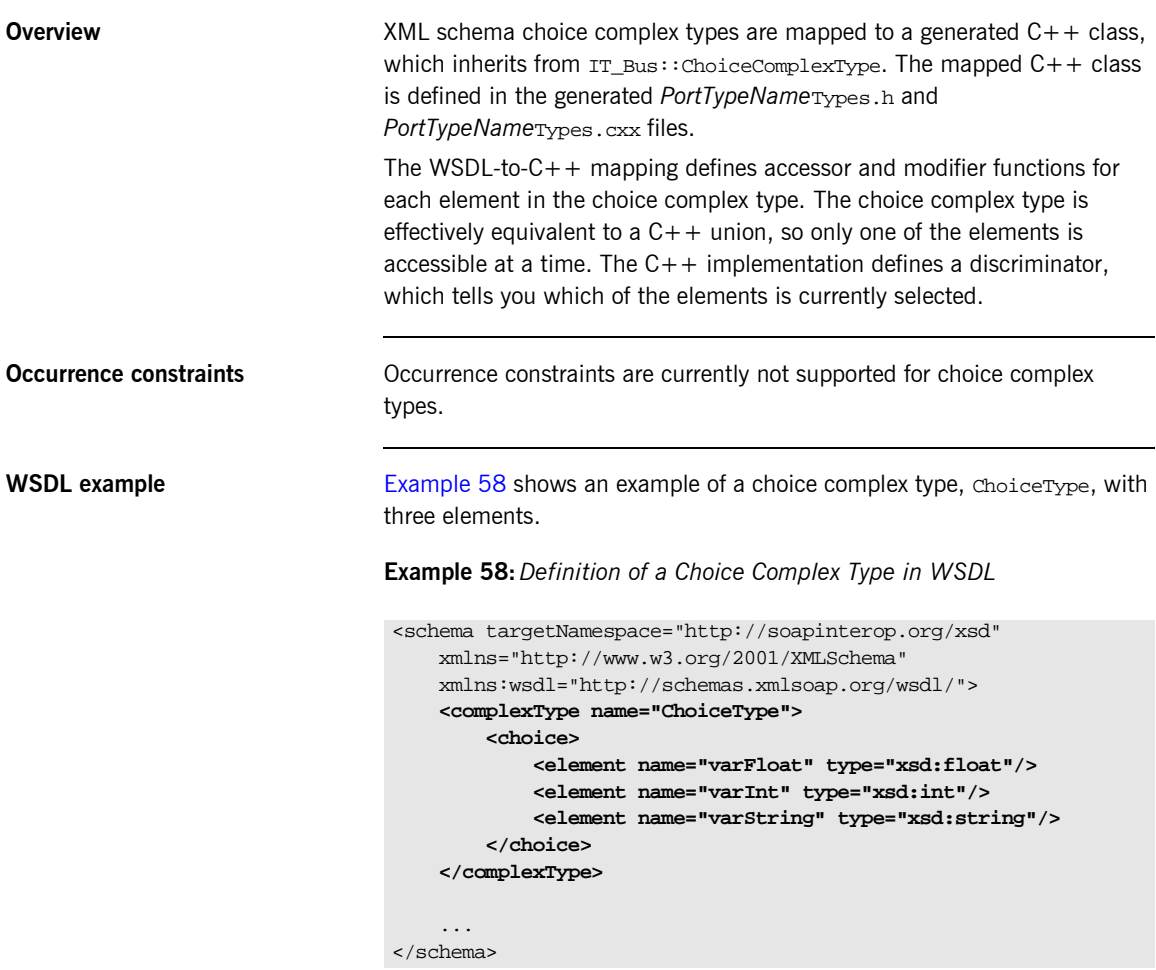

<span id="page-166-0"></span>**C++ mapping** The WSDL-to-C++ compiler maps the preceding WSDL ([Example 58\)](#page-165-1) to the  $squareType C++ class.$  An outline of this class is shown in [Example 59.](#page-166-0)

### **Example 59:** *Mapping of ChoiceType to C++*

{

```
// C++
class ChoiceType : public IT_Bus::ChoiceComplexType
   public:
    ChoiceType();
    ChoiceType(const ChoiceType& copy);
     virtual ~ChoiceType();
     ...
     virtual const IT_Bus::QName & get_type() const ;
     ChoiceType& operator= (const ChoiceType& assign);
    const IT Bus::Float getvarFloat() const;
     void setvarFloat(const IT_Bus::Float& val);
     const IT_Bus::Int getvarInt() const;
     void setvarInt(const IT_Bus::Int& val);
     const IT_Bus::String& getvarString() const;
     void setvarString(const IT_Bus::String& val);
     ChoiceTypeDiscriminator get_discriminator() const
     {
         return m_discriminator;
     }
     IT_Bus::UInt get_discriminator_as_uint() const
     {
         return m_discriminator;
\begin{array}{ccc} \end{array}
```
**Example 59:** *Mapping of ChoiceType to C++*

```
 enum ChoiceTypeDiscriminator
     {
         varFloat,
         varInt,
         varString,
         ChoiceType_MAXLONG=-1L
     } m_discriminator;
   private:
      ...
};
```
Each *ElementName* element declared in the sequence complex type is mapped to a pair of accessor/modifier functions, get*ElementName*() and set*ElementName*().

The member functions have the following effects:

- set*ElementName*()—select the *ElementName* element, setting the discriminator to the *ElementName* label and initializing the value of *ElementName*.
- **•** get*ElementName* () eget the value of the *ElementName* element. You should always check the discriminator before calling the get*ElementName*() accessor. If *ElementName* is not currently selected, the value returned by get*ElementName*() is undefined.
- **note discriminator()—returns the value of the discriminator.**

<span id="page-167-0"></span>**C++ example** Consider a port type that defines an echoChoice operation. The echoChoice operation takes a ChoiceType type as an in parameter and then echoes this value in the response. [Example 60](#page-167-0) shows how a client could use a proxy instance, bc, to invoke the echoChoice operation.

**Example 60:***Client Invoking an echoChoice Operation*

```
// C++
ChoiceType cIn, cResult;
// Initialize and select the ChoiceType::varString label.
cIn.setvarString("You can use a string constant here.");
try {
```
**Example 60:***Client Invoking an echoChoice Operation*

```
 bc.echoChoice(cIn, cResult);
   bool fail = IT TRUE;
    if (cIn.get_discriminator()==cResult.get_discriminator()) {
        switch (cIn.get_discriminator()) {
             case ChoiceType::varFloat:
                fail =(cIn.getvarFloat()!=cResult.getvarFloat());
                break;
             case ChoiceType::varInt:
                fail =(cIn.getvarInt()!=cResult.getvarInt());
                break;
             case ChoiceType::varString:
                 fail =
                 (cIn.getvarString()!=cResult.getvarString());
                 break;
         }
    }
    if (fail) {
        cout << endl << "echoChoice FAILED" << endl;
        return;
    }
} catch (IT_Bus::FaultException &ex)
{
    cout << "Caught Unexpected FaultException" << endl;
    cout << ex.get_description().c_str() << endl;
}
```
## <span id="page-169-0"></span>**All Complex Types**

<span id="page-169-1"></span>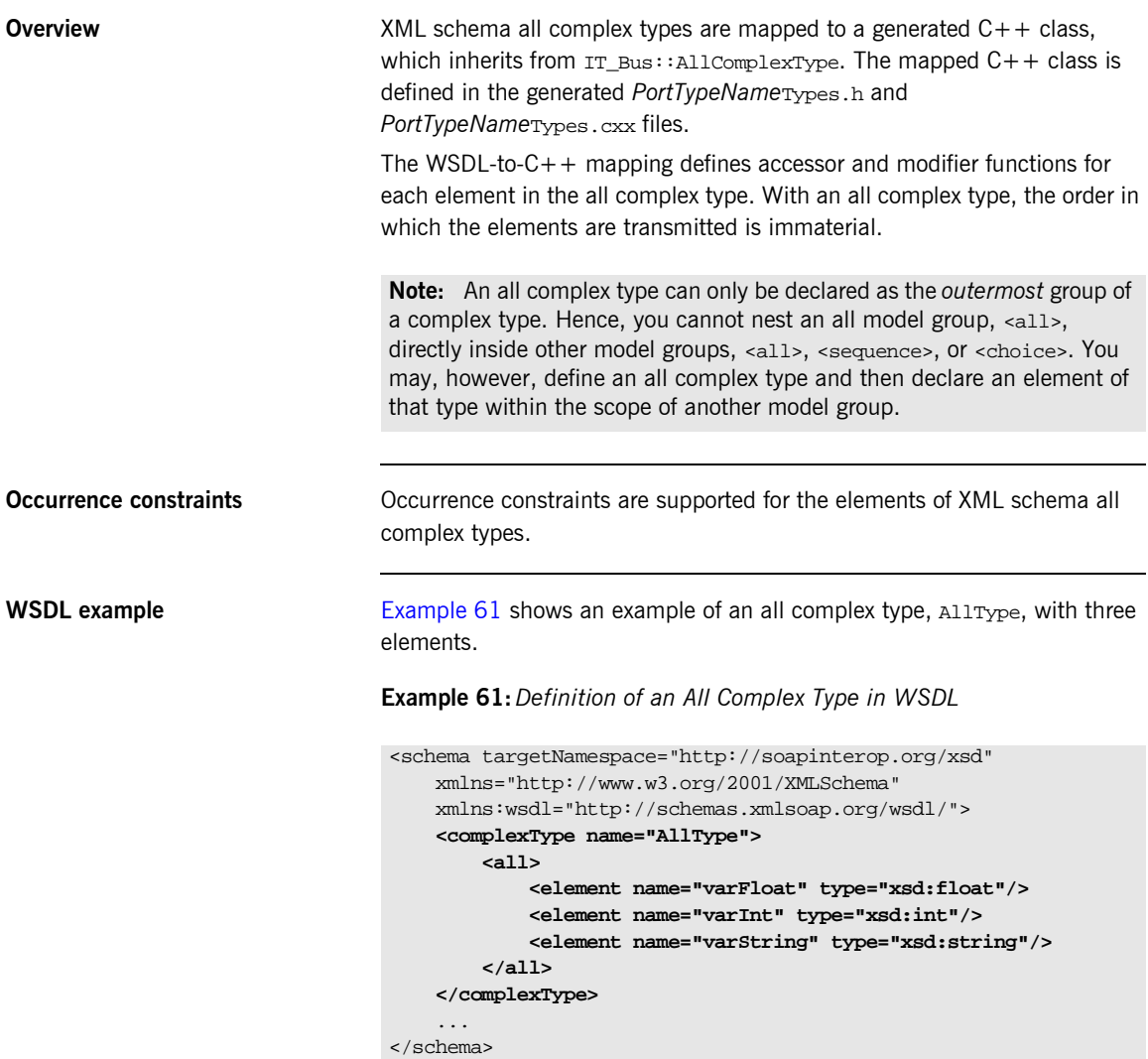

<span id="page-170-0"></span>**C++ mapping** The WSDL-to-C++ compiler maps the preceding WSDL ([Example 61\)](#page-169-1) to the  $\lambda$ 11 Type  $C++$  class. An outline of this class is shown in [Example 62](#page-170-0).

### **Example 62:** *Mapping of AllType to C++*

```
// C++
class AllType : public IT_Bus::AllComplexType
{
   public:
    AllType();
    AllType(const AllType& copy);
    virtual ~AllType();
     virtual const IT_Bus::QName & get_type() const;
     AllType& operator= (const AllType& assign);
     const IT_Bus::Float & getvarFloat() const;
     IT_Bus::Float & getvarFloat();
     void setvarFloat(const IT_Bus::Float & val);
    const IT_Bus::Int & getvarInt() const;
     IT_Bus::Int & getvarInt();
    void setvarInt(const IT Bus::Int & val);
     const IT_Bus::String & getvarString() const;
     IT_Bus::String & getvarString();
     void setvarString(const IT_Bus::String & val);
   private:
     ...
};
```
Each *ElementName* element declared in the sequence complex type is mapped to a pair of accessor/modifier functions, get*ElementName*() and set*ElementName*().

<span id="page-171-0"></span>**C++ example** Consider a port type that defines an echoAll operation. The echoAll operation takes an AllType type as an in parameter and then echoes this value in the response. [Example 63](#page-171-0) shows how a client could use a proxy instance, bc, to invoke the echoAll operation.

**Example 63:***Client Invoking an echoAll Operation*

```
// C++
AllType allIn, allResult;
allIn.setvarFloat(3.14159);
allIn.setvarInt(54321);
allIn.setvarString("You can use a string constant here.");
try {
     bc.echoAll(allIn, allResult);
     if((allResult.getvarInt() != allIn.getvarInt()) ||
        (allResult.getvarFloat() != allIn.getvarFloat()) ||
       (allResult.getvarString().compare(allIn.getvarString()) != 
   0))
     {
         cout << endl << "echoAll FAILED" << endl;
         return;
     }
} catch (IT_Bus::FaultException &ex)
{
     cout << "Caught Unexpected FaultException" << endl;
     cout << ex.get_description().c_str() << endl;
}
```
## <span id="page-172-0"></span>**Attributes**

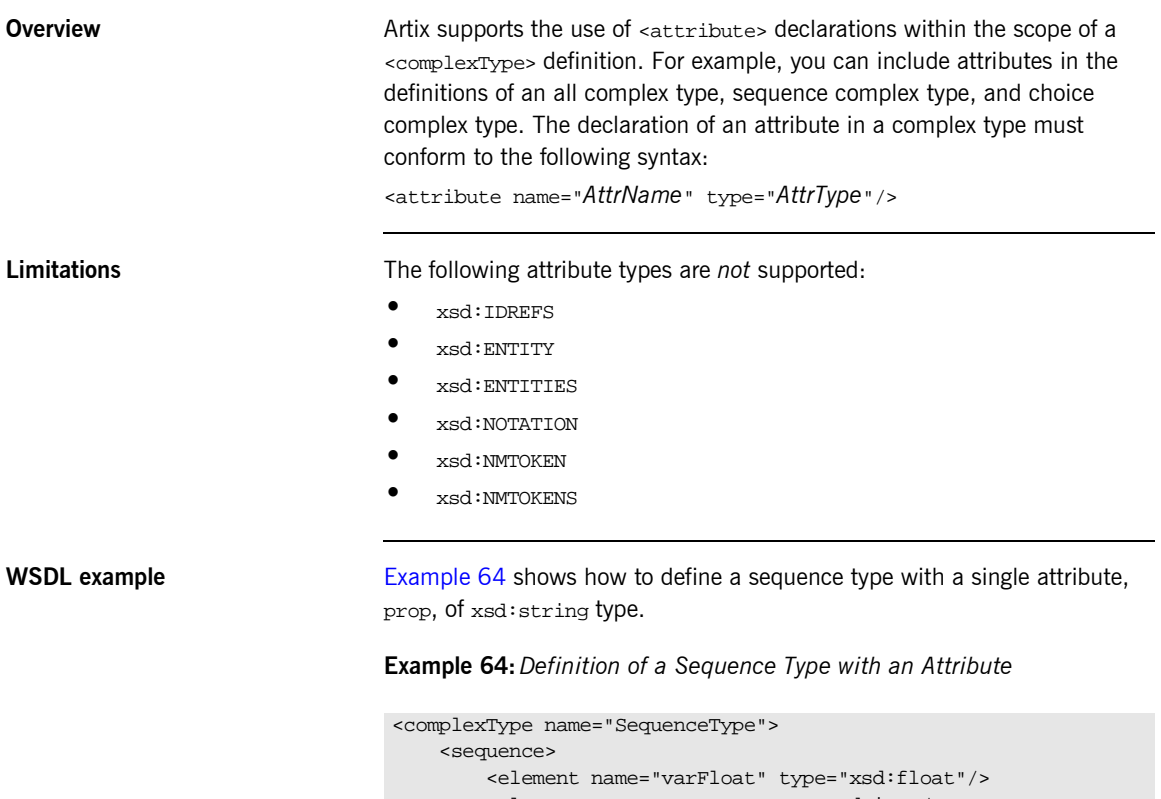

<span id="page-172-1"></span> <element name="varInt" type="xsd:int"/> <element name="varString" type="xsd:string"/> </sequence>  **<attribute name="prop" type="xsd:string"/>**

</complexType>

<span id="page-173-0"></span>**C++ mapping** [Example 65](#page-173-0) shows an outline of the C++ SequenceType class generated from [Example 64 on page 161,](#page-172-1) which defines accessor and modifier functions for the prop attribute.

**Example 65:** *Mapping an Attribute to C++*

```
// C++
class SequenceType : public IT_Bus::SequenceComplexType
{
   public:
    SequenceType();
     ...
    const IT_Bus::String & getprop() const;
     IT_Bus::String & getprop();
     void setprop(const IT_Bus::String & val);
};
```
## <span id="page-174-0"></span>**Nesting Complex Types**

<span id="page-174-1"></span>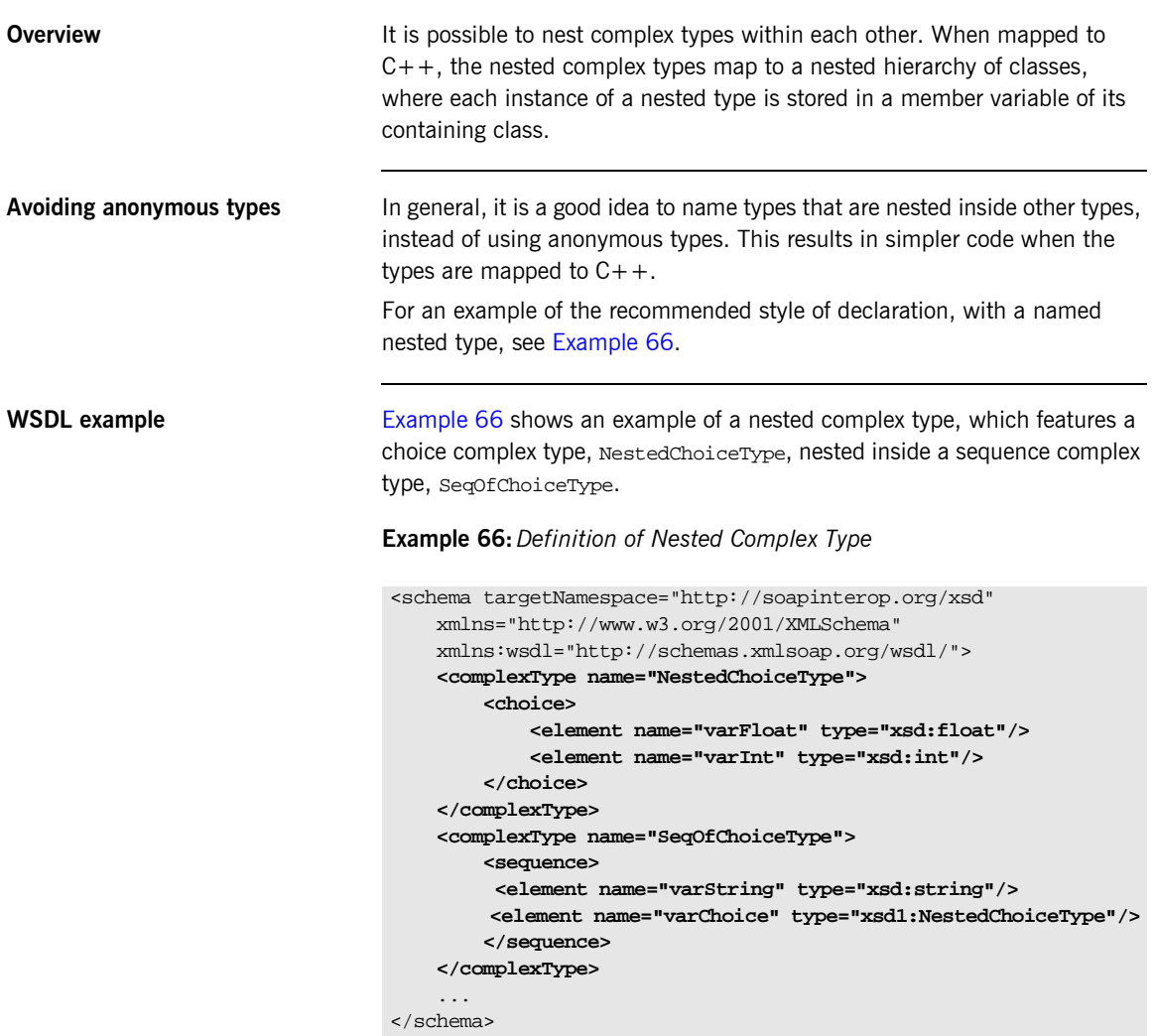

### <span id="page-175-0"></span>**C++ mapping of NestedChoiceType**

The XML schema choice complex type, NestedChoiceType, is a simple choice complex type, which is mapped to  $C_{++}$  in the standard way. [Example 67](#page-175-0) shows an outline of the generated  $C++$  NestedChoiceType class.

```
Example 67: Mapping of NestedChoiceType to C++
```

```
// C++
class NestedChoiceType : public IT_Bus::ChoiceComplexType
{
 ...
   public:
     NestedChoiceType();
     NestedChoiceType(const NestedChoiceType& copy);
     virtual ~NestedChoiceType();
    virtual const IT_Bus:: QName & get_type() const ;
     NestedChoiceType& operator= (const NestedChoiceType& assign);
    const IT Bus::Float getvarFloat() const;
     void setvarFloat(const IT_Bus::Float& val);
     const IT_Bus::Int getvarInt() const;
     void setvarInt(const IT_Bus::Int& val);
     IT_Bus::UInt get_discriminator() const;
   private:
     ...
};
```
<span id="page-175-1"></span>**C++ mapping of SeqOfChoiceType** The XML schema sequence complex type, SeqOfChoiceType, has the NestedChoiceType nested inside it. [Example 68](#page-175-1) shows an outline of the generated C++ SeqOfChoiceType class, which shows how the nested complex type is mapped within a sequence complex type.

**Example 68:** *Mapping of SeqOfChoiceType to C++*

```
// C++
class SeqOfChoiceType : public IT_Bus::SequenceComplexType
{
 ...
```
**Example 68:** *Mapping of SeqOfChoiceType to C++*

```
 public:
     SeqOfChoiceType();
     SeqOfChoiceType(const SeqOfChoiceType& copy);
    virtual ~SeqOfChoiceType();
 ...
    virtual const IT Bus:: OName & get type() const;
     SeqOfChoiceType& operator= (const SeqOfChoiceType& assign);
    const IT_Bus::String & getvarString() const;
    IT_Bus::String & getvarString();
    void setvarString(const IT Bus::String & val);
     const NestedChoiceType & getvarChoice() const;
    NestedChoiceType & getvarChoice();
     void setvarChoice(const NestedChoiceType & val);
   private:
     ...
};
```
The nested type, NestedChoiceType, can be accessed and modified using the getvarChoice() and setvarChoice() functions respectively.

**C++ example** Consider a port type that defines an echoSeqOfChoice operation. The echoSeqOfChoice operation takes a SeqOfChoiceType type as an in parameter and then echoes this value in the response. [Example 63](#page-171-0) shows how a client could use a proxy instance, bc, to invoke the echoSeqOfChoice operation.

### **Example 69:***Client Invoking an echoSeqOfChoice Operation*

```
// C++
NestedChoiceType nested;
nested.setvarFloat(3.14159);
SeqOfChoiceType seqIn, seqResult;
seqIn.setvarChoice(nested);
seqIn.setvarString("You can use a string constant here.");
try {
     bc.echoSeqOfChoice(seqIn, seqResult);
```
**Example 69:***Client Invoking an echoSeqOfChoice Operation*

```
 if(
   (seqResult.getvarString().compare(seqIn.getvarString()) != 0) 
   ||
   (seqResult.getvarChoice().get_discriminator()
         !=seqIn.getvarChoice().get_discriminator()))
     {
        cout << endl << "echoSeqOfChoice FAILED" << endl;
       return;
    }
} catch (IT_Bus::FaultException &ex)
{
    cout << "Caught Unexpected FaultException" << endl;
    cout << ex.get_description().c_str() << endl;
}
```
## <span id="page-178-0"></span>**Deriving a Complex Type from a Simple Type**

**Overview Artix supports derivation of a complex type from a simple type, for which the** following kinds of derivation are supported:

- **<sup>•</sup>** [Derivation by restriction.](#page-178-2)
- **<sup>•</sup>** [Derivation by extension](#page-179-0).

A simple type has, by definition, neither sub-elements nor attributes. Hence, one of the main reasons for deriving a complex type from a simple type is to add attributes to the simple type (derivation by extension).

<span id="page-178-2"></span><span id="page-178-1"></span>**Derivation by restriction** [Example 70](#page-178-1) shows an example of a complex type, orderNumber, derived by restriction from the xsd:decimal simple type. The new type is restricted to have values less than 1,000,000.

**Example 70:***Deriving a Complex Type from a Simple Type by Restriction*

```
<xsd:complexType name="orderNumber">
     <xsd:simpleContent>
         <xsd:restriction base="xsd:decimal">
             <xsd:maxExclusive value="1000000"/>
         </xsd:restriction>
     </xsd:simpleContent>
</xsd:complexType>
```
The <simpleContent> tag indicates that the new type does not contain any sub-elements and the <restriction> tag defines the derivation by restriction from xsd:decimal.

<span id="page-179-1"></span><span id="page-179-0"></span>**Derivation by extension** [Example 71](#page-179-1) shows an example of a complex type, international Price, derived by extension from the xsd:decimal simple type. The new type is extended to include a currency attribute.

**Example 71:***Deriving a Complex Type from a Simple Type by Extension*

```
<xsd:complexType name="internationalPrice">
     <xsd:simpleContent>
         <xsd:extension base="xsd:decimal">
             <xsd:attribute name="currency" type="xsd:string"/>
         </xsd:extension>
    </xsd:simpleContent>
</xsd:complexType>
```
The <simpleContent> tag indicates that the new type does not contain any sub-elements and the <extension> tag defines the derivation by extension from xsd:decimal.

<span id="page-179-2"></span>**C++ mapping** [Example 72](#page-179-2) shows an outline of the C++ internationalPrice class generated from [Example 71 on page 168.](#page-179-1)

**Example 72:** *Mapping the internationalPrice Type to C++*

```
// C++
class internationalPrice : public 
   IT_Bus::SimpleContentComplexType
{
 ...
   public:
     internationalPrice();
     internationalPrice(const internationalPrice& copy);
     virtual ~internationalPrice();
 ...
     virtual const IT_Bus::QName & get_type() const;
     internationalPrice& operator= (const internationalPrice& 
   assign);
    const IT_Bus::String & getcurrency() const;
     IT_Bus::String & getcurrency();
    void setcurrency(const IT_Bus::String & val);
```
**Example 72:** *Mapping the internationalPrice Type to C++*

```
 const IT_Bus::Decimal & get_simpleTypeValue() const;
     IT_Bus::Decimal & get_simpleTypeValue();
    void set simpleTypeValue(const IT Bus::Decimal & val);
     ...
};
```
The value of the currency attribute, which is added by extension, can be accessed and modified using the getcurrency() and setcurrency() member functions. The simple type value (that is, the value enclosed between the <internationalPrice> and </internationalPrice> tags) can be accessed and modified by the get\_simpleTypeValue() and set\_simpleTypeValue() member functions.

<span id="page-181-0"></span>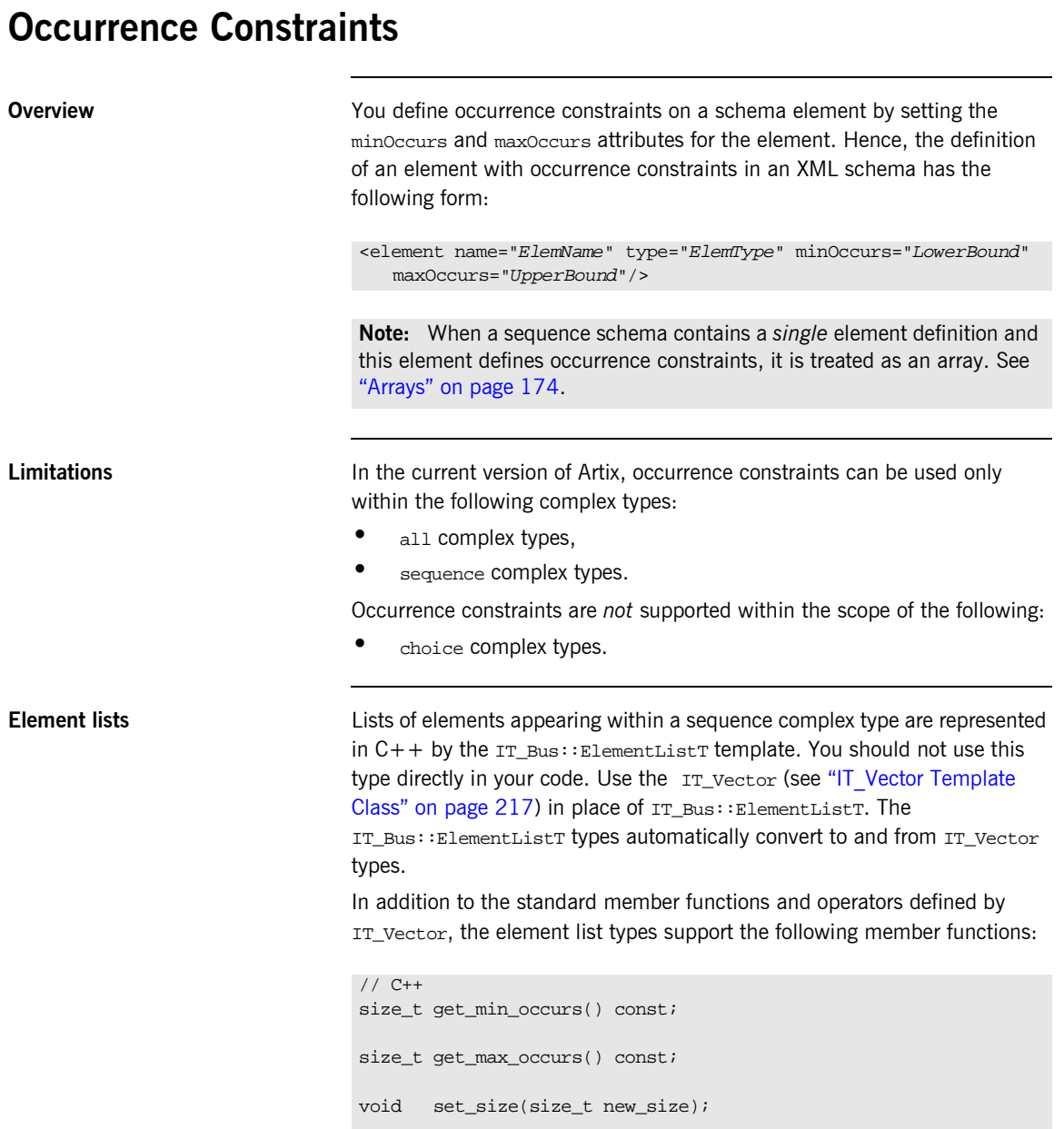

```
size_t get_size() const;
const QName & get_item_name() const;
```
<span id="page-182-0"></span>

**WSDL example** [Example 73](#page-182-0) shows the definition of a sequence type, SequenceType, which contains a list of integer elements followed by a list of string elements.

**Example 73:***Sequence Type with Occurrence Constraints*

```
<?xml version="1.0" encoding="UTF-8"?>
<definitions ... >
   <types>
     <schema ... >
       <complexType name="SequenceType">
         <sequence>
            <element name="varInt" type="xsd:int"
                     minOccurs="1" maxOccurs="100"/>
            <element name="varString" type="xsd:string"
                     minOccurs="0" maxOccurs="unbounded"/>
         </sequence>
       </complexType>
     ...
</definitions>
```
<span id="page-182-1"></span>

**C++ mapping** [Example 74](#page-182-1) shows an outline of the C++ SequenceType class generated from [Example 73 on page 171,](#page-182-0) which defines accessor and modifier functions for the varInt and varString elements.

**Example 74:** *Mapping of SequenceType to C++*

```
// C++
class SequenceType : public IT_Bus::SequenceComplexType
{
  public:
   ...
  virtual const IT_Bus::QName &
   get_type() const;
   SequenceType& operator= (const SequenceType& assign);
  const IT_Bus::ElementListT<IT_Bus::Int> & getvarInt() const;
```
**Example 74:** *Mapping of SequenceType to C++*

```
 IT_Bus::ElementListT<IT_Bus::Int> & getvarInt();
  void setvarInt(const IT_Bus::ElementListT<IT_Bus::Int> & val);
 const IT Bus::ElementListT<IT Bus::String> & getvarString()
   const;
  IT_Bus::ElementListT<IT_Bus::String> & getvarString();
  void setvarString(const IT_Bus::ElementListT<IT_Bus::String> & 
   val);
  private:
   ...
};
```
IT ElementListT is for internal use by the Artix generated code and should not be used directly in user developed code. Because the IT Bus:: ElementListT template supports automatic conversion to IT Vector, you should treat the return values and arguments of the preceding integer and string accessor functions as if they were IT\_Vector<IT\_Bus::Int> and IT\_Vector<IT\_Bus::String> respectively.

**C++ example** The following code fragment shows how to allocate and initialize an instance of sequenceType type containing two varInt elements and two varString elements:

```
// C++
SequenceType seq;
seq.getvarInt().set_size(2);
seq.getvariant()[0] = 10;
seq.getvariant()[1] = 20;
seq.getvarString().set_size(2);
seq.getvarString()[0] = "Zero";
seq.getvarString()[1] = "One";
```
Note how the set  $size()$  function and  $[]$  operator are invoked directly on the member vectors, which are accessed by  $q$ etvarInt() and getvarString() respectively. This is more efficient than creating a vector and passing it to setvarInt() or setvarString(), because it avoids creating unnecessary temporary vectors.

Alternatively, you could assign the member vectors, seq.getvarInt() and seg.getvarString(), to references of IT Vector type and manipulate the references,  $v1$  and  $v2$ , instead. This is shown in the following code example:

```
// C++
SequenceType seq;
// Make a shallow copy of the vectors
IT_Vector<IT_Bus::Int>& v1 = seq.getvarInt();
IT Vector<IT Bus::String>& v2 = seq.getvarString();
v1.push back(10);
v1.push back(20);
v2.push_back("Zero");
v2.push_back("One");
```
In this example, the vectors are initialized using the  $push\_back()$  stack operation (adds an element to the end of the vector).

**Note:** The IT\_Vector class template does not provide the set\_size() function. Hence, you cannot invoke set\_size() on v1 or v2.

**References** For more details about vector types see:

- The "IT\_Vector Template Class" on page 217.
- **ï** The section on C++ ANSI vectors in *The C++ Programming Language*, third edition, by Bjarne Stroustrup.

## <span id="page-185-0"></span>**Arrays**

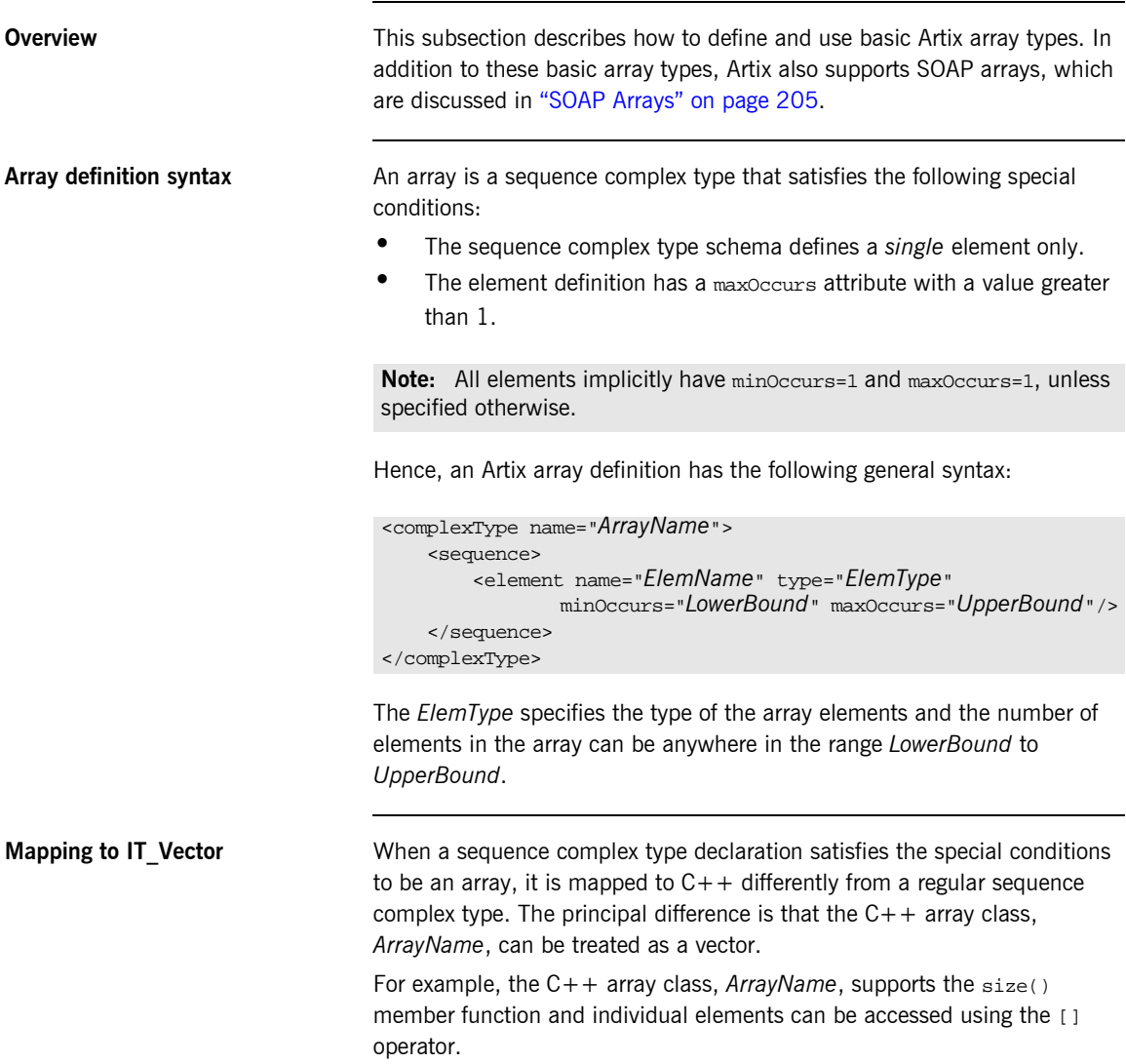

<span id="page-186-0"></span>**WSDL array example** [Example 75](#page-186-0) shows how to define a one-dimensional string array, ArrayOfString, whose size can lie anywhere in the range 0 to unbounded.

### **Example 75:***Definition of an Array of Strings*

```
<?xml version="1.0" encoding="UTF-8"?>
<definitions ... >
    <types>
        <schema ... >
            <complexType name="ArrayOfString">
                 <sequence>
                    <element name="varString" type="xsd:string"
                            minOccurs="0" maxOccurs="unbounded"/>
                </sequence>
            </complexType>
 ...
 ...
</definitions>
```
<span id="page-186-1"></span>

**C++ mapping** [Example 76](#page-186-1) shows how the ArrayOfString string array (from Example 75 on page  $175$ ) maps to  $C++$ .

### **Example 76:** *Mapping of ArrayOfString to C++*

```
// C++
class ArrayOfString : public IT_Bus::ArrayT<IT_Bus::String, 
   &ArrayOfString_varString_qname, 0, -1>
{
   public:
    ArrayOfString();
     ArrayOfString(size_t dimensions[]);
     ArrayOfString(size_t dimension0);
     ArrayOfString(const ArrayOfString& copy);
     virtual ~ArrayOfString();
     virtual const IT_Bus::QName & get_type() const;
         ArrayOfString& operator= (const 
   IT_Vector<IT_Bus::String>& assign);
     const IT_Bus::ElementListT<IT_Bus::String> & getvarString() 
   const;
     IT_Bus::ElementListT<IT_Bus::String> & getvarString();
```
**Example 76:** *Mapping of ArrayOfString to C++*

```
 void setvarString(const IT_Bus::ElementListT<IT_Bus::String> 
   & val);
};
```
typedef IT\_AutoPtr<ArrayOfString> ArrayOfStringPtr;

Notice that the  $C++$  array class provides accessor functions, getvarString() and setvarString(), just like any other sequence complex type with occurrence constraints (see "Occurrence Constraints" on [page 170\)](#page-181-0). The accessor functions are superfluous, however, because the array's elements are more easily accessed by invoking vector operations directly on the Array Of String class.

### <span id="page-187-0"></span>**C++ example** [Example 77](#page-187-0) shows an example of how to allocate and initialize an ArrayOfString instance, by treating it like a vector (for a complete list of

vector operations, see "Summary of IT Vector Operations" on page 221).

**Example 77:***C++ Example for a One-Dimensional Array*

```
// C++
// Array of String
ArrayOfString a(4);
a[0] = "One";a[1] = "Two";a[2] = "Three";a[3] = "Four";
```
<span id="page-187-1"></span>**Multi-dimensional arrays** You can define multi-dimensional arrays by nesting array definitions (see "Nesting Complex Types" on page 163 for a discussion of nested types). [Example 78](#page-187-1) shows an example of how to define a two-dimensional string array, ArrayOfArrayOfString.

**Example 78:***Definition of a Multi-Dimensional String Array*

```
<?xml version="1.0" encoding="UTF-8"?>
<definitions ... >
     <types>
```
**Example 78:***Definition of a Multi-Dimensional String Array*

```
 <schema ... >
             <complexType name="ArrayOfString">
                 <sequence>
                     <element name="varString" type="xsd:string"
                             minOccurs="0" maxOccurs="unbounded"/>
                 </sequence>
             </complexType>
             <complexType name="ArrayOfArrayOfString">
                 <sequence>
                     <element name="nestArray"
                              type="xsd1:ArrayOfString"
                             minOccurs="0" maxOccurs="unbounded"/>
                 </sequence>
             </complexType>
             ...
 ...
</definitions>
```
Both the nested array type, ArrayOfArrayOfString, and the sub-array type, ArrayOfString, must conform to the standard array definition syntax. Multi-dimensional arrays can be nested to an arbitrary degree, but each sub-array must be a named type (that is, anonymous nested array types are not supported).

### <span id="page-188-0"></span>**C++ example for multidimensional array**

[Example 79](#page-188-0) shows an example of how to allocate and initialize a multi-dimensional array, of ArrayOfArrayOfString type.

### **Example 79:***C++ Example for a Multi-Dimensional Array*

```
// C++
// Array of array of String
ArrayOfArrayOfString a2(2,2);
a2[0][0] = "ZeroZero";
a2[0][1] = "ZeroOne";a2[1][0] = "OneZero";
a2[1][1] = "OneOne";
```
The ArrayOfArrayOfString class has a special constructor which allows you to specify the two array dimensions, as follows:

ArrayOfArrayOfString(size\_t dimension0, size\_t dimension1);

This constructor allocates the memory needed for an array of size [dimension0][dimension1].

A more cumbersome alternative is to specify the array size as a list of dimensions, for example:

```
// C++
size t extents[] = \{2, 2\};ArrayOfArrayOfString a2(extents);
```
<span id="page-189-0"></span>**Automatic conversion to IT\_Vector**

In general, a multi-dimensional array can automatically convert to a vector of IT\_Vector<*SubArray*> type, where *SubArray* is the array element type.

[Example 80](#page-189-0) shows how an instance, a2, of ArrayOfArrayOfString type converts to an instance of IT\_Vector<*ArrayOfString*> type by assignment.

**Example 80:***Converting a Multi-Dimensional Array to IT\_Vector Type*

```
// Array of array of String
ArrayOfArrayOfString a2(2,2);
...
// Obtain reference to the underlying IT_Vector type
IT_Vector<ArrayOfString>& v_a2 = a2;
cout << v_a2[0][0] << " " << v_a2[0][1] << " "
     << v_a2[1][0] << " " << v_a2[1][1] << endl;
cout << v_a^2.size() = v_s^2 < v_a^2.size() << endl;
```
**References** For more details about vector types see:

- The "IT\_Vector Template Class" on page 217.
- **ï** The section on C++ ANSI vectors in *The C++ Programming Language*, third edition, by Bjarne Stroustrup.

# **anyType Type**

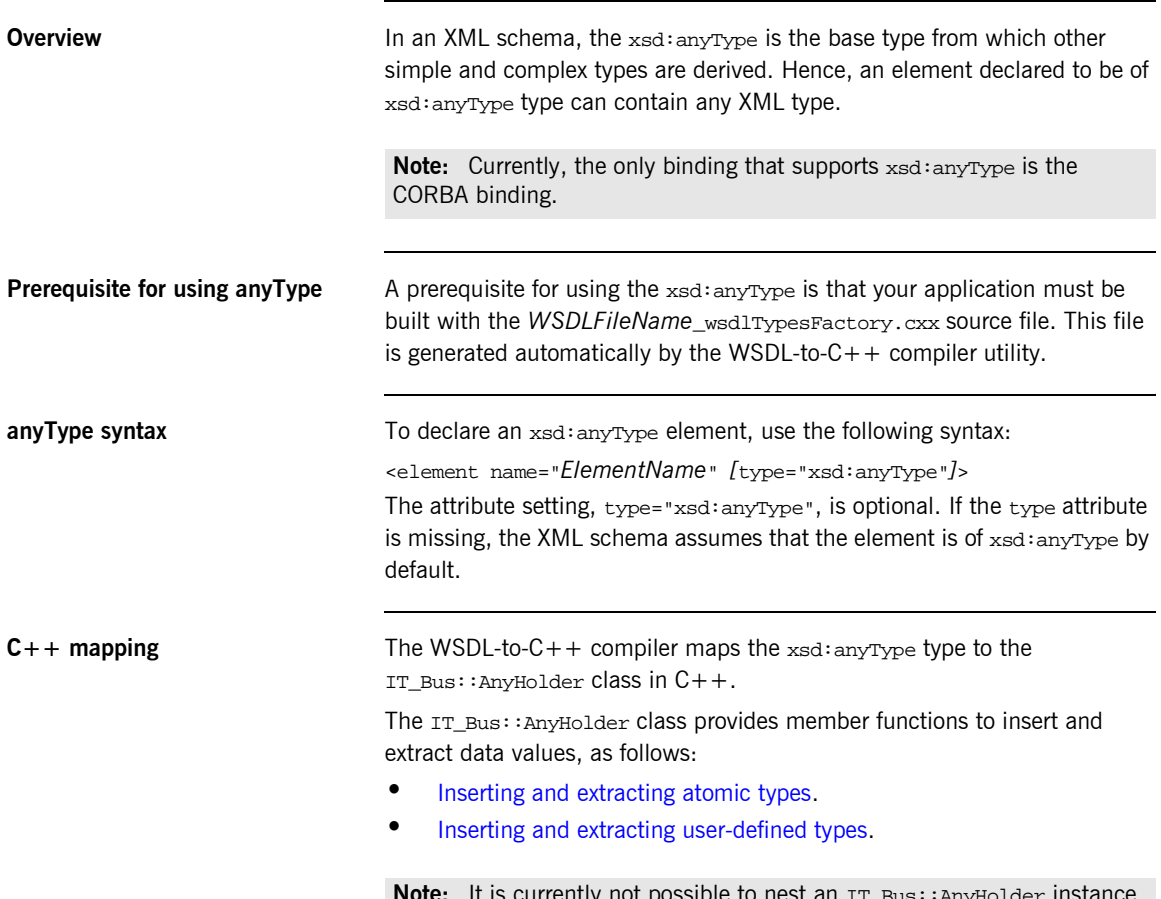

try not possible to nest directly inside another IT\_Bus:: AnyHolder instance.

<span id="page-191-0"></span>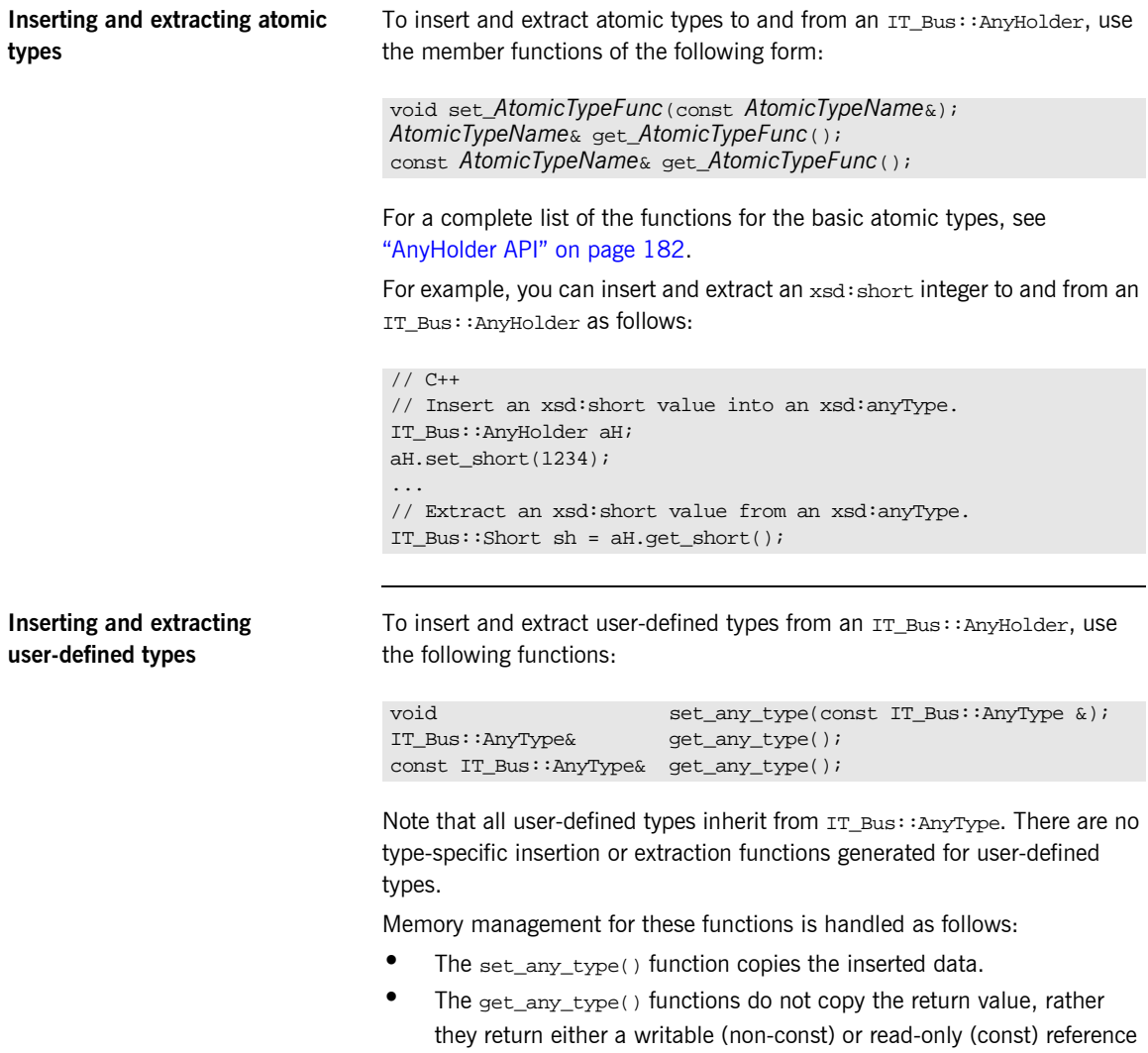

<span id="page-191-1"></span>to the data inside the IT\_Bus::AnyHolder.

For example, given a user-defined sequence type, SequenceType (see the declaration in [Example 55 on page 151\)](#page-162-0), you can insert a SequenceType  $instance$  into an  $IT$   $Bus::Another$  as follows:

```
// C++
// Create an instance of SequenceType type.
SequenceType seq;
seq.setvarFloat(3.14);
seq.setvarInt(1234);
seq.setvarString("This is a sample SequenceType.");
// Insert the SequenceType value into an xsd:anyType.
IT_Bus::AnyHolder aH;
aH.set_any_type(seq);
```
To extract the SequenceType instance from the IT\_Bus::AnyHolder, you need to perform a  $C++$  dynamic cast:

loss of type information, because CORBA anys are fully self-describing.

```
Accessing the type information You can find out what type of data is contained in an IT_Bus::AnyHolder
                                   instance by calling the following member function: 
                                   const IT_Bus::QName & get_type() const;
                                   Type information is set whenever an IT_Bus::AnyHolder} instance is
                                   initialized. For example, if you initialize an IT_Bus::AnyHolder by calling
                                   set boolean(), the type is set to be xsd:boolean. If you call
                                   set_any_type() with an argument of SequenceType, the type would be set 
                                   to xsd1:SequenceType. 
                                   // C++
                                    ...
                                    // Extract the SequenceType value from the IT_Bus::AnyHolder.
                                   IT_Bus::AnyType& base_extract = aH.get_any_type();
                                    // Cast the extracted value to the appropriate type:
                                    SequenceType& seq_extract
                                                        = dynamic_cast<SequenceType&>(base_extract);
                                    Note: Because the XML representation of xsd:anyType is not 
                                    self-describing, some type information could be lost when an anyType is
                                    sent across the wire. In the case of a CORBA binding, however, there is no
```
<span id="page-193-1"></span><span id="page-193-0"></span>**AnyHolder API** [Example 81](#page-193-1) shows the public API from the IT\_Bus::AnyHolder class, including all of the function for inserting and extracting data values.

**Example 81:** *The IT\_Bus::AnyHolder Class*

```
// C++
namespace IT_Bus
{
     class IT_BUS_API AnyHolder : public AnyType
     {
       public:
         AnyHolder();
         virtual ~AnyHolder() ;
         ...
         virtual const QName & get_type() const ;
         ...
         //Set Methods 
         void set_boolean(const IT_Bus::Boolean &);
         void set_byte(const IT_Bus::Byte &);
        void set_short(const IT_Bus::Short &);
        void set int(const IT Bus::Int &);
         void set_long(const IT_Bus::Long &);
        void set_string(const IT_Bus::String &);
        void set float(const IT Bus::Float &);
        void set double(const IT Bus::Double &);
         void set_ubyte(const IT_Bus::UByte &);
         void set_ushort(const IT_Bus::UShort &);
         void set_uint(const IT_Bus::UInt &);
         void set_ulong(const IT_Bus::ULong &);
         void set_decimal(const IT_Bus::Decimal &);
         void set_any_type(const AnyType&);
         //GET METHODS
         IT_Bus::Boolean & get_boolean();
         IT_Bus::Byte & get_byte();
        IT_Bus::Short & get_short();
         IT_Bus::Int & get_int();
         IT_Bus::Long & get_long();
        IT Bus::String & get string();
         IT_Bus::Float & get_float();
         IT_Bus::Double & get_double();
         IT_Bus::UByte & get_ubyte() ;
         IT_Bus::UShort & set_ushort();
         IT_Bus::UInt & get_uint();
        IT_Bus::ULong & set_ulong();
```
**Example 81:** *The IT\_Bus::AnyHolder Class*

};

```
 IT_Bus::Decimal & get_decimal();
     AnyType& get_any_type();
     //CONST GET METHODS
    const IT Bus::Boolean & get boolean() const;
    const IT_Bus::Byte & get_byte() const;
   const IT_Bus::Short & get_short() const;
     const IT_Bus::Int & get_int() const;
    const IT_Bus::Long & get_long() const;
    const IT_Bus::String & get_string() const;
    const IT Bus::Float & get float() const;
    const IT_Bus::Double & get_double() const;
    const IT_Bus::UByte & get_ubyte() const;
     const IT_Bus::UShort & get_ushort() const;
     const IT_Bus::UInt & get_uint() const;
    const IT Bus::ULong & get ulong() const;
     const IT_Bus::Decimal & get_decimal() const;
     const AnyType& get_any_type() const;
     ...
 };
```
# **Nillable Types**

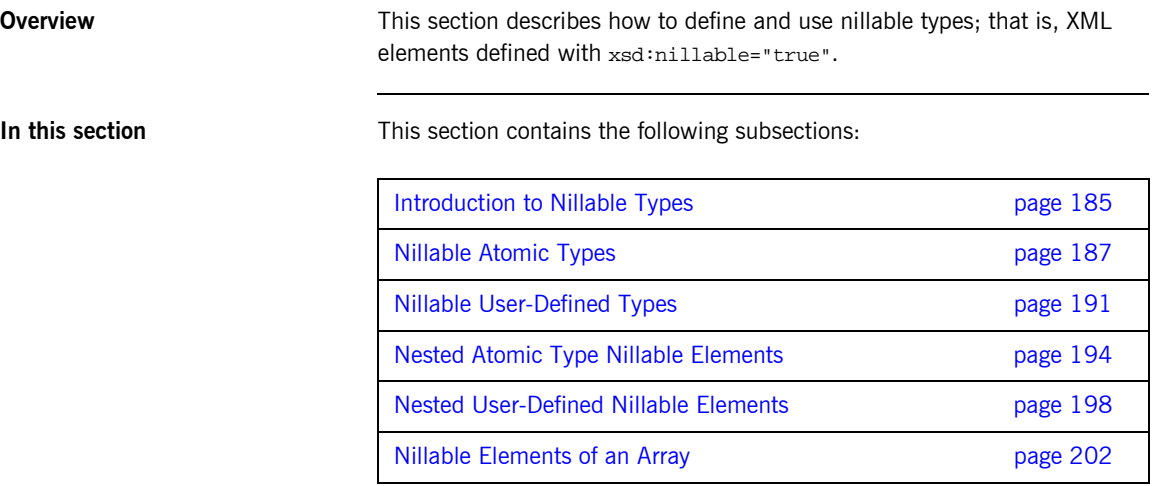

## <span id="page-196-0"></span>**Introduction to Nillable Types**

<span id="page-196-2"></span><span id="page-196-1"></span>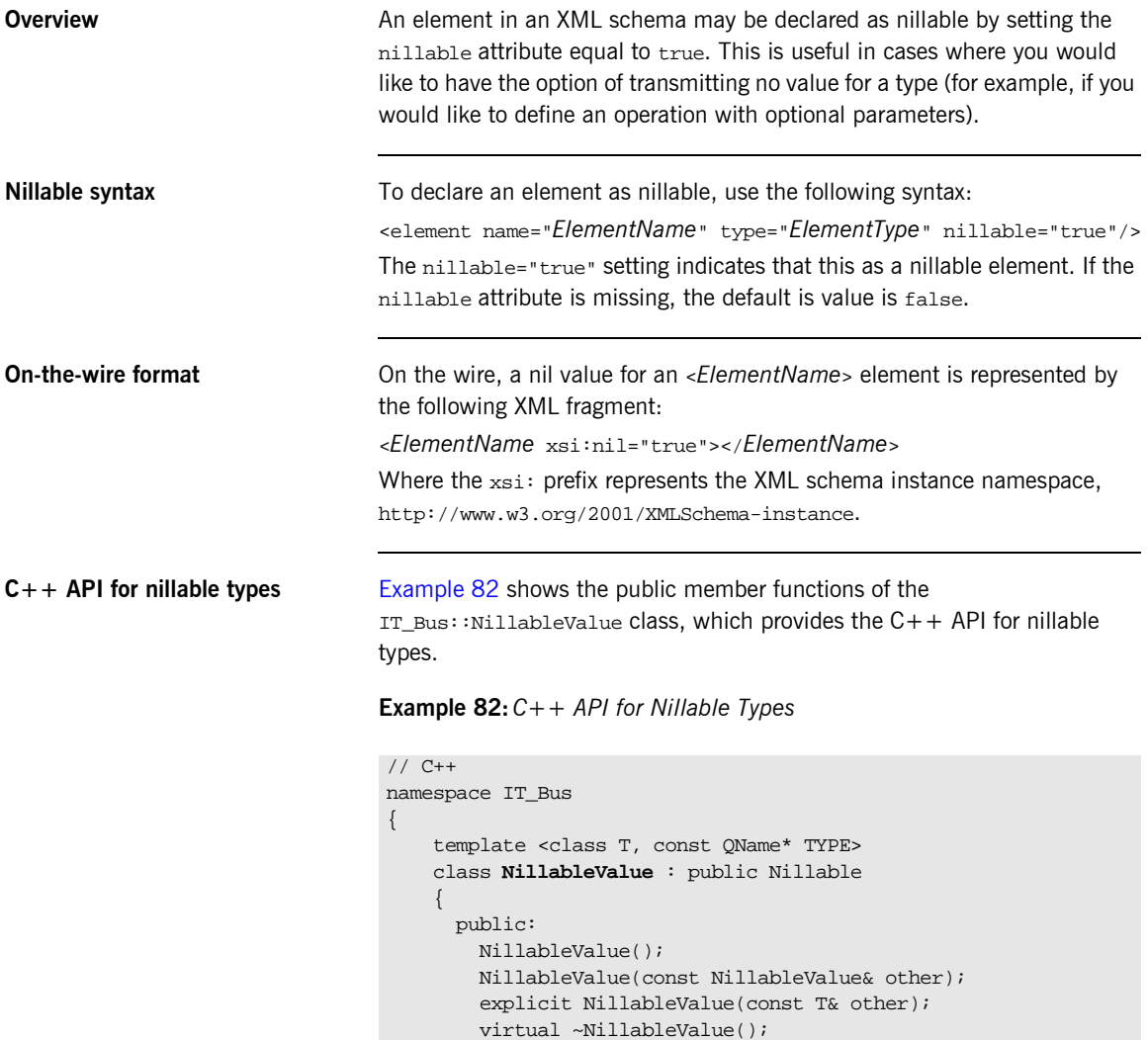

## **Example 82:***C++ API for Nillable Types*

```
 ...
         virtual const T&
         get() const IT_THROW_DECL((NoDataException));
        virtual T&
        get() IT_THROW_DECL((NoDataException));
        virtual void set(const T& data);
         virtual void reset();
         ...
     };
     ...
};
```
## <span id="page-198-0"></span>**Nillable Atomic Types**

**Overview** This subsection describes how to define and use XML schema nillable atomic types. In C++, every atomic type, *AtomicTypeName*, has a nillable counterpart, *AtomicTypeNameNillable*. For example, IT\_Bus:: Short has IT\_Bus::ShortNillable as its nillable counterpart.

> You can modify or access the value of an atomic nillable type,  $T$ , using the T.set() and T.get() member functions, respectively. For full details of the API for nillable types see "C++ API for nillable types" on page  $185$ .

<span id="page-198-1"></span>**Table of nillable atomic types** [Table 9](#page-198-1) shows how the XML schema atomic types map to C++ when the xsd:nillable flag is set to true.

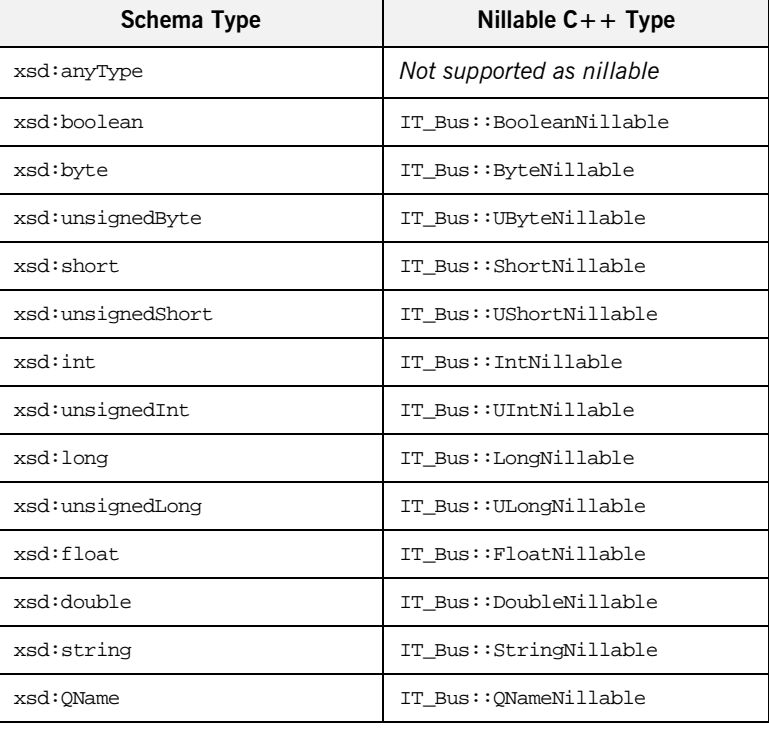

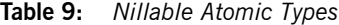

| Schema Type      | Nillable $C++$ Type          |
|------------------|------------------------------|
| xsd:dateTime     | IT Bus::DateTimeNillable     |
| xsd:decimal      | IT Bus::DecimalNillable      |
| xsd:base64Binary | IT Bus::BinaryBufferNillable |
| xsd:hexBinary    | IT Bus::BinaryBufferNillable |

**Table 9:** *Nillable Atomic Types*

<span id="page-199-0"></span>**WSDL example** [Example 83](#page-199-0) defines four elements, test\_string\_x, test\_short\_y, test\_int\_return, and test\_float\_z, of nillable atomic type. This example shows how to use the nillable atomic types as the parameters of an operation, send\_receive\_nil\_part.

**Example 83:***WSDL Example Showing Some Nillable Atomic Types*

```
<?xml version="1.0" encoding="UTF-8"?>
<definitions name="BaseService" 
   targetNamespace="http://soapinterop.org/" 
    xmlns:tns="http://soapinterop.org/"
    xmlns:xsd="http://www.w3.org/2001/XMLSchema" 
    xmlns:xsd1="http://soapinterop.org/xsd">
     <types>
         <schema targetNamespace="http://soapinterop.org/xsd" 
             xmlns="http://www.w3.org/2001/XMLSchema" 
             xmlns:wsdl="http://schemas.xmlsoap.org/wsdl/">
             ...
             <element name="test_string_x" nillable="true"
                       type="xsd:string"/>
             <element name="test_short_y" nillable="true"
                      type="xsd:short"/>
             <element name="test_int_return" nillable="true"
                       type="xsd:int"/>
             <element name="test_float_z" nillable="true"
                      type="xsd:float"/>
         </schema>
     </types>
 ...
     <message name="NilPartRequest">
         <part name="x" element="xsd1:test_string_x"/>
         <part name="y" element="xsd1:test_short_y"/>
```
**Example 83:***WSDL Example Showing Some Nillable Atomic Types*

```
 </message>
    <message name="NilPartResponse">
        <part name="return" element="xsd1:test_int_return"/>
         <part name="y" element="xsd1:test_short_y"/>
         <part name="z" element="xsd1:test_float_z"/>
    </message> 
 ...
    <portType name="BasePortType">
         <operation name="send_receive_nil_part">
             <input name="doclit_nil_part_request"
                                    message="tns:NilPartRequest"/>
             <output name="doclit_nil_part_response"
                                   message="tns:NilPartResponse"/>
        </operation> 
    </portType>
     ...
```
<span id="page-200-0"></span>

**C++ example** [Example 84](#page-200-0) shows how to use nillable atomic types,

IT\_Bus::StringNillable, IT\_Bus::ShortNillable, IT\_Bus::IntNillable, and  $IT_Bus::FloatNilable$ , in a simple  $C++$  example.

**Example 84:***Using Nillable Atomic Types as Operation Parameters*

```
// C++
IT_Bus::StringNillable x("String for sending");
IT_Bus::ShortNillable y(321);
IT_Bus::IntNillable var_return;
IT_Bus::FloatNillable z;
try {
     // bc is a client proxy for the BasePortType port type.
     bc.send_receive_nil_part(x, y, var_return, z);
}
catch (IT_Bus::FaultException &ex) {
     // ... deal with the exception (not shown)
}
if (! y.is__nil()) { cout << "y = " << y.get() << endl; }
if (! z.is nil()) { cout << "z = " << z.get() << endl; }
if (! var_return.is_nil()) {
     cout << "var_return = " << var_return.get() << endl;
}
```
The value of a nillable atomic type,  $T$ , can be initialized using either a constructor,  $T()$ , or the  $T.set()$  member function.

Before attempting to read the value of a nillable atomic type using  $T.get()$ , you should check that the value is non-nil using the  $T.is\_nil()$  member function.

## <span id="page-202-0"></span>**Nillable User-Defined Types**

<span id="page-202-1"></span>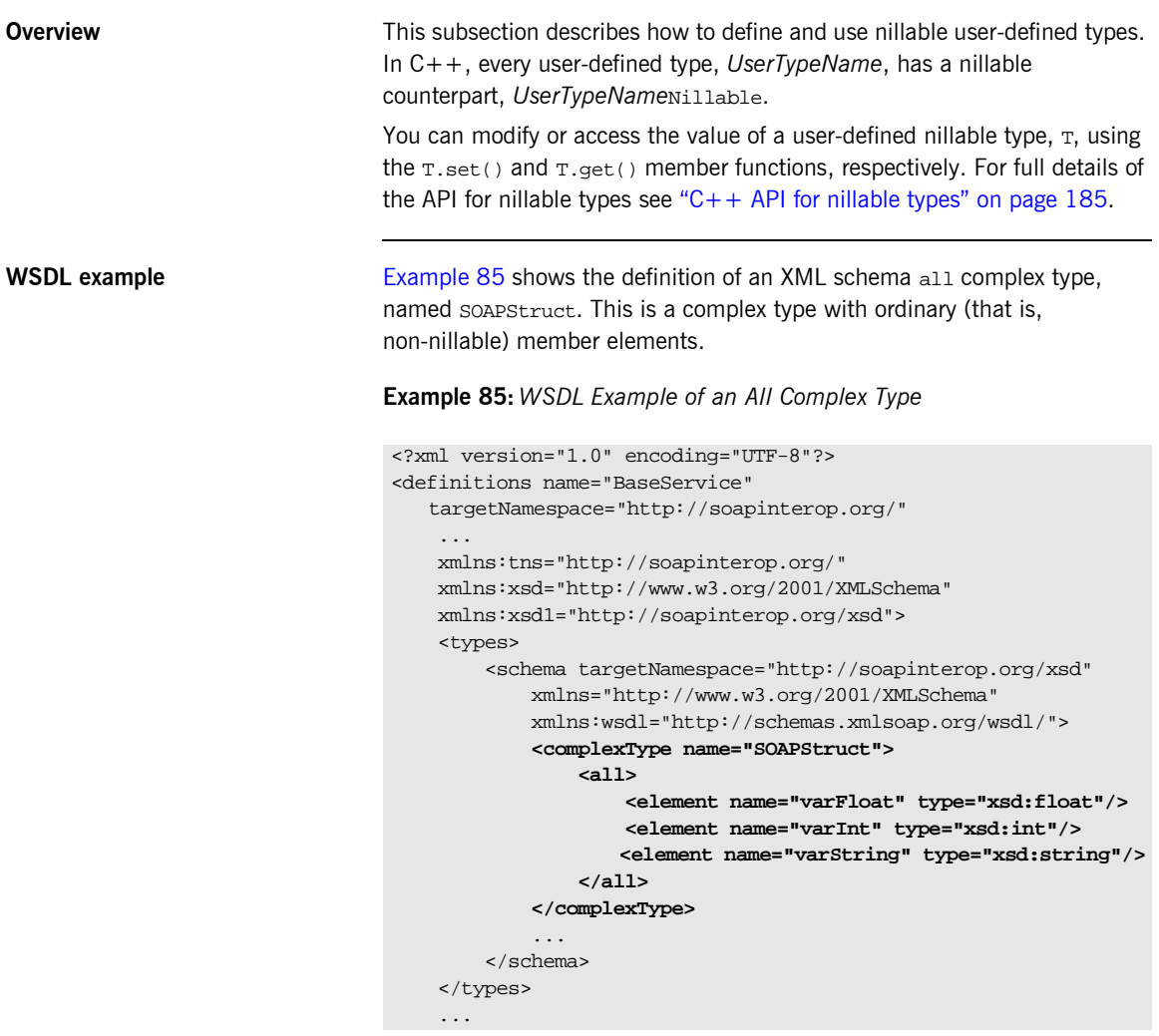

<span id="page-203-0"></span>**C++ mapping** [Example 86](#page-203-0) shows how the soapstruct type maps to C++. In addition to the regular mapping, which produces the  $C++$  soapstruct and SOAPStructPtr classes, the WSDL-to-C++ compiler also generates a nillable type, SOAPStructNillable, and an associated smart pointer type, SOAPStructNillablePtr.

**Example 86:***C++ Mapping of the SOAPStruct All Complex Type*

```
// C++
namespace INTEROP
{
     class SOAPStruct : public IT_Bus::AllComplexType { ... }
     typedef IT_AutoPtr<SOAPStruct> SOAPStructPtr;
    typedef IT Bus::NillableValue<SOAPStruct, &SOAPStructOName>
                 SOAPStructNillable;
     typedef IT_Bus::NillablePtr<SOAPStruct, &SOAPStructQName>
                 SOAPStructNillablePtr;
};
```
The API for the soapstructNillable type is defined in "AnyHolder API" on [page 182.](#page-193-0)

**C++ example** The following C++ example shows how to initialize an instance of SOAPStructNillable type, s\_nillable. The nillable type is created in two steps: first of all, a SOAPStruct instance, s, is initialized; then the SOAPStruct instance is used to initialize a SOAPStructNillable instance.

```
// C++
// Initialize a SOAPStruct instance.
INTEROP::SOAPStruct s;
s.setvarFloat(3.14);
s.setvarInt(1234);
s.setvarString("Hello world!");
// Initialize a SOAPStructNillable instance.
INTEROP::SOAPStructNillable s_nillable;
s_nillable.set(s);
```
The next  $C++$  example shows how to access the contents of the SOAPStructNillable type. Note that before attempting to access the value of the SOAPStructNillable using get(), you should check that the value is not nil using is\_nil().

```
// C++
if (! s_nillable.is_nil()) {
     cout << "varFloat = " << s_nillable.get().getvarFloat()
         << endl;
     cout << "varInt = " << s_nillable.get().getvarInt()
          << endl;
     cout << "varString = " << s_nillable.get().getvarString()
          << endl;
 }
```
## <span id="page-205-0"></span>**Nested Atomic Type Nillable Elements**

<span id="page-205-1"></span>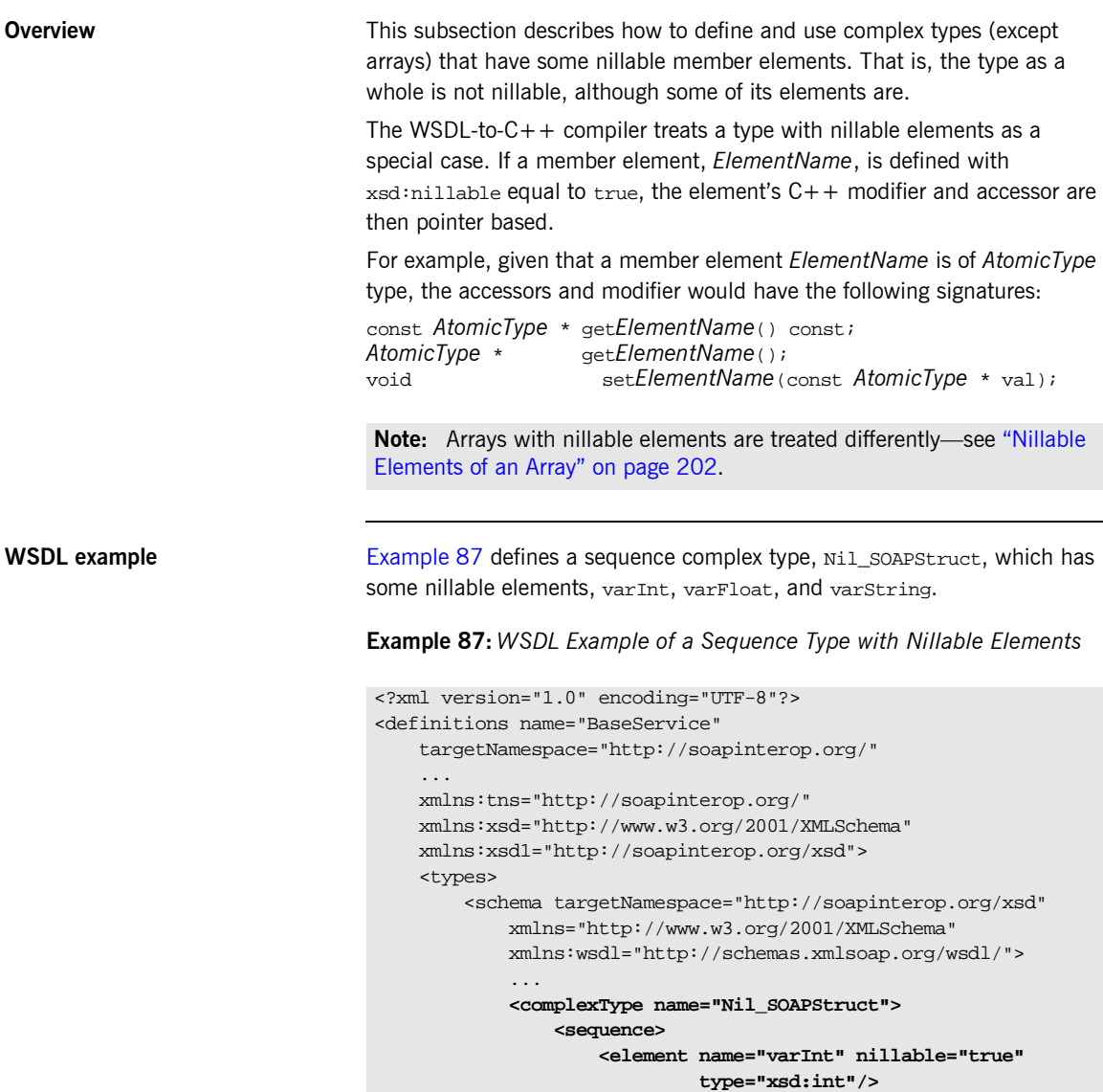

**Example 87:***WSDL Example of a Sequence Type with Nillable Elements*

```
 <element name="varFloat" nillable="true"
                           type="xsd:float"/>
                  <element name="varString" nillable="true"
                           type="xsd:string"/>
             </sequence>
         </complexType>
     </schema>
 </types>
 ...
```
<span id="page-206-0"></span>**C++ mapping** [Example 88](#page-206-0) shows how the Nill SOAPStruct sequence complex type is mapped to  $C_{+}$ . Note how the modifiers and accessors for the nillable member elements, set*ElementName*() and get*ElementName*(), take pointer arguments and return pointers instead of actual values. For example, the getvarInt() function returns a pointer to an  $IT_Bus::Int$  rather an IT\_Bus::Int value.

### **Example 88:***C++ Mapping of the Nil\_SOAPStruct Sequence Type*

```
// C++
namespace INTEROP {
     class Nil_SOAPStruct : public IT_Bus::SequenceComplexType
\left\{\begin{array}{c} \end{array}\right\} public:
        Nil_SOAPStruct();
         Nil_SOAPStruct(const Nil_SOAPStruct& copy);
         virtual ~Nil_SOAPStruct();
          ...
          const IT_Bus::Int * getvarInt() const;
          IT_Bus::Int * getvarInt();
          void setvarInt(const IT_Bus::Int * val);
          const IT_Bus::Float * getvarFloat() const;
          IT_Bus::Float * getvarFloat();
          void setvarFloat(const IT_Bus::Float * val);
          const IT_Bus::String * getvarString() const;
          IT_Bus::String * getvarString();
          void setvarString(const IT_Bus::String * val);
          virtual const IT_Bus::QName & get_type() const;
          ...
```
**Example 88:***C++ Mapping of the Nil\_SOAPStruct Sequence Type*

```
 };
    typedef IT AutoPtr<Nil SOAPStruct> Nil SOAPStructPtr;
    typedef IT_Bus::NillableValue<Nil_SOAPStruct, 
   &Nil_SOAPStructQName> Nil_SOAPStructNillable;
    typedef IT_Bus::NillablePtr<Nil_SOAPStruct, 
   &Nil_SOAPStructQName> Nil_SOAPStructNillablePtr;
     ...
};
```
**C++ example** The following C++ example shows how to create and initialize a Nil\_SOAPStruct instance. Notice, for example, how the argument to setvarInt() is a pointer value, &i.

```
// C++
Nil_SOAPStruct nil_s;
IT_Bus::Float f = 3.14;
IT_Bus::Int i = 1234;
IT_Bus::String s = "A non-nil string.";
nil_s.setvarInt(&i);
nil_s.setvarFloat(&f);
nil_s.setvarString(&s);
```
The next  $C++$  example shows how to read the nillable elements of the Nil\_SOAPStruct instance. Note how the elements are checked for nilness by comparing the result of calling get*ElementName*() with 0.

```
// C++
if (nil_s.getvarInt() != 0)cout << "varInt = " << *nil_s.getvarInt() << endl;
}
if (nil_s.getvarFloat() != 0) {
    cout << "varFloat = " << *nil_s.getvarFloat() << endl;
}
if (nil_s.getvarString() != 0) {
    cout << "varString = " << *nil_s.getvarString() << endl;
}
```
## <span id="page-209-0"></span>**Nested User-Defined Nillable Elements**

<span id="page-209-1"></span>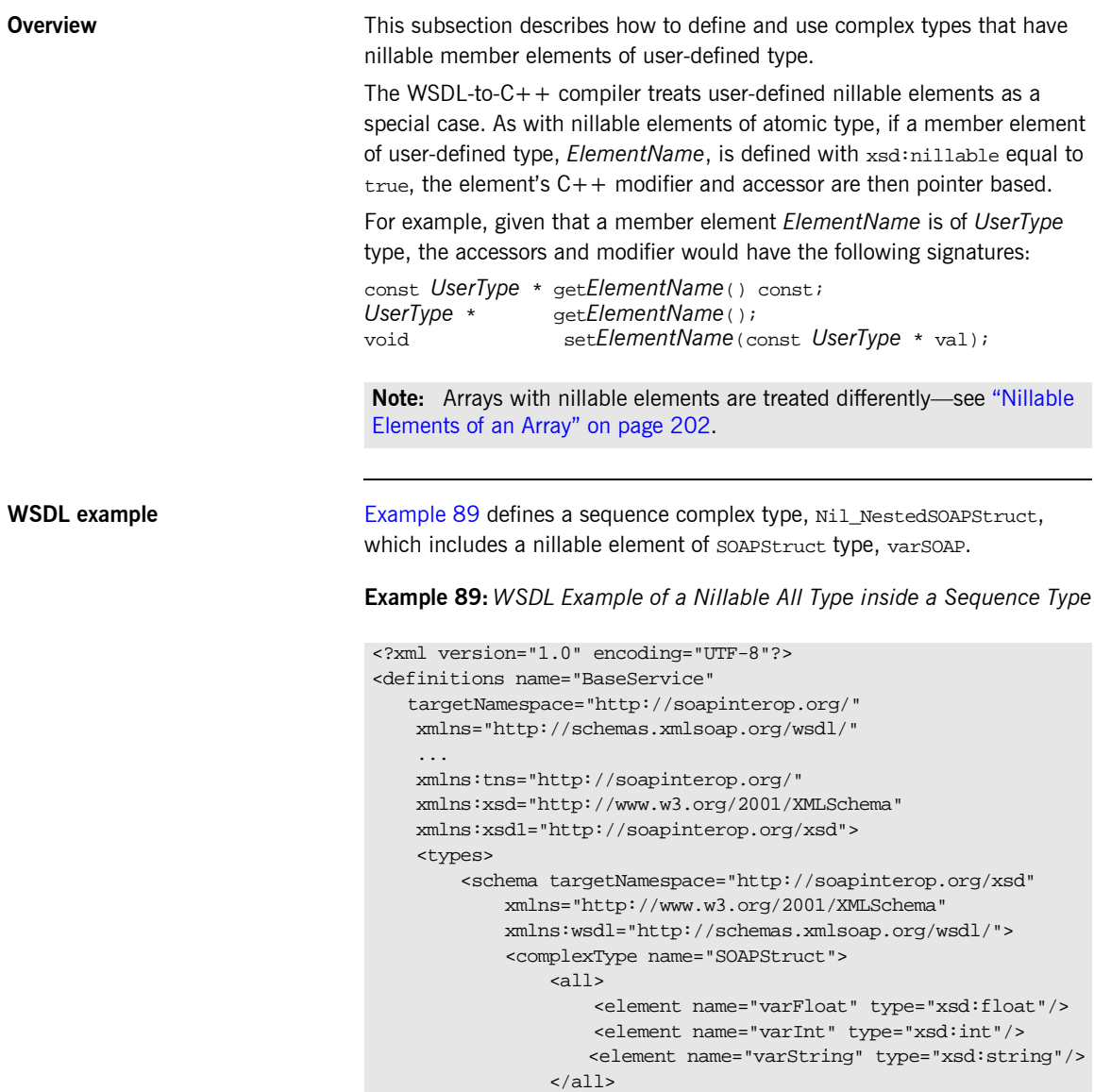

**Example 89:***WSDL Example of a Nillable All Type inside a Sequence Type*

```
 </complexType>
 ...
             <complexType name="Nil_NestedSOAPStruct">
                 <sequence>
                     <element name="varInt" nillable="true"
                              type="xsd:int"/>
                     <element name="varSOAP" nillable="true"
                              type="xsd1:SOAPStruct"/>
                 </sequence>
             </complexType>
             ...
         </schema>
    </types>
     ...
```
<span id="page-210-0"></span>**C++ mapping** [Example 90](#page-210-0) shows how the Nil\_NestedSOAPStruct sequence complex type is mapped to  $C_{+}$ . Note how the  $q$ etvarsoap() function returns a pointer to a SOAPStruct rather a SOAPStruct value. Likewise, the setvarSOAP() function takes a soapstruct pointer as its argument.

**Example 90:***C++ Mapping of the Nil\_NestedSOAPStruct Type*

```
// C++
class Nil_NestedSOAPStruct : public IT_Bus::SequenceComplexType
\left\{ \right. public:
     Nil_NestedSOAPStruct();
     Nil_NestedSOAPStruct(const Nil_NestedSOAPStruct& copy);
     virtual ~Nil_NestedSOAPStruct();
 ...
     const IT_Bus::Int * getvarInt() const;
     IT_Bus::Int * getvarInt();
     void setvarInt(const IT_Bus::Int * val);
     const SOAPStruct * getvarSOAP() const;
     SOAPStruct * getvarSOAP();
     void setvarSOAP(const SOAPStruct * val);
     virtual const IT_Bus::QName & get_type() const;
     ...
};
```
**NillablePtr types** To help you manage the memory associated with nillable elements of user-defined type, *UserType*, the WSDL-to-C++ utility generates a nillable smart pointer type, *UserTypeNillablePtr*. The NillablePtr template types are similar to the  $std::auto ptr> template types from the Standard$ Template Library-see "Smart Pointers" on page 42.

> For example, the following extract from the generated *WSDLFileName*\_wsdlTypes.h header file defines a SOAPStructNillablePtr type, which is used to represent SOAPStruct nillable pointers:

// C++ typedef IT\_Bus::NillablePtr<SOAPStruct, &SOAPStructQName> SOAPStructNillablePtr;

[Example 91](#page-211-0) shows the API for the NillablePtr template class. A NillablePtr instance can be initialized using either a NillablePtr() constructor, a set() member function, or an operator=() assignment operator. The is nil() member function tests the pointer for nilness.

<span id="page-211-0"></span>**Example 91:** *The NillablePtr Template Class*

{

```
// C++
namespace IT_Bus
     /**
      * Template implementation of Nillable as an auto_ptr.
      * T is the C++ type of data, TYPE is the data type qname.
      */
     template <class T, const QName* TYPE>
     class NillablePtr : public Nillable, public IT_AutoPtr<T>
     {
       public:
        NillablePtr();
         NillablePtr(const NillablePtr& other);
         NillablePtr(T* data);
         virtual ~NillablePtr();
         ...
         void set(const T* data);
         virtual Boolean is_nil() const;
         virtual const QName& get_type() const;
          ...
     };
```
### **Example 91:** *The NillablePtr Template Class*

...

};

**C++ example** The following C++ example shows how to create and initialize a Nil\_NestedSOAPStruct instance. Notice, for example, how the argument passed to setvarSOAP() is a pointer, &nillable\_struct.

```
// C++
// Construct a smart nillable pointer.
// The SOAPStruct memory is owned by the smart nillable pointer.
SOAPStruct nillable_struct;
nillable_struct.setvarFloat(3.14);
nillable_struct.setvarInt(4321);
nillable_struct.setvarString("Nillable struct element.");
// Construct a nested struct.
Nil_NestedSOAPStruct outer_struct;
IT_Bus::Int k = 4321outer_struct.setvarInt(&k);
```
// MEMORY MANAGEMENT: The argument to setvarSOAP is deep copied. outer\_struct.setvarSOAP(&nillable\_struct);

The next  $C++$  example shows how to read the nillable elements of the Nil\_NestedSOAPStruct instance. Note how the varSOAP element is checked for nilness by calling  $is\_nil()$ .

```
// C++
IT_Bus::Int * int_p = outer_struct.getvarInt();
// MEMORY MANAGEMENT: outer_struct owns the return value.
SOAPStruct * nillable_struct_p = outer_struct.getvarSOAP();
if (int_p != 0) {
     cout << "varInt = " << *int_p << endl;
}
if (!nillable struct p.is nil() ) {
     cout << "varSOAP = " << *nillable_struct_p << endl;
}
```
## <span id="page-213-0"></span>**Nillable Elements of an Array**

**Overview** This subsection describes how to define and use array complex types with nillable array elements. To define an array with nillable elements, add a nillable="true" setting to the array element declaration.

An array with nillable elements has the following general syntax:

```
<complexType name="ArrayName">
    <sequence>
        <element name="ElemName" type="ElemType" nillable="true"
                  minOccurs="LowerBound" maxOccurs="UpperBound"/>
    </sequence>
</complexType>
```
The *ElemType* specifies the type of the array elements and the number of elements in the array can be anywhere in the range *LowerBound* to *UpperBound*.

<span id="page-213-1"></span>

**WSDL example** [Example 92](#page-213-1) shows defines an array complex type,  $N$ il\_SOAPArray (the name indicates that the type is used in a SOAP example, not that it is defined using SOAP array syntax) which has nillable array elements, item.

**Example 92:***WSDL Example of an Array with Nillable Elements*

```
<?xml version="1.0" encoding="UTF-8"?>
<definitions name="BaseService" 
   targetNamespace="http://soapinterop.org/" 
    xmlns="http://schemas.xmlsoap.org/wsdl/" 
    xmlns:SOAP-ENC="http://schemas.xmlsoap.org/soap/encoding/" 
    xmlns:soap="http://schemas.xmlsoap.org/wsdl/soap/" 
    xmlns:tns="http://soapinterop.org/" 
  xmlns:xsd="http://www.w3.org/2001/XMLSchema" 
    xmlns:xsd1="http://soapinterop.org/xsd">
    <types>
         <schema targetNamespace="http://soapinterop.org/xsd" 
            xmlns="http://www.w3.org/2001/XMLSchema" 
             xmlns:wsdl="http://schemas.xmlsoap.org/wsdl/">
 ...
```
**Example 92:***WSDL Example of an Array with Nillable Elements*

```
 <complexType name="Nil_SOAPArray">
                 <sequence>
                     <element name="item" nillable="true"
                              type="xsd:short" minOccurs="10"
                             maxOccurs="10"/>
                 </sequence>
            </complexType>
 ...
        </schema>
    </types>
     ...
```
<span id="page-214-0"></span>

**C++ mapping** [Example 93](#page-214-0) shows how the Nill SOAPArray array complex type is mapped to  $C++$ . Note that the array elements are of  $IT_Bus::ShortNilable type.$ 

**Example 93:***C++ Mapping of the Nil\_SOAPArray Array Type*

```
// C++
namespace INTEROP {
    class Nil_SOAPArray
       : public IT_Bus::ArrayT<IT_Bus::ShortNillable, 
   &Nil_SOAPArray_item_qname, 10, 10>
     {
       public:
        Nil SOAPArray();
         Nil_SOAPArray(const Nil_SOAPArray& copy);
         Nil_SOAPArray(size_t dimensions[]);
         Nil_SOAPArray(size_t dimension0);
         virtual ~Nil_SOAPArray();
          ...
        const IT Bus::ElementListT<IT Bus::ShortNillable> &
         getitem() const;
         IT_Bus::ElementListT<IT_Bus::ShortNillable> &
         getitem();
         void
         setitem(const IT_Vector<IT_Bus::ShortNillable> & val);
         virtual const IT_Bus::QName &
         get_type() const;
     };
```
**Example 93:***C++ Mapping of the Nil\_SOAPArray Array Type*

```
 typedef IT_AutoPtr<Nil_SOAPArray> Nil_SOAPArrayPtr;
    typedef IT_Bus::NillableValue<Nil_SOAPArray, 
   &Nil_SOAPArrayQName> Nil_SOAPArrayNillable;
    typedef IT_Bus::NillablePtr<Nil_SOAPArray, 
   &Nil_SOAPArrayQName> Nil_SOAPArrayNillablePtr;
};
```
**C++ example** The following C++ example shows how to create and initialize a Nil\_SOAPArray instance. Because each array element is of IT Bus::ShortNillable type, the array elements must be initialized using the set() member function. Any elements not explicitly initialized are nil by default.

```
// C++
Nil_SOAPArray nil_s(10);
nil_s[0].set(10);nil_s[1].set(20);
nil_s[2].set(30);
nil_s[3].set(40);nil s[4].set(50);
// The remaining five element values are left as nil.
```
The next  $C++$  example shows how to access the nillable array elements. You should check each of the array elements for nilness using the  $i_{s,nil}$  () member function before attempting to read an array element value.

```
// C++
for (size_t i=0; i<10; i++) {
     if (! nil_s[i].is_nil()) {
         cout << "Nil_SOAPArray[" << i << "] = "
              << nil_s[i].get() << endl;
     }
}
```
## **SOAP Arrays**

**Overview** In addition to the basic array types described in "Arrays" on page 174, Artix also provides support for SOAP arrays. SOAP arrays have a relatively rich feature set, including support for *sparse arrays* and *partially transmitted arrays*. Consequently, Artix implements a distinct C++ mapping specifically for SOAP arrays, which is different from the  $C++$  mapping described in the "Arrays" section.

**In this section** This section contains the following subsections:

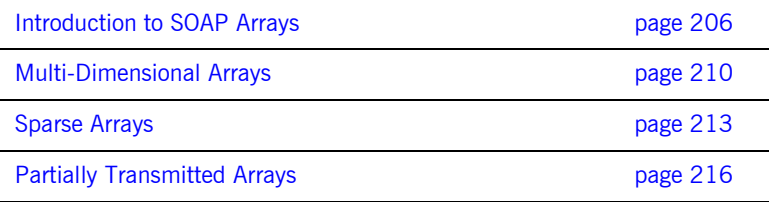

## <span id="page-217-0"></span>**Introduction to SOAP Arrays**

**Overview** This section describes the syntax for defining SOAP arrays in WSDL and discusses how to program a simple one-dimensional array of strings. The following topics are discussed:

- **ï** [Syntax.](#page-217-1)
- **ï** [C++ mapping](#page-218-0).
- **ï** [Definition of a one-dimensional SOAP array.](#page-218-1)
- [Sample encoding](#page-219-0).
- **ï** [C++ example](#page-219-1).

<span id="page-217-1"></span>**Syntax** In general, SOAP array types are defined by deriving from the SOAP-ENC:Array base type (deriving by restriction). The type definition must conform to the following syntax:

```
<complexType name="<SOAPArrayType>">
    <complexContent>
         <restriction base="SOAP-ENC:Array">
             <attribute ref="SOAP-ENC:arrayType" 
              wsdl:arrayType="<ElementType><ArrayBounds>"/>
         </restriction>
     </complexContent>
</complexType>
```
Where *<SOAPArrayType>* is the name of the newly-defined array type, *<ElementType>* specifies the type of the array elements (for example, xsd:int, xsd:string, or a user type), and *<ArrayBounds>* specifies the dimensions of the array (for example, [], [,], [,,], [,][], [,,][], [, ] [][], and so on). The soap-ENC namespace prefix maps to the http://schemas.xmlsoap.org/soap/encoding/ namespace URI and the wsdl namespace prefix maps to the http://schemas.xmlsoap.org/wsdl/ namespace URI.

**Note:** In the current version of Artix, the preceding syntax is the *only* case where derivation from a complex type is supported. Definition of a SOAP array is treated as a special case.

<span id="page-218-2"></span><span id="page-218-1"></span><span id="page-218-0"></span>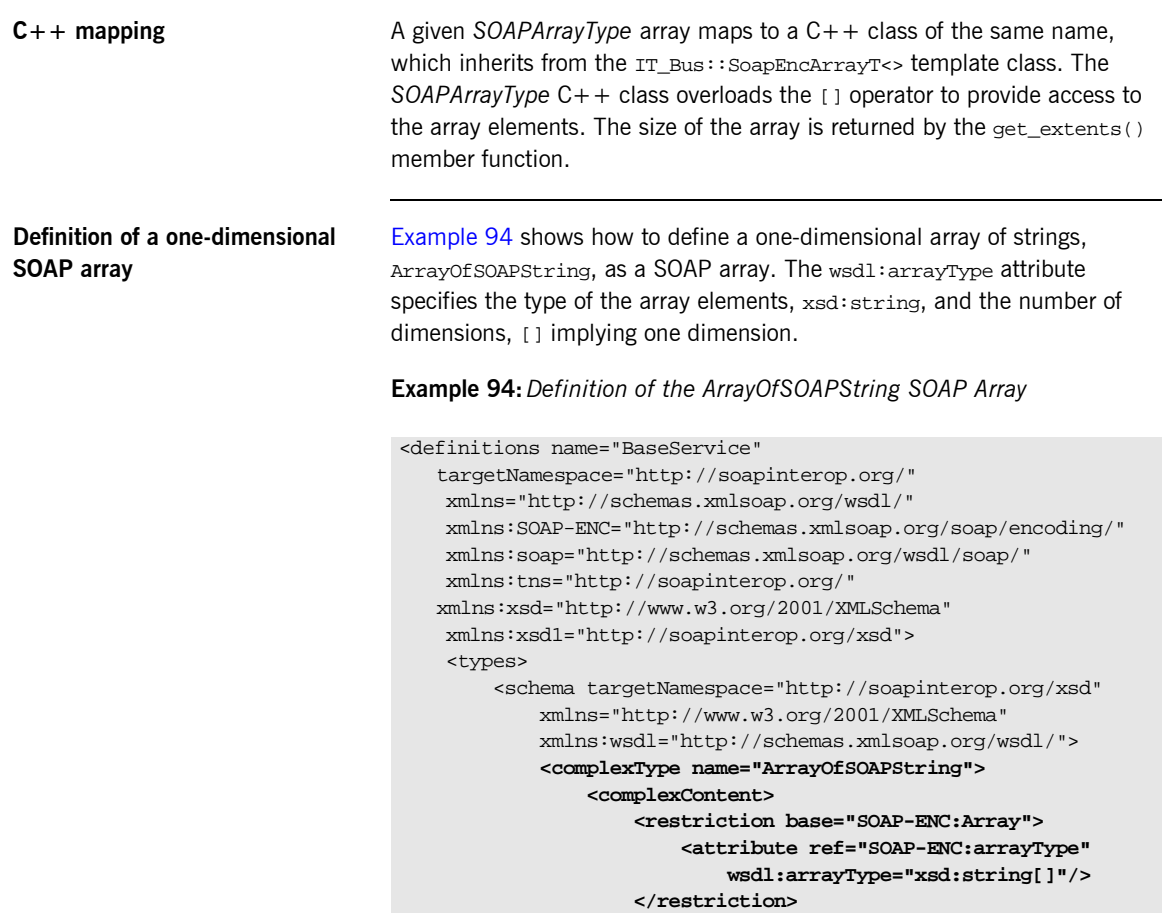

 **</complexContent>**

 **</complexType>**

 ... </definitions>

<span id="page-219-2"></span><span id="page-219-0"></span>**Sample encoding** [Example 95](#page-219-2) shows the encoding of a sample Arrayof soapstring instance, which is how the array instance might look when transmitted as part of a WSDL operation.

**Example 95:***Sample Encoding of ArrayOfSOAPString*

```
1 <ArrayOfSOAPString SOAP-ENC:arrayType="xsd:string[2]">
2 <item>Hello</item>
        <item>world!</item>
   </ArrayOfSOAPString>
```
The preceding WSDL fragment can be explained as follows:

- <span id="page-219-3"></span>1. The element type and the array size are specified by the SOAP-ENC:arrayType attribute. Because ArrayOfSOAPString has been derived by restriction, SOAP-ENC:arrayType can only have values of the form xsd:string[*ArraySize*].
- <span id="page-219-4"></span>2. The XML elements that delimit the individual array values, for example <item>, can have an arbitrary name. These element names are not significant.

<span id="page-219-5"></span><span id="page-219-1"></span>**C++ example** [Example 96](#page-219-5) shows a C++ example of how to allocate and initialize an ArrayOfSOAPString instance with four elements.

**Example 96:***C++ Example of Initializing an ArrayOfSOAPString Instance*

```
// C++
   // Allocate SOAP array of String
   const size_t extents[] = {4};
1 ArrayOfSOAPString a_str(extents);
2a str[0] = "Hello";a str[1] = "to";a_str[2] = "the"a_str[3] = "world!";
```
The preceding  $C++$  example can be explained as follows:

- <span id="page-220-0"></span>1. To specify the array's size, you pass a list of extents (of  $size_t[]$  type) to the ArrayOfSOAPString constructor. This style of constructor has the advantage that it is easily extended to the case of multi-dimensional arrays—see "Multi-Dimensional Arrays" on page 210.
- <span id="page-220-1"></span>2. The overloaded [] operator provides read/write access to individual array elements.

**Note:** Be sure to initialize *every* element in the array, unless you want to create a sparse array (see "Sparse Arrays" on page 213). There are no default element values. Uninitialized elements are flagged as empty.

## <span id="page-221-0"></span>**Multi-Dimensional Arrays**

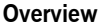

The syntax for SOAP arrays allows you to define the dimensions of a multi-dimensional array using two slightly different syntaxes:

- **ï** A comma-separated list between square brackets, for example [,] and [,,].
- **ï** Multiple square brackets, for example [][] and [][][].

Artix makes no distinction between the two styles of array definition. In both cases, the array is flattened for transmission and the  $C++$  mapping is the same.

<span id="page-221-1"></span>**Definition of multi-dimensional SOAP array**

[Example 97](#page-221-1) shows how to define a two-dimensional array of integers, Array2OfInt, as a SOAP array. The wsdl:arrayType attribute specifies the type of the array elements,  $xsd:int$ , and the number of dimensions, [,] implying an array of two dimensions.

**Example 97:***Definition of the Array2OfInt SOAP Array*

```
<definitions ... >
     <types>
         <schema ... >
             <complexType name="Array2OfInt">
                  <complexContent>
                      <restriction base="SOAP-ENC:Array">
                          <attribute ref="SOAP-ENC:arrayType" 
                              wsdl:arrayType="xsd:int[,]"/>
                      </restriction>
                  </complexContent>
             </complexType>
         ...
</definitions>
```
## <span id="page-222-0"></span>**Sample encoding of multi-dimensional SOAP array**

[Example 98](#page-222-0) shows the encoding of a sample Array2OfInt instance, which is how the array instance might look when transmitted as part of a WSDL operation.

**Example 98:***Sample Encoding of an Array2OfInt SOAP Array*

```
<Array2OfInt SOAP-ENC:arrayType="xsd:int[2,3]">
    \langle i>1 \langle i>122<\frac{i}{3}</\frac{i}{3}<sup>2</sup>/<i>1</i>555/15
</Array2OfInt>
```
The dimensions of this array instance are specified as [2,3], giving a total of six elements. Notice that the encoded array is effectively flat, because no distinction is made between rows and columns of the two-dimensional array.

Given an array instance with dimensions,  $[I_{MAX,J_{MAX}}]$ , a particular position in the array,  $[i,j]$ , corresponds with the  $i *j$  MAX+j element of the flattened array. In other words, the right most index of  $[i,j,\ldots,k]$  is the fastest changing as you iterate over the elements of a flattened array.

### <span id="page-222-1"></span>**C++ example of a multi-dimensional SOAP array**

[Example 99](#page-222-1) shows a  $C++$  example of how to allocate and initialize an Array2OfInt instance with dimensions, [2,3].

**Example 99:***Initializing an Array2OfInt SOAP Array*

```
// C++
1 const size_t extents2[] = \{2, 3\};
    Array2OfInt a2 soap(extents2);
   size_t position[2];
2 size_t i_max = a2_soap.get_extents()[0];
    size t j max = a2 soap.get extents()[1];
    for (size_t i=0; i<i_max; i++) {
        position[0] = i;for (size_t j=0; j < j_max; j++) {
            position[1] = j;3 a^2 \cdot \text{soap}[\text{position}] = (\text{IT\_Bus}::\text{Int}) (\text{i+1})*(\text{j+1}); }
```
### **Example 99:***Initializing an Array2OfInt SOAP Array*

}

The preceding  $C++$  example can be explained as follows:

- <span id="page-223-0"></span>1. The dimensions of this array instance are specified to be [2,3] by initializing an array of extents, of  $size t[]$  type, and passing this array to the Array2OfInt constructor.
- <span id="page-223-1"></span>2. The dimensions of the a2\_soap array can be retrieved by calling the get\_extents() function, which returns an extents array that converts to size\_t[] type.
- <span id="page-223-2"></span>3. The operator [] is overloaded on Array2OfInt to accept an argument of size\_t[] type, which contains a list of indices specifying a particular array element.

## <span id="page-224-0"></span>**Sparse Arrays**

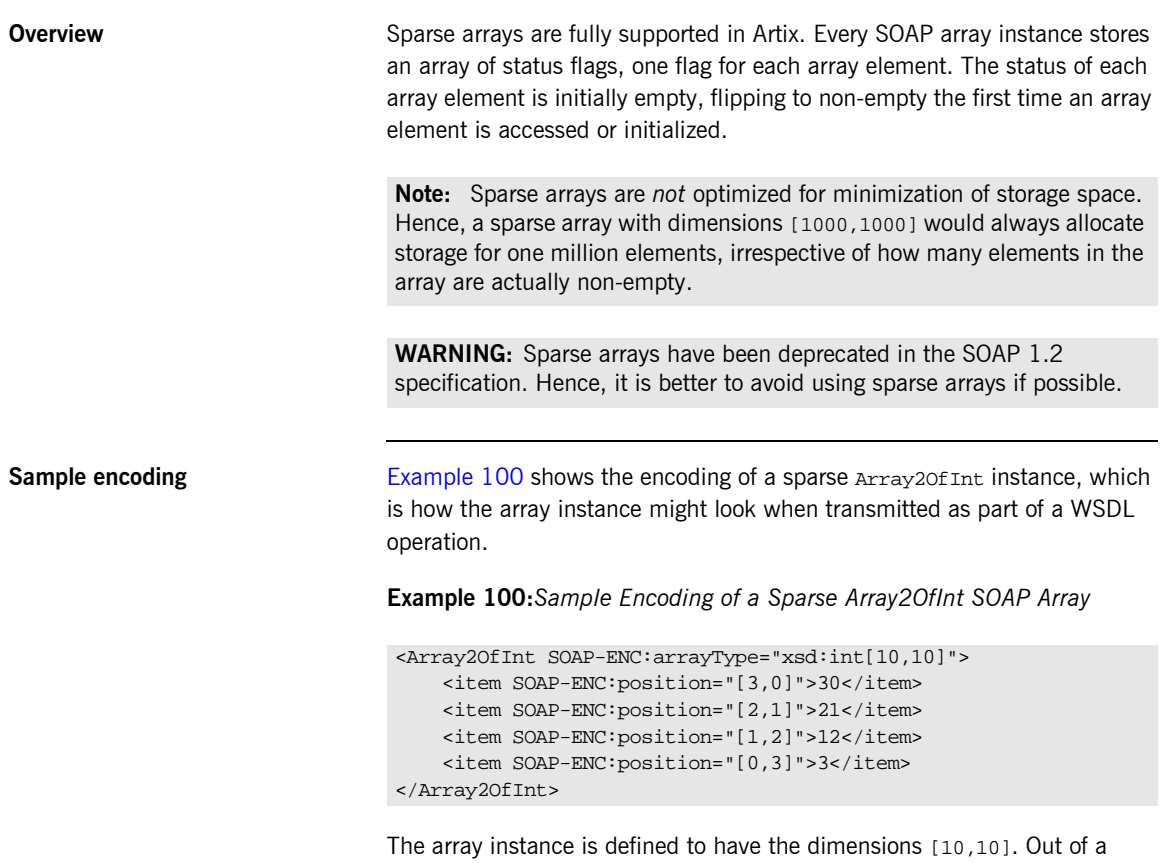

<span id="page-224-1"></span>maximum 100 elements, only four, that is [3,0], [2,1], [1,2], and [0,3], are transmitted. When transmitting an array as a sparse array, the SOAP-ENC:position attribute enables you to specify the indices of each transmitted array element.

<span id="page-225-0"></span>**Initializing a sparse array** [Example 101](#page-225-0) shows an example of how to initialize a sparse array of Array2OfInt type.

**Example 101:***Initializing a Sparse Array2OfInt SOAP Array*

```
// C++
const size_t extents2[] = {10, 10};
Array2OfInt a2_soap(extents2);
size_t position[2];
position[0] = 3;position[1] = 0;
a2_soap[position] = 30;
position[0] = 2;position[1] = 1;a2_soap[position] = 21;
position[0] = 1;position[1] = 2ia2_soap[position] = 12;
position[0] = 0;position[1] = 3;a2_soap[position] = 3;
```
This example does not differ much from the case of initializing an ordinary non-sparse array (compare, for example, [Example 99 on page 211\)](#page-222-1). The only significant difference is that the majority of array elements are not initialized, hence they are flagged as empty by default.

**Note:** The state of an array element flips from empty to *non-empty* the first time it is accessed using the [] operator. Hence, attempting to read the value of an uninitialized array element can have the unintended side effect of flipping the array element status.

<span id="page-226-2"></span>**Reading a sparse array** [Example 102](#page-226-2) shows an example of how to read a sparse array of Array2OfInt type.

### **Example 102:***Reading a Sparse Array2OfInt SOAP Array*

```
// C++
   ...
   size_t p2[2];
1 size t i max = a2 out.get extents()[0];
   size_t j_max = a2_out.get_extents()[1];
   for (size_t i=0; i<i_max; i++) {
       p2[0] = i;for (size_t j=0; j<j_max; j++) {
           p2[1] = j;2 if (!a2_out.is_empty(p2)) {
               cout << "a[" << i << "][" << j << "] = "
                     << a2_out[p2] << endl;
            }
        }
    }
```
The preceding  $C++$  example can be explained as follows:

- <span id="page-226-0"></span>1. The get extents () function returns the full dimensions of the array (as a size  $t$ [] array), irrespective of the actual number of non-empty elements in the sparse array.
- <span id="page-226-1"></span>2. Before attempting to read the value of an element in the sparse array, you should call the is  $\epsilon_{\text{empty}}$  function to check whether the particular array element exists or not.

If you were to access all the elements of the array, irrespective of their status, the empty array elements would all flip to the non-empty state. Hence, you would lose the information about which elements were transmitted in the sparse array.

## <span id="page-227-0"></span>**Partially Transmitted Arrays**

<span id="page-227-1"></span>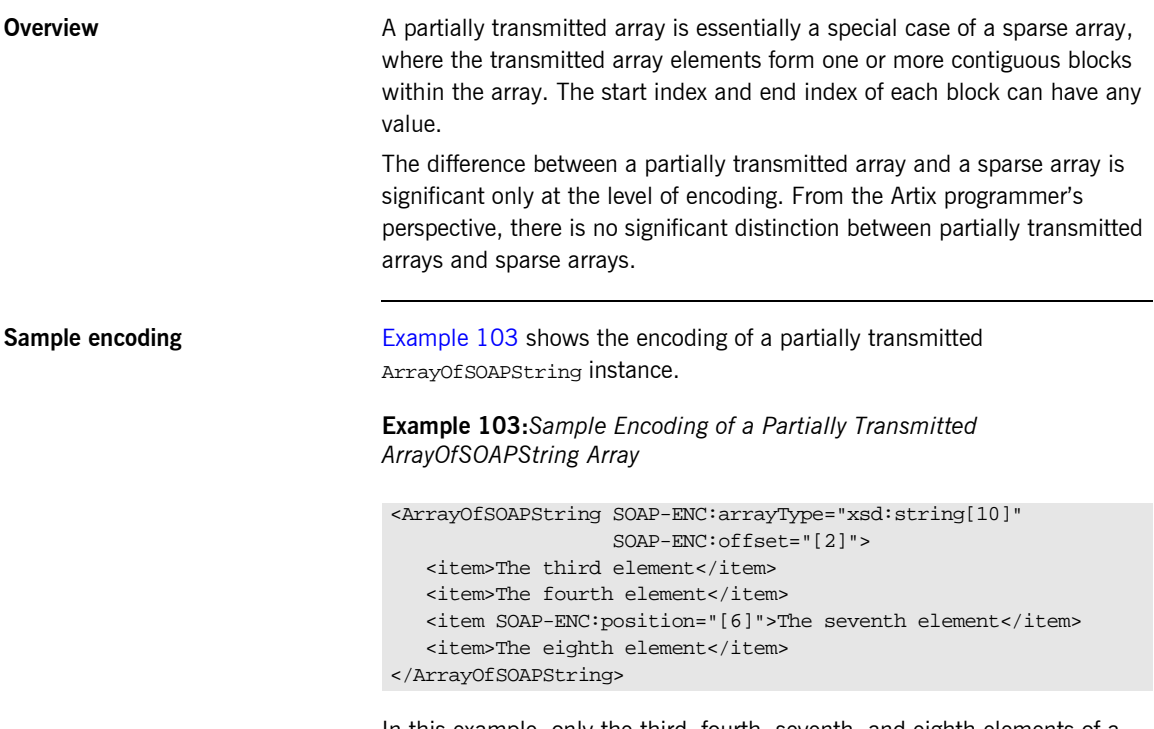

In this example, only the third, fourth, seventh, and eighth elements of a ten-element string array are actually transmitted. The SOAP-ENC: of fset attribute is used to specify the index of the first transmitted array element. The default value of SOAP-ENC:offset is [0]. The SOAP-ENC:position attribute specifies the start of a new block within the array. If an <item> element does not have a position attribute, it is assumed to represent the next element in the array.

## <span id="page-228-0"></span>**IT\_Vector Template Class**

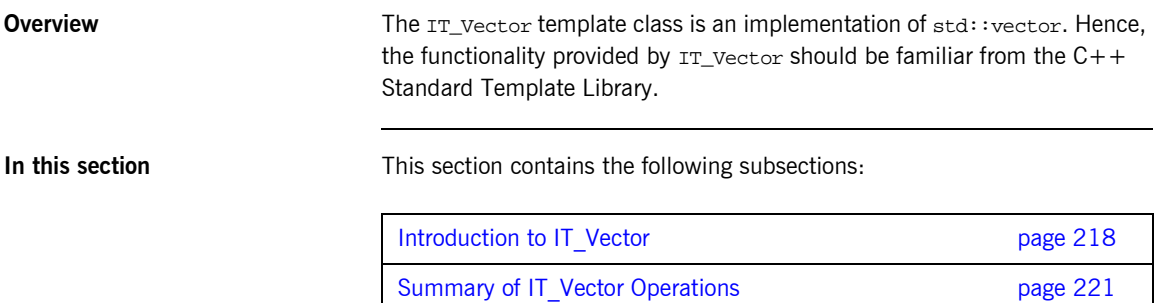

## <span id="page-229-0"></span>**Introduction to IT\_Vector**

| <b>Overview</b>                                  | This section provides a brief introduction to programming with the<br>IT_Vector template type, which is modelled on the std::vector template<br>type from the $C++$ Standard Template Library (STL). |
|--------------------------------------------------|----------------------------------------------------------------------------------------------------|
| Differences between IT Vector<br>and std::vector | Although IT vector is modelled closely on the STL vector type,<br>std::vector, there are some differences. In particular, IT vector does not<br>provide the following types:                         |
|                                                  | IT Vector< $\overline{I}$ >::allocator type                                                                                                    |
|                                                  | Where $T$ is the vector's element type. Hence, the $IT\_vector$ type does not<br>support an allocator_type optional final argument in its constructors.                                              |
|                                                  | The IT_Vector type does not support the following operations:                                                                                                    |
|                                                  | $!=, <$                                                                                                    |
|                                                  | The member functions listed in Table 10 are not defined in IT Vector.                                                                                                    |

<span id="page-229-1"></span>**Table 10:** *Member Functions Not Defined in IT\_Vector*

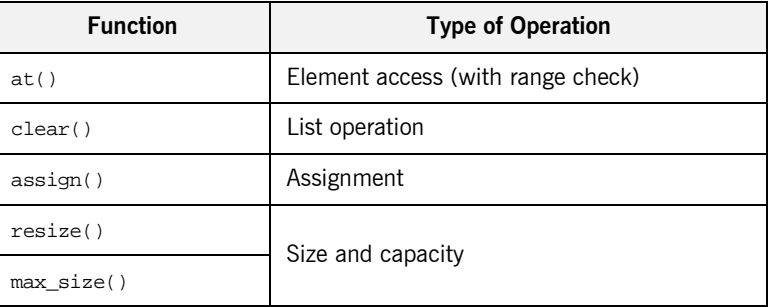

Although clear() is not defined, you can easily get the same effect for a vector, v, by calling erase() as follows:

v.erase(v.begin(), v.end());

This has the effect of erasing all the elements in  $v$ , leaving an array of size  $0$ .

<span id="page-230-0"></span>**Basic usage of IT Vector** The size() member function and the indexing operator [] is all that you need to perform basic manipulation of vectors. [Example 104](#page-230-0) shows how to use these basic vector operations to initialize an integer vector with the first one hundred integer squares.

**Example 104:***Using Basic IT\_Vector Operations to Initialize a Vector*

```
// C++
// Allocate a vector with 100 elements
IT Vector<IT Bus::Int> v(100);
for (size_t k=0; k < v.size(); k++) {
    v[k] = (IT_Bus::Int) k*k;
}
```
**Iterators Instead of indexing vector elements using the operator** [1, you can use a vector iterator. A vector iterator, of IT\_Vector<*T*>::iterator type, gives you pointer-style access to a vector's elements. The following operations are supported by IT\_Vector< $7$ >::iterator:

### $^{++},$  --,  $^*,$  =, ==, !=

An iterator instance remembers its current position within the element list. The iterator can advance to the next element using ++, step back to the previous element using --, and access the current element using \*.

The IT\_Vector template also provides a reverse iterator, of IT Vector< $\overline{I}$ >::reverse\_iterator type. The reverse iterator differs from the regular iterator in that it starts at the end of the element list and traverses the list backwards. That is the meanings of  $++$  and  $--$  are reversed.

<span id="page-231-0"></span>**Example using iterators** [Example 104 on page 219](#page-230-0) can be written in a more idiomatic style using vector iterators, as shown in [Example 105](#page-231-0).

**Example 105:***Using Iterators to Initialize a Vector*

```
// C++
// Allocate a vector with 100 elements
IT_Vector<IT_Bus::Int> v(100);
IT_Vector<IT_Bus::Int>::iterator p = v.begin(); 
\texttt{IT\_Bus} k_int = 0;
while (p := v.end()){
     \star_{\mbox{\footnotesize{p}}} = k_int*k_int;
     ++p;\mbox{{\small ++k\_int}} ;
}
```
## <span id="page-232-0"></span>**Summary of IT\_Vector Operations**

**Overview** This section provides a brief summary of the types and operations supported by the IT\_Vector template type. Note that the set of supported types and operations differs slightly from std::vector. They are described in the following categories:

- **ï** [Member types.](#page-232-2)
- **ï** [Iterators.](#page-233-0)
- **ï** [Element access](#page-233-1).
- **ï** [Stack operations.](#page-233-2)
- **ï** [List operations](#page-234-0).
- **ï** [Other operations](#page-234-1).

<span id="page-232-2"></span>**Member types** [Table 11](#page-232-1) lists the member types defined in  $IT\_Vector < 7$ .

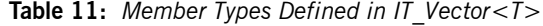

<span id="page-232-1"></span>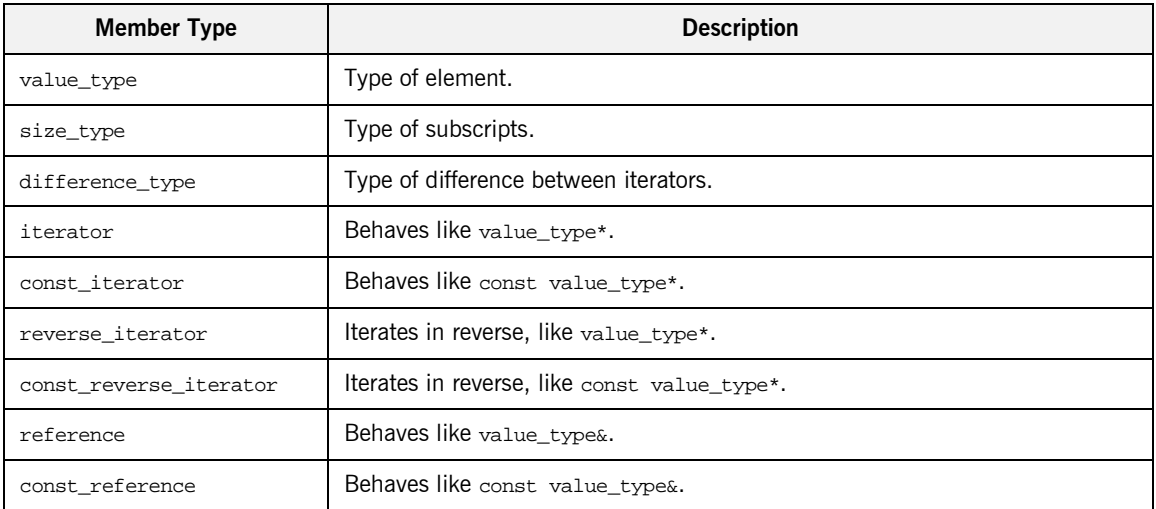

<span id="page-233-0"></span>**Iterators** [Table 12](#page-233-3) lists the IT\_Vector member functions returning iterators.

## **Table 12:** *Iterator Member Functions of IT\_Vector<T>*

<span id="page-233-3"></span>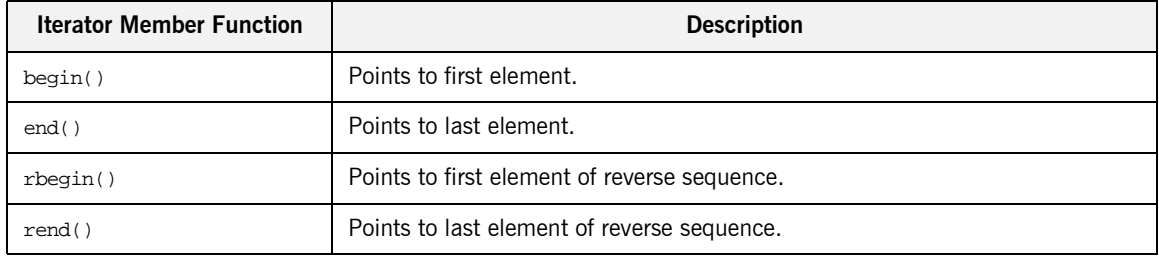

<span id="page-233-1"></span>**Element access** [Table 13](#page-233-4) lists the IT\_Vector element access operations.

**Table 13:** *Element Access Operations for IT\_Vector<T>*

<span id="page-233-4"></span>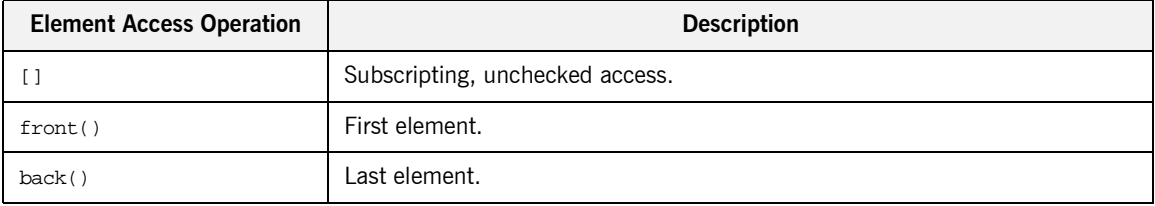

<span id="page-233-2"></span>**Stack operations** [Table 14](#page-233-5) lists the IT\_Vector stack operations.

## **Table 14:** *Stack Operations for IT\_Vector<T>*

<span id="page-233-5"></span>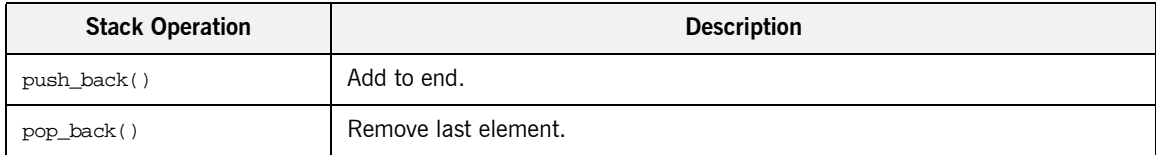

<span id="page-234-0"></span>**List operations** [Table 15](#page-234-2) lists the IT\_Vector list operations.

## **Table 15:** *List Operations for IT\_Vector<T>*

<span id="page-234-2"></span>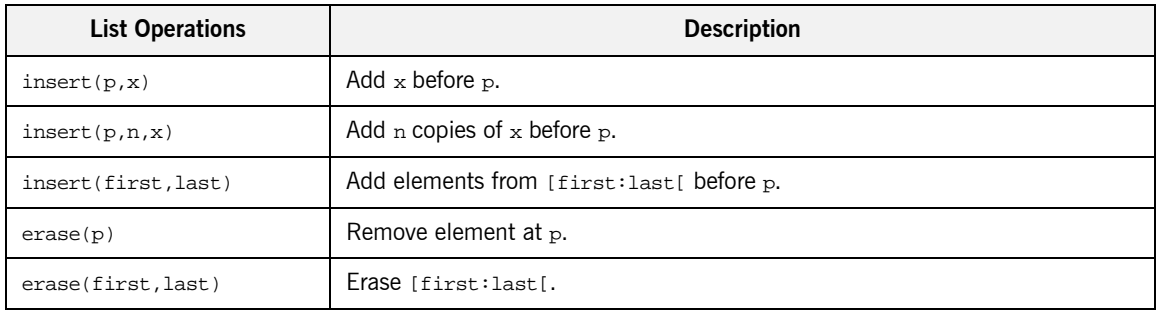

<span id="page-234-1"></span>**Other operations** [Table 16](#page-234-3) lists the other operations supported by IT\_Vector.

## **Table 16:** *Other Operations for IT\_Vector<T>*

<span id="page-234-3"></span>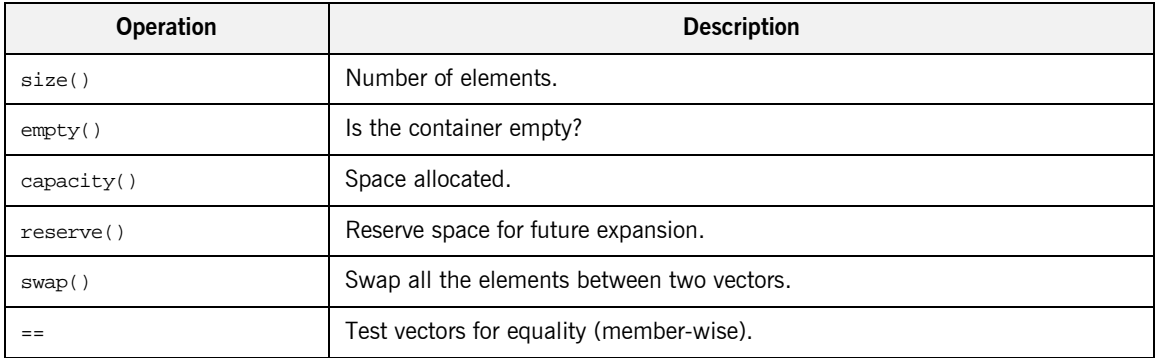

CHAPTER 8 | **Artix Data Types**

## CHAPTER 9

# Artix IDL to  $C++$ Mapping

*This chapter describes how Artix maps IDL to C++; that is, the mapping that arises by converting IDL to WSDL (using the IDL-to-WSDL compiler) and then WSDL to C++ (using the WSDL-to-C++ compiler).*

**In this chapter** This chapter discusses the following topics:

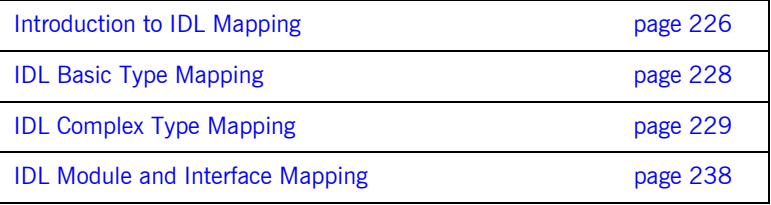

## <span id="page-237-0"></span>**Introduction to IDL Mapping**

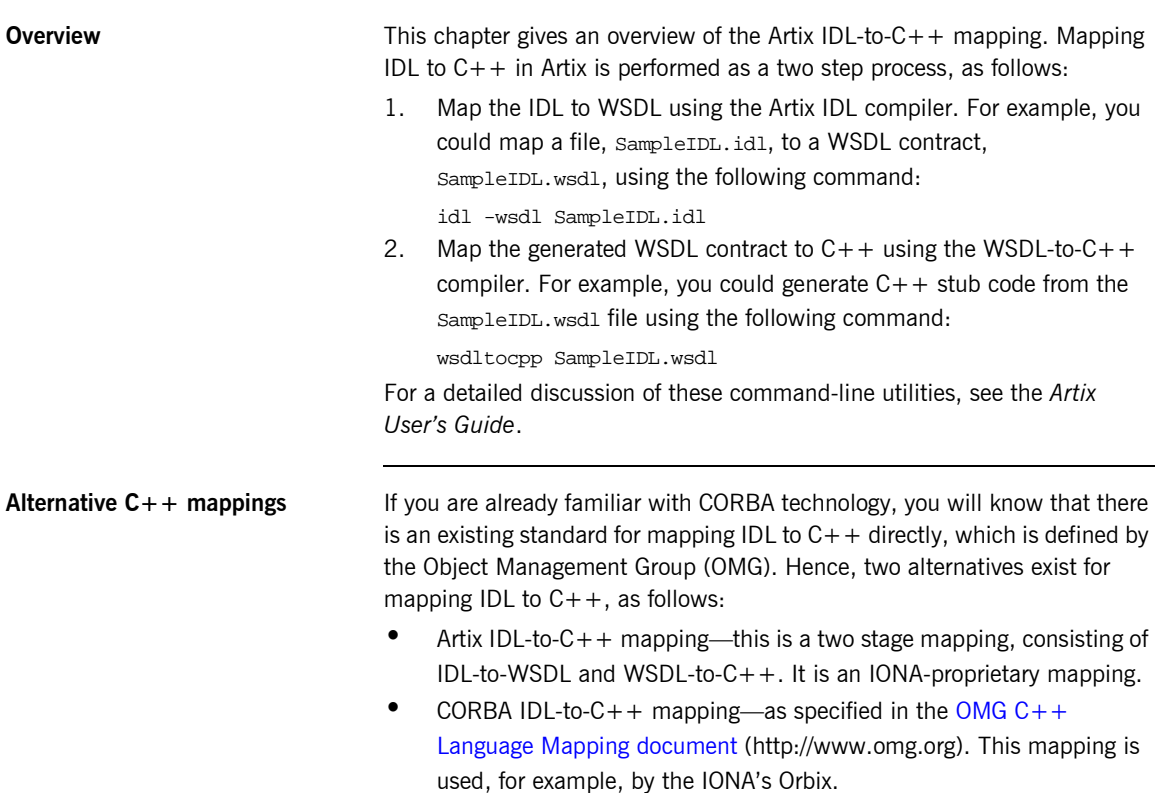

These alternative approaches are illustrated in [Figure 13.](#page-238-0)

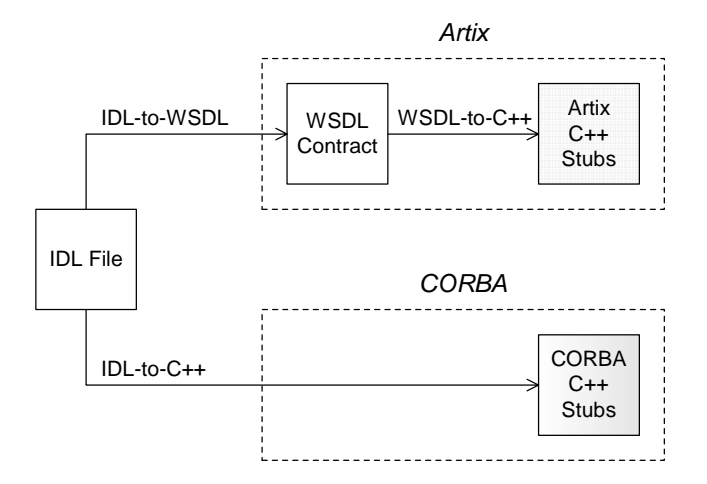

**Figure 13:** *Artix and CORBA Alternatives for IDL to C++ Mapping*

The advantage of using the Artix IDL-to- $C++$  mapping in an application is that it removes the CORBA dependency from your source code. For example, a server that implements an IDL interface using the Artix IDL-to-C++ mapping can also interoperate with other Web service protocols, such as SOAP over HTTP.

<span id="page-238-0"></span>**Unsupported IDL types** The following IDL types are not supported by the Artix C++ mapping:

- **ï** wchar.
- **ï** wstring.
- **ï** long double.
- **ï** Value types.
- Boxed values.
- Local interfaces.
- Abstract interfaces.
- forward-declared interfaces.

## <span id="page-239-0"></span>**IDL Basic Type Mapping**

**Overview** [Table 17](#page-239-1) shows how IDL basic types are mapped to WSDL and then to  $C++$ .

<span id="page-239-1"></span>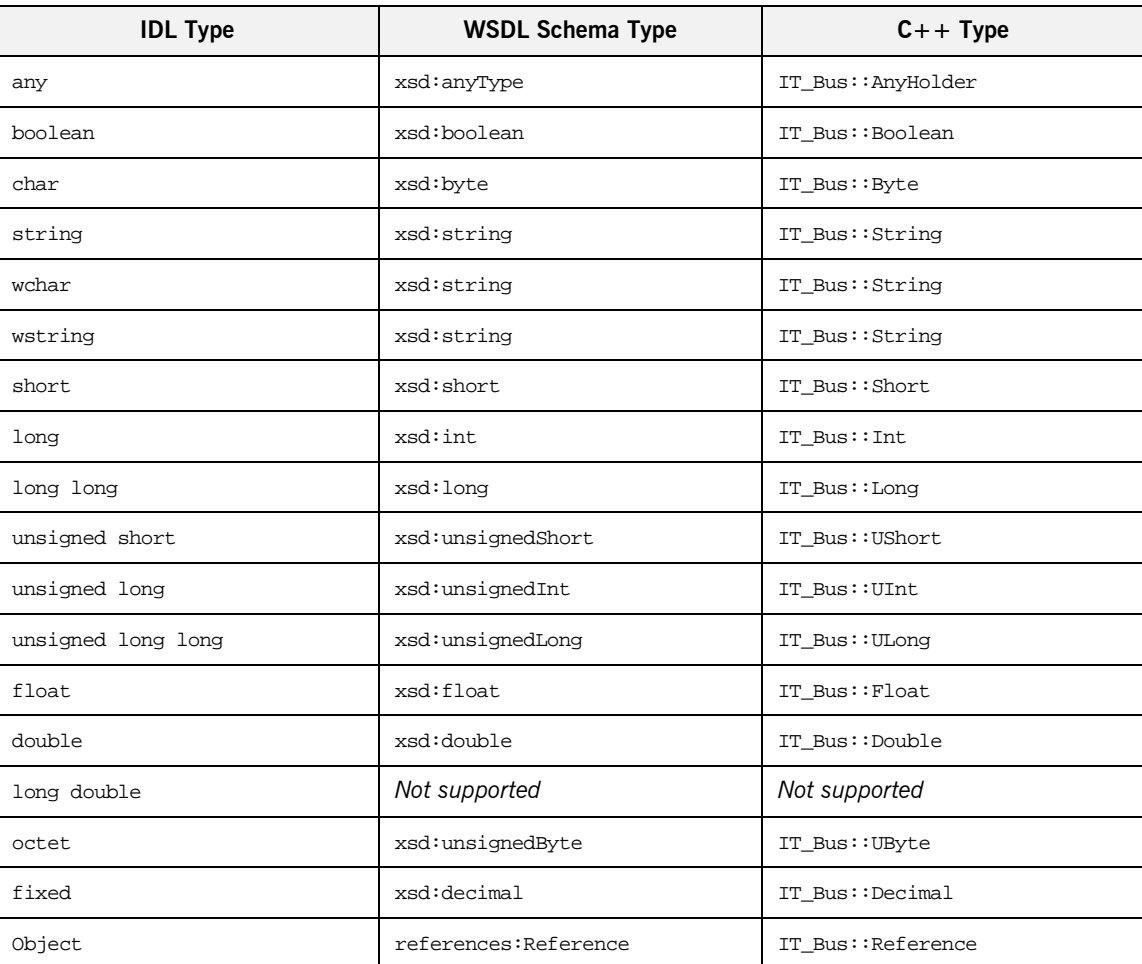

**Table 17:** *Artix Mapping of IDL Basic Types to C++*

## <span id="page-240-0"></span>**IDL Complex Type Mapping**

**Overview This section describes how the following IDL data types are mapped to contract to Theorem This section describes how the following IDL data types are mapped to** WSDL and then to  $C++$ :

- **ï** [enum type.](#page-240-1)
- **•** [struct type.](#page-243-0)
- **ï** [union type](#page-241-0).
- **ï** [sequence types.](#page-244-0)
- **ï** [array types](#page-245-0).
- **ï** [exception types](#page-246-0).
- **ï** [typedef of a simple type.](#page-247-0)
- **ï** [typedef of a complex type](#page-248-0).

<span id="page-240-1"></span>**enum type** Consider the following definition of an IDL enum type, SampleTypes::Shape:

```
// IDL
module SampleTypes {
    enum Shape { Square, Circle, Triangle };
     ...
};
```
The IDL-to-WSDL compiler maps the SampleTypes::Shape enum to a WSDL restricted simple type, SampleTypes.Shape, as follows:

```
<xsd:simpleType name="SampleTypes.Shape">
   <xsd:restriction base="xsd:string">
       <xsd:enumeration value="Square"/>
        <xsd:enumeration value="Circle"/>
        <xsd:enumeration value="Triangle"/>
   </xsd:restriction>
</xsd:simpleType>
```
The WSDL-to-C++ compiler maps the  $Samper{ext}$  sample type to a C++ class, SampleTypes\_Shape, as follows:

```
class SampleTypes_Shape : public IT_Bus::AnySimpleType
{
  public:
     SampleTypes_Shape();
     SampleTypes_Shape(const IT_Bus::String & value);
 ...
     void set_value(const IT_Bus::String & value);
     const IT_Bus::String & get_value() const;
};
```
The value of the enumeration type can be accessed and modified using the get value() and set value() member functions.

### **Programming with the Enumeration Type**

For details of how to use the enumeration type in  $C++$ , see "Deriving Simple Types by Restriction" on page 146.

<span id="page-241-0"></span>**union type** Consider the following definition of an IDL union type, SampleTypes::Poly:

```
// IDL
module SampleTypes {
     union Poly switch(short) {
         case 1: short theShort;
         case 2: string theString;
     };
     ...
};
```
The IDL-to-WSDL compiler maps the SampleTypes::Poly union to an XML schema choice complex type, SampleTypes.Poly, as follows:

```
<xsd:complexType name="SampleTypes.Poly">
     <xsd:choice>
         <xsd:element name="theShort" type="xsd:short"/>
         <xsd:element name="theString" type="xsd:string"/>
     </xsd:choice>
</xsd:complexType>
```
The WSDL-to-C++ compiler maps the  $Samp$ -ExampleTypes. Poly type to a C++ class, SampleTypes\_Poly, as follows:

```
// C++
class SampleTypes_Poly : public IT_Bus::ChoiceComplexType
{
   public:
     ...
    const IT Bus::Short gettheShort() const;
    void settheShort(const IT_Bus::Short& val);
     const IT_Bus::String& gettheString() const;
     void settheString(const IT_Bus::String& val);
     enum PolyDiscriminator
     {
         theShort,
         theString,
         Poly_MAXLONG=-1L
     } m_discriminator;
     PolyDiscriminator get_discriminator() const { ... }
     IT_Bus::UInt get_discriminator_as_uint() const { ... }
     ...
};
```
The value of the union can be modified and accessed using the get*UnionMember*() and set*UnionMember*() pairs of functions. The union discriminator can be accessed through the get\_discriminator() and get\_discriminator\_as\_uint() functions.

### **Programming with the Union Type**

For details of how to use the union type in  $C++$ , see "Choice Complex" Types" on page 154.

<span id="page-243-0"></span>**struct type Consider the following definition of an IDL struct type,** 

SampleTypes::SampleStruct:

```
// IDL
module SampleTypes {
     struct SampleStruct {
         string theString;
         long theLong;
     };
      ...
};
```
The IDL-to-WSDL compiler maps the SampleTypes::SampleStruct struct to an XML schema sequence complex type, SampleTypes.SampleStruct, as follows:

```
<xsd:complexType name="SampleTypes.SampleStruct">
     <xsd:sequence>
         <xsd:element name="theString" type="xsd:string"/>
         <xsd:element name="theLong" type="xsd:int"/>
     </xsd:sequence>
</xsd:complexType>
```
The WSDL-to-C++ compiler maps the SampleTypes.SampleStruct type to a C++ class, SampleTypes\_SampleStruct, as follows:

```
class SampleTypes_SampleStruct : public 
   IT_Bus::SequenceComplexType
{
  public:
     SampleTypes_SampleStruct();
     SampleTypes_SampleStruct(const SampleTypes_SampleStruct& 
   copy);
     ...
   const IT Bus::String & gettheString() const;
    IT_Bus::String & gettheString();
    void settheString(const IT_Bus::String & val);
     const IT_Bus::Int & gettheLong() const;
    IT Bus::Int & gettheLong();
    void settheLong(const IT Bus::Int & val);
};
```
The members of the struct can be accessed and modified using the get*StructMember*() and set*StructMember*() pairs of functions.

### **Programming with the Struct Type**

For details of how to use the struct type in  $C_{++}$ , see "Sequence Complex" Types" on page 151.

<span id="page-244-0"></span>**sequence types Consider the following definition of an IDL sequence type,** SampleTypes::SeqOfStruct:

```
// IDL
module SampleTypes {
     typedef sequence< SampleStruct > SeqOfStruct;
     ...
};
```
The IDL-to-WSDL compiler maps the SampleTypes::SeqOfStruct sequence to a WSDL sequence type with occurrence constraints, SampleTypes.SeqOfStruct, as follows:

```
<xsd:complexType name="SampleTypes.SeqOfStruct">
     <xsd:sequence>
        <xsd:element name="item"
             type="xsd1:SampleTypes.SampleStruct"
             minOccurs="0" maxOccurs="unbounded"/>
     </xsd:sequence>
</xsd:complexType>
```
The WSDL-to- $C++$  compiler maps the  $Samper{\sim}SepCST$  and  $Samper{\sim}SepCST$ C++ class, SampleTypes\_SeqOfStruct, as follows:

```
class SampleTypes_SeqOfStruct : public 
   IT_Bus::ArrayT<SampleTypes_SampleStruct, 
   &SampleTypes_SeqOfStruct_item_qname, 0, -1>
{
   public:
     ...
};
```
The SampleTypes\_SeqOfStruct class is an Artix C++ array type (based on the IT\_Vector template). Hence, the array class has an API similar to the std::vector type from the C++ Standard Template Library.

### **Programming with Sequence Types**

For details of how to use sequence types in  $C++$ , see "Arrays" on page 174 and "IT\_Vector Template Class" on page 217.

**Note:** IDL bounded sequences map in a similar way to normal IDL sequences, except that the  $IT_Bus::ArrayT$  base class uses the bounds specified in the IDL.

<span id="page-245-0"></span>**array types EXECUTE:** Consider the following definition of an IDL union type, SampleTypes::ArrOfStruct:

```
// IDL
module SampleTypes {
      typedef SampleStruct ArrOfStruct[10];
      ...
};
```
The IDL-to-WSDL compiler maps the SampleTypes::ArrOfStruct array to a WSDL sequence type with occurrence constraints, SampleTypes.ArrOfStruct, as follows:

```
<xsd:complexType name="SampleTypes.ArrOfStruct">
    <xsd:sequence>
         <xsd:element name="item"
             type="xsd1:SampleTypes.SampleStruct"
             minOccurs="10" maxOccurs="10"/>
     </xsd:sequence>
</xsd:complexType>
```
The WSDL-to- $C++$  compiler maps the  $Samp$ <sub>1</sub> sampleTypes. ArrofStruct type to a C++ class, SampleTypes\_ArrOfStruct, as follows:

```
class SampleTypes_ArrOfStruct : public 
   IT_Bus::ArrayT<SampleTypes_SampleStruct, 
   &SampleTypes_ArrOfStruct_item_qname, 10, 10>
{
     ...
};
```
The sampleTypes ArrOfStruct class is an Artix  $C++$  array type (based on the IT vector template). The array class has an API similar to the std::vector type from the C++ Standard Template Library, except that the size of the vector is restricted to the specified array length, 10.

### **Programming with Array Types**

For details of how to use array types in  $C++$ , see "Arrays" on page 174 and "IT\_Vector Template Class" on page 217.

<span id="page-246-0"></span>**exception types EXCEPT CONSIDENT CONSIDENT** CONSIDENT CONSIDENT CONSIDENT CONSIDENT CONSIDENT CONSIDENT CONSIDENT CONSIDENT CONSIDENT CONSIDENT CONSIDENT CONSIDENT CONSIDENT CONSIDENT CONSIDENT CONSIDENT CONSIDENT CONSI SampleTypes::GenericException:

```
// IDL
module SampleTypes {
     exception GenericExc {
         string reason;
     };
 ...
};
```
The IDL-to-WSDL compiler maps the SampleTypes::GenericExc exception to a WSDL sequence type, SampleTypes.GenericExc, and to a WSDL fault message, exception.SampleTypes.GenericExc, as follows:

```
<xsd:complexType name="SampleTypes.GenericExc">
     <xsd:sequence>
         <xsd:element name="reason" type="xsd:string"/>
     </xsd:sequence>
</xsd:complexType>
...
<xsd:element name="SampleTypes.GenericExc"
    type="xsd1:SampleTypes.GenericExc"/>
...
<message name="_exception.SampleTypes.GenericExc">
    <part name="exception" 
   element="xsd1:SampleTypes.GenericExc"/>
</message>
```
The WSDL-to- $C++$  compiler maps the  $Samp$ <sub>1</sub> exploration of  $Samp$ <sub>2</sub> cenericExc and exception.SampleTypes.GenericExc types to  $C++$  classes, SampleTypes GenericExc and exception SampleTypes GenericExc, as follows:

```
// C++
class SampleTypes_GenericExc : public 
   IT_Bus::SequenceComplexType
{
   public:
     SampleTypes_GenericExc();
 ...
    const IT_Bus::String & getreason() const;
     IT_Bus::String & getreason();
     void setreason(const IT_Bus::String & val);
};
...
class _exception_SampleTypes_GenericExcException : public 
   IT_Bus::UserFaultException
{
   public:
     _exception_SampleTypes_GenericExcException();
     ...
   const SampleTypes GenericExc & getexception() const;
    SampleTypes_GenericExc & getexception();
     void setexception(const SampleTypes_GenericExc & val);
     ...
};
```
### **Programming with Exceptions in Artix**

For an example of how to initialize, throw and catch a WSDL fault exception, see "Propagating Exceptions" on page 29.

<span id="page-247-0"></span>**typedef of a simple type** Consider the following IDL typedef that defines an alias of a float, SampleTypes::FloatAlias:

```
// IDL
module SampleTypes {
     typedef float FloatAlias;
      ...
};
```
The IDL-to-WSDL compiler maps the SampleTypes::FloatAlias typedef directory to the type, xsd: float.

The WSDL-to-C++ compiler then maps the  $xsd:float$  type directly to the IT Bus:: $F$ loat  $C++$  type. Hence, no  $C++$  typedef is generated for the float type.

<span id="page-248-0"></span>**typedef of a complex type** Consider the following IDL typedef that defines an alias of a struct, SampleTypes::SampleStructAlias:

```
// IDL
module SampleTypes {
     typedef SampleStruct SampleStructAlias;
     ...
};
```
The IDL-to-WSDL compiler maps the SampleTypes::SampleStructAlias typedef directly to the plain, unaliased SampleTypes.SampleStruct type.

The WSDL-to-C++ compiler then maps the SampleTypes.SampleStruct WSDL type directly to the  $Samplerypes::Sampleskruct C++type.$  Hence, no C++ typedef is generated for this struct type. Instead of a typedef, the  $C++$  mapping uses the original, unaliased type.

**Note:** The typedef of an IDL sequence or an IDL array is treated as a special case, with a specific  $C++$  class being generated to represent the sequence or array type.

## <span id="page-249-0"></span>**IDL Module and Interface Mapping**

**Overview** This section describes the Artix C++ mapping for the following IDL constructs:

- **ï** [Module mapping.](#page-249-1)
- **ï** [Interface mapping.](#page-249-2)
- **[Object reference mapping](#page-250-0).**
- **ï** [Operation mapping](#page-251-0).
- **ï** [Attribute mapping](#page-252-0).

<span id="page-249-1"></span>**Module mapping** and **An IDL** identifier appearing within the scope of an IDL module, *ModuleName*::*Identifier*, maps to a C++ identifier of the form *ModuleName*\_*Identifier*. That is, the IDL scoping operator, ::, maps to an underscore,  $\overline{a}$ , in  $C++$ .

> Although IDL modules do *not* map to namespaces under the Artix C++ mapping, it is possible nevertheless to put generated  $C++$  code into a namespace using the  $-n$  switch to the WSDL-to- $C++$  compiler (see "Generating Stub and Skeleton Code" on page 2). For example, if you pass a namespace,  $TEST$ , to the WSDL-to-C++  $-$ n switch, the *ModuleName*::*Identifier* IDL identifier would map to TEST::*ModuleName*\_*Identifier*.

<span id="page-249-2"></span>**Interface mapping** An IDL interface, *InterfaceName*, maps to a C++ class of the same name, *InterfaceName*. If the interface is defined in the scope of a module, that is *ModuleName*::*InterfaceName*, the interface maps to the *ModuleName*\_*InterfaceName* C++ class.

> If an IDL data type, *TypeName*, is defined within the scope of an IDL interface, that is *ModuleName*::*InterfaceName*::*TypeName*, the type maps to the *ModuleName*\_*InterfaceName*\_*TypeName* C++ class.

<span id="page-250-0"></span>**Object reference mapping** When an IDL interface is used as an operation parameter or return type, it is mapped to the IT  $Bus::Reference C++$  type.

> For example, consider an operation,  $get\_foo()$ , that returns a reference to a Foo interface as follows:

```
// IDL
interface Foo {};
interface Bar {
     Foo get_foo();
};
```
The  $get\_foo()$  IDL operation then maps to the following  $C++$  function:

```
// C++
void get_foo(
     IT_Bus::Reference & var_return
) IT_THROW_DECL((IT_Bus::Exception));
```
Note that this mapping is very different from the OMG IDL-to-C++ mapping. In the Artix mapping, the get\_foo() operation does not return a pointer to a Foo proxy object. Instead, you must construct the Foo proxy object in a separate step, by passing the  $IT$   $Bus:Reference$  object into the FooClient constructor.

See "Artix References" on page 61 for more details.

<span id="page-251-1"></span><span id="page-251-0"></span>**Operation mapping** [Example 106](#page-251-1) shows two IDL operations defined within the SampleTypes::Foo interface. The first operation is a regular IDL operation, test  $op()$ , and the second operation is a oneway operation. test\_oneway().

**Example 106:***Example IDL Operations*

```
// IDL
module SampleTypes {
      ...
     interface Foo {
         ...
         SampleStruct test_op(
             in SampleStruct in_struct,
             inout SampleStruct inout_struct,
              out SampleStruct out_struct
          ) raises (GenericExc);
         oneway void test_oneway(in string in_str);
     };
};
```
The operations from the preceding IDL, [Example 106 on page 240](#page-251-1), map to  $C++$  as shown in [Example 107,](#page-251-2)

**Example 107:***Mapping IDL Operations to C++*

```
// C++
   class SampleTypes_Foo
   {
      public:
        ...
1 virtual void test op(
            const TEST::SampleTypes_SampleStruct & in_struct,
            TEST::SampleTypes_SampleStruct & inout_struct,
            TEST::SampleTypes_SampleStruct & var_return,
            TEST::SampleTypes_SampleStruct & out_struct
        ) IT_THROW_DECL((IT_Bus::Exception)) = 0;
2 virtual void test_oneway(
            const IT_Bus::String & in_str
       ) IT THROW DECL((IT Bus::Exception)) = 0;
   };
```
The preceding  $C++$  operation signatures can be explained as follows:

1. The C++ mapping of an IDL operation always has the return type void. If a return value is defined in IDL, it is mapped as an out parameter, var\_return.

<span id="page-252-3"></span>The order of parameters in the  $C++$  function signature,  $test\_op( )$ , is determined as follows:

- <span id="page-252-6"></span><span id="page-252-5"></span><span id="page-252-4"></span>♦ First, the in and inout parameters appear in the same order as in IDL, ignoring the out parameters.
- $\bullet$  Next, the return value appears as the parameter,  $var_return$ (with the same semantics as an out parameter).
- <span id="page-252-1"></span>♦ Finally, the out parameters appear in the same order as in IDL, ignoring the in and inout parameters.
- <span id="page-252-2"></span>2. The C++ mapping of an IDL oneway operation is straightforward, because a oneway operation can have only in parameters and a void return type.

<span id="page-252-0"></span>**Attribute mapping** [Example 108](#page-252-0) shows two IDL attributes defined within the SampleTypes::Foo interface. The first attribute is readable and writable, str attr, and the second attribute is readonly, struct attr.

#### **Example 108:***Example IDL Attributes*

```
// IDL
module SampleTypes {
     ...
     interface Foo {
         ...
       attribute string strattr;
        readonly attribute SampleStruct struct_attr;
     };
};
```
The attributes from the preceding IDL, [Example 108 on page 241,](#page-252-0) map to  $C++$  as shown in [Example 109,](#page-253-0)

#### **Example 109:***Mapping IDL Attributes to C++*

```
// C++
   class SampleTypes_Foo
   {
      public:
        ...
1 virtual void get str attr(
            IT_Bus::String & var_return
        ) IT_THROW_DECL((IT_Bus::Exception)) = 0;
        virtual void _set_str_attr(
           const IT Bus::String & arg
       ) IT THROW DECL((IT Bus::Exception)) = 0;
2 virtual void _get_struct_attr(
           TEST::SampleTypes_SampleStruct & var_return
       ) IT THROW DECL((IT Bus::Exception)) = 0;};
```
The preceding  $C++$  attribute signatures can be explained as follows:

- <span id="page-253-1"></span>1. A normal IDL attribute, *AttributeName*, maps to a pair of accessor and modifier functions in C++, \_get\_*AttributeName*(), \_set\_*AttributeName*().
- <span id="page-253-3"></span><span id="page-253-2"></span>2. An IDL readonly attribute, *AttributeName*, maps to a single accessor function in C++, \_get\_*AttributeName*().

# Index

#### **Symbols**

[<extension> tag 168](#page-179-0)  $<$ fault $>$ tag 30  $<$ port $>$  element 110  $<$ restriction $>$  tag 167 [<simpleContent> tag 167](#page-178-1)

#### **A**

[abstract interface type 227](#page-238-0) all complex type [nillable example 191](#page-202-0) [AllComplexType class 158](#page-169-0) [all groups 158](#page-169-1) anonymous types [avoiding 163](#page-174-0) [AnyHolder class 179](#page-190-0) get any type() function 180 [get\\_type\(\) function 181](#page-192-0) [inserting and extracting atomic types 180](#page-191-1) [inserting and extracting user types 180](#page-191-2) set any type() function 180 [AnyType class 180](#page-191-4) [anyType type 179](#page-190-1) [nillable 187](#page-198-0) [anyURI 149](#page-160-0) arrays [multi-dimensional native 176](#page-187-0) [native 174](#page-185-0) [SOAP 205](#page-216-0) [arrayType attribute 207](#page-218-0) array types [nillable elements 202](#page-213-0) [artix.cfg file 55](#page-66-0) [Artix foundation classes 17](#page-28-0) Artix locator [overview 66](#page-77-0) [Artix namespaces 5](#page-16-0) Artix services [locator 69](#page-80-0) [ART library 17](#page-28-1) [assign\(\) 218](#page-229-0) [at\(\) 218](#page-229-1) [atomic types 137](#page-148-0)

[nillable example 188](#page-199-0) [nillable types 187](#page-198-1) attributes [mapping 161](#page-172-0) auto ptr template 42

#### **B**

[Base64Binary type 144](#page-155-0) base64Binary type [nillable 188](#page-199-1) [BASIC authentication 111](#page-122-0) [begin\(\) 103,](#page-114-0) [105](#page-116-0) [begin\\_session\(\) 91](#page-102-0) below capacity() function 80 [binary types 144](#page-155-1) [get\\_data\(\) 144](#page-155-2) set data() 144 binding name [specifying to code generator 3](#page-14-0) boolean type [nillable 187](#page-198-2) [bounded sequences 234](#page-245-0) [boxed value type 227](#page-238-1) [building Artix applications 179](#page-190-2) [Bus library 17](#page-28-2) byte type [nillable 187](#page-198-3)

# **C**

 $C++$  mapping [parameter order 24](#page-35-0) [parameters 23](#page-34-0) [checked facets 146](#page-157-0) [choice complex type 163](#page-174-1) [ChoiceComplexType class 154](#page-165-0) [choice complex types 154](#page-165-1) [clear\(\) 218](#page-229-2) client [developing 12](#page-23-0) [proxy object 12](#page-23-1) [stub code, files 2](#page-13-0) client proxies

[and multi-threading 53](#page-64-0) [and threading 52](#page-63-0) [get\\_port\(\) 120](#page-131-0) [client stub code 2](#page-13-1) [Code generation 2](#page-13-1) code generation [from the command line 3](#page-14-1) [impl flag 8](#page-19-0) code generator [command-line 3](#page-14-2) [files generated 2](#page-13-2) [codeset 138](#page-149-0) [commit\(\) 103,](#page-114-1) [105](#page-116-1) [compare\(\) 142](#page-153-0) [compiler requirements 17](#page-28-3) complex datatypes [generated files 2](#page-13-3) complex type [deallocating 41](#page-52-0) [deriving from simple 167](#page-178-2) [complex types 150](#page-161-0) [assignment operators 39](#page-50-0) [copying 39](#page-50-0) [nesting 163](#page-174-2) [recursive copying 40](#page-51-0) configuration [message attributes 110](#page-121-1) [-ORBname switch 75](#page-86-0) [ConnectException type 28](#page-39-0) [ContentType message attribute 124](#page-135-0) CORBA [abstract interface 227](#page-238-0) [any 228](#page-239-0) [basic types 228](#page-239-1) [boolean 228](#page-239-2) [boxed value 227](#page-238-1) [char 228](#page-239-3) [enum type 229](#page-240-0) [exception type 235](#page-246-0) [fixed 228](#page-239-4) [forward-declared interfaces 227](#page-238-2) [local interface type 227](#page-238-3) [Object 228](#page-239-5) [sequence type 233](#page-244-0) [string 228](#page-239-6) [struct type 232](#page-243-0) [typedef 236](#page-247-0) [union type 230,](#page-241-0) [234](#page-245-1) [value type 227](#page-238-4)

[wchar 228](#page-239-7) [wstring 228](#page-239-8) [CORBA binding 179](#page-190-3) [CosTransactions::Coordinator class 103](#page-114-2) [create\\_server\(\) 49](#page-60-0) [create\\_service\(\) 59](#page-70-0) c\_str()  $138$ 

#### **D**

[date 149](#page-160-1) dateTime type [nillable 188](#page-199-2) decimal type [nillable 188](#page-199-3) [declaration specifiers 19](#page-30-0) [-declspec option 19](#page-30-1) derivation [by extension 167](#page-178-2) [by restriction 167](#page-178-2) get simpleTypeValue() 169 [set\\_simpleTypeValue\(\) 169](#page-180-1) [DeserializationException type 28](#page-39-1) [destroy\\_server\(\) 50](#page-61-0) [developing a server 8](#page-19-1) DLL [building stub libraries 19](#page-30-2) double type [nillable 187](#page-198-4) [duration 149](#page-160-2) dynamic configuration [implementing 131](#page-142-0) [introduction to 128](#page-139-0) [of IP ports 130](#page-141-0)

# **E**

 element [128](#page-139-1) [ElementListT class 170](#page-181-0) [conversion to IT\\_Vector 172](#page-183-0) embedded mode [compiling 17](#page-28-3) [linking 17](#page-28-4) [encoding of SOAP array 211](#page-222-0) [EndpointNotExist fault 71](#page-82-0) [endpoint reference 62](#page-73-0) [endpoints 68](#page-79-0) below capacity() function 80 [pausing and resuming 80](#page-91-1) reached capacity() function 80

[registering with the locator 75](#page-86-1) [end\\_session\(\) 97](#page-108-0) [ENTITIES type 161](#page-172-1) [ENTITY 149](#page-160-3) [ENTITY type 161](#page-172-2) [enumeration facet 146](#page-157-1) [enum type 229](#page-240-0) [Error\(\) function 27](#page-38-0) exception [propagating 29](#page-40-0) [raising a fault exception 30](#page-41-1) exception handling [CORBA mapping 235](#page-246-1) [Exception type 27](#page-38-1) [exception type 235](#page-246-0)

# **F**

[facets 146](#page-157-2) [checked 146](#page-157-0) [FaultException type 29](#page-40-1) fixed decimal [compare\(\) 142](#page-153-0) [DigitIterator 143](#page-154-0) is negative() 142 [left\\_most\\_digit\(\) 142](#page-153-2) number of digits() 142 [past\\_right\\_most\\_digit\(\) 142](#page-153-4) [round\(\) 142](#page-153-5) [scale\(\) 142](#page-153-6) [truncate\(\) 142](#page-153-7) float type [nillable 187](#page-198-5) [forward-declared interfaces 227](#page-238-2) [fractionDigits facet 146](#page-157-3)

#### **G**

[gDay 149](#page-160-4) [get\\_all\\_endpoints\(\) 92](#page-103-0) get any type() function 180 get bus $($ ) 125 [get\\_data\(\) 144](#page-155-2) [get\\_discriminator\(\) 231](#page-242-0) get discriminator as uint() 231 [getendpoints\(\) 93](#page-104-0) [get\\_extents\(\) 207,](#page-218-1) [212,](#page-223-0) [215](#page-226-0) get input message attributes() 95, [125](#page-136-1) [get\\_item\\_name\(\) 171](#page-182-0) get max occurs() 170

get min occurs() 170 get\_port $\overline{()}$  94, [120](#page-131-0) [getsession\\_id\(\) 91](#page-102-1) [get\\_simpleTypeValue\(\) 169](#page-180-0) [get\\_size\(\) 171](#page-182-1) get threading model() 50, [58](#page-69-0) [get\\_type\(\) function 181](#page-192-0) get wsdl location() 49  $gM$ onth  $\overline{1}$ 49 [gMonthDay 149](#page-160-6) [gYear 149](#page-160-7) [gYearMonth 149](#page-160-8)

#### **H**

[HelloWorld port type 6](#page-17-0) [HexBinary type 144](#page-155-4) hexBinary type [nillable 188](#page-199-4) [high water mark 55](#page-66-1) high water mark configuration variable 56 HTTP [BASIC authentication 111](#page-122-0) [example port 13](#page-24-0) [HTTPClientAttributes class 118](#page-129-0) [http-conf.xsd file 111](#page-122-1) [http plug-in 75](#page-86-2) [HTTPServerAttributes class 118](#page-129-1)

# **I**

IDL [bounded sequences 234](#page-245-0) [enum type 229](#page-240-0) [exception type 235](#page-246-0) [object references 239](#page-250-0) [oneway operations 241](#page-252-1) [sequence type 233](#page-244-0) [struct type 232](#page-243-0) [typedef 236](#page-247-0) [union type 230,](#page-241-0) [234](#page-245-1) IDL attributes mapping to  $C++241$ [IDL basic types 228](#page-239-1) IDL interfaces mapping to  $C++238$ IDL modules mapping to  $C++238$ IDL operations mapping to  $C++240$ 

[parameter order 241](#page-252-3) [return value 241](#page-252-3) [IDL readonly attribute 242](#page-253-3)  $IDL-to-C++$  mapping [Artix and CORBA 226](#page-237-0) IDL types [unsupported 227](#page-238-5) [idl utility 226](#page-237-1) [IDREF 149](#page-160-9) [IDREFS type 161](#page-172-3) [init\(\) 130](#page-141-1) [-ORBname parameter 79](#page-90-0) [init\(\) function 10,](#page-21-0) [12](#page-23-2) [Initializing the Bus 10](#page-21-1) initial threads configuration variable 56 [inout parameter ordering 25](#page-36-0) [inout parameters 241](#page-252-4) [in parameters 241](#page-252-5) [input message 22](#page-33-0) [input message attributes 108](#page-119-0) [input parameters 22](#page-33-1) [instance namespace 185](#page-196-0) [integer 149](#page-160-10) [interception points 109](#page-120-0) int type [nillable 187](#page-198-6) [InvalidRouteException type 28](#page-39-2) [IOException type 28](#page-39-3) [IONA foundation classes 17](#page-28-5) IP port [0 value 130](#page-141-2) [implementing dynamic allocation 131](#page-142-0) IP ports [dynamically allocating 130](#page-141-0) [is\\_empty\(\) 215](#page-226-1) [is\\_negative\(\) 142](#page-153-1) [is\\_nil\(\) function 190,](#page-201-0) [193,](#page-204-0) [200](#page-211-0) IT AutoPtr template 42 [IT\\_Bus::AllComplexType 158](#page-169-0) [IT\\_Bus::Base64Binary 144](#page-155-0) [IT\\_Bus::BinaryBuffer 137](#page-148-1) [IT\\_Bus::Boolean 137](#page-148-2) IT Bus::Bus::register\_server\_factory() 49 [IT\\_Bus::Byte 137](#page-148-3) [IT\\_Bus::ChoiceComplexType 154](#page-165-0) [IT\\_Bus::ConnectException 28](#page-39-0) [IT\\_Bus::DateTime 137,](#page-148-4) [141](#page-152-0) [IT\\_Bus::Decimal 137,](#page-148-5) [142](#page-153-8) [IT\\_Bus::Decimal::DigitIterator 143](#page-154-0)

[IT\\_Bus::DeserializationException 28](#page-39-1) [IT\\_Bus::Double 137](#page-148-6) IT\_Bus::ElementListT\_170 [conversion to IT\\_Vector 172](#page-183-0) [IT\\_Bus::Exception 27](#page-38-2) [IT\\_Bus::Exception::Error\(\) 27](#page-38-0) [IT\\_Bus::Exception::Message\(\) 27](#page-38-3) [IT\\_Bus::Exception type 27](#page-38-1) [IT\\_Bus::FaultException 29](#page-40-1) [IT\\_Bus::Float 137](#page-148-7) [IT\\_Bus::HexBinary 137,](#page-148-8) [144](#page-155-4) [IT\\_Bus::init\(\) 10,](#page-21-0) [12](#page-23-2) [activating services 130](#page-141-1) [IT\\_Bus::Int 137](#page-148-9) [IT\\_Bus::IOException 28](#page-39-3) [IT\\_Bus::Long 137](#page-148-10) [IT\\_Bus::MessageAttributes class 113](#page-124-0) [IT\\_Bus::NamedAttributes class 113](#page-124-1) [IT\\_Bus::NoSuchAttributeException exception 122,](#page-133-0)  [125](#page-136-2) [IT\\_Bus::QName 137](#page-148-11) [IT\\_Bus::run\(\) 11,](#page-22-0) [12](#page-23-3) [IT\\_Bus::SequenceComplexType 151](#page-162-0) IT Bus::SerializationException 28 [IT\\_Bus::ServiceException 28](#page-39-5) [IT\\_Bus::Short 137](#page-148-12) [IT\\_Bus::shutdown\(\) 14](#page-25-0) IT\_Bus::SoapEncArrayT\_207 [IT\\_Bus::String 137,](#page-148-13) [138](#page-149-2) [IT\\_Bus::String::iterator 138](#page-149-3) [IT\\_Bus::TibrvMessageAttributes class 118](#page-129-2) [IT\\_Bus::TransportException 28](#page-39-6) [IT\\_Bus::UByte 137](#page-148-14) [IT\\_Bus::UInt 137](#page-148-15) [IT\\_Bus::ULong 137](#page-148-16) [IT\\_Bus::UShort 137](#page-148-17) [IT\\_BUS\\_E\\_FAULT error code 27](#page-38-4) [IT\\_Bus namespace 5](#page-16-1) IT Bus Services::renewSessionFaultException 96 IT\_Bus\_Services::SessionID\_91 iterators in IT Vector 219 [IT\\_FixedPoint class 142](#page-153-9) [IT\\_HTTP\\_E\\_ACCESS\\_DENIED error code 27](#page-38-5) [IT\\_HTTP\\_E\\_BAD\\_CONFIG error code 27](#page-38-6) [IT\\_HTTP\\_E\\_COMM\\_ERROR error code 27](#page-38-7) [IT\\_HTTP\\_E\\_NOT\\_FOUND error code 27](#page-38-8) [IT\\_HTTP\\_E\\_SHUTTING\\_DOWN error code 27](#page-38-9) [IT\\_Routing::InvalidRouteException 28](#page-39-2)

IT String class 138 IT\_Vectof class [resize\(\) 218](#page-229-3) IT Vector class 170, [172](#page-183-1) and set size() 173 [assign\(\) 218](#page-229-0) [at\(\) 218](#page-229-1) [clear\(\) 218](#page-229-2) [converting to 178](#page-189-0) [differences from std::vector 218](#page-229-4) [iterators 219](#page-230-0) [operations 221](#page-232-0) [overview 217](#page-228-0) [resize\(\) 218](#page-229-5) [IT\\_WSDL namespace 5](#page-16-2)

# **L**

[language 149](#page-160-11) leaks [avoiding 42](#page-53-1) [left\\_most\\_digit\(\) 142](#page-153-2) [length\(\) 138](#page-149-5) [length facet 146](#page-157-4) libraries [Artix foundation classes 17](#page-28-0) [ART library 17](#page-28-1) [Bus 17](#page-28-2) [IONA foundation classes 17](#page-28-5) license [display current 4](#page-15-0) [linker requirements 17](#page-28-4) [list 149](#page-160-12) load balancing [with the locator 67](#page-78-0) [local interface type 227](#page-238-3) locator [binding and protocol 69](#page-80-1) [demonstration code 67](#page-78-1) [embedded deployment 68](#page-79-1) [EndpointNotExist fault 71](#page-82-0) [load balancing 67,](#page-78-0) [68](#page-79-2) [LocatorService port type, C++ mapping 72](#page-83-0) [lookupEndpointResponse type 71](#page-82-1) [lookupEndpointResponse type, C++ mapping 74](#page-85-0) [lookupEndpoint type 71](#page-82-2) lookupEndpoint type,  $C++$  mapping 73 [reading a reference from 76](#page-87-0) [registering endpoints 75](#page-86-1) [standalone deployment 68](#page-79-3)

[WSDL contract 69](#page-80-0) [locator, Artix 66](#page-77-0) locator endpoint plug-in 75, [80](#page-91-3) [LocatorService port type 72](#page-83-0) long type [nillable 187](#page-198-7) [lookupEndpointResponse type 71](#page-82-1) [lookupEndpointResponse type, C++ mapping 74](#page-85-0) [lookupEndpoint type 71](#page-82-2) [lookupEndpoint type, C++ mapping 73](#page-84-0) [low water mark 55](#page-66-2) low water mark configuration variable 56

#### **M**

mapping [IDL attributes 241](#page-252-2) [IDL interfaces 238](#page-249-0) [IDL modules 238](#page-249-1) [IDL operations 240](#page-251-0) IDL to  $C++226$ [maxExclusive facet 146](#page-157-5) [maxInclusive facet 146](#page-157-6) [maxLength facet 146](#page-157-7) [maxOccurs 170,](#page-181-4) [174](#page-185-1) [max\\_size\(\) 218](#page-229-3) [memory management 33](#page-44-0) [client side 35](#page-46-0) [copying and assignment 39](#page-50-0) [deallocating 41](#page-52-0) [rules 34](#page-45-0) [server side 36](#page-47-0) [smart pointers 42](#page-53-1) [Message\(\) function 27](#page-38-3) message attributes [categories 108](#page-119-1) [client example 120](#page-131-1) [ContentType 124](#page-135-0) [HTTPClientAttributes class 118](#page-129-0) [HTTPServerAttributes class 118](#page-129-1) [in configuration 110](#page-121-1) [input message 108](#page-119-0) [interception points 109](#page-120-0) [IT\\_Bus::TibrvMessageAttributes class 118](#page-129-2) [MQAttributes class 118](#page-129-3) [MQ series 110](#page-121-2) [name-value API 113](#page-124-2) [NoSuchAttributeException exception 122](#page-133-0) [oneway operation 109](#page-120-1) [output 108](#page-119-2)

[schemas 111](#page-122-2) [server example 123](#page-134-0) [transport-specific API 117](#page-128-0) [MessageAttributes class 113](#page-124-0) messages [input 22](#page-33-0) [output 22](#page-33-2) [minExclusive facet 146](#page-157-8) [minInclusive facet 146](#page-157-9) [minLength facet 146](#page-157-10) [minOccurs 170](#page-181-5) [mq.xsd file 111](#page-122-3) [MQAttributes class 118](#page-129-3) MQ series [message attributes 110](#page-121-2) [multi-dimensional native arrays 176](#page-187-0) MULTI INSTANCE threading model 46, [54,](#page-65-0) [125](#page-136-3) multiple ports [per service 46](#page-57-1) [multiple servants per port 46](#page-57-2) [multiple services 46](#page-57-3) [MULTI\\_THREADED threading model 55,](#page-66-3) [125](#page-136-4) multi-threading [client side 52](#page-63-1) [server side 54](#page-65-1)

#### **N**

[Name 149](#page-160-13) [NamedAttributes class 113](#page-124-1) namespace for generated  $C++code$  3 namespaces [IT\\_Bus 5](#page-16-1) [IT\\_WSDL 5](#page-16-2) using in  $C++5$ [name-value API 113](#page-124-2) [native arrays 174](#page-185-0) [NCName 149](#page-160-14) [negativeInteger 149](#page-160-15) [nesting complex types 163](#page-174-2) [nillable atomic member elements 194](#page-205-0) [NillablePtr template class 200](#page-211-1) [nillable types 194](#page-205-0) [atomic type, example 188](#page-199-0) [atomic types 187](#page-198-1) [IT\\_Bus::NillableValue 185](#page-196-1) [nillable array elements 202](#page-213-0) [NillablePtr template class 200](#page-211-1) [nillable user-defined member elements 198](#page-209-0)

[overview 184](#page-195-0) [syntax 185](#page-196-2) [user-defined types 191](#page-202-1) [xsi:nil attribute 185](#page-196-3) [NillableValue class 185](#page-196-1) [NMTOKENS type 161](#page-172-4) [NMTOKEN type 161](#page-172-5) [nonNegativeInteger 149](#page-160-16) [nonPositiveInteger 149](#page-160-17) [normalizedString 149](#page-160-18) [NoSuchAttributeException exception 122,](#page-133-0) [125](#page-136-2) [NOTATION 149](#page-160-19) [NOTATION type 161](#page-172-6) [number\\_of\\_digits\(\) 142](#page-153-3)

# **O**

object references mapping to  $C++239$ occurrence constraints get item name() 171 get max occurs() 170 get min occurs() 170 [get\\_size\(\) 171](#page-182-1) [in all groups 158](#page-169-2) [in choice groups 154](#page-165-2) [in sequence groups 151](#page-162-1) [overview of 170](#page-181-6) [set\\_size\(\) 170](#page-181-7) [offset attribute 216](#page-227-0) oneway operations [in IDL 241](#page-252-1) operations [declaring 22](#page-33-3) [-ORBname, parameter to IT\\_Bus::init\(\) 79](#page-90-0) [-ORBname command-line parameter 75](#page-86-0) [-ORBname command-line switch 55](#page-66-4) [order of parameters 24](#page-35-0) OTS [transaction support 100](#page-111-0) [out parameters 241](#page-252-6) [output message 22](#page-33-2) [output message attributes 108](#page-119-2) [output parameters 22](#page-33-4)

#### **P**

parameters in IDL-to- $C++$  mapping 241 parse tree

[WSDL 130](#page-141-3) [partially transmitted arrays 216](#page-227-1) [Password attribute 111](#page-122-4) past right most digit() 142 [pattern facet 146](#page-157-11) plug-ins [http 75](#page-86-2) locator endpoint 75 locator endpoint plug-in 80 [soap 75](#page-86-4) [plugins:sm\\_simple\\_policy:max\\_session\\_timeout 91](#page-102-3) [plugins:sm\\_simple\\_policy:min\\_session\\_timeout 91](#page-102-4) port [specifying on the client side 12](#page-23-4) [specifying to code generator 3](#page-14-4) port object use input message attributes() 120, [123](#page-134-1) use output message attributes() 123 ports [and endpoints 68](#page-79-0) port type [specifying to code generator 3](#page-14-5) [positiveInteger 149](#page-160-20) [propagating exceptions 29](#page-40-0) properties [in a reference 65](#page-76-0) proxies [constructor for references 79](#page-90-1) proxy object [and multi-threading 53](#page-64-0) [constructors 12](#page-23-5)

# **Q**

[QName 149](#page-160-21) QName type [nillable 187](#page-198-8)

# **R**

reached capacity() function 80 [recursive copying 40](#page-51-0) [recursive deallocating 41](#page-52-0) [ref:Reference type 71](#page-82-3) reference [to an endpoint 62](#page-73-0) references [constructor for client proxies 79](#page-90-1) [CORBA mapping 239](#page-250-0) IT\_Bus

Reference class [65](#page-76-1) [looking up in the locator 68](#page-79-4) [properties 65](#page-76-0) [reading from the locator 76](#page-87-0) [ref:Reference type 71](#page-82-3) [schema 71](#page-82-4) [static 63](#page-74-0) [transient 64](#page-75-0) [XML schema 62](#page-73-1) [register\\_server\\_factory\(\) 49](#page-60-2) renew session() 96 [resize\(\) 218](#page-229-5) resources [server side 100](#page-111-1) [rollback\(\) 103,](#page-114-3) [105](#page-116-2) [rollback\\_only\(\) 103](#page-114-4) [round\(\) 142](#page-153-5) [run\(\) function 11,](#page-22-0) [12](#page-23-3) [Running the Bus 11](#page-22-1)

# **S**

[scale\(\) 142](#page-153-6) schema [for references 71](#page-82-4) [schemas 111](#page-122-2) [for references 62](#page-73-1) [sequence complex type 163](#page-174-3) [SequenceComplexType class 151](#page-162-0) [sequence complex types 151](#page-162-2) [and arrays 174](#page-185-2) [sequence type 233](#page-244-0) [Serialization type 28](#page-39-4) servant [and threading models 54](#page-65-2) servants [multiple per port 46](#page-57-2) server [developing 8](#page-19-1) [implementation class 8](#page-19-2) [main\(\) function 10](#page-21-2) [skeleton code, files 2](#page-13-4) server factory [creating 49](#page-60-3) [default implementation 46](#page-57-4) [deregistering services 49](#page-60-4) [implementing 46](#page-57-5) [multiple ports 46](#page-57-1)

[multiple services 46](#page-57-3) [registering a service 49](#page-60-5) [ServerFactoryBase class 58](#page-69-1) [ServerFactoryBase class 58](#page-69-1) [server skeleton code 2](#page-13-1) service [registering in a server factory 49](#page-60-5) [specifying on the client side 12](#page-23-6) [ServiceException type 28](#page-39-5) service name [specifying to code generator 3](#page-14-6) [SessionManagerClient 90](#page-101-0) set any type() function 180 [set\\_data\(\) 144](#page-155-3) setendpoint group() 91 setprefered renew timeout() 91 [setsession\\_id\(\) 92](#page-103-1) [set\\_simpleTypeValue\(\) 169](#page-180-1) [set\\_size\(\) 170,](#page-181-7) [173](#page-184-0) [set\\_timeout\(\) 103](#page-114-5) short type [nillable 187](#page-198-9) [shutdown\(\) function 14](#page-25-0) [Shutting the Bus down 11](#page-22-2) simple types [deriving by restriction 146](#page-157-12) skeleton code [files 2](#page-13-4) [generating with wsdltocpp 3](#page-14-7) smart pointer [assignment semantics 43](#page-54-0) [smart pointers 42](#page-53-2) [SOAP arrays 205](#page-216-0) [encoding 211](#page-222-0) [get\\_extents\(\) 207,](#page-218-1) [212](#page-223-0) [multi-dimensional 210](#page-221-0) [one-dimensional 207](#page-218-3) [partially transmitted 216](#page-227-1) [sparse 213](#page-224-0) [syntax 206](#page-217-0) [SOAP bindings 69](#page-80-1) [SOAP-ENC:Array type 206](#page-217-1) [SOAP-ENC:offset attribute 216](#page-227-0) [SoapEncArrayT class 207](#page-218-2) [soap plug-in 75](#page-86-4) [sparse arrays 213](#page-224-0) get extents() 215 [initializing 214](#page-225-0) is empty()  $215$ 

[static reference 63](#page-74-0) [std::vector class 217](#page-228-1) strings [codeset 138](#page-149-0) [c\\_str\(\) 138](#page-149-1) [iterator 138](#page-149-3) [IT\\_String class 138](#page-149-4) [length\(\) 138](#page-149-5) string type [nillable 187](#page-198-10) [Stroustrup, Bjarne 138](#page-149-6) [struct type 232](#page-243-0) stub code [files 2](#page-13-0) stub libraries [building on Windows 19](#page-30-0)

# **T**

threading [client proxy in two threads 52](#page-63-0) get threading model() function 50 [MULTI\\_INSTANCE model 54,](#page-65-0) [125](#page-136-3) [MULTI\\_THREADED model 55,](#page-66-3) [125](#page-136-4) [work queue 54](#page-65-3) threading model [changing 58](#page-69-2) [create\\_service\(\) 59](#page-70-0) default  $55$ thread pool [configuration settings 55](#page-66-6) [initial threads 55](#page-66-7) thread pool:high water mark configuration variable 56 [thread\\_pool:initial\\_threads configuration variable 56](#page-67-1) thread pool: low water mark configuration variable 56 [Tibco transport 118](#page-129-4) [tibrv.xsd file 111](#page-122-5) [time 149](#page-160-22) [token 149](#page-160-23) [totalDigits facet 146](#page-157-13) [transaction factory 100](#page-111-2) [transaction factory name 102](#page-113-0) transactions [begin\(\) 103,](#page-114-0) [105](#page-116-0) [client example 104](#page-115-0) [commit\(\) 103,](#page-114-1) [105](#page-116-1) [compatibility with CORBA OTS 101](#page-112-0) [CosTransactions::Coordinator class 103](#page-114-2)

[in Artix 100](#page-111-3) [IT\\_Bus::Bus class 102](#page-113-1) [OTS-based 100](#page-111-4) [rollback\(\) 103,](#page-114-3) [105](#page-116-2) rollback only() 103 [set\\_timeout\(\) 103](#page-114-5) [transaction factory 100](#page-111-2) within transaction() 103 [transient references 64](#page-75-0) [TransportException type 28](#page-39-6) transports [schemas 111](#page-122-2) [Tibco 118](#page-129-4) [truncate\(\) 142](#page-153-7) Tuxedo [example port 13](#page-24-1) [typedef 236](#page-247-0)

#### **U**

[union 149](#page-160-24) [union type 230,](#page-241-0) [234](#page-245-1) unsignedByte type [nillable 187](#page-198-11) unsignedInt type [nillable 187](#page-198-12) unsignedLong type [nillable 187](#page-198-13) unsignedShort type [nillable 187](#page-198-14) [unsupported IDL types 227](#page-238-5) URL [for WSDL contract 129](#page-140-0) [for WSDL file 132](#page-143-0) use input message attributes 94 use input message attributes() 120, [122,](#page-133-1) [123](#page-134-1) use output message attributes() 122, [123](#page-134-2) user defined exceptions [propagation 29](#page-40-2) user-defined types [nillable 191](#page-202-1) [UserName attribute 111](#page-122-6)

# **V**

[value type 227](#page-238-4) [\\_var types 43](#page-54-1)

#### **W**

[wchar type 227](#page-238-6)

[whiteSpace facet 146](#page-157-14) within transaction() 103 [work queue 54](#page-65-3) **WSDL** [anyType syntax 179](#page-190-4) [atomic types 137](#page-148-0) [attributes 161](#page-172-0) [binary types 144](#page-155-1) [complex types 150](#page-161-0) [deriving by restriction 146](#page-157-12) [parse tree 130](#page-141-3) [wsdl:arrayType attribute 207](#page-218-0) WSDL contract [location of 13](#page-24-2) [see WSDL file](#page-57-6) [WSDL facets 146](#page-157-2) [WSDL faults 235](#page-246-1) WSDL file [location 46,](#page-57-6) [49](#page-60-6) [template for 128](#page-139-2) wsdltocpp [command-line options 3](#page-14-8) [command-line switches 3](#page-14-2) [files generated 2](#page-13-2) [wsdltocpp utility 179,](#page-190-5) [226](#page-237-2) [-declspec option 19](#page-30-1) [generating default server factory 46](#page-57-7) [wstring type 227](#page-238-7)

# **X**

xsd [anyURI 149](#page-160-0) [date 149](#page-160-1) [duration 149](#page-160-2) [ENTITY 149](#page-160-3) [gDay 149](#page-160-4) [gMonth 149](#page-160-5) [gMonthDay 149](#page-160-6) [gYear 149](#page-160-7) [gYearMonth 149](#page-160-8) [IDREF 149](#page-160-9) [language 149](#page-160-11) [list 149](#page-160-12) [Name 149](#page-160-13) [NCName 149](#page-160-14) [negativeInteger 149](#page-160-15) [nonNegativeInteger 149](#page-160-16) [nonPositiveInteger 149](#page-160-17) [normalizedString 149](#page-160-18)

[NOTATION 149](#page-160-19) [positiveInteger 149](#page-160-20) [QName 149](#page-160-21) [time 149](#page-160-22) [token 149](#page-160-23) [union 149](#page-160-24) [xsd:boolean 147](#page-158-0) [xsd:dateTime type 141](#page-152-1) [xsd:decimal type 142](#page-153-10) [xsd:ENTITIES 161](#page-172-1) [xsd:ENTITY 161](#page-172-2) [xsd:IDREFS 161](#page-172-3) [xsd:NMTOKEN 161](#page-172-5) [xsd:NMTOKENS 161](#page-172-4) [xsd:NOTATION 161](#page-172-6) xsdl [integer 149](#page-160-10) [xsi:nil attribute 185](#page-196-3) [xsi namespace 185](#page-196-0)

INDEX

INDEX